# **UNIVERSIDADE LUTERANA DO BRASIL DIREÇÃO ACADÊMICA** PROGRAMA DE PÓS-GRADUAÇÃO EM ENSINO DE CIÊNCIAS E MATEMÁTICA

# POSSIBILIDADES DE ENSINO E APRENDIZAGEM EM CIÊNCIAS, NO ENSINO FUNDAMENTAL, ATRAVÉS DO USO DA FUNÇÃO REMIX DO *SOFTWARE SCRATCH*

ROSEMERY SANTA BRIGIDA DIAS

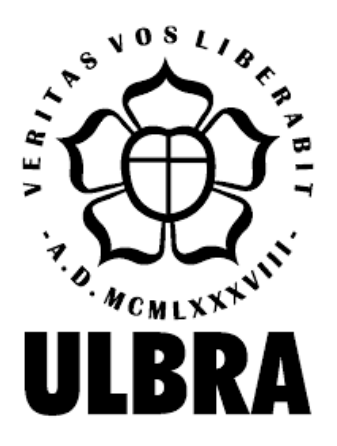

Canoas, 2021

# **UNIVERSIDADE LUTERANA DO BRASIL DIREÇÃO ACADÊMICA** PROGRAMA DE PÓS-GRADUAÇÃO EM ENSINO DE CIÊNCIAS E MATEMÁTICA

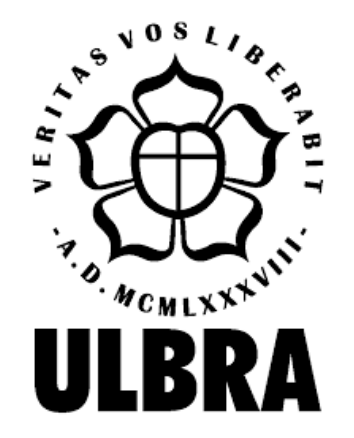

## ROSEMERY SANTA BRIGIDA DIAS

## POSSIBILIDADES DE ENSINO E APRENDIZAGEM EM CIÊNCIAS, NO ENSINO FUNDAMENTAL, ATRAVÉS DO USO DA FUNÇÃO REMIX DO *SOFTWARE SCRATCH*

Dissertação apresentada no Programa de Pós-Graduação em Ensino de Ciências e Matemática da Universidade Luterana do Brasil para obtenção do título de mestre em Ensino de Ciências e Matemática.

Orientador: Prof. Dr. Paulo Tadeu Campos Lopes

# FICHA CATALOGRÁFICA

### FOLHA DE APROVAÇÃO

#### ROSEMERY SANTA BRIGIDA DIAS

## POSSIBILIDADES DE ENSINO E APRENDIZAGEM EM CIÊNCIAS, NO ENSINO FUNDAMENTAL, ATRAVÉS DO USO DA FUNÇÃO REMIX DO *SOFTWARE SCRATCH*

Linha de pesquisa: Tecnologias de Informação e Comunicação para o Ensino de Ciências e Matemática

Dissertação apresentada no Programa de Pós-Graduação em Ensino de Ciências e Matemática da Universidade Luterana do Brasil para obtenção do título de mestre em Ensino de Ciências e Matemática.

Data de Aprovação: <u>/ / /</u>

BANCA EXAMINADORA

**\_\_\_\_\_\_\_\_\_\_\_\_\_\_\_\_\_\_\_\_\_\_\_\_\_\_\_\_\_\_\_\_\_\_\_\_\_\_\_\_\_\_\_\_\_\_\_\_\_\_\_\_\_\_\_\_\_\_\_\_\_\_\_\_\_\_\_\_\_\_\_\_\_\_\_\_** Prof. Dra. Roberta Dall Agnese da Costa Universidade de Caxias do Sul - UCS

\_\_\_\_\_\_\_\_\_\_\_\_\_\_\_\_\_\_\_\_\_\_\_\_\_\_\_\_\_\_\_\_\_\_\_\_\_\_\_\_\_\_\_\_\_\_\_\_\_\_\_\_\_\_\_\_\_\_\_\_\_\_\_\_\_\_\_\_\_\_\_\_\_\_\_\_

 Profa. Dra. Leticia Azambuja Lopes Universidade Luterana do Brasil - ULBRA

 Prof. Dr. Rossano André Dal-Farra Universidade Luterana do Brasil - ULBRA

\_\_\_\_\_\_\_\_\_\_\_\_\_\_\_\_\_\_\_\_\_\_\_\_\_\_\_\_\_\_\_\_\_\_\_\_\_\_\_\_\_\_\_\_\_\_\_\_\_\_\_\_\_\_\_\_\_\_\_\_\_\_\_\_\_\_\_\_\_\_\_\_\_\_\_\_

Prof. Dr. Paulo Tadeu Campos Lopes (orientador) Universidade Luterana do Brasil - ULBRA

\_\_\_\_\_\_\_\_\_\_\_\_\_\_\_\_\_\_\_\_\_\_\_\_\_\_\_\_\_\_\_\_\_\_\_\_\_\_\_\_\_\_\_\_\_\_\_\_\_\_\_\_\_\_\_\_\_\_\_\_\_\_\_\_\_\_\_\_\_\_\_\_\_\_\_\_

*Dedico este trabalho a minha mãe, meu maior exemplo de luta, dedicação, honestidade e amor aos filhos.* 

#### **AGRADECIMENTOS**

A Deus, em primeiro lugar, por me conceder força e proteção para continuar a formação, permitindo a realização deste sonho, mesmo mediante a tantas dificuldades pessoais e profunda tristeza ao longo do curso.

A minha querida mãe Maria de Fátima (*in memoriam*), que não media esforços para me ajudar, mesmo doente em estado terminal, sempre me incentivando a continuar estudando. Tenho eterna gratidão por seus ensinamentos, pelo seu amor incondicional, pelo incentivo e por acreditar em meu potencial, até quando eu mesma duvidei.

Ao meu orientador, Paulo Tadeu Campos Lopes, pelos ensinamentos e encorajamento, transmitidos com muita dedicação e competência, pelo acompanhamento e orientação imprescindíveis em todas as etapas deste trabalho.

A minha amiga-irmã, Eliane Miranda que sempre me auxiliou e apoiou, estando ao meu lado nas horas mais difíceis.

Ao Programa de Pós-graduação em Ensino de Ciências e Matemática.

Aos professores e colegas da turma, que ao longo do curso, colaboraram com meu crescimento pessoal e profissional.

A todos que contribuíram, de forma direta ou indireta, para a conclusão desta etapa de aperfeiçoamento de estudo tão importante para minha carreira profissional como docente na área de Biologia e Ciências.

#### **RESUMO**

A utilização das diversas tecnologias digitais - TD educacionais como o computador, a internet, *Softwares*, *smartphones*, jogos e aplicativos voltados ao ensino e aprendizagem dos componentes curriculares da Base Nacional Comum Curricular - BNCC para o Ensino Fundamental são de grande relevância para despertar no aluno a autonomia na busca do próprio conhecimento. Nesta perspectiva, a presente pesquisa refere-se às contribuições das tecnologias digitais, em especial do *Software Scratch,* para o aprimoramento do ensino de Ciências no nível de Ensino Fundamental. Para o norteamento da pesquisa, foi levantada a seguinte questão: De que forma os jogos educativos digitais, utilizando a função remix do *Software Scratch,* pode ser empregado para o ensino e aprendizagem dos conteúdos de Ciências no oitavo ano do Ensino Fundamental? Nesse sentido, esta pesquisa qualitativa, com bases procedimentais em um estudo de caso, realizada no decorrer de 2019 e 2020, teve por objetivo verificar como os jogos digitais, através da função remix do *Software Scratch,* podem contribuir no processo de ensino e aprendizagem para o referido componente curricular no oitavo ano do Ensino Fundamental. Os participantes da pesquisa foram 33 alunos do 8º ano de uma escola pública municipal da região Sul do estado do Pará (PA). Os instrumentos de coleta de dados foram dois questionários, cada um composto por 15 questões abertas e fechadas, um aplicado no início da investigação com fins de verificar os conhecimentos dos participantes em relação ao uso das TD e o segundos pós atividade, com o intuito de pesquisar se os jogos educativos digitais, na função remix, podem contribuir para o ensino e aprendizagem dos conteúdos de Ciências, no oitavo ano do Ensino Fundamental. Os dados foram analisados utilizando a estatística descritiva e análise de conteúdo de Bardin. Os estudos realizados e o tratamento dos resultados obtidos, permitiram concluir que os jogos digitais, na função remix do *Software Scratch,* facilitam a aprendizagem pela mediação do saber científico. Além disso, proporcionou um ensino com aulas mais dinâmicas, atraentes e prazerosas para o aluno, justificando assim a mediação do ensino aprendizagem com o uso de tecnologias digitais, bem como com jogos digitais interativos que propiciam aulas de Ciências mais concretas, construcionistas e cooperativas. Dessa forma, conclui-se que o uso de jogos na função remix no *Software Scratch* facilitou a aprendizagem dos conteúdos curriculares de Ciências e, além disso, contribuiu para uma aprendizagem mais dinâmica, atraente e prazerosa para o aluno.

Palavras-chave: Ensino de Ciências. *Software Scratch*. Tecnologias Digitais.

#### **ABSTRACT**

The use of various digital technologies - educational DT such as computers, the internet, software, smartphones, games and applications aimed at teaching and learning the subjects of the Common National Curriculum Base - BNCC for Elementary Education are of great relevance to awaken in the student the autonomy in the pursuit of knowledge itself. In this perspective, this research refers to the contributions of digital technologies, especially Software Scratch, for the improvement of Science teaching at the Elementary School level. To guide the research, the following question was raised: How can digital educational games, using the Scratch Software remix function, be used for teaching and learning Science content in the eighth grade of Elementary School? In this sense, this qualitative research, with procedural bases in a case study, carried out during 2019 and 2020, aimed to verify how digital games, through the Scratch Software remix function, can contribute to the teaching and learning process for the referred subject in the eighth year of Elementary School. The research participants were 33 8th grade students from a municipal public school in the southern region of the state of Pará (PA). The data collection instruments were two questionnaires, each consisting of 15 open and closed questions, one applied at the beginning of the investigation in order to verify the participants' knowledge regarding the use of DTs and the second after the activity, in order to research whether digital educational games, in the remix function, can contribute to the teaching and learning of Science content in the eighth grade of Elementary School. Data were analyzed using Bardin's descriptive statistics and content analysis. The studies carried out and the treatment of the results obtained allowed us to conclude that digital games, in the remix function of the Software Scratch, facilitate learning through the mediation of scientific knowledge. In addition, it provided teaching with more dynamic, attractive and pleasurable classes for the student, thus justifying the mediation of teaching and learning with the use of digital technologies, as well as interactive digital games that provide more concrete, constructionist and cooperative science classes. Thus, it is concluded that the use of games in the remix function in the Scratch Software facilitated the learning of Science curriculum content and, in addition, contributed to a more dynamic, attractive and pleasurable learning for the student.

Keywords: Science Teaching. Software Scratch. Digital Technologies.

### **LISTA DE FIGURAS**

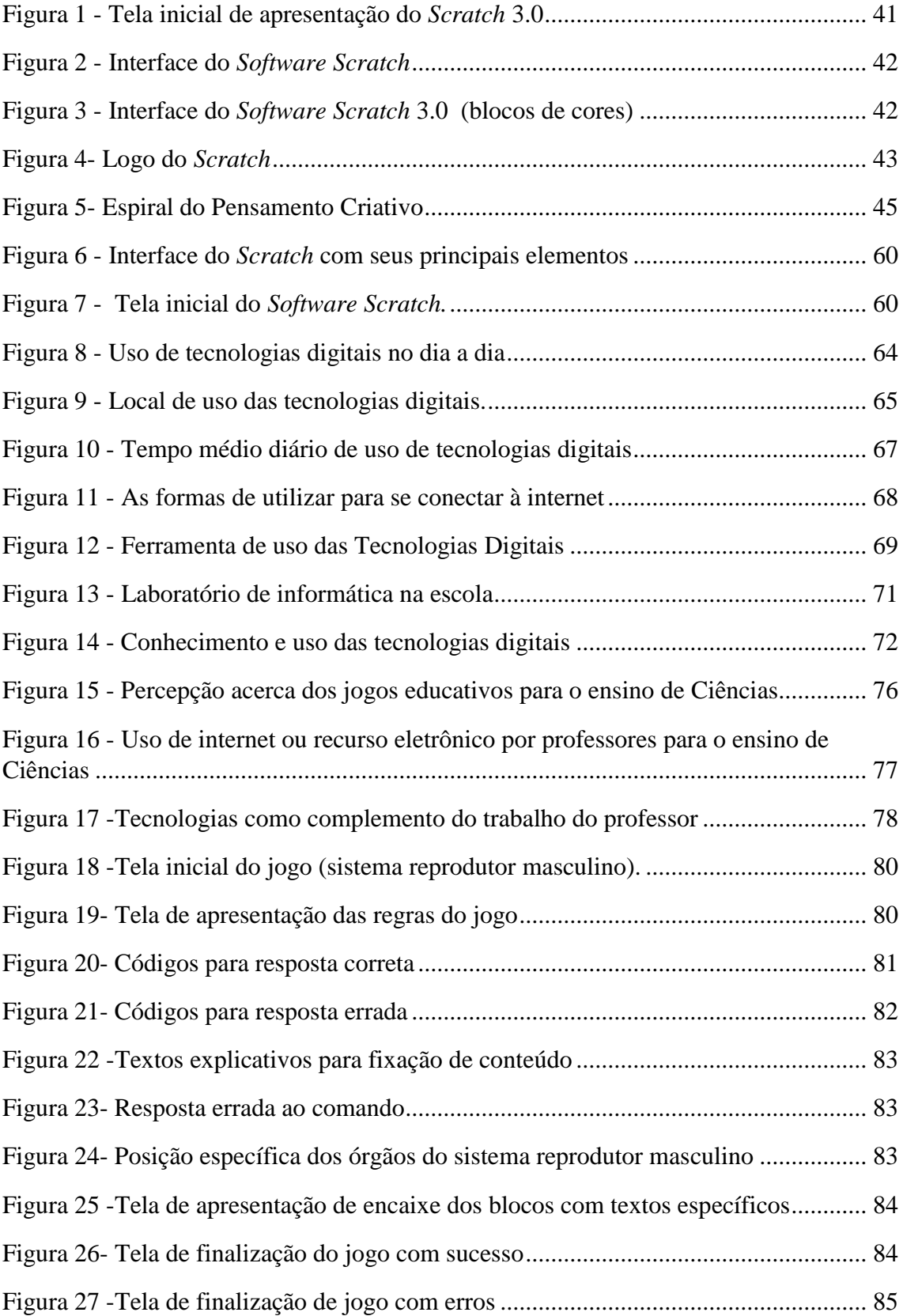

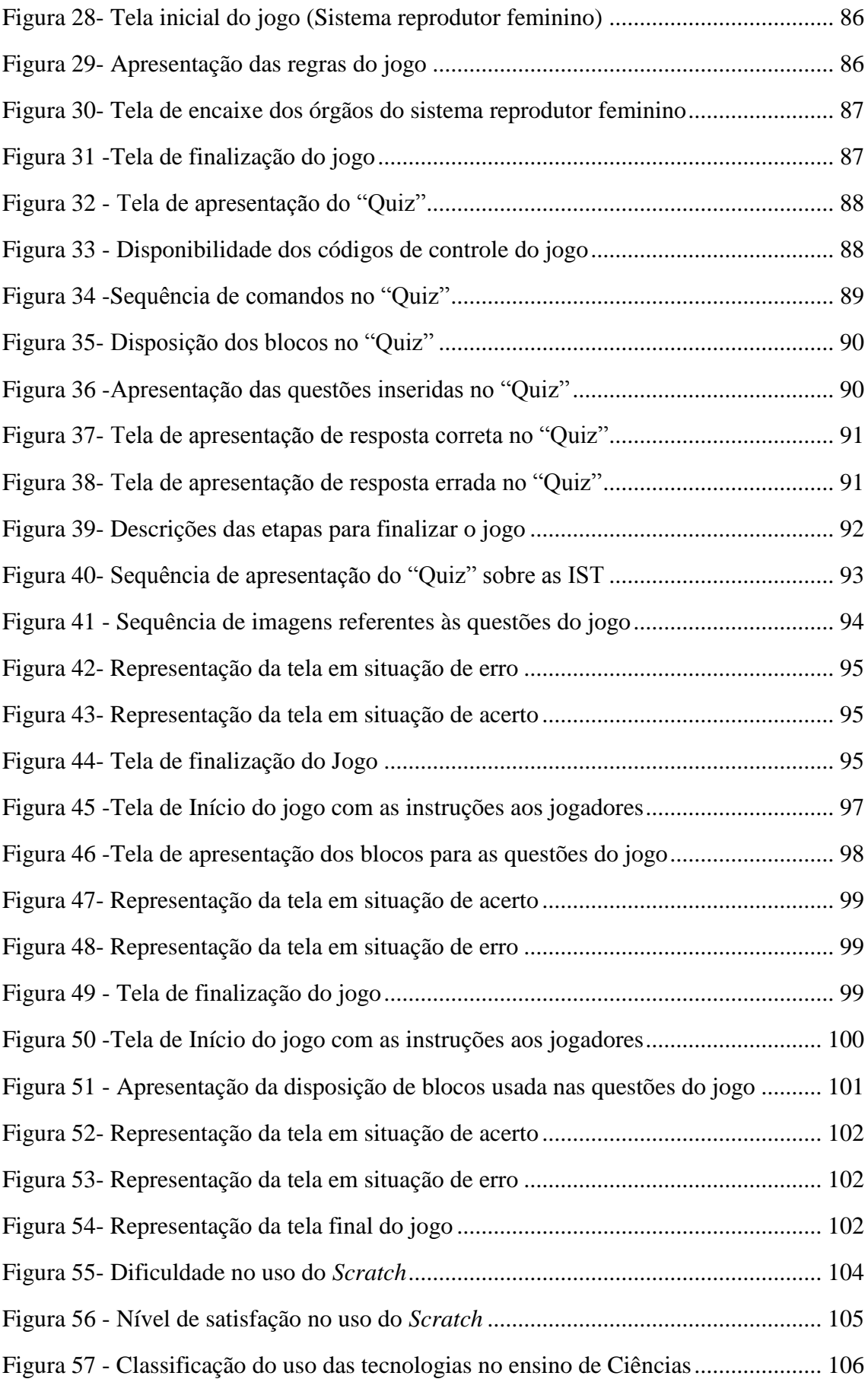

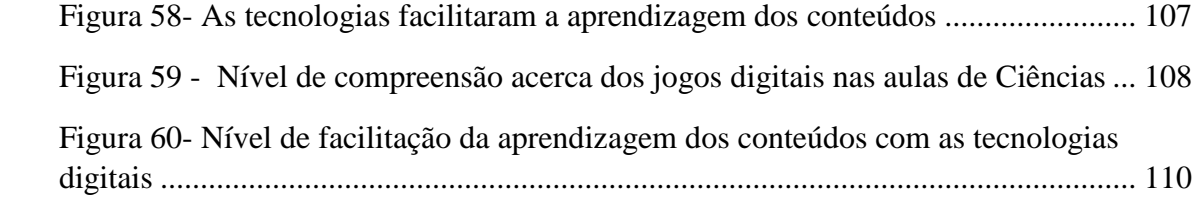

# **LISTA DE QUADROS**

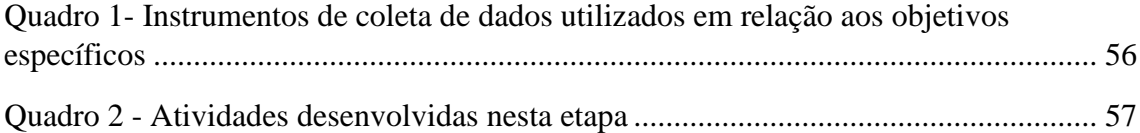

## **LISTA DE TABELAS**

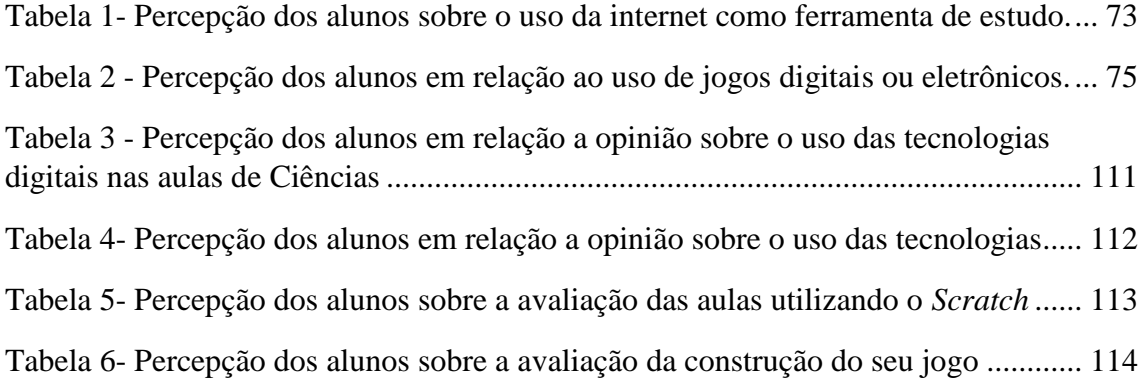

#### **LISTA DE SIGLAS**

- AIDS A Síndrome da Imunodeficiência Adquirida
- BNCC Base Nacional Comum Curricular.
- EA Ensino Aprendizagem.
- IST Infecção Sexualmente Transmissíveis
- LDB Lei de diretrizes e Bases da Educação
- MIT Laboratório de mídia do Instituto de Tecnologia
- PCN Parâmetros Curriculares Nacionais do Ensino Fundamental
- PNG Portable Network Graphics
- REA Recursos Educacionais Abertos
- TALE Termo de Assentimento Livre e Esclarecido
- TCLE -Termo de Consentimento Livre e Esclarecido
- TD Tecnologia digitais
- TDIC Tecnologias Digitais da Informação e Comunicação.
- ZDP Zona de desenvolvimento proximal.

# **SUMÁRIO**

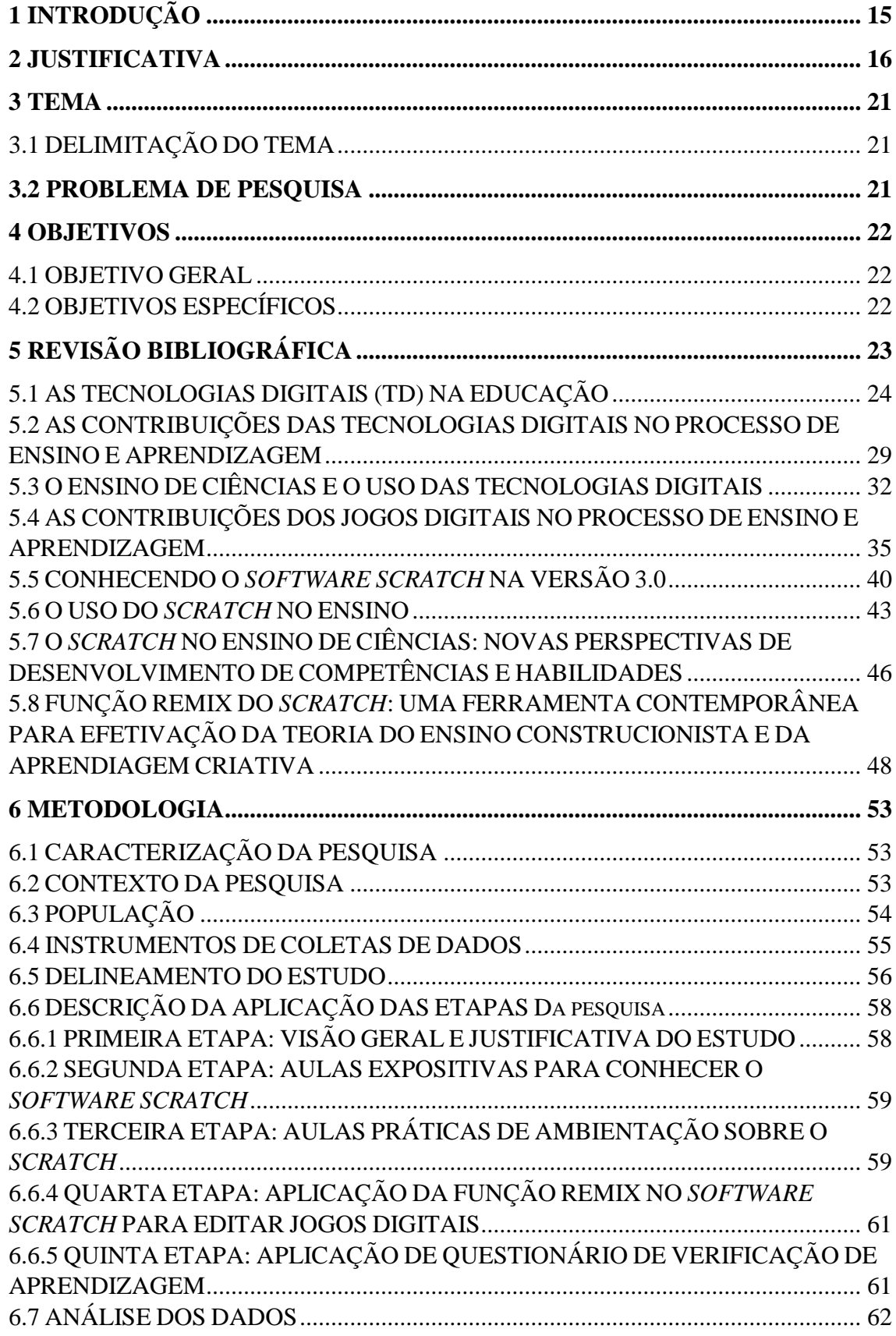

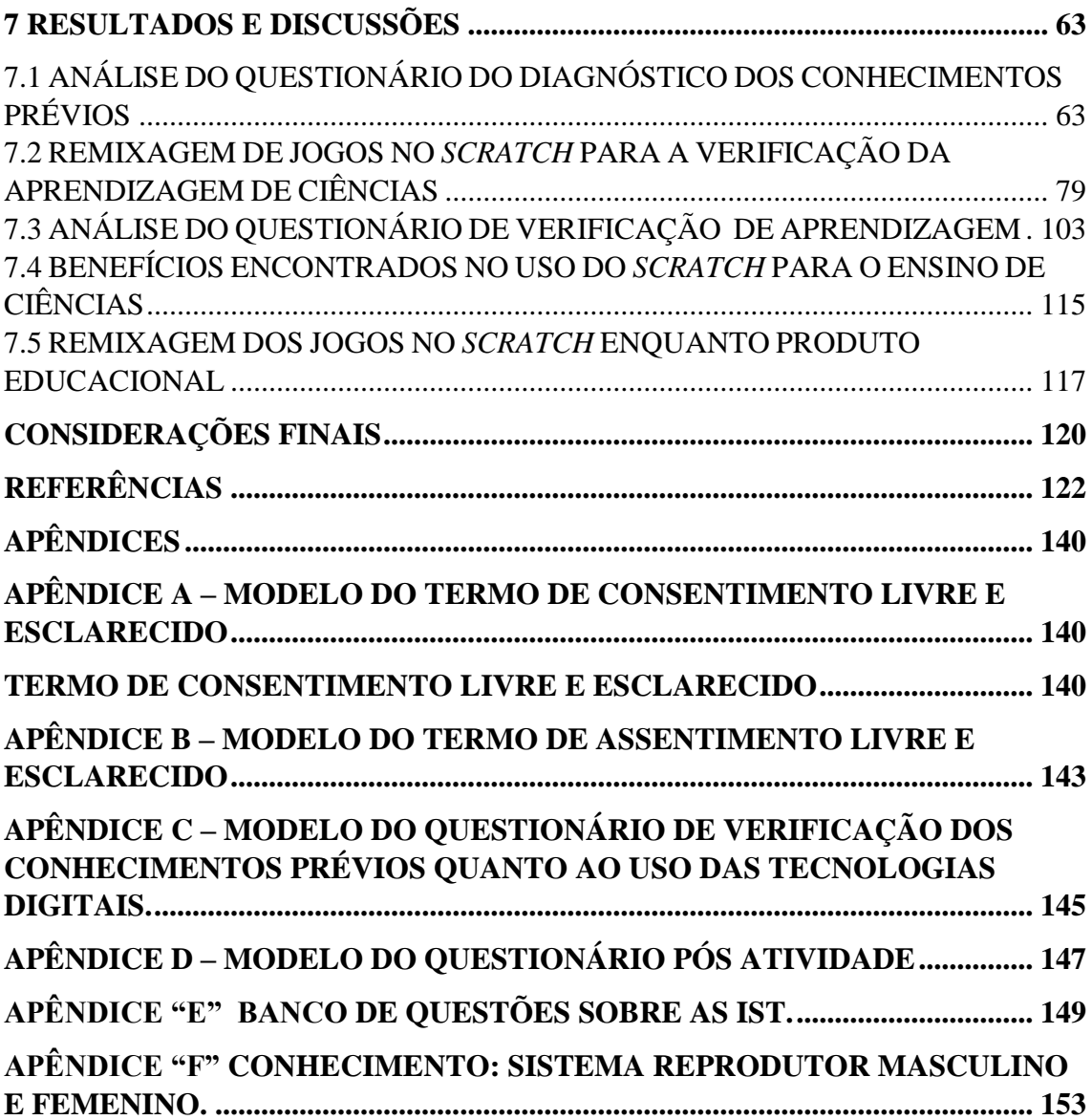

### <span id="page-16-0"></span>**1 INTRODUÇÃO**

A escola é um importante espaço de construção do saber que proporciona o desenvolvimento do aluno de modo sistemático. Nesse aspecto, os profissionais da educação que constituem esta instituição formativa que integra o mundo atual pode fazer uso das tecnologias digitais como recurso de apoio ao ensino e à aprendizagem de Ciências. Assim, novos modos de aprendizado surgem nesse ambiente, inserindo o aluno, de fato no processo de construção do conhecimento, de modo criativo e incentivador, para que possa de forma permanente desenvolver sua capacidade e autonomia.

Nesta perspectiva, o computador como ferramenta pedagógica pode facilitar o aprendizado do educando, à medida que são usados programas com jogos digitais educacionais ou *Softwares* computacionais, simuladores, aplicativos e outros recursos integrados aos conteúdos. Isso permite mostrar que determinados conceitos estão diretamente relacionados ao cotidiano e à realidade da escola, facilitando assim o entendimento e melhorando a interação e a participação do aluno no ambiente escolar e na comunidade.

Cabe destacar que a utilização das diversas tecnologias digitais - TD educacionais como o computador, a internet, *Softwares*, *smartphones*, jogos e aplicativos voltados ao ensino e aprendizagem dos componentes curriculares da Base Nacional Comum Curricular para o ensino fundamental são de grande relevância para despertar no aluno a autonomia na busca do próprio conhecimento, haja vista que essas TD podem proporcionar ao educando experiências estimulantes e inovadoras.

Nesse prisma, levanta-se a seguinte questão: De que forma os jogos educativos digitais, utilizando a função remix do *Software Scratch*, pode ser empregado para o ensino e aprendizagem dos conteúdos de Ciências no oitavo ano do Ensino Fundamental?

Isto posto, este trabalho tem o objetivo geral investigar como os jogos educativos digitais, através do *Software Scratch* na função remix, podem contribuir no processo de ensino e aprendizagem de conteúdos de Ciências, no oitavo ano do Ensino Fundamental, pautando-se na teoria do construcionismo de Papert (2008), levando em consideração as novas práticas de ensino assumidas no decorrer do desenvolvimento da pesquisa, entrelaçando aqui tecnologias digitais e, proporcionando uma aprendizagem criativa e significativa, que para Resnick (2014), esta pode ser adquirida por meio da mediação de tecnologias, em um processo mútuo de troca de saberes.

É importante salientar ainda, que a presente pesquisa pôde vivenciar na prática as teorias aqui apresentadas, no tocante à verificação das contribuições das tecnologias digitais em sala de aula, uma vez que o contexto de pandemia da *Covid-19*, fez com que as atividades desenvolvidas respeitassem a necessidade da realização do distanciamento social e, por isso, as atividades foram realizadas por meio das TD, como aulas ministradas pelo aplicativo *meet*, orientações mediadas pelo *WhatsApp* e utilização de questionário digital. Assim, as aulas remotas, as coletas de dados e as orientações que foram realizadas por meio da mediação das tecnologias digitais ratificaram as discussões apresentadas no decorrer do texto, tendo em vista, que elas deram subsídios necessários para o desenvolvimento da pesquisa, assim como para auxiliar na aprendizagem dos discentes envolvidos na pesquisa.

Diante disso, o presente estudo oferece um aporte teórico para que se compreenda a importância dos jogos digitais educativos no ensino de Ciências, criando condições para que o aluno se envolva e se interesse mais pelo aprendizado desse componente curricular, além de proporcionar aos educandos condições concretas de aprendizagens, a partir da mediação do professor e, além disso, contribui com a apresentação dos resultados obtidos por meio da construção dos jogos remixados no *Software Scratch*, proporcionando assim, melhor visualização acerca do envolvimento dos alunos nas aulas.

#### <span id="page-17-0"></span>**2 JUSTIFICATIVA**

Na contemporaneidade, a sociedade vive em um mundo informatizado, constituído por mídias tecnológicas cada vez mais sedutoras e atraentes. E, como destacam Leal, Miranda e Nova (2017):

> [...] "a importância da diversificação das estratégias de ensino, de modo que seja possível dinamizar o processo educativo, considerando os variados estilos de aprendizagem dos alunos, o tempo disponível, os objetivos educacionais que se pretende alcançar" [...] (LEAL; MIRANDA; NOVA, 2017, p. 42).

Mas, no que se refere à educação, observa-se que ainda persistem as salas de aulas tradicionais. Estas dispõem meramente do professor como detentor de todo conhecimento, repassando aos educandos os conteúdos elencados no livro didático, que é a principal fonte de pesquisa e recurso metodológico para alunos e professores na Educação Básica. Entretanto, tal prática não estabelece suficientes ligações e relações com o contexto social em que o aluno está inserido, de modo a transformar tais conteúdos em elementos significativos para o crescimento intelectual do educando.

Para Teixeira (2018, p. 96), nestas circunstâncias "o processo de aprendizagem é meramente reduzido à absorção e repetição do conhecimento, há uma substituição da criatividade pela mimetização". Nesta perspectiva, verifica-se ainda um ensino tradicional, por meio da educação bancária em que os alunos são meros receptores de informações. Logo, a educação contemporânea requer modificações e reflexões que perpassam por todos os segmentos, desde a práxis docente até a relação estabelecida entre professor-aluno, aluno-aluno e professor-aluno-processo de ensino e aprendizagem, buscando a interação entre os sujeitos e o pleno envolvimento no processo de construção do conhecimento, como já prevê a BNCC com seu redimensionamento do ensino na Educação Básica.

Nessa nova concepção de ensino, o professor deve passar de apenas um transmissor de informação a mediador de conhecimentos, ou seja, elaborando condições de aprendizagens que serão construídas pelos alunos no decorrer das aulas, por meio de métodos ativos e recursos planejados pelo professor, e outros, que podem surgir no decorrer das atividades, tendo em vista que se trata de uma situação real e social que, por assim ser caracterizada, permite o surgimento de outros instrumentos que passarão a ser discutidos no decorrer das ações. Para Scherer (2018, p. 264):

> "o papel do professor em uma abordagem construcionista é organizar a sua proposta de ensino a partir de desafios/questões que mobilizam os alunos a construírem conhecimentos, a colocarem a "mão na questão", usando a linguagem digital" (SHERER, 2018, p. 264).

O que Papert (2008), também define como construcionismo:

As crianças farão melhor descobrindo ('pescando') por si mesmas o conhecimento específico de que precisam; a educação organizada ou informal poderá ajudar mais se certificar-se de que elas estarão sendo apoiadas moral, psicológica, material e intelectualmente em seus esforços. O tipo de conhecimento que as crianças mais precisam e o que as ajudará a obter mais conhecimento (PAPERT, 2008, p. 135).

Neste contexto, a demanda contemporânea da educação é instigar o aluno a pensar e a questionar, transformando o educando, desde a Educação Básica, em um sujeito ativo e participativo, levando-o a perceber no ambiente educacional o espaço de aprendizagens, de descobertas e construções, e que consigam estabelecer significados entre os conteúdos estudados em Ciências à elementos do cotidiano. Pois, segundo Silva (2019) vive-se em um momento que o uso das TD, mídias e redes sociais se intensificam e em quase tudo o que fazemos há o envolvimento dessas ferramentas, seja no contexto de trabalho, no lazer, ou até mesmo no ambiente de estudo. Como refere a Base Nacional Comum Curricular - BNCC:

> Há que se considerar, ainda, que a cultura digital tem promovido mudanças sociais significativas nas sociedades contemporâneas. Em decorrência do avanço e da multiplicação das tecnologias de informação e comunicação e do crescente acesso a elas pela maior disponibilidade de computadores, telefones celulares, *tablets* e afins, os estudantes estão dinamicamente inseridos nessa cultura, não somente como consumidores (BRASIL, 2017, p. 63).

Porém, ainda é possível destacar que alguns ambientes educativos ainda não fazem uso de tecnologias, enquanto recurso metodológico, permanecendo ainda, com as aulas expositivas. No entanto, é importante salientar que este método pode ser complementado por outros instrumentos que podem auxiliar e, até mesmo facilitar a aprendizagem dos alunos. Neste sentido, levando em consideração o contexto de interatividade e conectividade; as tecnologias digitais podem auxiliar na mudança da dinâmica das aulas.

Neste sentido, os docentes devem propiciar aos educandos metodologias diferenciadas tendo como suporte às tecnologias digitais como forma de facilitar, tanto a sua prática quanto a aprendizagem dos seus alunos. Já que esses recursos poderão estimular a criatividade, transformar a maneira de se comunicar, melhorar a forma da expressão na escrita, possibilitando a construção de um aluno autônomo e capaz. Como refere a BNCC:

> As experiências das crianças em seu contexto familiar, social e cultural, suas memórias, seu pertencimento a um grupo e sua interação com as mais diversas tecnologias de informação e comunicação são fontes que estimulam sua curiosidade e a formulação de perguntas. O estímulo ao pensamento criativo, lógico e crítico, por meio da construção e do fortalecimento da capacidade de fazer perguntas e de avaliar respostas, de argumentar, de interagir com diversas produções culturais, de fazer uso de tecnologias de informação e comunicação, possibilita aos alunos ampliar sua compreensão

de si mesmos, do mundo natural e social, das relações dos seres humanos entre si e com a natureza (BRASIL, 2017, p. 60).

Nesse sentido, deve-se levar em consideração que os educandos da contemporaneidade fazem uso constantemente de recursos tecnológicos e, por isso, estão envolvidos no dinamismo das mídias digitais, que proporcionam condições de pesquisas concomitantes através dos *links*, hipertextos e outros recursos que estão disponíveis através das buscas feitas na internet, com a velocidade das mensagens instantâneas. Como reforça Caetano (2015), na sociedade contemporânea, tanto pais, como alunos acreditam na contribuição positiva das tecnologias para o desenvolvimento do ensino.

Outro fator que é necessário destacar é o advento dos jogos digitais computacionais na educação, que são cada vez mais atraentes aos jovens e que podem contribuir enquanto recurso metodológico para o auxílio no processo de ensino e aprendizagem, instigando os alunos a participarem ativamente das aulas, por meio das buscas de descobertas relacionadas as temáticas abordadas, pois como corroboram Poeta e Geller (2013), a motivação dos alunos com o uso dos jogos digitais é significativa, considerando que, dinamiza a rotina e os alunos podem desenvolver, a partir deles, outras habilidades.

Entra nesse quesito a questão do lúdico na educação, que já tinha como pressuposto o engajamento dos educandos nas atividades de forma descontraída, por meio de jogos e brincadeiras, como apresentam Horn, Staker e Christensen (2015). Mas, na contemporaneidade, a ludicidade abrange também as tecnologias, envolvendo as mídias digitais na perspectiva de associá-las ao processo de ensino e aprendizagem. Conforme, Oliveira e Silva (2018, p. 33) "o lúdico, as brincadeiras e os brinquedos (jogos) são meios pelos quais as crianças se utilizam para se interagirem com o ambiente físico e social as quais estão inseridas, ampliando assim, seus conhecimentos e habilidades".

Como reforçam Fernandes e Silveira (2019), o uso das tecnologias digitais, principalmente no que se refere ao uso dos computadores, dispositivos móveis e da internet, vem modificando as rotinas de muitas pessoas, tornando-se uma ferramenta indispensável no seu dia a dia. Nesta perspectiva, o interesse em desenvolver esta pesquisa originou-se da força de vontade de inovar e buscar novas estratégias de ensino, utilizando metodologias diversificadas, atrativas e, principalmente, que viessem ao encontro dos anseios dos educandos na contemporaneidade, a fim de quebrar a monotonia das aulas de Ciências e proporcionar condições de aprendizagens, por meio do lúdico digital, dos jogos eletrônicos que estarão disponíveis aos educandos para manusear e construir resoluções para os problemas propostos.

Diante disso, o professor estará atuando no processo de ensino-aprendizagem, enquanto mediador do processo, como acrescenta Garcia (2013, p. 27), "o principal objetivo do processo de ensino-aprendizagem por meio da tecnologia é formar alunos mais ativos, de modo que o educador e a tecnologia se tornem mediadores desse processo". Ele conduzirá as ações propostas de modo que o aluno seja levado pelos dispositivos eletrônicos a descobertas necessárias ao seu desenvolvimento cognitivo, intelectual e, também reflexivo.

Assim, tornar-se-á sujeito ativo na construção de seu próprio conhecimento, e, estabelecerá relações entre os conteúdos abordados e situações sociais. Com isso, vislumbra-se a compreensão dos conceitos científicos, por meio dos jogos digitais, que se apresentavam de forma rígida nos livros didáticos de Ciências, passando a substituir o ensino descontextualizado e desconexo que vinha sendo reproduzido nos últimos anos. Para Paula (2015):

> Os jogos, por exemplo, posicionam seus jogadores no centro das ações, estimulando o protagonismo nos estudantes. Da mesma maneira, esses artefatos podem permitir que os educandos/jogadores aprendam através de seus próprios erros, já que, na maioria das vezes, seus fruidores podem repetir suas jogadas anteriores em caso de falhas, buscando corrigi-las (PAULA, 2015, p. 60).

Dessa forma, acredita-se que a inclusão das tecnologias digitais na Educação Básica, por meio de jogos, *Softwares*, dispositivos de interação, além do desenvolvimento de jogos educativos digitais específicos para a área de Ciências pode aprimorar o processo de ensino e aprendizagem de conteúdos de Ciências, no oitavo ano do Ensino Fundamental e desenvolver a motivação dos educandos para o processo de construção do próprio conhecimento, melhorando assim, a qualidade do ensino de Ciências de modo geral.

#### <span id="page-22-0"></span>**3 TEMA**

Possibilidades de ensino e aprendizagem em Ciências, no Ensino Fundamental, através do uso da função remix do *Software Scratch.*

### <span id="page-22-1"></span>**3.1 DELIMITAÇÃO DO TEMA**

O processo de ensino e aprendizagem em Ciências com jogos digitais educacionais, por meio do uso da utilização da função remix do *Software Scratch*, por alunos do oitavo ano do Ensino Fundamental.

#### <span id="page-22-2"></span>**3.2 PROBLEMA DE PESQUISA**

De que forma os jogos educativos digitais, utilizando a função remix do *Software Scratch,* podem ser empregados para contribuir com o ensino e aprendizagem dos conteúdos de Ciências no oitavo ano do Ensino Fundamental?

#### <span id="page-23-0"></span>**4 OBJETIVOS**

#### <span id="page-23-1"></span>**4.1 OBJETIVO GERAL**

Investigar como os jogos educativos digitais, através do *Software Scratch* na função remix, podem contribuir no processo de ensino e aprendizagem de conteúdos de Ciências, no oitavo ano do Ensino Fundamental.

#### <span id="page-23-2"></span>**4.2 OBJETIVOS ESPECÍFICOS**

- Verificar os conhecimentos dos participantes da pesquisa quanto ao uso das tecnologias digitais no espaço escolar.

- Fazer remixes de jogos digitais educativos, utilizando o *Software Scratch*, como ferramenta de apoio pedagógico no ensino de Ciências, no oitavo ano do Ensino Fundamental.

- Averiguar as contribuições dos jogos educativos digitais, na função remix para o ensino e aprendizagem do conteúdo de Ciências, no oitavo ano do Ensino Fundamental.

- Investigar as opiniões dos discentes sobre o uso das tecnologias digitais nas aulas de Ciências.

## <span id="page-24-0"></span>**5 REVISÃO BIBLIOGRÁFICA**

No intuito de refletir sobre a práxis docente na contemporaneidade, em especial, no que se refere ao ensino de Ciências na Educação Básica, a presente pesquisa tem buscado, por meio da apresentação e/ou construção de recursos metodológicos, contribuir para o enriquecimento e dinamismo das práticas em sala de aula, no sentido de auxiliar na melhoria da qualidade da aprendizagem do educando. Como afirmam Heckler, Motta e Galiazzi (2017, p. 146) "nesse ambiente é possibilitada a imersão dos sujeitos em processos investigativos sobre os fenômenos da natureza a partir de diferentes artefatos/ferramentas (materiais e simbólicos) das Ciências".

Para isso, optou-se pelo uso das tecnologias digitais, no sentido de atender aos anseios da sociedade contemporânea, constituída em parte por educandos nativos digitais que fazem uso de recursos tecnológicos constantemente, em seu dia a dia. Para Reis, Leite e Leão (2017) ao longo dos anos, as fronteiras entre educação e tecnologias estão se estreitando, já que a tecnologia faz parte dos cotidianos das pessoas e na sala de aula não é diferente. Assim, diante do constante uso das TD na vida cotidiana e das grandes habilidades dos alunos no tocante ao manuseio destes recursos, é importante que estes adentrem aos ambientes escolares, contribuindo na reformulação das práticas docentes.

Diante desse contexto, a escola não pode estar alheia a esta realidade e retroceder nos métodos de ensino, pautando única e exclusivamente, no livro didático. Martini, Lopes e Lopes (2019) ratificam que o conhecimento não se restringe apenas aos livros didáticos e no diálogo do professor, mas também se encontra na nossa capacidade de estar conectados ao conhecimento que vem da rede e é compartilhado pelo mundo todo. Além disso, os autores enfatizam que as tecnologias contemporâneas oferecem um leque vasto de ferramentas educativas que podem ser usadas pelos professores no ensino de diversos componentes curriculares, em especial, no que tange a jogos digitais usados na educação, pois para eles são boas alternativas de ensino.

Visando organizar o aporte teórico para discussão da proposta em tela, a fundamentação teórica foi dividida em oito sessões, a saber: As tecnologias digitais (TD) na educação; As contribuições das tecnologias digitais (TD) no processo de ensino e aprendizagem; O ensino de Ciências e o uso de tecnologias digitais; As contribuições dos jogos digitais no processo de ensino e aprendizagem; Conhecendo o *Software*

*Scratch* na versão 3.0; O uso do *Software Scratch* no ensino; O *Scratch* no ensino de Ciências: Novas perspectivas de desenvolvimento de competências e habilidades; *Scratch* na função remix*:* uma ferramenta contemporânea para efetivação da teoria do ensino construcionista e da aprendizagem criativa.

#### <span id="page-25-0"></span>**5.1 AS TECNOLOGIAS DIGITAIS (TD) NA EDUCAÇÃO**

O uso das TD nos mais diferentes segmentos da sociedade tem se ampliado gradativamente, segundo Dias e Lopes (2020), a sociedade contemporânea vive uma era de constantes e rápidas modificações, sobretudo, no surgimento de novas tecnologias.

Atualmente, devido ao contexto pandêmico da *Covid-19*, segundo Lima e Santos (2020) houve um aumento nas discussões sobre o uso das TD, e na educação, houve a necessidade de estruturar novos caminhos para dar continuidade ao acesso a aprendizagem. Além disso, o autor afirma que o uso das tecnologias digitais como ferramentas tecnológicas, na grande maioria dos casos, está "sendo o meio, o caminho, a alternativas para que os professores consigam chegar aos seus alunos" (LIMA; SANTOS, 2020, p.1). Como corroboram Santos Junior e Monteiro (2020):

> As Instituições de Ensino e professores acataram as recomendações do MEC, fecharam suas dependências temporariamente e passaram a vislumbrar um leque de novas oportunidades de utilização estratégias das atuais Tecnologias de Informação e Comunicação (TIC), a fim de promover um processo formativo eficiente, capaz de levar conhecimento e oportunidade de aprendizagem para bilhões de alunos por meio dos recursos midiáticos oferecidos pela internet (SANTOS JUNIOR; MONTEIRO, 2020, p. 2).

Neste sentido, segundo Santos Junior e Monteiro (2020, p. 5) "é essencial repensar sobre a utilização das TIC em sala de aula como instrumento para mediação da aprendizagem", já que "atualmente as Tecnologias têm sido utilizada na educação de diferentes formas" (SILVA, 2019, p. 84). Como sustentam Santos, Schwanke e Machado (2017):

> Em um contexto, permeado pelas tecnologias digitais, em que as informações circulam de maneira acelerada e não há barreiras para que a comunicação aconteça via Internet, isto significa que podemos nos conectar mundialmente. A escola e a família necessitam estar atentos e críticos a esta realidade (SANTOS; SCHWANKE; MACHADO, 2017, p. 132).

Segundo Coscarelli (2016), diante da gama de contribuições que as tecnologias podem proporcionar no tocante ao ensino e a aprendizagem e, a escola conhecendo este potencial, não deve ficar à margem, e sim encontrar meios para a introdução das TD nos Anos Iniciais, fazendo o uso de forma crítica, colaborativa e construtiva. Como acrescentam Scheunemann, Almeida e Lopes (2019):

> As tecnologias digitais vêm crescentemente sendo inseridas no meio acadêmico em função de sua ampla utilização, tanto pelos alunos quanto pelos professores, que acabam por incorporá-las em âmbito educacional. Estes recursos têm sido investigados nestes contextos quanto às suas implicações para o ensino e a aprendizagem nos mais variados campos do conhecimento (SCHEUNEMANN; ALMEIDA; LOPES, 2019, p. 21).

E, para corroborar, Selwyn (2017) salienta que, na contemporaneidade, as tecnologias digitais têm se inserido enquanto componente relevante para as práticas de ensino. Nesse sentido, acrescentam Ferreira e Carvalho (2018):

> De forma geral, é consistente com várias denominações que destacam a centralidade das tecnologias de informação e comunicação (TIC), em particular a internet, em tornar os processos de produção mais eficientes. Nessa perspectiva, a educação, assim como praticamente todas as áreas de atividade humana, testemunharam a promoção das TIC ao status de contingência inescapável (FERREIRA; CARVALHO, 2018, p.740).

Além disso, Leite (2018), reafirma que as tecnologias digitais (móveis, conectadas, leves e ubíquas) não são apenas um recurso para o ensino, são também eixos estruturantes de uma aprendizagem criativa, crítica, personalizada e compartilhada. Segundo Coscarelli e Kersch (2016) as tecnologias podem contribuir no sentido de capacitar o aluno, tornando-o um usuário crítico e criando elos para mais uma ferramenta de aprendizagem, que são essenciais para garantir o aprimoramento do ensino e, o mais importante, atender as necessidades emergentes deste novo público de alunos. Conforme Conte e Martini (2015):

> Ao falarmos em tecnologias na educação observamos que a sua institucionalização nos sistemas de educação não é um fenômeno recente e inicialmente previa a flexibilidade pedagógica quanto ao tempo, lugar, ritmo e necessidades dos embora a escola tenha mantido ações empiristas e cognitivistas que não atendiam a essas peculiaridades proclamadas (CONTE; MARTINI, 2015, p. 1194).

Como ratificam Sant'Ana e Dias (2017, p. 817) "a busca da renovação da prática da educação popular, nas duas últimas décadas, provocou a entrada da noção de alfabetização digital nas agendas de discussão dos programas de educação para todos". Como corroboram Azevedo e Gasque (2017):

> As novas tecnologias de informação e comunicação são instrumentos de práticas de leitura e escrita diferenciadas e desempenham papel importante na organização/reorganização do estado e da condição das pessoas ou grupos, durante as interações estabelecidas cotidianamente (AZEVEDO; GASQUE, 2017, p. 164).

Assim, a necessidade de repensar o ensino, as práticas pedagógicas e a própria estrutura da escola, pois já têm pressuposto legal na LDB – Lei de Diretrizes e Bases que é o regulamento que conduz as atividades educacionais e nela, atribui-se à escola e à família o dever de educar "formar" o indivíduo para a atuação na sociedade e no mercado de trabalho, que na contemporaneidade, exige conhecimentos tecnológicos (BRASIL,1996). Como esclarece a Lei de Diretrizes e Bases da Educação Nacional - LDB nº 9394/1996:

> A educação, dever da família e do Estado, inspirada nos princípios de liberdade e nos ideais de solidariedade humana, tem por finalidade o pleno desenvolvimento do educando, seu preparo para o exercício da cidadania e sua qualificação para o trabalho (BRASIL, 1996, p. 9).

Por esse ângulo, não é mais oportuno pensar a educação sem o envolvimento das tecnologias. Como acrescenta Araújo (2018, p. 1608) "pensar nas TDIC didaticamente é saber usá-las como interfaces protagonistas" de modo a contribuir com as ações que já vêm sendo desenvolvidas e, conforme o artigo 35 da Lei de Diretrizes e Bases da Educação Nacional e que foi realçado pelo mais atual documento de regulamentação do ensino, a BNCC, nesse artigo enfatiza que:

> Art. 35-A. A Base Nacional Comum Curricular definirá direitos e objetivos de aprendizagem do ensino médio, conforme diretrizes do Conselho Nacional de Educação, nas seguintes áreas do conhecimento: I - linguagens e suas tecnologias; II - matemática e suas tecnologias; III - ciências da natureza e suas tecnologias; IV - ciências humanas e sociais aplicadas (BRASIL, 1996, p.25).

Diante do exposto, verificou-se que esses documentos de lei têm se atentado para o entrelaçamento dos saberes às tecnologias. Essas ligações estabelecidas seguem corroborando para o que se tem pensado de mudanças no processo de ensino e

aprendizagem, no sentido de garantir mais envolvimento e empatia dos alunos para com as aulas e para com as escolas, pois com isso, cria-se o ambiente pessoal de aprendizagem que é um passo importante para um processo centrado nos alunos, com o uso das tecnologias (LEITE, 2015). Para reforçar Dias e Lopes (2020), enfatizam que:

> O uso das tecnologias tende a ampliar as possibilidades de aprendizagem do aluno, além de oferecer condições de crescimento intelectual e cognitivo, levando em consideração que colocará o aluno frente às situações problemas que poderão ser resolvidos de diferentes maneiras. Tal fator leva o aluno a fazer análises que vão além da compreensão dos conteúdos para resolução de problemas propostos, levando-os também a fazer escolhas mais adequadas para cada situação problema, o que, automaticamente, é transportado para a sua vida pessoal (DIAS; LOPES, 2020, p. 228)

Diante disso, Ferreira (2014) ressalta que as escolas não podem permanecer alheias ao processo de desenvolvimento tecnológico ou à nova realidade, sob pena de perder-se em meio a todo o processo de reestruturação educacional. E, além disso, não devem estar à margem de toda essa transformação pelo qual o mundo está passando, haja vista que se torna ineficiente, no sentido de promover mudanças nos sujeitos (alunos). Dessa maneira, para que a escola possa alcançar o seu objetivo maior que é a transformação dos indivíduos, ela deve atuar em consonância com as mudanças da sociedade de modo geral. Como ratificam Barros, Ciseski e Silva (2018):

> Em tempos de globalização e de avanços nas tecnologias da informação e comunicação verifica-se uma revolução nos modos de produção do homem, consequentemente os modelos de trabalho estão se modificando exigindo um novo perfil profissional provocando o estabelecimento de novas relações entre os sujeitos e a sociedade (BARROS; CISESKI; SILVA, 2018, p. 2).

Para Araújo (2018, p.1594), a escola deve "ampliar o acesso à cultura digital, evitando, assim, um hiato entre a cultura oferecida pela escola e a cultura digital vivenciada fora do contexto extraescolar". No âmbito educacional, a utilização das tecnologias como instrumento didático em sala de aula, possibilita ao professor uma nova metodologia de ensino, que contribui de maneira significativa para o aprendizado dos discentes. Segundo Heckler, Motta e Galiazzi (2017) faz-se necessário articularmos as TD às mudanças dos processos metodológicos e oportunizarmos distintas concepções, recursos, currículos e ambientes de aprendizagem. Como reforça Malachen (2014):

(...) a educação e suas reformas fazem parte de um projeto internacional mais amplo. Portanto afirmamos que, em um contexto de globalização e internacionalização, os projetos nacionais não podem ser compreendidos fora da dinâmica da reformulação e atualização do capital (MALANCHEN, 2014, p. 26).

Segundo Candau (2016, p. 807), "é tempo de inovar, atrever-se a realizar experiências pedagógicas a partir de paradigmas educacionais "outros", mobilizar as comunidades educativas na construção de projetos político-pedagógicos relevantes para cada contexto". Neste sentido, é imprescindível repensar as práticas de ensino, tornando-as eficientes para a aprendizagem dos alunos e atendendo os anseios emergentes de um ensino interconectado, que estabeleça relações com áreas diversas de conhecimento e, incluindo nesta nova dinâmica, as tecnologias enquanto recursos metodológicos.

Diante disso, Modelski; Giraffa e Casartelli (2019, p. 3) acrescentam que "o processo de formação docente precisa ser revisitado para contemplar os novos elementos que emergem com a inclusão das TD no contexto escolar". Diante deste novo cenário, de proposição de mudanças, é também importante destacar a necessidade de preparar os professores para esta nova realidade, de modo que eles se apropriem destes novos recursos que surgem para melhor conduzir as aulas mediadas por tecnologias. Desse modo, Sarmento (2017, p. 288), reforça que

> "a formação de professores hoje deve ser também projetada em função das novas realidades escolares, dos novos públicos e dos novos agentes que intervêm no processo educativo, pelo que se esperaria que a sua formação fosse repensada" (SARMENTO, 2017, p. 288).

Ainda neste sentido, Modelski, Giraffa e Casartelli (2019, p. 8) apontam que "O desafio é justamente transformar informações em conhecimentos, em uma era na qual os acessos à informação são facilitados, cada vez mais, pelo avanço dos serviços que a internet disponibiliza, por meio de artefatos tecnológicos", o que justifica a necessidade do preparo docente para esta nova realidade, visando explorar os recursos que estão submersos nas tecnologias digitais que podem ser redirecionados para a ampliação da pesquisa e da apropriação do saber científico. Assim, Flôres et al. (2015) complementam que

> "(...) as tecnologias podem ser aliadas do professor como ferramenta pedagógica para o ensino dos conteúdos didáticos, relacionando-os com os conhecimentos científicos atuais, transformando assim uma sociedade mais culta" (FLÔRES et al, 2015, p. 204).

E, além disso, democratiza ainda mais o ensino, oferecendo mais condições de apropriação do conhecimento, desde que a escola seja aliada, na oferta de recursos suficientes para atender estes objetivos. Conforme Silva e Barbosa (2016) não há como negar a importância das novas tecnologias no contexto atual, que tem tomado cada vez mais espaço com a sua rapidez e multiplicidade de informações, quebrando barreiras de tempo e espaço, conectando as pessoas, fatos e conhecimentos. Dessa maneira, apresentam-se novas formas de sistematização do ensino, assim como novas formas de recepção dessas mudanças. Como afirma Silva (2018):

> [...] é recorrente analisar nos discursos de diversos educadores a aversão aos recursos digitais existentes na escola, bem como a teoria que se difere da prática. Essa rejeição, pode ser devido ao medo de não conseguirem desenvolverem um bom trabalho, ou por não acreditarem que isto será um diferencial em sala de aula ou simplesmente pelo comodismo. São questionamentos que levam à reflexão de que modelo de educação está se obtendo na sociedade que se transforma com o passar dos tempos (SILVA, 2018, p. 4).

Segundo Silva, Prates e Ribeiro (2016, p. 109) "o professor se depara hoje com um universo tecnológico e precisa buscar formas de lidar com essa nova realidade em sala de aula". Além disso, Franco, Porto e Almeida (2016) afirma que:

> Ao dominar e proporcionar os novos meios, o professor reinventa a sua prática dia após dia e assume uma nova atitude diante do conhecimento e da aprendizagem; deixa de ser o detentor do saber para se tornar um facilitador e mediador do processo de ensino e aprendizagem (FRANCO; PORTO; ALMEIDA, 2016, p. 14).

Em consonância, Ferreira (2014, p. 15) diz que "essas novas tecnologias trouxeram grande impacto sobre a Educação, criando novas formas de aprendizado, disseminação do conhecimento e especialmente, novas relações entre professor e aluno". Assim, esta inserção de tecnologias é o princípio para as grandes mudanças que ainda virão no tocante ao ensino dinâmico e ativo, assim como, com a aprendizagem significativa e contextual.

# <span id="page-30-0"></span>**5.2 AS CONTRIBUIÇÕES DAS TECNOLOGIAS DIGITAIS NO PROCESSO DE ENSINO E APRENDIZAGEM**

Hoje a sociedade passa por um amplo processo de transformação, sobretudo na evolução digital, pois muitas tarefas que eram realizadas de forma presencial, não se realizam mais sem a presença dos dispositivos digitais. Vive-se, então, em um contexto social em que a conectividade e a colaboração fazem parte da vida de milhões de pessoas desde cedo (SANTOS JUNIOR; MONTEIRO, 2020).

Segundo Pedro e Matos (2015) as tecnologias e seus artefatos tecnológicos têm modificado não só nossos modos de gerenciamento da informação, mas também nossas interações sociais. E, nesse atual contexto de pandemia súbita ocasionada pela *Covid-19*, segundo Yamaguchi e Yamaguchi (2020) a humanidade passou por uma mudança de comportamento em diversos seguimentos. Dentre esses ambientes de transformações está a educação, que precisou se adaptar de forma radical aos recursos tecnológicos, pois com a necessidade de atender essa realidade, os profissionais da Educação passaram a fazer uso das tecnologias digitais para o processo de aprendizagem com mais frequência, a partir da situação imposta pelo contexto de pandemia.

Para Silva (2017, p. 20) no campo educacional, "as tecnologias digitais contribuem pedagogicamente na construção do conhecimento, são potencialmente produtores da descoberta, da curiosidade e dos desafios". Além disso, o autor acrescenta que:

> As tecnologias digitais estão presentes na educação, a partir de inúmeras possibilidades. São diversos tipos de materiais digitais fornecendo funções que vem a contribuir com o processo de ensino-aprendizagem, sejam através de softwares, como jogos digitais, simuladores, sistemas de busca, e-mails, redes sociais ou dos hardwares, como computadores, notebooks, tablets (SILVA, 2017, p. 20).

Como ressaltam Costa, Almeida e Lopes (2016) as tecnologias digitais apresentam-se como uma ferramenta importante para o processo de ensino e aprendizagem no sentido de proporcionar inúmeras possibilidades pedagógicas. Para corroborar, Kenski (2007, p. 45) ressalta que o uso das tecnologias "abre oportunidades que permitem enriquecer o ambiente de aprendizagem e apresenta-se como um meio de pensar e ver o mundo, utilizando-se de uma nova sensibilidade, através da imagem eletrônica".

Já para Padilha, Sutil e Pinto (2014) o uso das tecnologias no espaço escolar pode fortalecer pontos como a atenção, estímulo e aprendizagem significativa, considerando que este recurso pode chamar a atenção dos alunos, como vídeos, imagens, textos interativos, que são pertinentes às tecnologias digitais e podem desmembrar os conteúdos trabalhados em sala de aula e, ao mesmo tempo, fazer exemplificações esclarecedoras acerca da temática abordada. Com isso, auxilia-se também no desenvolvimento cognitivo e contribui para a dinamicidade e aumento da autonomia dos alunos.

Também, de acordo com a Base Nacional Comum Curricular – BNCC, "o papel da tecnologia é fundamental, está presente na sociedade e em todas as áreas da vida, tornando o cotidiano prático e de fácil aprendizagem em sala de aula" (Souza, 2020, p. 23). A 5ª competência da BNCC traz informações pertinentes quanto à utilização das tecnologias digitais. De acordo com o referido documento, para a formação do aluno por meio de competências e habilidades, este deve:

> Compreender, utilizar e criar tecnologias digitais de informação e comunicação de forma crítica, significativa, reflexiva e ética nas diversas práticas sociais (incluindo as escolares) para se comunicar, acessar e disseminar informações, produzir conhecimentos, resolver problemas e exercer protagonismo e autoria na vida pessoal e coletiva (BRASIL, 2017, p. 9).

Brandão Neto (2014) salienta que as transformações ocorridas face às novas tecnologias pressupõem a necessidade de um enfoque especial no âmbito educacional haja vista a quantidade de informações, invenções e descobertas geradas nas diversas áreas do conhecimento humano. Dessa maneira, "pode-se dizer que o uso das TD como metodologia de ensino por parte do meio docente, e como facilitador de aprendizado por parte do meio discente, é uma tendência atual e caracteriza uma maneira inovadora de se fazer a educação" (MARTINI; LOPES; LOPES, 2019, p. 56).

Assim, as tecnologias vêm agregar maior significado na aprendizagem dos alunos, haja vista que dialoga com os conhecimentos prévios e, a partir disso, direciona para a apropriação de temáticas relacionadas aos conteúdos curriculares. E, como explanam Lobo e Maia (2015, p. 17), "no processo de ensino-aprendizagem (EA), é importante destacar a importância do aprender fazendo, do aprender a aprender, do interesse, da experiência e da participação como base para a vida", como sugere o uso das tecnologias nas práticas de ensino.

Segundo Cursino (2017), faz-se necessária, a Educação em decorrência das transformações tecnológicas, acompanhar e adequar-se as novas concepções vividas pelos vários segmentos da sociedade, afim de preparar o aluno para uma visão ilimitada

e integrando escola, aluno e professores em um processo de ensino aprendizagem criativo. Mas, segundo Tezani (2017):

> O processo de ensinar e aprender[...], mediado pelas TDIC ainda é insipiente em algumas das escolas, como no caso das pesquisadas, segundo o entendimento dos alunos. Assim, nos cabe indagar que esse assunto precisa ser discutido nas escolas com os professores, ou seja, a utilização das TDIC como instrumentos mediadores da aprendizagem e, assim possibilitar (re) pensar a prática pedagógica (TEZANI, 2017, p. 304).

Para que ocorram mudanças na prática pedagógica é fundamental, segundo Silva, Prates e Ribeiro (2016), que:

> (...) o processo ensino e aprendizagem se dão na interação do aluno com o meio, onde estão inseridos o professor e os recursos. Para que o mesmo aconteça e se efetive na vida do educando de forma significativa, a inclusão de novos recursos nesse processo propiciará novas formas de aprender e ensinar (SILVA; PRATES; RIBEIRO, 2016, p. 108).

Contudo, a educação exigida pela sociedade tecnológica contemporânea requer sujeitos que sejam interlocutores e que participem ativamente, sabendo manusear e utilizar diferentes recursos disponíveis para solucionar problemas e, a partir destes, possam produzir novas informações e conhecimento (MACHADO; KAMPFF, 2017).

Conforme exposto pelos autores, verifica-se que as tecnologias muito têm a contribuir para a evolução do processo de ensino e aprendizagem criativo, levando em consideração que os elementos intrínsecos nestes recursos dialogam com a realidade dos educandos e com as suas vivências no cotidiano. Além disso, no que se refere ao ensino, este é um importante aliado do professor que pode conduzir o processo de aprendizagem para práticas mais construcionistas e criativas.

### <span id="page-33-0"></span>**5.3 O ENSINO DE CIÊNCIAS E O USO DAS TECNOLOGIAS DIGITAIS**

Na contemporaneidade, Freitas (2020, p. 3) enfatiza que "o ensino de Ciências tem um papel significativo na vida dos sujeitos, uma vez que possibilita conhecimentos básicos para compreender diversos acontecimentos e fenômenos ao seu redor". Além disso, o autor afirma que se faz necessária a oferta de ensino que viabilize o acesso aos conhecimentos científicos de forma prática, eficiente e contextualizado para todos os níveis de escolaridade.

Ainda, na visão de Freitas (2020) o uso das tecnologias digitais pode contribuir para que o ensino de Ciências seja incorporado na escola de modo significativo e contextualizado para o aluno. Além disso, pode, através de uma abordagem metodológica adequada, facilitar a colaboração, a inovação e a criatividade dos discentes no processo de aprendizagem, levando-os ao desenvolvimento de novas habilidades. Diante do exposto, observa-se que a tecnologia digital está cada vez mais inserida à cultura existente e vem modificando o comportamento das pessoas e as formas de ensinar e de aprender (FONSECA; SILVEIRA, 2021).

Nesse contexto, entendemos que a tecnologia digital se apresenta como uma inovação educativa que proporciona caminhos diferentes de aprendizagem e de construção do conhecimento científico que se desenvolve por meio da interação" (SILVA; KALHIL 2018, p. 86). Em vista do que foi exposto, os Parâmetros Curriculares Nacionais do ensino de Ciências alertam que:

> Numa sociedade em que se convive com a supervalorização do conhecimento científico e com a crescente intervenção da tecnologia no dia-a-dia, não é possível pensar na formação de um cidadão crítico à margem do saber científico. [...] A apropriação de seus conceitos e procedimentos pode contribuir para o questionamento do que se vê e ouve, para a ampliação das explicações acerca dos fenômenos da natureza. (BRASIL, 1997, p. 21).

Sá e Paixão (2015) apontam a importância do desenvolvimento de habilidades para a utilização de ferramentas do século XXI, com a finalidade de desenvolver competências de aprendizagem, que envolve também o ensino de Ciências. Neste sentido, evidencia-se também outras competências envolvendo as questões cognitivas, tecnológicas e socioemocionais tais como:

> "iniciativa, autonomia, cooperação, [...], resolução de problemas e adaptar-se a situações novas, com a finalidade de desenvolver uma aprendizagem significativa, que seja mais ativa, colaborativa, práticas e muito menos teórica" (SILVA, 2019, p. 4).

Corroborando com a pressuposição da BNCC que apresenta também a necessidade de utilizar diferentes tipos de linguagens no processo de ensino e aprendizagem, incluindo aqui, as digitais, para "disseminar informações, produzir conhecimentos e resolver problemas das Ciências da Natureza de forma crítica, significativa, reflexiva e ética" (BRASIL, 2017, p. 324). Cabe ressaltar, segundo Freitas (2020), que:

O ensino de Ciências e o uso de tecnologias digitais por compreender que tais ferramentas estão ganhando cada vez mais espaço na sociedade em que vivemos. Em face desse constante crescimento, a escola e seu corpo docente não podem ficar à margem dessa evolução. Nesse sentido, torna-se relevante que o professor, sobretudo de Ciências, disciplina que exige maior grau de abstração para a compreensão dos conteúdos, seja constantemente provocado a ressignificar suas práticas pedagógicas, de modo a atender às demandas da geração de alunos composta por nativos da cultura digital (FREITAS, 2020, p. 2).

Isso fica evidente também na Base Nacional Comum Curricular, que traz as informações pertinentes para o ensino de Ciências quanto à utilização de tecnologias digitais, apresentando-as como recursos de mediação da aprendizagem nas escolas (BRASIL, 2017). Para corroborar Souza (2020, p. 4) aponta que "a tecnologia digital, como ferramenta, traz para os professores uma tarefa diferenciada, a de promover um ambiente motivador e questionador que leve os alunos à discussão e às descobertas".

O outro fator importante como acrescentam Minussi e Wyse (2016, p. 1): "Na disciplina de Ciências a prática não deveria ser desvinculada da teoria". Contribuindo Costa e Batista (2017):

> Considerando que a inserção das atividades práticas no trabalho do docente é uma ferramenta importante nos processos de ensino e aprendizagem, esta pesquisa vem a contribuir para o ensino de ciências nas escolas, provando que as aulas práticas contribuem de forma positiva para a formação dos alunos, representando melhores metodologias nas práticas de ensino para que o aluno, ao término do seu estudo, sinta-se mais preparado, com senso crítico e investigativo (COSTA; BATISTA, 2017, p. 11).

Estes recursos passam a redesenhar os métodos de ensino e, além disso, ampliar as condições de aprendizagens dos educandos. Como acrescentam Leite e Leão (2015, p. 289): "Percebe-se que a cada dia mais as Tecnologias da Informação e da Comunicação (TIC) são incorporadas como recursos didáticos ao processo de ensino e aprendizagem". Diante disso, acrescenta Pretto (2014):

> A escola, nesse contexto, passa a se constituir num rico espaço para a formação crítica dos sujeitos, provendo de forma intensa a relação entre as diversas áreas do conhecimento, com um especial destaque para a relação entre a educação e a cultura, especialmente a cultura digital, transformando professores e alunos em fazedores do seu próprio tempo (PRETTO, 2014, p.72).

Conforme Costa (2014, p. 31), "é função da escola formar um cidadão para a sociedade em transformação, portanto, fazer uso de novas habilidades é competência da escola para caminhar junto com a sociedade". Isto posto, é possível destacar alguns
recursos que podem ser primordiais para o ensino de Ciências e, que são permissíveis a partir do uso das tecnologias da informação e comunicação, como explanam Espíndola e Gianella (2018):

> [...] aprender explorando, quando incentivam os alunos a buscar conhecimentos e informações em diferentes fontes; aprender fazendo, ao explorar atividades práticas e reais; aprendizagem incidental, que englobam as atividades de entretenimento e lúdicas que geram aprendizado; ensino baseado em casos que partem de situações reais ou que simulam a realidade para o tratamento de problemas complexos (ESPÍNDOLA; GIANNELLA, 2018, p. 192).

Diante de todos os apontamentos realizados, verificou-se que são inúmeras as contribuições que estes recursos podem trazer para a dinamização do ensino de Ciências, contribuindo ainda com o construcionismo em que os alunos serão os agentes na construção de seu conhecimento e os professores mediadores desse processo.

Dessa forma, constata-se a importância e a necessidade de introdução das TD no ensino de Ciências, buscando redimensionar a realidade acerca do ensino deste componente curricular, com o envolvimento gradativo dos educandos, no sentido de torná-los sujeitos críticos, pesquisadores, com capacidade para formulação de conceitos e definições, capazes de resolver problemas e interagir com os demais sujeitos na busca da aprendizagem, percebendo-se enquanto protagonista no processo de ensino e aprendizagem desde a Educação Básica, criando assim possibilidades de uma aprendizagem significativa e de um ensino pautado no construcionismo, definido por Papert (2008), como este processo de aprender fazendo, aprender construindo pilares para a sustentação do conhecimento.

## **5.4 AS CONTRIBUIÇÕES DOS JOGOS DIGITAIS NO PROCESSO DE ENSINO E APRENDIZAGEM**

A cada ano há um aumento contínuo de trabalhos que enfatizam as contribuições das atividades lúdicas como um recurso facilitador no processo de ensino e aprendizagem, uma vez que o lúdico, pode proporcionar o processo de aprendizagem bem dinâmico, com alunos ativos na construção do próprio conhecimento, estimulando a criatividade e o desenvolvimento de habilidades, que também contribuem na motivação e autoestima, e além disso favorece o desenvolvimento cognitivo,

psicológico, social e formativo, atendendo assim às novas tendências da educação (RESENDE et al., 2020). Conforme apresenta Maurício (2016):

> O lúdico tem sua origem na palavra latina "ludus" que quer dizer "jogo". Se se achasse confinado a sua origem, o termo lúdico estaria se referindo apenas ao jogar, ao brincar, ao movimento espontâneo. [...] O Lúdico apresenta valores específicos para todas as fases da vida humana. Assim, na idade infantil e na adolescência a finalidade é essencialmente pedagógica (MAURÍCIO, 2016, p. 4).

Nesta perspectiva, como contribui Simão e Poletto (2019, p.148) "é essencial esclarecer aos docentes que a forma lúdica não é apenas uma distração banal para "passar o tempo", mas, sim, um método que estimula e instiga o educando a pensar e a participar das atividades de modo mais diversificado". Pois como acrescentam Cordovil, Souza e Nascimento (2016, p. 3): "apesar de sempre encontrarmos a palavra jogo e lúdico juntos, no meio escolar é mais do que apenas um divertimento por meio do jogo, é um aprendizado construído com o agir e interagir na relação do objeto com o ser". Como também ressaltam Simão e Poletto (2019):

> E a partir desse pressuposto que se deve levar em consideração de que ao trazer a ludicidade para a sala de aula estará transformando não só a forma de -como o professor ensina, mas também o nível do desenvolvimento em que o aluno estará no início e no final deste processo, assim como mudará seu modo de se socializar (SIMÃO; POLETTO, 2019, p. 148).

O contexto atual, segundo Coutinho, Bonates e Moreira (2018) exige também que o docente seja conhecedor de metodologias diversificadas e de ferramentas adequadas que atendam aos interesses dos alunos e auxiliem na eficácia do processo de ensino e aprendizagem, além disso, que contemplem os conceitos e fundamentos importantes para o aprendizado.

Como Lima Júnior (2017, p. 16533) diz: "diversos apontamentos nos fazem pensar em trazer o lúdico cada vez mais para a escola, pois é fato que a criança aprende através dele, que se desenvolve tanto cognitiva como fisicamente". Dessa forma, o lúdico no processo de ensino e aprendizagem tende a chamar a atenção dos alunos para as atividades propostas, bem como despertar o interesse nas aulas e, consequentemente, serão alcançados melhores desempenhos na aprendizagem dos conteúdos.

Diante de tantas mudanças no âmbito educacional, como afirmam Simão e Poletto (2019, p. 153) "com os desafios enfrentados em sala de aula, o educador deve ter em mãos ferramentas capazes de atender os alunos, de modo a suprir suas necessidades e alcançar seus objetivos", que é o alcance de maior êxito na preparação e formação de alunos cada vez mais ativos.

Nesse contexto, Silva e Barbosa (2016), complementam que, cabe lembrar que a adoção de novas tecnologias na sala de aula não significa excluir outras formas, como, por exemplo, mas permitir que não se fique somente nelas. Compete também ao professor perceber qual tecnologia se aplica melhor a determinado conteúdo e discutir isso com seus alunos, como também apresentam Bacich, Tanzi Neto e Trevisani (2015), o que reforça a necessidade de envolver os recursos tecnológicos como outra fonte de recurso metodológico que pode auxiliar em sala de aula. Santos e Isotani (2018) enfatizam que os jogos digitais, usualmente, quando são inseridos no ambiente educacional, oferecem principalmente para os usuários jovens atividades envolventes e atraentes por ser uma ferramenta pedagógica que pode proporcionar maior engajamento e motivação dos alunos.

Para Panegalli, Bernardi e Cordenonsi (2019) a utilização dos jogos digitais como estratégias pedagógicas estimula a aprendizagem de forma mais ativa, dinâmica e motivadora. Além disso, ao utilizá-los como estratégia pedagógica quebra-se a mitificação de que os mesmos têm apenas o objetivo de promover a diversão ao aluno sem cunho de aprendizagem. Cabe ressaltar sua importância, tendo em vista que é uma ferramenta de apoio ao processo de ensino e aprendizagem que tem a finalidade de facilitar a aquisição do conhecimento, por meio de diversão e da motivação criada. Santos e Isotani (2018) afirmam que:

> O desenvolvimento de um jogo educativo é uma atividade altamente complexa, pois vai além da necessidade do desenvolvimento com o objetivo de entreter um determinado público é também necessário dedicar-se tempo ao conteúdo pedagógico a ser trabalhado no jogo e sua correlação com os demais elementos de design do mesmo (SANTOS; ISOTANI, 2018, p. 180).

Dessa forma, para Conceição e Vasconcelos (2018, p. 172) "a utilização dos jogos no processo de ensino e aprendizagem desperta a curiosidade e a vontade de querer aprender mais, além de aumentar a competitividade e facilitando o ensino de conteúdos mais abstratos". O que para Soares (2015) pode ser complementado pela ludicidade, considerando que essa desperta o interesse e de forma flexível, aproxima os alunos do objeto de estudo.

Em consonância, Pais et al. (2018, p. 1034) afirmam que "a ludicidade é uma forma de tornar as aulas mais participativas, de forma que os alunos possam aprender por meio de brincadeiras que façam parte do seu próprio cotidiano e as relacionem com suas vivências". Pois como corroboram Simão e Poletto (2019):

> De certa forma, a criança por si só faz com o que sua percepção lógica, motora se desenvolva naturalmente, pois, quando há o interesse e o envolvimento da turma com o que está sendo trabalhado, a aula se transpõe para outros universos, tendo apenas o anseio da fantasia para lhe saciar (SIMÃO; POLETTO, 2019, p. 159).

Assim, Krause, Felber e Venquiaruto (2018) apontam que as inovações tecnológicas propiciaram mudanças tanto na sala de aula como no papel do docente, assim tornando as aulas mais dinâmicas e com maior interatividade entre professor e aluno. Ainda neste sentido, o professor mediador, passa a ser, "guia para os alunos" e deve problematizar as aulas através dos conteúdos que serão objetos de investigação e, a partir dessa problematização, trazer recursos que auxiliem o processo de análise pelos alunos, aqui demonstrando, os jogos digitais.

Em conformidade com Ramos e Segundo (2018, p. 532) "os jogos digitais são atividades lúdicas estruturadas que envolvem uma série de tomadas de decisões, ações limitadas por regras, sistemas de desafios e metas, a narrativa do jogo, a representação gráfica e *feedbacks*". Estes, por sua vez, são essenciais para o estímulo dos alunos e para a aquisição da autonomia, pois demandam a elaboração de estratégias e a resolução de problemas. Isso é complementando por Oliveira e Hildebrand (2018):

> A aceitação do uso dos jogos, pelo aluno, depende da dinâmica utilizada com este material e os formatos da comunicação visual, auditiva e sensorial utilizada. Além disso, no que diz respeito à compreensão, dedicação e assimilação dos conteúdos específicos no ensino formal, não se pode deixar de lado que ele possui objetivos determinados, uma quantidade de horas destinadas ao ensino e um determinado conteúdo que se impõem como necessário (OLIVEIRA; HILDEBRAND, 2018, p. 112).

Na busca por jogos interativos e digitais para o uso em sala de aula, buscam-se alguns jogos que já são de interesse dos alunos e, a partir deles, fazem ajustes por meio da inserção de conteúdos curriculares que devem ser trabalhados na escola, e, com isso, desperta-se a atenção dos alunos para maior envolvimento e desenvolvimento em relação aos conteúdos, mediante o uso de tecnologias, bem como de jogos digitais (DOMINGUES; MARCELINO, 2016). Como acrescentam Ramos e Segundo (2018)

> Esses jogos, considerados cognitivos, podem ter diferentes formatos, desde tradicionais, como jogos de desafios ou tabuleiro, aos digitais. Os jogos cognitivos digitais propõem desafios que exigem o exercício de aspectos

cognitivos como memória, raciocínio lógico, cálculo, criatividade, resolução de problemas, atenção e concentração, por exemplo. Esses jogos podem ser apresentados em diferentes formatos, de modo geral, são jogos simples e apresentam níveis de dificuldade crescentes e podem reproduzir os jogos de tabuleiro, utilizando o meio digital (RAMOS; SEGUNDO, 2018, p. 533).

Nesta perspectiva, existem diferentes tipos de jogos que contribuem para o desenvolvimento do indivíduo de maneira diversas, a depender de sua finalidade e dos elementos intrínsecos nele. Conforme Aguiar (2017):

> "os princípios de aprendizagem presentes nos jogos digitais, como identidade, interação, produção, agência, sentidos contextualizados, entre outros, permitem que os jogadores tenham senso de agência e controle" (AGUIAR, 2017, p. 151).

Estes fatores são muito importantes, no que se refere ao processo de ensino e aprendizagem, tendo em vista que prende a atenção do aluno para que este possa continuar estudando, pesquisando e investigando o objeto em tela. Dessa forma, os jogos digitais permitem que o sujeito construa sua própria identidade, ou seja, assume o seu espaço dentro daquele contexto e, por meio da interação com outros internautas, produza as suas estratégias de jogo, agencia as ações a serem desenvolvidas durante a execução da atividade, controlando as situações problema que porventura apareçam no decorrer da partida. Ainda é possível acrescentar que, em consonância com Santos, Schwanke e Machado (2017)

> Vivemos em uma sociedade em rede: redes sociais, de laços interpessoais, de sentimento de pertencimento e de identidade social. As tecnologias formam um círculo de relações cada vez mais vasto, uma multiplicidade de realidades e discursos que forma uma nova estrutura social: a Era Digital, a qual requer aprendizagens que ajudem a viver na incerteza e na complexidade de relações (SANTOS; SCHWANKE; MACHADO, 2017, p. 134).

Como corroboram Paiva e Tori (2017, p. 1054):

"o uso de jogos e simuladores apontam outros benefícios, como a melhoria do raciocínio estratégico, desenvolvimento de habilidades de análise e competências computacionais e o aperfeiçoamento de habilidades psicomotoras" (PAIVA; TORI, 2017, 1054).

Isso é possível, em virtude da necessidade de criar estratégias de jogos e resolver os problemas que surgem no decorrer da partida, além de todo o processo de troca de informações decorrentes da característica de interação proporcionada pelas tecnologias digitais. Pois, ratifica Siena (2018) que

Após recolher e reunir essas informações, foi possível concluir que, um estudante ao se envolver com qualquer jogo eletrônico ou digital, passa a ser capaz de, inconscientemente, combinar aprendizagem, interação e diversão concomitantemente, além disso, desenvolve diversas competências ou habilidades, dentre elas, podemos listar: pensamento estratégico, análise de erros cometidos, concentração e atenção, obediência, trabalho em equipe, o cumprimento de regras e tomada de decisões, além de, desenvolvimento da criatividade, do pensamento crítico, da competição e da superação de limites e imaginação (SIENA, 2018, p. 52).

Portanto, segundo Marinho e Monteiro (2019) a tecnologia e, consequentemente, os jogos digitais, que estão presentes no dia a dia da maior parte das crianças se destacam pelo seu potencial pedagógico no processo de ensino aprendizagem, pelo fato de desenvolver variadas habilidades como resolução de problemas, tomada de decisões, memorização, pensamento estratégico, trabalho em grupo, cooperação, motivação, engajamento e muito mais.

## **5.5 CONHECENDO O** *SOFTWARE SCRATCH* **NA VERSÃO 3.0**

O *Scratch* é uma interface de linguagem de programação de fácil compreensão e faz uso de ferramentas muito intuitivas e sem complicações, podendo ser usado por adultos e crianças a partir de oito anos, mesmo que não possuam conhecimento de programação (ALMEIDA, 2020).

Para Silva (2016) O *Scratch* "é um *Software* que apresenta uma interface amigável e atrativa, tornando possível a programação por pessoas leigas em Ciência da Computação". Segundo Costa (2017, p. 23) "é um projeto inspirado na linguagem LOGO (versão de linguagem logo de computador que poderia manipular a robótica nos anos 80)". Este *software* teve início em 2003 e a partir de 2007, foi lançado o *site*; é gratuito e está disponível tanto on-line quanto off-line. Ele foi idealizado pelo diretor do grupo Lifelong Kindergarten, do Laboratório de Mídia do Instituto de Tecnologia de Massachusetts (MIT), Dr. Mitchel Resnick (VIEIRA; SABBATINI, 2020). Na visão de Marji (2014) é uma linguagem visual de programação com comandos de baixa complexidade, onde pode-se conectar blocos gráficos de maneira lógica, diferenciados por cores para criar histórias, cenas, jogos e animações. Pois, a junção desses blocos é feita como uma montagem de peças de um quebra cabeça. Silva (2017) afirma que

A facilidade com que o aplicativo Scratch está inserido é evidenciada através de sua interface na qual contém palcos e objetos distintos, que podem ser facilmente movimentados, para sua execução. São necessários utilizações de um conjunto de blocos de encaixe, onde o criador poderá inserir os seus comandos, mudar o seu pano de fundo e os personagens, inserir mídias entres outros, ficando a criatividade por parte do seu mentor (SILVA,2017, p.23)

Além disso, é um *Software* que segundo Ventorini e Fioreze (2014):

[...] possui uma sintaxe mais intuitiva que as outras linguagens de programação como Pascal, Python, Fortran, Cobol e C++. Seus blocos de comandos são visíveis e possuem maior diversidade de comandos prontos, representados por blocos, os quais facilitam a produção de estórias multimídias interativas ou qualquer outro tipo de programação (VENTORINI; FIOREZE, 2014, p.4).

Segundo Riboldi (2019), o *Scratch* apresenta três versões de linguagens de programação 1.4, 2.0 e 3.0. A pesquisa utilizou-se a linguagem de programação *Scratch*  3.0. Riboldi (2019) ainda descreve que a tela inicial de apresentação do *Scratch* apresenta-se dividida em cinco áreas como:

> Área I: apresenta os grupos de comandos a serem utilizados; Área II: parte da tela onde cria-se os projetos ou programa-se eventos. Área III: mostra os objetos (sprites) e o cenário (palcos) que estão sendo utilizados no projeto. Área IV: lista miniaturas dos "sprites" utilizados no projeto Área. V: Viabiliza a execução do projeto criado (RIBOLDI, 2019, p.25).

Essas descrições de áreas podem ser observadas na figura 1.

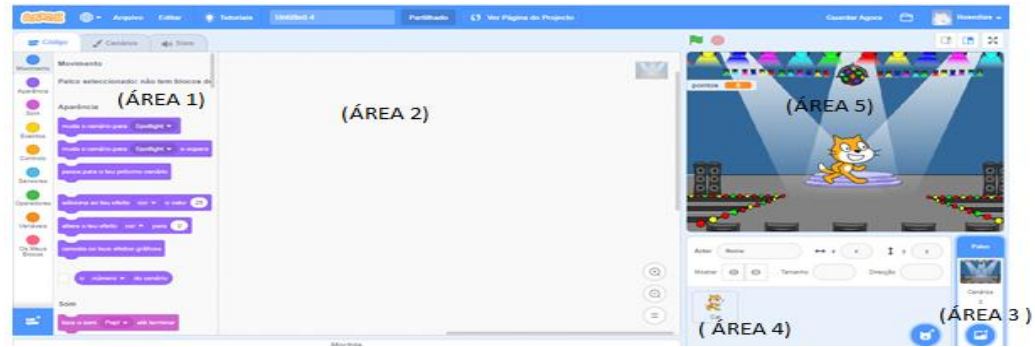

Figura 1- Tela inicial de apresentação do *Scratch* 3.0

Fonte: [https://scratch.mit.edu/projects/472144430/editor.](https://scratch.mit.edu/projects/472144430/editor)

E na figura 2, temos as descrições dos processos de utilizações dos códigos de movimento, aparência, som, eventos, controle, sensores e etc. cada botão apresenta funcionalidade específica e cores também.

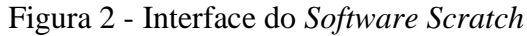

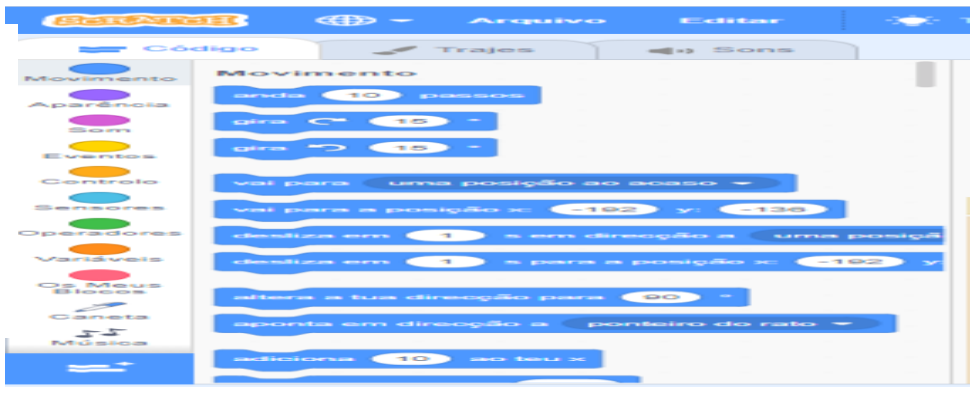

Fonte: <https://scratch.mit.edu/projects/429914397/editor>

Pode-se observar na figura 3 que esses blocos de códigos com cores diversificadas são colocados justapostos de forma intuitiva e interativas para construir histórias, jogos e animações.

| ັ                              |                                           | $\cdot$                                                                                                    |                              |                           |          |
|--------------------------------|-------------------------------------------|----------------------------------------------------------------------------------------------------|------------------------------|---------------------------|----------|
|                                | ⊕ -<br>Arquivo<br>Editar                  | <b>JOGUINHO DO SISTEMA</b><br>$\bullet$ Tutoriais                                                                                                    | Partilhado                   | €5 Ver Página do Projecto |          |
| Código                         | $\sqrt{ }$ Trajes<br>$( j\rangle)$ Sons   |                                                                                                    |                              |                           |          |
| Movimento                      | Movimento                                 | Quando alguém clicar em                                                                                                    |                              |                           |          |
| Aparência                      | 10 passos                                 | $\sqrt{5}$ toca a nota $\sqrt{75}$ durante 0.25 tempos                                                                                                    |                              |                           |          |
| Som                            | 15<br>$q$ ira $C$                         | Olá aluno (a) do 8º ano! Este é o jogo do sistema reprodutor masculino! Para iniciar o jogo arraste o nome de cada estrutura para a sua seta correspondente e clique sobre<br>$d\overline{z}$<br>adiciona ao teu efeito fantasma v o valor 100 |                              |                           |          |
| Eventos                        |                                           | muda o teu traje para nano-a =                                                                                                    |                              |                           |          |
| Controlo                       | vai para uma posição ao acaso v           | $\sqrt{2}$ toos a nota $(75)$ durante $(0.25)$ tempos                                                                                                    |                              |                           |          |
| Sensores                       | vai para a posição x: (-192)<br>$-136$    | Quando alguém clicar em                                                                                                    |                              |                           |          |
| Operadores                     | desliza em (1) s em direcção a uma posiçã | repete para sempre                                                                                                    |                              |                           |          |
| Variáveis                      | desliza em (1) s para a posição x: (-192) | -71<br>$ACERTOS =$<br><b>ERROS</b><br>SP.                                                                                                    | $\overline{\tau}$<br>, então |                           |          |
| Os Meus<br>Blocos              |                                           | adiciona ao teu efeito fantasma v o valor (0)<br>muda o teu traje para nano-b =                                                                                                    |                              |                           |          |
| $\mathscr{P}$<br>Caneta        | altera a tua direcção para (90)           | toca o som som de acerto *                                                                                                    |                              |                           | $\odot$  |
| $\mathbb{Z}_2^{\pi}$<br>Música | aponta em direcção a ponteiro do rato ▼   | espera 6<br>Parabéns, você ganhou o jogo! Conseguiu apresentar mais acertos do que erros.<br><b>diz</b>                                                                                                    |                              | durante                   | $\odot$  |
| ⋍                              | adiciona (10) ao teu x                    | pára tudo v                                                                                                    |                              |                           | $\equiv$ |
|                                |                                           |                                                                                                    |                              |                           |          |

Figura 3- Interface do *Software Scratch* 3.0 (blocos de cores)

Fonte:<https://scratch.mit.edu/projects/429914397/editor>

Todos estes aspectos pontuados também estão descritos no logo do programa, que apresenta de forma resumida as características do *Software.* Assim, segundo Marji (2014), a imagem do gato será denominada *sprite* e, no decorrer do jogo, irá conduzir as ações desenvolvidas pelos participantes, desde a abertura, com a apresentação dos elementos que envolvem o *Scratch*, como repita, imagine, programe e compartilhe que, ao mesmo tempo, constituem o processo de aprendizagem criativa.

O logo do *Scratch* é baseado em três princípios: imagine, programe e compartilhe conforme a figura 4.

Figura 4- Logo do *Scratch*

Fonte: [https://www.researchgate.net/figure/Figura-1-Logo-e-Slogan-do-Scratch\\_fig1\\_328744082](https://www.researchgate.net/figure/Figura-1-Logo-e-Slogan-do-Scratch_fig1_328744082)

Nesta perspectiva, segundo Valêncio (2018):

"O *Scratch* pode ser utilizado de forma *online* ou off-line. Em seu site, podese baixar projetos de outras pessoas e compartilhar suas criações com outras pessoas, criando-se assim um ambiente colaborativo de aprendizagem" (VALENCIO, 2018, p. 21).

Diante dessa flexibilidade do *Scratch* facilita-se o seu uso, haja vista que pode ser usado com ou sem o uso contínuo de internet, o que contribui para o acesso e o uso deste recursos nas escolas.

#### **5.6 O USO DO** *SCRATCH* **NO ENSINO**

O *Scratch* atualmente é usado em mais de 150 países e está disponível em mais de 40 idiomas, além disso "é um ambiente que permite desenvolver jogos, animações e textos interativos, integrando, desta forma, diversas áreas do conhecimento de forma divertida" (ALMEIDA, 2020, p. 25). No que tange ao sistema educacional, verifica-se que o *Scratch* pode ser uma notável ferramenta para o ensino de programação tanto para crianças como para os adolescentes, mas, hoje ele é utilizado por uma faixa etária muito mais abrangente (ELOY; LOPES; ÂNGELO, 2017).

Para Goulart (2019), o *Scratch* demonstra ser uma ferramenta excelente para o ensino de programação, já que permite de forma minimalista a apresentação de conteúdo de maneira mais lúdica, através da união de blocos de forma coesa e funcional. Também é um recurso pedagógico que pode tornar o ensino e a aprendizagem mais dinâmico, interativo e atraente (CONCEIÇÃO; VASCONCELOS, 2018). É importante ressaltar que este:

> Software ajuda os jovens a aprender a pensar de maneira criativa, refletir de maneira sistemática e trabalhar de forma colaborativa habilidades essenciais para a vida no século XXI. Desenvolvido para que o usuário possa programar suas próprias histórias interativas, jogos e animações e compartilhar suas criações com outros membros da comunidade online (MARINHO et al., 2017, p. 404).

#### Para corroborar Conceição e Vasconcelos *(*2018) ressaltam que:

O *Scratch*, voltado para a educação, tem como finalidade a elaboração e divulgação de sequências animadas, proporcionando também a produção de jogos com o objetivo de facilitar o processo ensino-aprendizagem, podendo também ser utilizado de forma multidisciplinar nos diferentes níveis de ensino das disciplinas, a exemplo das ciências físicas e biológicas através de uma interface intuitiva que facilita a compreensão daquele que o utiliza por enfatizar o uso de imagens, sons, registro fotográficos e desenhos, proporcionando interação entre os objeto (CONCEIÇÃO; VASCONCELOS , 2018, p. 172).

Diante da sua aplicabilidade e facilidade, o *Scratch* tem ganhado repercussão em todo o mundo, dada a dinâmica dele e a capacidade produtiva de envolver os sujeitos, através dos recursos disponíveis. Neste aspecto, Passos (2014) acrescenta que:

> O *Scratch* dá aos alunos o poder de criar e controlar as coisas no mundo virtual. Para muitos estudantes, a Web é essencialmente um lugar para navegar, clicar, e bater papo etc. Com o *Scratch,* eles mudam de consumidores de mídia para produtores de mídia, passando, então, a criar seus projetos que são muito diversificados, incluindo jogos de vídeo, boletins informativos interativos, simulações científicas, passeios virtuais, cartões de aniversário, concursos de dança animadas e tutoriais interativos, e em seguida, compartilham suas criações na Internet e podem aprender e desenvolver ideias matemáticas e computacionais (PASSOS, 2014, p. 75).

Passos (2014) ainda conclui que o "*Scratch*" foi projetado para dar suporte ao processo criativo dos alunos. Dessa maneira, a Educação contemporânea busca explorar esta criatividade dos educandos, no sentido de redimensionar o processo de ensino e aprendizagem, por meio da dinamização das aulas. Para isso, esta proposta de pesquisa vem apresentando mais uma opção de recurso metodológico, que é o *Scratch* em suas aplicabilidades no ensino de Ciências. Nesta perspectiva, Castro (2017) complementa:

> O *Scratch* possibilita aos usuários aprender por meio de várias competências como: Raciocínio Lógico, Criatividade, Pensamento Sistêmico, Resolução de Problemas, de uma maneira divertida e utilizando a tecnologia, ainda é possível trabalhar de forma colaborativa compartilhando os projetos no site do programa. Os alunos que usam o Scratch aprendem a encaixar blocos

como um quebra-cabeça ou um jogo de lego de maneira lógica (CASTRO, 2017, p. 39).

É relevante mencionar que a utilização do *Scratch* como ferramenta de auxílio no ensino pode contribuir para uma aprendizagem significativa, já que põe o aluno para planejar, criar, executar ações e tornar o ator das suas próprias aprendizagens (RIBOLDI, 2019). Para Kochhann e Moraes (2014, p.81) [...] "a teoria da aprendizagem significativa preocupa realmente com a aprendizagem dos alunos, dando voz ativa aos mesmos no processo de ensino aprendizagem". Neste sentido, urge aqui a necessidade de reorganização do espaço da sala de aula, bem como do protagonismo exercido por professores e alunos. Além disso, Castro (2017) ressalta que:

> O *Scratch* tem se mostrado um ambiente extremamente intuitivo para ensinar a programação, oferecendo múltiplas possibilidades para a exploração dos recursos de mídia, o que permite a satisfação de aprender mais e usar. Na medida em que os alunos trabalham com os projetos Scratch, eles aprendem os conceitos de design. Na verdade, o aluno começa por ter uma ideia, cria um projeto, experimenta, corrige os erros, recebe um feedback e em seguida revê seu projeto. É uma espiral contínua: ter uma ideia, criar um projeto, o que consequentemente leva a novas ideias, brincam, compartilham, e assim continua a espiral do pensamento criativo (CASTRO, 2017, p. 40).

Nesse contexto, é possível perceber que o ensino por meio do *Software Scratch* perpassa pelo ciclo de aprendizagem criativa criada por Resnick (2007), que o chamou de Espiral do Pensamento Criativo, como pode ser vista na figura 5.

Figura 5- Espiral do Pensamento Criativo

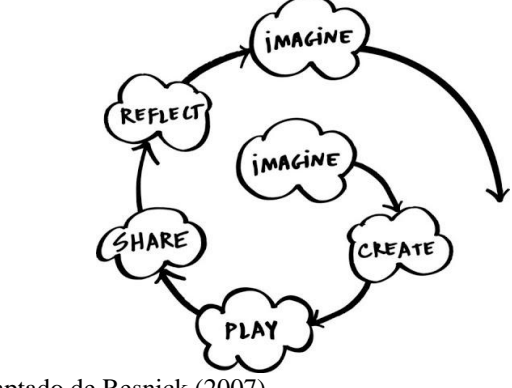

Fonte: Adaptado de Resnick (2007).

Esse modelo do pensamento criativo criado por Resnick faz referência a proposta de ensino discutida em tela, tendo em vista que a partir da ludicidade, o aluno torna-se o centro do processo educacional e, a partir das estratégias de ensino, o aluno é

conduzido à criação de seu próprio conhecimento. Isso, fica evidente quando Moura (2020, p. 24) destaca que

> "cada criança imagina o que quer fazer, cria um projeto baseado nas suas próprias ideias, brinca com suas criações, compartilha suas ideias e criações com os outros, reflete sobre as próprias experiências, e isso tudo as leva a imaginar novas ideias e novos projetos" (MOURA, 2020, p. 24).

Diante disso, verifica-se que este projeto de engajamento do Pensamento Criativo de Resnick (2007) está sustentado na necessidade de transformar os alunos em sujeitos autônomos e com capacidade de criação e resolução de problemas; é, por isso, um processo em que as crianças além de aprenderem brincando, "se envolvem com todos os aspectos do processo criativo" (RESNICK, 2020, p. 20).

## **5.7 O** *SCRATCH* **NO ENSINO DE CIÊNCIAS: NOVAS PERSPECTIVAS DE DESENVOLVIMENTO DE COMPETÊNCIAS E HABILIDADES**

O *Scratch* tem potencial para proporcionar o envolvimento dos alunos, bem como dinamizar o processo de aprendizagem dos conteúdos. Além disso, segundo Lima (2018) o *Scratch* pode contribuir na obtenção de competências que são essenciais à vida na contemporaneidade, tais como: pensar de forma criativa; raciocinar sistematicamente; e trabalhar de forma colaborativa. Já para Perrenoud e Thurler (2002):

> [...] As habilidades funcionam como âncoras para referir as competências aos âmbitos nos quais se realizarão as competências, evitando-se o desvio de ancorá-las diretamente nos programas das disciplinas, o que conduz ao risco inerente de transformá-los em fins em si mesmos. (PERRENOUD; THURLER, 2002, p.145).

Conforme Silva e Behar (2018), por este ângulo, ainda vale dizer que, além das habilidades e competências já discutidas por teóricos da Educação de modo geral, na contemporaneidade, é primordial discutir também o conceito de competência digital, levando em consideração que ele vem dialogar com a temática abordada nesta pesquisa. Para Calvani, Fini e Ranieri (2009), competência digital é:

> Ser capaz de explorar e enfrentar as novas situações tecnológicas de uma maneira flexível, para analisar, selecionar e avaliar criticamente os dados e informação, para aproveitar o potencial tecnológico com o fim de representar

e resolver problemas e construir conhecimento compartilhado e colaborativo, enquanto se fomenta a consciência de suas próprias responsabilidades pessoais e o respeito recíproco dos direitos e obrigações (CALVANI; FINI; RANIERI, 2009, p. 186).

Neste sentido, o uso das tecnologias, enquanto recursos metodológicos, tendem a contribuir com o ensino de Ciências e, no que se refere ao uso do *Scratch,* este pode atender as demandas emergentes de dinamização das aulas e, além disso, oferecer condições para colocar em prática o construcionsimo e a aprendizagem criativa, haja vista que agrega no repertório de recursos didáticos, instrumentos oriundos das tecnologias digitais que levam o aluno à pesquisa, à leitura, ao estabelecimento de relações práticas às teorias estudadas em sala de aula, fazendo-os refletir sobre os conteúdos, mas também tornando-os capazes de agir criticamente, como defendido por Conceição e Vasconcelos (2018).

Além disso, há de se considerar ainda a propositura da Base Nacional Comum Curricular que é o mais novo instrumento de condução da Educação Básica no Brasil. No que tange ao ensino de ciências, a mesma prevê para o aluno um processo de letramento científico, de modo que o aluno não aprenda teoricamente os conteúdos deste componente curricular, mas perceba a funcionalidade, a aplicabilidade e a importância dos mesmos para o meio e para a sociedade:

> Portanto, ao longo do Ensino Fundamental, a área de Ciências da Natureza tem um compromisso com o desenvolvimento do letramento científico, que envolve a capacidade de compreender e interpretar o mundo (natural, social e tecnológico), mas também de transformá-lo com base nos aportes teóricos e processuais das ciências (BRASIL, BNCC, p. 321).

Diante disso, Lira (2016) afirma que, no atual cenário global, os educadores não podem desconsiderar a existência de novos paradigmas que batem à porta do sistema de ensino, que é a inserção de tecnologias na mediação do ensino e da aprendizagem. Logo, são necessárias mudanças de práticas, no sentido de atender a esta demanda emergente. Assim, surge a necessidade adaptação, no sentido de desenvolver capacidades em si para, a partir disso, manifestá-las aos alunos: "…é necessário demonstrar competências comunicativas, raciocínio lógico-formal, capacidade crítica, utilizar a Ciência para resolver problemas, aderir ao verdadeiro trabalho em equipe e de relações humanas" (LIRA, 2016, p. 65), buscando assim, contemplar os quesitos necessários para uma educação significativa, pautada no construcionismo e na aprendizagem criativa.

Diante dessa necessidade de assumir novas posturas no âmbito da educação, em especial no processo de ensino e aprendizagem, tanto por professores, quanto por alunos, surge o *Scratch* na função remix como um forte aliado a ser usado enquanto recurso metodológico para a dinamização das aulas, aqui delimitando, às de Ciências, haja vista que este recurso traz consigo uma gama de elementos que contribui de forma significativa para a aprendizagem e desenvolvendo habilidades e competências que possibilitam a resolução de problemas (MARJI, 2014). Além disso, proporciona autonomia, permite a correção de erros e oferece condições para criação em seus projetos e autonomia intelectual, permitindo também a realização de *feedback* entre os sujeitos envolvidos (RESNICK, 2014).

Todos esses fatores estão relacionados à nova proposta de desenvolvimento de ensino criativo, ratificando com isso, as descrições dadas nos PCN (1997, p.15): "três conjuntos de competências: comunicar e representar; investigar e compreender; contextualizar social ou historicamente os conhecimentos". Nesse sentido, os jogos digitais podem estimular o desenvolvimento de habilidades como concentração, raciocínio prático, associação de ideias, aplicação de regras, participação coletiva (MEDEIROS; SANTOS, 2014). Para contribuir Dias e Lopes (2020), complementam:

> Neste contexto o aplicativo *Scratch* surge como uma importante ferramenta para que os estudantes assimilem melhor os conteúdos de Ciências, e para que o professor possa promover a construção do conhecimento junto aos alunos, de modo que todos atuem de forma autônoma, participativa e criativa, o que pode ser alcançado por meio do uso do *Scratch* que possibilita a criação de jogos de forma simplificada, pois a sua programação é orientada a objetos, sendo mais visual e intuitiva (DIAS; LOPES, 2020, p. 225).

Dessa Forma o *Scratch* é uma ferramenta que incentiva a criatividade e auxilia na aprendizagem dos alunos, por este motivo, o *Software Scratch* é um recurso tecnológico que pode e deve ser usado em sala de aula, pois permite que o aluno crie seus próprios jogos, estabelecendo e criando suas próprias regras para serem executadas durante a utilização do jogo ou projeto. Como foi feito pelos alunos, sujeitos desta Pesquisa (SILVA et al., 2016).

# **5.8 FUNÇÃO REMIX DO** *SCRATCH***: UMA FERRAMENTA CONTEMPORÂNEA PARA EFETIVAÇÃO DA TEORIA DO ENSINO CONSTRUCIONISTA E DA APRENDIZAGEM CRIATIVA**

Visando ampliar as possibilidades de dinamização das aulas de Ciências e também verificando condições para o desenvolvimento do ensino de maneira construcionista, a presente pesquisa busca na função remix, redimensionar o *Software Scratch,* de modo a atender as demandas para o ensino de Ciências de forma criativa e dinâmica. Atendendo aqui um dos princípios da teoria de Papert (1986) que é a criação de novas possibilidades e ambientes de aprendizagem que proporcionam ao aluno testar seus conhecimentos, ideias, teorias e/ou hipóteses formuladas acerca de determinando assunto. Diante disso, é salutar que conheçamos os Recursos Educacionais Abertos - REA que também pode ser verificado no *Scratch*, levando em consideração que estes são recursos digitais que apresentam como finalidade o uso didático e que estão disponibilizados nas plataformas, de forma gratuita e livre, permitindo adequação e as mudanças necessárias à cada uso, isso é denominado Remixagem. Para Pinheiro e Ricarte (2014):

> O termo "remix" é uma redução da palavra inglesa "remixing" (remixagem) e está relacionado à evolução da produção musical, na década de 1970, em que músicas eram editadas ou mesmo completamente editadas por Disc Jockeys (DJs), misturando-as com outros ritmos ou efeitos sonoros, criando assim versões diferentes dos originais (PINHEIRO; RICARTE, 2014, p. 4).

Segundo Manovick (2007, p. 3) "o termo tornou-se cada vez mais amplo e hoje se refere a qualquer reformulação do trabalho cultural já existente". Assim, também ocorre no *Software Scratch* que permite a realização de manipulação em sua plataforma adequando a cada situação educacional. Como apresenta Martins (2020):

> [...] o remix que defendemos na Educação é uma forma de juntar/conectar diferentes ideias, teorias, práticas pedagógicas, em um todo que se torne significativo no contexto da cibercultura e que traga significação para quem está aprendendo (professor ativo-mediador, estudante ativo) (MARTINS, 2020, p. 21).

Nesse sentido, a definição do remix pode ser como uma "prática de selecionar, cortar, colar e combinar recursos semióticos em novos textos digitais e multimodais" (ERSTAD, 2008, p. 186). Assim, no *Software Scratch* é possível que se insiram imagens, textos, perguntas, entre outros recursos digitais que fazem com que este recurso seja eficiente para a aprendizagem, aqui delimitando à aprendizagem de Ciências. Ainda acrescenta Ricarte (2015, p. 31) que, no âmbito da Web 2.0, que é um ambiente hipermidiático [...] "e proporciona condições de combinação dos meios

multimodais, existe a facilidade para a reestruturação, reorganização e reprodução de trabalhos, criando assim situações de autoria mais colaborativa e incentivando a remixagem".

Dessa maneira, o procedimento da função remix no *Software Scratch* para Costa (2017) pode ser uma das ferramentas que corroboram com as teorias do ensino construcionista e da aprendizagem criativa, apresentadas por Papert e Resnick, respectivamente, que prevê a interação do sujeito com o meio, com os outros sujeitos, com as tecnologias e as possibilidades de desenvolvimento intelectual e cognitivo, levando em consideração a nova postura do indivíduo a partir destes contatos, por meio da construção de saberes.

> O computador é um dispositivo técnico aberto que estimula pelo menos alguns estudantes a avançar seu conhecimento até onde puderem, dando realce ao projeto por meio de uma ilimitada variedade de "efeitos". Assim, aprender mais sobre técnicas de computação torna-se parte do projeto de uma forma que não ocorreria com papel e lápis. (PAPERT, 2008, p.74).

Dessa forma, verifica-se a ampliação das áreas de conhecimento, bem como a gama de recursos que podem ser explorados, que vão além da especificidade do Componente Curricular de Ciências. Assim, tomaremos como referência neste trabalho as teorias do ensino construcionista e da aprendizagem criativa, no sentido de estabelecer ligação entre estas e o uso das tecnologias digitais no processo de ensino e aprendizagem de Ciências, considerando que são elementos de condução de atividades e de interação entre os sujeitos, que proporcionam maior dinamicidade nas aulas e envolvimento dos alunos na construção do conhecimento.

Com base nos conceitos do construcionismo e da aprendizagem criativa, o *Scratch* pode ser visto como uma ferramenta metodológica, capaz de promover a interação entre os seus usuários e condições para uma nova postura frente ao processo de ensino e aprendizagem de Ciências. Por este motivo, a remixagem do *Scratch* conduz os alunos para novas habilidades, que ocorre por meio da interação, da mediação, garantido assim um ensino construcionista e, ao mesmo tempo, uma aprendizagem criativa.

Segundo Webber et al. (2016, p.10) "explorar programas como o *Scratch* pode fazer com que o estudante se torne um sujeito com competências e habilidades que só podem ser alcançadas por quem tem contato com ambientes de linguagem de programação". Logo, é possível destacar ainda que, para o indivíduo desenvolver estas

atividades ele necessita das capacidades de refletir e agir, ou seja, as funções superiores mentais serão controladas pelo sujeito no ato de execução de seu projeto, que tem como princípio o seu conhecimento prévio, para, a partir disso, estabelecer interações com o meio e com os demais indivíduos, elaborando um projeto independente e autêntico.

Por este ângulo, segundo Goedert e Arndt (2020) a atuação do professor/mediador, no sentido de colaborar com o aluno no desenvolvimento das ações propostas pelo *Scratch,* torna-se uma ponte que leva o aluno ao processo de amadurecimento. Assim, o uso de recursos metodológicos que chamam a atenção do aluno e que instigam a curiosidade é primordial, uma vez que servirão de incentivo para o processo de crescimento psicológico e intelectual do educando, além de propor novas formas e oportunidades de aprendizagens, que leva em consideração os elementos contemporâneos e tão utilizados no cotidiano, que são as tecnologias.

Assim, os recursos digitais, como o *Software Scratch*, podem ser concebidos instrumentos capazes de estabelecer contatos mais amplos com os conteúdos de Ciências, haja vista as possibilidades de formas de demonstração dos mesmos, bem como, a multiplicidade de recursos disponíveis para a sua investigação. Além disso, cabe ressaltar que as ferramentas digitais proporcionam a oportunidade de aprender e ensinar de forma simultânea, transformando o ambiente da sala de aula em um espaço de interação dinâmica (GAMA, 2012). E o professor pode exercer a atividade de mediação, brincando e jogando por meio das tecnologias em uso.

Conforme Silva e Battestin (2020, p. 81) "esta ferramenta tecnológica pode contribuir para o enriquecimento do processo de ensino e aprendizagem dos sujeitos envolvidos, tendo em vista que essa construção se dará de forma participativa, interativa e conjunta" promovendo aos seus usuários, neste caso, alunos e professores, uma construção colaborativa da aprendizagem, haja vista que o *Software Scratch* não é um jogo digital que vem pronto para uso ou manuseio, mas um recurso que promove a formação de conceitos, através de seu uso e da criação de projetos individuais, por meio dos signos e linguagens disponibilizados no *Software* e que servirão para os professores na condução do processo de ensino e aprendizagem, tornando os alunos sujeitos ativos e críticos. Conforme Lira, (2016):

> "...a educação *online* tem fundamentos na Teoria Socio-interacionista, pois postula que os processos psicológicos aparecem primeiramente nas relações sociais, utilizando tantos os instrumentos físicos, que podem alterar o ambiente, como os psicológicos, que modificam as capacidades mentais; nesses dois casos com o necessário apoio da linguagem verbal" (LIRA, 2016, p.62).

E, além disso, oferece condições para o desenvolvimento de uma aprendizagem criativa que criam rizomas capazes de conduzir o ensino de forma mais dinâmica e eficiente. Isso vem ampliar a teoria de Papert (1980) sobre "piso baixo" e "teto alto" para "paredes largas", criado para exemplificar a condução desta nova perspectiva de ensino e de aprendizagem. Para Papert, "piso baixo" é o início de todo o processo de construção de conhecimento, então pode se dizer que é a oportunidade oferecida para que os alunos possam iniciar as suas atividades através de objetivos e ferramentas simples, aqui elencando com o uso do *Scratch*, pode ser a brincadeira com as suas ferramentas, no intuito de conhece-las.

"Teto alto" é a possibilidade de aprendizagem proporcionada pela atividade desenvolvida, são os pontos para os quais os rizomas criados conduzem os alunos. Neste contexto, o aluno está em ascensão e usa o *Scratch* para a resolução de problemas e para a criação de novas estruturas de aprendizagens, ampliando-se, gradativamente, para aplicações mais complexas ao longo do tempo (RESNICK, 2017).

E, para finalizar a ideia apresentada, Resnick (2017) atribui ao termo "paredes largas" as várias formas possíveis de abordagens dos conteúdos, aqui remetendo ao ensino de Ciências, para a criação de projetos, o que redirecionando ao *Scratch*, referese a multiplicidade de possibilidades de aprendizagens e de ensino usando este recurso tecnológico de forma criativa na promoção de um ensino dinâmico, construcionista e criativo, como demandam os alunos da contemporaneidade.

#### **6 METODOLOGIA**

#### **6.1 CARACTERIZAÇÃO DA PESQUISA**

Este trabalho é uma pesquisa de abordagem qualitativa, que para Dal-Farra e Lopes (2013, p. 71), "[...] a abordagem qualitativa examina o ser humano como um todo, de forma contextualizada. As potencialidades qualitativas incluem a capacidade de gerar informações mais detalhadas das experiências humanas [...]", do tipo estudo de caso, que consiste em um "estudo aprofundado e exaustivo de um ou poucos objetos, de maneira que permita seu amplo e detalhado conhecimento" (GIL, 2010, p. 37).

Segundo a definição de Yin (2005, p. 32) "o estudo de caso é uma investigação empírica que investiga um fenômeno contemporâneo dentro de seu contexto da vida real". Para corroborar Patton (2002) acrescenta que é um procedimento que reúne informações detalhadas e sistemáticas sobre um fenômeno. Este procedimento metodológico demonstrou-se adequado a pesquisa realizada por ser uma estratégia de pesquisa que consiste em coletar e analisar informações em grupo bem específicos de sujeitos.

#### **6.2 CONTEXTO DA PESQUISA**

O estudo teve como elemento da investigação o cotidiano de uma sala de aula de uma turma de 8º ano do ensino fundamental, da EMEF Tancredo de Almeida Neves, localizada na zona urbana do município de Xinguara, estado do Pará. É uma instituição que atende a aproximadamente 390 alunos, matriculados nas etapas de Ensino Fundamental, nos níveis I e II. No turno da manhã, são atendidos os alunos do 6º ao 9º Ano e no turno vespertino, os alunos do 1º ao 5º Ano. Os discentes que frequentam a instituição são residentes de bairros próximos.

É uma instituição educacional que possui estrutura ampla e composta por três prédios. Dois são ocupados com dez salas de aula, todas climatizadas e muito bem estruturadas. No terceiro prédio, tem-se salas administrativas, um refeitório, uma biblioteca e um Laboratório de Informática, que tem um professor da área, ensinando

semanalmente o básico da Computação. Todas as turmas do Ensino Fundamental têm uma aula semanal no contra-turno com esse professor de Informática. Além disso, a escola apresenta uma área bem extensa contendo uma quadra de esporte e bastante espaço para recreação e lazer na hora dos intervalos.

Cabe ressaltar que a economia do município é essencialmente a agropecuária, com foco na criação de gado para exportação para outros países e outros estados. No entanto, a escolha da Escola para a realização da pesquisa ocorreu em função da pesquisadora trabalhar nessa instituição, o que facilitou para a realização da investigação.

#### **6.3 POPULAÇÃO**

A população considerada para esta pesquisa abrangeu 33 alunos, correspondendo a uma turma de 8° ano do ensino fundamental, jovens na faixa etária compreendida entre 12 e 14 anos. A escolha desta turma e colégio ocorreu em função de ser o local de trabalho da pesquisadora, fato que contribuiu para o acompanhamento da pesquisa.

Esta pesquisa foi aprovada pelo Comitê de Ética em Pesquisas em Seres Humanos da Universidade Luterana do Brasil, via plataforma Brasil, sob o número CAAE: 20050519.2.0000.5349.

Quanto aos aspectos éticos da pesquisa, por referir-se a participantes menores de idade, foram providenciados os termos de autorização o TCLE -Termo de Consentimento Livre e Esclarecido (Apêndice A), que foram assinados pelos participantes e seus pais ou responsáveis. É um termo que consta todas as informações relativas à coleta e ao uso dos dados, remetendo-se seu uso para fins acadêmicos. O outro termo foi o TALE -Termo de Assentimento Livre e Esclarecido (Apêndice B) assinado pelos discentes envolvidos na pesquisa. Estes são documentos que garantem aos responsáveis e aos participantes que conheçam a finalidade da pesquisa e contem com a segurança do anonimato. Além disso, aos envolvidos na pesquisa foram dadas a possibilidade de não prosseguirem na pesquisa a qualquer tempo bem como seus dados serem apagados.

A pesquisa foi iniciada na primeira semana de agosto de 2019, com 33 alunos da referida turma de oitavo ano do Ensino Fundamental, da Escola Municipal Tancredo de

Almeida Neves, de Xinguara, Estado do Pará, mas finalizou-se apenas com 30 alunos participantes, já que três foram transferidos para outras escolas, segundo a informação repassada pela secretaria da escola para o diário de classe. E para a garantia de sigilo quanto à identidade dos participantes eles foram identificados usando números correspondentes de 1 a 30 e letras maiúsculas para identificar seu grupo. Para facilitar a identificação dos grupos foram representados da seguinte maneira: Grupo A: A1, A2, A3... A5; Grupo B: B6, B7, B8... B10; Grupo C: C11, C12, C13... C15; Grupo D: D16, D17, D18... D20; Grupo E: E21, E22, E23... E25; Grupo F: F26, F27, F28... F30.

#### **6.4 INSTRUMENTOS DE COLETAS DE DADOS**

Para a coleta de dados, foram utilizados os seguintes recursos: dois questionários estruturados com perguntas abertas e fechadas, cada um constituído por 15 questões. O primeiro (Apêndice C) foi aplicado no início da investigação, com o objetivo verificar os conhecimentos prévios dos participantes da pesquisa quanto ao uso das tecnologias digitais, no contexto escolar, considerando que (Moreira, 2003, p.19) aponta que para o desenvolvimento de uma aprendizagem criativa, faz-se necessário o "conhecimento prévio (conceito, ideia, proposição) servirá de ancoradouro para o novo conhecimento". Já o segundo, designado de "pós atividade" (Apêndice D), foi aplicado com o intuito de verificar se o desenvolvimento de jogos educativos digitais contribuiu para o ensino e aprendizagem do conteúdo de Ciências no oitavo ano do ensino fundamental. Os questionários foram de essenciais para a mensuração e avaliação dos dados na análise.

O primeiro questionário de verificação prévia foi aplicado no ambiente de sala de aula presencial de Ciências. Com a suspensão das atividades presencias ocasionado pelo contexto pandêmico da *Covid-19*, o segundo foi criado no *google forms*, aplicado no ambiente de sala de aula remota, por meio do aplicativo *meet*. Esses momentos foram feitos com o acompanhamento da pesquisadora, coordenação pedagógica e professora regente. Definidos os objetivos específicos para a pesquisa e os respectivos instrumentos metodológicos utilizados pode-se traçar o esquema representado no quadro 1:

Quadro 1- Instrumentos de coleta de dados utilizados em relação aos objetivos específicos

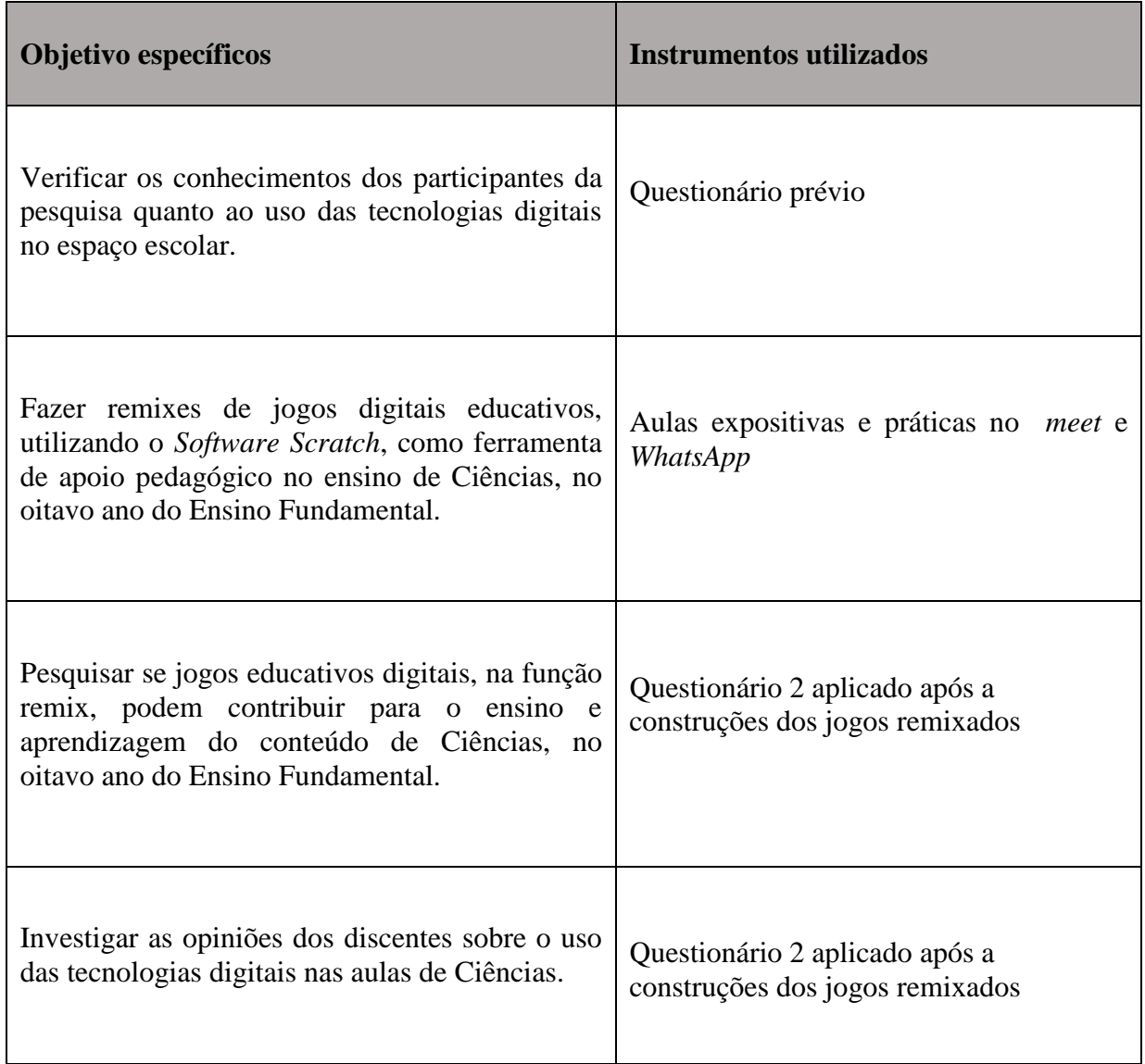

Fonte: A pesquisa.

## **6.5 DELINEAMENTO DO ESTUDO**

O estudo foi realizado, basicamente, utilizando *Softwares Scratch na função remix* para criação de jogos digitais para abordagem de conteúdos de Ciências, especificamente para o oitavo ano. Para a efetivação dessa experiência didática, a pesquisa foi delineada em cinco etapas como mostra o quadro 2:

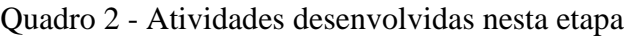

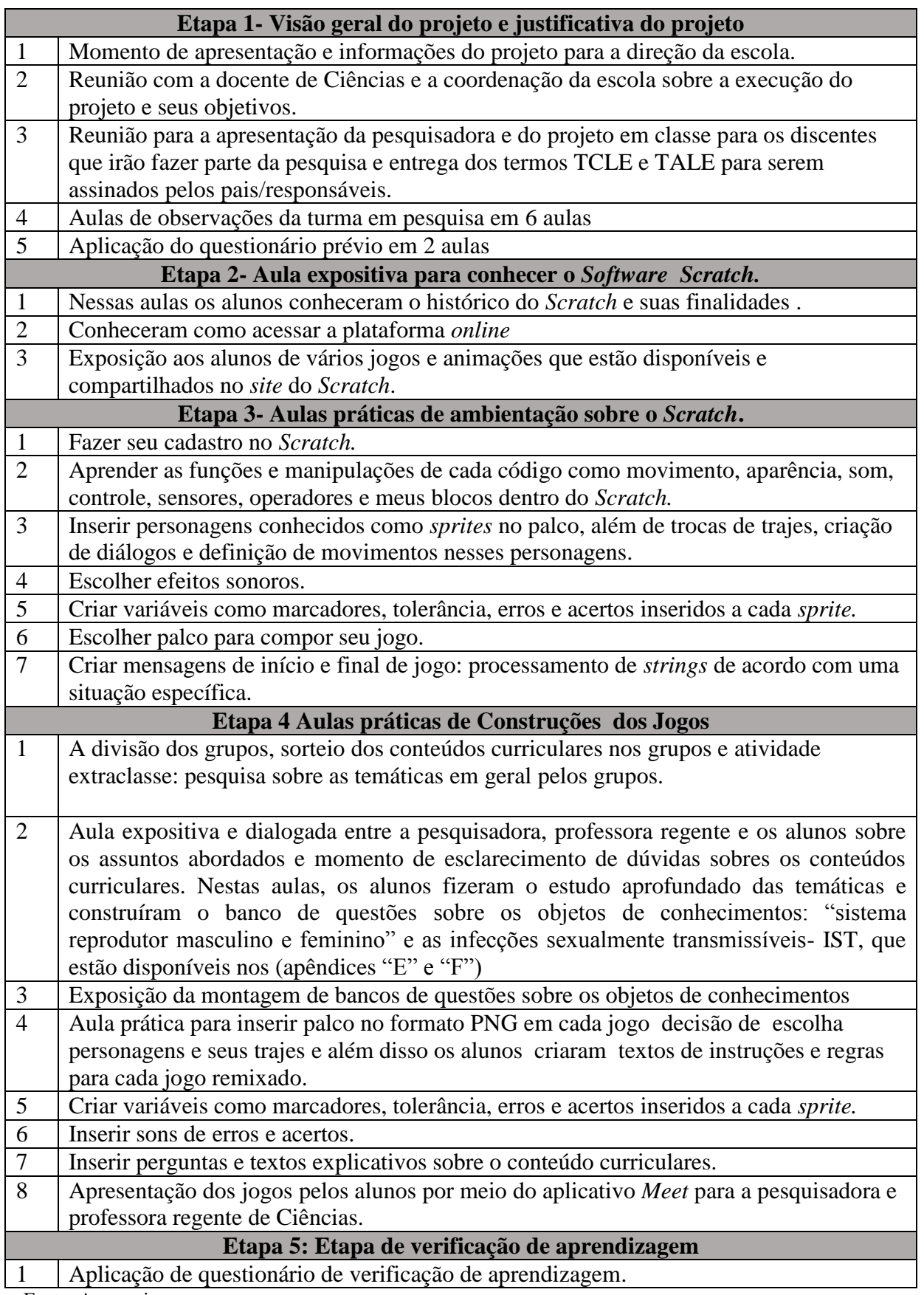

Fonte: A pesquisa.

#### **6.6 DESCRIÇÃO DA APLICAÇÃO DAS ETAPAS DA PESQUISA**

Para o desenvolvimento da pesquisa foram organizadas várias etapas no intuito de fazer com que o projeto de pesquisa planejado fosse executado de maneira plena e organizada, sem que as atividades propostas pudessem ser realizadas de forma tumultuada. Para isso, a pesquisa foi subdividida em etapas, conforme descrição nos tópicos que seguem apresentando os percursos metodológicos utilizados para a construção dos jogos digitais, utilizando o *Software Scratch* na função remix para o processo de ensino aprendizagem dos conteúdos de Ciências aplicado nesta pesquisa.

#### **6.6.1 PRIMEIRA ETAPA: VISÃO GERAL E JUSTIFICATIVA DO ESTUDO**

A pesquisa teve seu início em agosto de 2019, quando foi realizada uma conversa com o diretor da escola para a apresentação do projeto de pesquisa. Neste ato, foi entregue também uma cópia do projeto ao gestor. Além disso, foi elaborado e emitido um documento de autorização da escola para a realização da pesquisa. Posteriormente, ainda no segundo semestre de 2019, realizou-se uma conversa com a docente de Ciências e com a coordenação pedagógica da escola para explicações sobre o projeto de pesquisa, metodologia aplicada pela pesquisadora, escolha da turma e para combinações quanto às etapas a serem seguidas.

Dando a continuidade à pesquisa, no dia 26 de janeiro de 2020, a professora regente da turma iniciou com a apresentação da pesquisadora e do projeto de pesquisa aos alunos, elucidando-os quanto à essência dele para o Ensino de Ciências. Posteriormente, a essa apresentação e esclarecimento, foram providenciados os Termos de Consentimento Livre e Esclarecido e de Assentimento Livre e Esclarecido, aos alunos para serem encaminhados para os pais/responsáveis para serem preenchidos.

Nessa primeira etapa também se iniciaram as observações em sala de aula, que foram realizadas nas etapas iniciais da pesquisa, pela pesquisadora, com duração de três semanas consecutivas no mês de fevereiro, no intuito de averiguar as metodologias usadas pela professora regente, bem como conhecer a turma selecionada.

Para a primeira coleta de dados da pesquisa, no primeiro semestre de 2020, foi aplicado um questionário (Apêndice C) aos participantes, contendo perguntas fechadas e abertas com a finalidade de coletar dados sobre os perfis tecnológicos dos pesquisados e suas opiniões sobre o uso das tecnologias digitais no ensino. Tais dados serviram de parâmetros, no final do processo investigativo, para verificação do êxito dos objetivos estipulados.

## **6.6.2 SEGUNDA ETAPA: AULAS EXPOSITIVAS PARA CONHECER O**  *SOFTWARE SCRATCH*

Nesta etapa, a pesquisadora, junto com a professora de Ciências, levou os alunos ao laboratório de informática da escola, com o objetivo de utilizar as tecnologias digitais - TD com eles, fazer demonstrações e expor a potencialidade do *Software Scratch,* como uma ferramenta de auxílio para o ensino e aprendizagem. Além disso, compartilhar com os educandos vários projetos de jogos, animações e historinhas disponíveis no site da biblioteca *online* do *Software*. Este processo ocorreu na primeira semana do mês de março do ano de 2020.

## **6.6.3 TERCEIRA ETAPA: AULAS PRÁTICAS DE AMBIENTAÇÃO SOBRE O**  *SCRATCH*

Na terceira etapa, as aulas foram ministradas em contexto remoto, devido às suspensões das atividades de classes presenciais provocadas pela pandemia da *Covid-19* a nível mundial. Utilizou-se, deste modo, o *meet*, disponibilizado para realizar as aulas sobre a ambientação do *Software Scratch*. No Primeiro momento, foi feito o cadastro de todos os alunos inseridos na pesquisa para que pudessem acessar e construir seus projetos dentro do *Software Scratch*.

Após o cadastramento, os alunos iniciaram as aulas instrumentais sobre como utilizar as ferramentas oferecidas pelo *Software*, processo instrumental ocorrido em 7 aulas no mês de agosto. Tais aulas introdutórias tiveram por objetivo promover nos alunos a capacidade de conhecer, compreender e manipular cada elemento das estruturas funcionais dos códigos desse *Software*, como: comandos de movimento, aparência, controle, sensores e operadores. Com isso, os alunos criaram palcos, inseriram *sprites*, manipularam variáveis de tolerância, erros e acertos, bem como inseriram sons, trajes, movimentações, falas e textos a seus personagens, processos todos feitos por simples combinações e encaixes de códigos de blocos de cores diversas como foi visto na figura 6.

#### $\alpha$   $\alpha$   $x$  $\blacksquare$ **Centorema** Blocos de et al. **nstrucõe STATISTICS Andiele elegene** sprites Cenário Informações do sprite Variáveis Listas de instruçõe Ícone de inserir Ä sprites

#### Figura 6 - Interface do *Scratch* com seus principais elementos

Fonte: [https://Scratch.mit.edu/projects/430361117/](https://scratch.mit.edu/projects/430361117/)

Como já foi referenciado anteriormente na figura 1 as três áreas principais da tela inicial do *Scratch*. Mas a figura 7, serão feitas as descrições de áreas com suas funcionalidades.

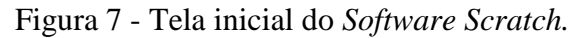

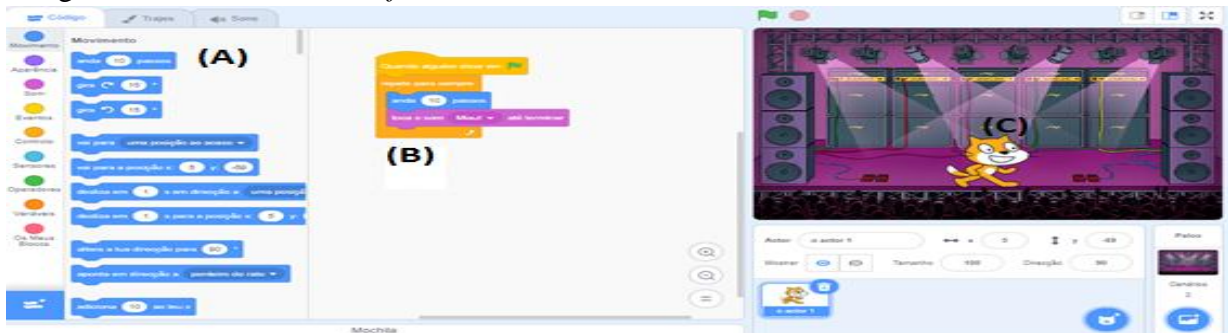

Fonte: [https://Scratch.mit.edu/projects/453807064/](https://scratch.mit.edu/projects/453807064/)

Na área (A) estão os códigos, que proporcionam aos usuários as escolhas de grupos de comandos que garantem a interatividade dos *sprites*, ou seja, dos personagens, como por exemplo o "gato" dentro do palco; uma área (C) de programação dos eventos em blocos, que recebe o nome de "*scripts*"; e uma área (B), de definição dos objetos *"sprites",* que são os objetos que executam as ações em um projeto de cenários conhecido como "palco", que é um fundo estático, onde os *sprites* se

movimentam e interagem uns com os outros. É o local onde a criação do usuário ganha vida. Como demonstrou a figura 6.

## **6.6.4 QUARTA ETAPA: APLICAÇÃO DA FUNÇÃO REMIX NO** *SOFTWARE SCRATCH* **PARA EDITAR JOGOS DIGITAIS**

Na quarta etapa, os alunos foram orientados sobre como deveriam construir seus jogos referentes aos conteúdos de Ciências, propostos no terceiro bimestre, utilizando o *Software Scratch na função remix.* Nessa etapa da pesquisa, a aplicação do conhecimento foi conduzida de modo que os alunos colocassem em prática os conhecimentos adquiridos até então. Para isso, os alunos buscaram nos bancos de questões (apêndices "E" e "F") criados por eles as perguntas que melhor atendiam aos critérios do jogo que estava em construção. Assim, foram abordados os conteúdos: "sistema reprodutor masculino", "sistema reprodutor feminino" e as "infecções sexualmente transmissíveis- IST".

Em seguida, foram desenvolvidas várias aulas remotas, utilizando como ferramenta pedagógica para ministrá-las, o *meet*. Para complementação das discussões, também foram usados recursos como criação de grupos pela coordenação pedagógica utilizando o aplicativo *WhatsApp,* para que pudessem realizar trocas de informações e esclarecimento de dúvidas. Estes grupos foram constituídos pelos alunos do 8º ano, a pesquisadora, a docente de Ciências regente da turma e a coordenação.

Esta etapa de construção dos jogos ocorreu em oito aulas, distribuídas em uma aula semanal, às quartas-feiras, no contra-turno, acompanhada pela professora regente. As durações das aulas foram de 60 minutos, durante o mês de agosto e setembro de 2020.

## **6.6.5 QUINTA ETAPA: APLICAÇÃO DE QUESTIONÁRIO DE VERIFICAÇÃO DE APRENDIZAGEM**

Encerradas as aulas, passou-se então à sexta etapa da pesquisa, momento em que foi aplicado um questionário (Apêndice D) feito no *google Forms*, através do *link* <https://forms.gle/yUK1wadBgqXBmDZK7> para a coordenação da escola, que realizou o repasse aos alunos, para que pudessem responde-lo. Os objetivos desse instrumento de pesquisa foram investigar as opiniões dos discentes sobre o uso das tecnologias digitais nas aulas de Ciências e pesquisar se jogos educativos digitais, na função remix, podem contribuir para o ensino e aprendizagem do conteúdo de Ciências, no oitavo ano do Ensino Fundamental.

Nesta perspectiva, verifica-se que os alunos estiveram em constantes atividades de leituras, pesquisas e trocas de informações, que foram necessárias para a construção dos jogos remixados. Tais atividades ratificam as concepções do ensino construcionista e da aprendizagem criativa, levando em consideração que os alunos estão em constantes movimentos, rumo a construção de seu próprio conhecimento e, para Moreira (2003, p. 41) "Saber explicar usando significados aceitos, mas matizando-os com interpretações pessoais está na essência da aprendizagem significativa". Ao final das construções, os alunos apresentaram em classe para os colegas, para a professora regente de classe e para a pesquisadora, os jogos produzidos, para os quais houve a intervenção da pesquisadora fazendo apontamentos relacionados aos objetos construídos.

#### **6.7 ANÁLISE DOS DADOS**

Os dados foram analisados através de estatísticas descritivas e das técnicas de análise de conteúdo, proposta por Bardin (2011). Este método empírico configura-se como um conjunto de técnicas metodológicas para a análise das comunicações, por meio de procedimentos sistemáticos com o propósito de descrever, fazer inferências e interpretações lógicas a respeito da essência do conteúdo das mensagens (BARDIN, 2011).

Para essa análise de dados qualitativos denominou-se como *corpus* as perguntas e respostas dos discentes aos questionários, um aplicado no início da investigação e o segundo pós atividade. A organização das categorias transcorreu ou aconteceu de forma a *posteriori*, ou seja, a partir das respostas dos participantes não sendo estabelecidas anteriormente à análise.

Os resultados, oriundos das análises de dados, foram apresentados em forma de tabela, as quais representam a categorização realizada, com os respectivos números de frequências e dados de porcentagens, assim como as descrições em percentuais.

#### **7 RESULTADOS E DISCUSSÕES**

Levando em consideração a necessidade de reinvenção no espaço da sala de aula e da necessidade de resgatar o aluno para o processo de interação e envolvimento com as atividades propostas, bem como com os conteúdos, na contemporaneidade, as tecnologias digitais e os jogos eletrônicos são aliados primordiais para alcançarmos estes objetivos, haja vista que os alunos já demonstram envolvimento com as tecnologias, assim como com jogos digitais. Nesta perspectiva, a pesquisa se debruçou nas possibilidades de ensino e aprendizagem em Ciências, no Ensino Fundamental, através do uso da função remix do *Software Scratch*, vislumbrando a facilitação da aprendizagem dos alunos.

Visando contemplar os resultados obtidos, foram aplicados dois questionários, sendo: um no início da pesquisa, cujo objetivo era fazer um diagnóstico acerca do perfil dos alunos diante do uso de tecnologias e o outro, após a construção dos jogos, no sentido de averiguar junto aos alunos, as contribuições dos jogos digitais na aprendizagem dos conteúdos que foram selecionados para o desenvolvimento da pesquisa.

Os resultados e discussão serão apresentados na seguinte sequência: primeiramente o questionário prévio composto de 15 identificadas com um número, de 1 a 15, segundo as descrições dos jogos construídos pelos alunos e posteriormente o questionário de verificação de aprendizagem.

## **7.1 ANÁLISE DO QUESTIONÁRIO DO DIAGNÓSTICO DOS CONHECIMENTOS PRÉVIOS**

O primeiro questionário foi composto por questões relacionadas a verificação referente a maneira como participantes utilizam as TD no espaço escolar e no seu dia a dia e também serviu para conhecer o perfil tecnológicos dos alunos pesquisados.

Passou então a primeira pergunta: "Você utiliza algum tipo de recurso tecnológico de informação e comunicação no seu dia a dia?". Se obtive como resultado representado pela figura 8.

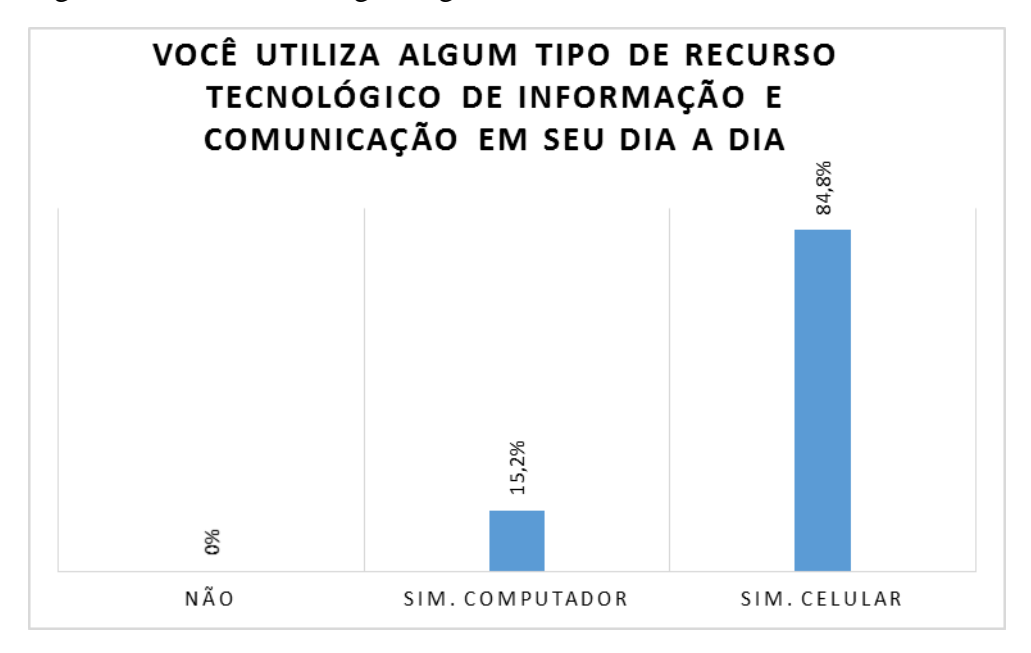

Figura 8 - Uso de tecnologias digitais no dia a dia

Fonte: A pesquisa.

Conforme descrições da figura, pode se verificar que os alunos que responderam os questionários fazem uso das tecnologias da informação e comunicação, principalmente o celular, que teve o percentual de 84,8% dos alunos que afirmaram utilizar este recurso e 15,2% que afirmaram fazer uso de computadores. Do universo da pesquisa, nenhum dos alunos afirmou não utilizar recurso tecnológico da informação e comunicação. O que ratifica o posicionamento de Santos, Schwanke e Machado (2017) de que a sociedade de modo geral está submersa nas grandes redes criadas pelas tecnologias digitais e, os alunos, enquanto parte da sociedade estão também muito envolvidos com estes recursos. Nesta perspectiva, as tecnologias já fazem parte do cotidiano desses educandos que as usam de alguma maneira no seu dia a dia e, como acrescenta Flôr (2015):

> "[...] vale ressaltar que atualmente as crianças nascem inseridas numa cultura que se clica. É relevante conectar o ensino desde a pré-escola com o universo da criança através de práticas possíveis e envolventes, utilizando a experiência, a imagem, o som, o faz de conta, a imaginação, as novas Tecnologias da Informação e Comunicação, entre outros caminhos (FLÔR, 2015, p.8).

Diante do apresentado, verifica-se que os alunos, de alguma maneira manuseiam estes recursos em seu dia a dia, o que facilita a inserção deste recurso enquanto metodologias de ensino criativas, haja vista que os alunos já as conhecem e já fazem uso das mesmas em seu quotidiano e, a partir disso, os esforços seriam direcionados para a instrução e exploração de conteúdos escolares, pois o manuseio e a exploração dos recursos já são do domínio dos alunos. Assim, ao professor, cabe apenas direcionar as atividades para que os educandos não se percam em meio à gama de outros elementos que estão disponíveis neste ambiente virtual.

Assim, buscando evidenciar quanto ao uso das tecnologias digitais, que são feitas por meio de celular e computador, buscou se conhecer em que espaço são explorados estes recursos tecnológicos. Para isso, foi feita a pergunta 2: "Você usa em qual espaço?". Que foi representada por meio da figura 9.

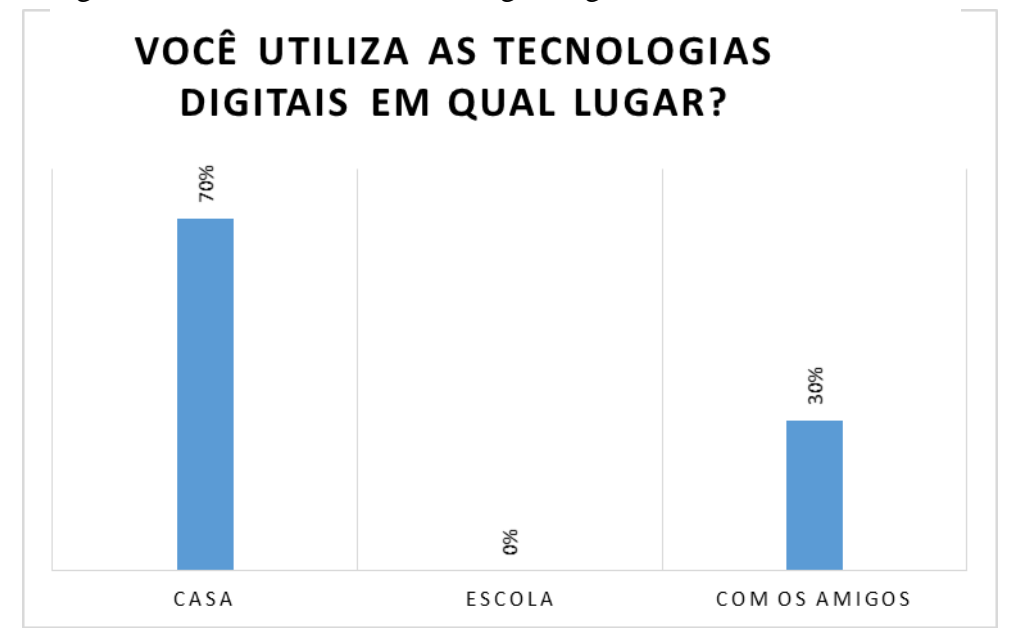

Figura 9 - Local de uso das tecnologias digitais.

Fonte: A pesquisa.

Como se verifica, os alunos já fazem uso dos recursos tecnológicos de informação e comunicação como celulares e computadores em espaços diversos, como demonstram os dados 70% os utilizam em casa e 30% fazem uso com os amigos. Contudo, um fator importante é que, apesar de utilizarem estes recursos, a escola ainda não contempla metodologias diversificadas com uso das tecnologias, haja vista que nenhum aluno afirmou utilizar tecnologias no ambiente escolar. Nesta perspectiva, pode se dizer que a instituição de ensino pesquisa ainda não atende este anseio e não disponibiliza tecnologias para uso como metodologia de ensino. E, como acrescenta Silva (2017):

> Desse modo, é necessário que se compreenda o ensino frente a uma realidade de uma nova era em que se encontra a sociedade brasileira e mundial no que

se refere ao entendimento de inclusão das escolas nesse universo de novas tecnologias que está cada vez mais ao alcance de todos os envolvidos no processo de ensino e aprendizagem (SILVA, 2017, p. 66).

No entanto, se percebe que os educandos ainda estão saindo do Ensino Fundamental sem o contato com metodologias diversas, sem o uso de tecnologias para facilitar o processo de aprendizagem, para instigar a curiosidade e a necessidade de construir seus próprios conceitos.

Contrariando a ideia de Reis, Leite e Leão (2017) que revela que as fronteiras entre educação e tecnologias estão cada vez mais se estreitando, ao ponto de verificar-se a interdependência entre ambas, reafirmando a ideia de Tezani (2017) de que este assunto deve ser amplamente discutido nas escolas, no sentido de tornar o ensino mediado por tecnologias uma prática efetiva, pois, diante do atual contexto de interconectividade da sociedade de modo geral, e do mundo completamente globalizado, percebe-se a necessidade de as escolas atenderem aos anseios dos educandos contemporâneos, com a mediação de tecnologias, ensino dinâmico e construtivo, no sentido de superar o grande lastro de déficit, desmotivação, evasão e reprovação mensurado pelos resultados de rendimentos escolares dos alunos. Problemas estes; que, ao longo dos anos, têm sido atribuídos apenas à falta de interesse dos educandos.

Dessa forma, cabe a escola buscar adequar às inovações tecnológicas e proporcionar condições de acesso aos educandos, formando-os para atuação na sociedade globalizada. Só assim as escolas atenderão as demandas emergentes e atuarão com justiça e democracia, oportunizando acesso às tecnologias de maneira igualitária a todos os alunos inseridos no sistema educacional. Prosseguindo com os questionamentos, no intuito de compreender melhor o posicionamento dos educandos em relação ao uso das tecnologias, passou então à terceira pergunta: "Você já participou de alguma proposta educativa que envolvesse o uso da tecnologia em sala de aula?".

Antes de responderem ao questionamento foi realizada uma discussão para esclarecimento de alguns conceitos acerca das tecnologias em sala de aula. Desse modo, só após conversas com os alunos pesquisados apresentando os conceitos de tecnologias digitais, bem como os conceitos das Tecnologias da Informação e Comunicação e das possibilidades de uso das mesmas para o processo de ensino e aprendizagem, enquanto recurso metodológico, os alunos aplicaram as respostas no formulário e foram unânimes ao responder que ainda não participaram de propostas educativas que envolvesse o uso

das tecnologias em sala de aula, ou seja, 100% dos alunos confirmaram que não se utiliza as tecnologias da informação e comunicação no processo de ensino e aprendizagem da escola pesquisada. No entanto Iannone, Almeida e Valente (2016):

> [...] a escola que participa da cultura digital e dialoga com ela assume papel central na formação de estudantes com autonomia para tomar decisões, argumentar em defesa de suas ideias, trabalharem grupo, atuar de forma ativa e questionadora diante dos acontecimentos, dificuldades e desafios, e participar do movimento de transformação social. Nesta escola, o potencial das TIC é incorporado às suas práticas por meio da exploração da mobilidade, da conexão e da multimodalidade, para permitir a autoria do estudante, que busca informações em distintas fontes; (IANNONE; ALMEIDA; VALENTE, 2016, p. 62).

Assim, já se verifica a necessidade de repensar as práticas pedagógicas desempenhadas na escola, no sentido de colocar os alunos frente a uma aprendizagem criativa, haja vista que, na contemporaneidade é desconexo trabalhar os conteúdos isolados à práticas, contatos e interações que permitem o aluno realizar trocas, estabelecer relações de experiências e, além disso, construir conceitos mediados aos recursos usados em sala. Pois, como acrescenta, Leite (2018), as tecnologias digitais servem como eixos que redirecionam o processo educacional para uma aprendizagem criativa.

Contribuindo com o posicionamento de Souza (2020) de que a tecnologia digital é uma ferramenta que tende a dinamizar as aulas e contribuir para a motivação dos alunos para novas descobertas. Após, passou-se ao questionamento da pergunta 4: "Quanto tempo em média por dia você permanece conectado?" Para esta pergunta, as respostas foram apresentadas por meio da figura 10.

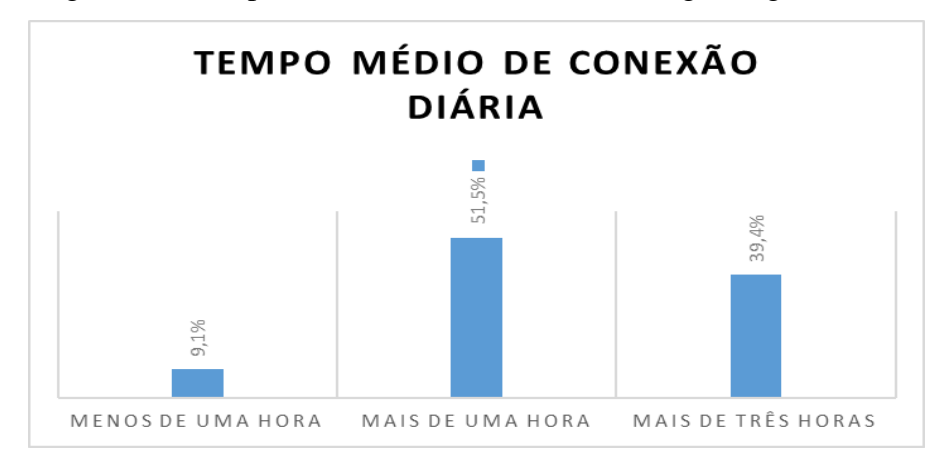

Figura 10 - Tempo médio diário de uso de tecnologias digitais

Fonte: A pesquisa.

Retomando ao questionamento da figura 8 que apresenta o uso constante de tecnologias como celulares e computadores, então o questionamento da pergunta quatro, aqui representado por meio da figura 10 demonstra que os alunos permanecem muito tempo conectados às tecnologias, por meio da internet, pois, 9,1% afirmaram que permanecem conectados por menos de uma hora por dia; 51,5% permanecem em média, mais de uma hora e 39,4% permanecem conectados, por mais de três horas diárias.

Dessa maneira, os recursos tecnológicos aqui apresentados fazem parte do cotidiano dos educandos pesquisados, que os manuseiam constantemente e, por um período diário de tempo significante, o que nos permite concluir que estes alunos já dominam estas ferramentas em diversas situações, podendo assim, ser canalizado para uso com estudos, pesquisas e trocas de informações relevantes ao seu crescimento cognitivo e intelectual nos ambientes de sala de aula, em especial no ensino de Ciências.

Para complementar, passou ao questionamento da pergunta 5: "Quais as formas que você utiliza para se conectar à internet?" Com este apontamento busca-se vislumbrar as formas usadas pelos alunos para manter-se conectado ao celular e/ou ao computador. Com isso, se conhece também se a escola disponibiliza este recurso para uso dos alunos, no decorrer das aulas, por meio de espaço específico como laboratório de informática ou se os educandos utilizam recursos próprios para se conectar à internet. As respostas dadas estão apresentadas na figura 11.

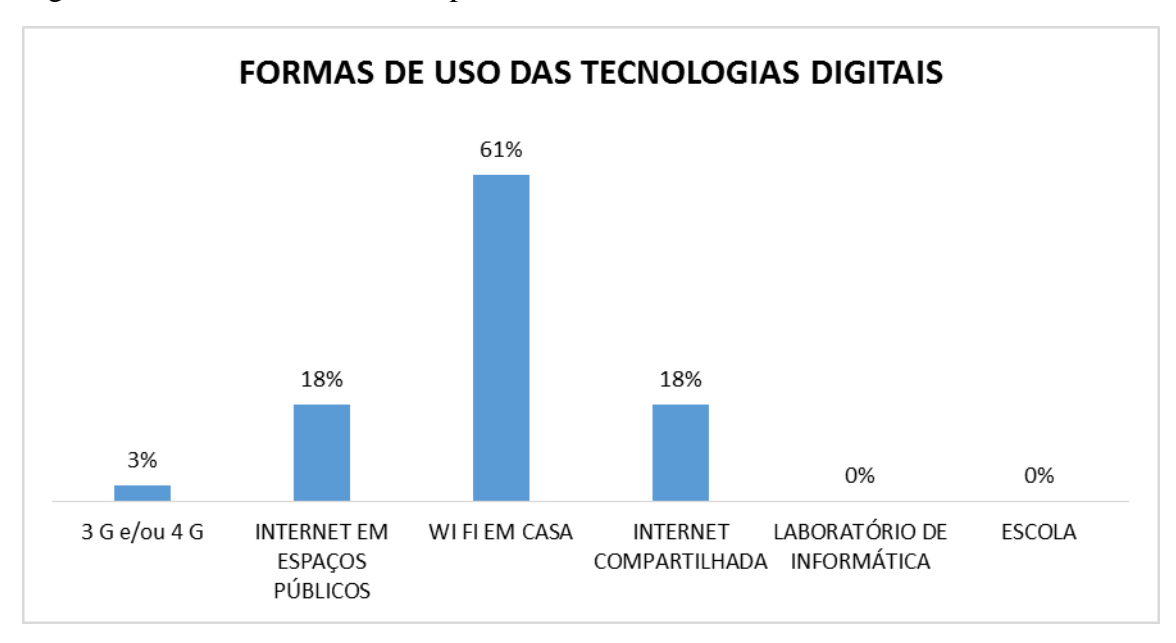

Figura 11 - As formas de utilizar para se conectar à internet

Fonte: A pesquisa.

O uso da internet para manter a conexão dos educandos questionados é basicamente da própria residência, pois percebeu-se que 61% dos educandos afirmaram utilizar wifi em casa, 18% afirmaram utilizar internet em ambientes públicos, 18% disseram compartilhar o uso da internet tanto em casa, com internet própria; quanto em ambientes públicos que disponibilizam este recurso; apenas 3% utilizam internet 3G e/ou 4G, que são também denominadas "Dados Móveis" de uso no celular e 0% afirmou fazer uso do wifi da escola ou do Laboratório de Informática da escola. Assim, pode se dizer que novamente as respostas dos alunos ratificam a indisponibilidade deste recurso tecnológico para uso dos alunos, na escola. Com isso, os alunos educandos têm acesso à internet em ambientes distintos ao ambiente escolar.

Diante deste contexto, torna-se um desafio para a educação repensar suas propostas de ensino, no intuito de atender as demandas emergentes que é a inclusão das Tecnologias nos planos de ensino. Não só na prática pedagógica do professor, mas no projeto político pedagógico da escola, haja vista que o aluno deve ter vivências na escola, com estes recursos, verificando sua aplicabilidade para diversos fins. É a necessidade que se tem de a escola se refazer enquanto instituição de ensino, de propagadora de culturas, de mediadora de conhecimentos, pois como acrescentam Almeida e Valente (2016, p.32) a escola deve ser um ambiente de "cultura, diálogo, articulação, entre o conhecimento local e o global". Sendo assim imprescindível a reflexão acerca do uso das tecnologias nestes espaços, no sentido de ampliar as possibilidades de aprendizagens dos alunos.

Dando continuidade, na pergunta 6 os participantes foram questionados sobre "Qual a ferramenta que você mais utiliza para se conectar?". E, na figura 12 destaca-se as fontes tecnológicas utilizadas pelos participantes para conexão.

Figura 12 - Ferramenta de uso das Tecnologias Digitais

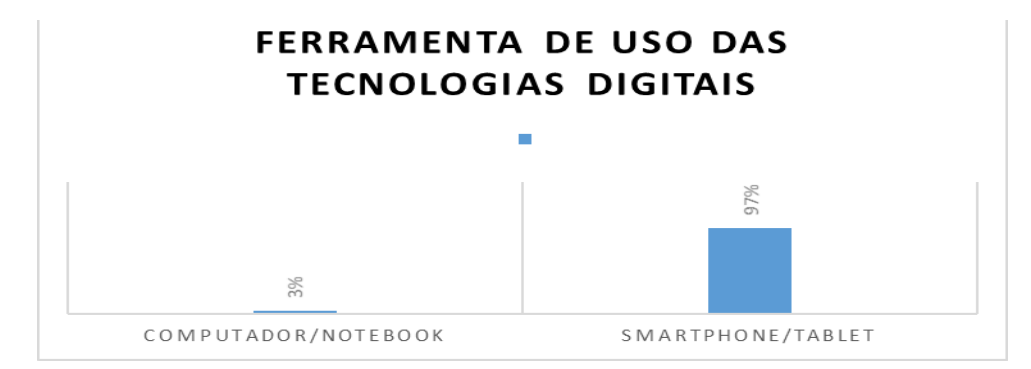

Fonte: A pesquisa.

 Com base nas respostas, verifica-se que quase todos os alunos pesquisados fazem uso de celulares, o que representa 97% da amostra e 3% utilizam mais computadores para fazer conexão à internet. A partir disso, a discussão foi direcionada à estrutura da escola, no intuito de conhecer as condições físicas e a disponibilidade de recursos tecnológicos destinados aos alunos, no decorrer das aulas. Prosseguindo então, questionou-se: "Sua escola em Laboratório de informática? "

Para este questionamento, os alunos foram unânimes em responder que a escola conta com o espaço de Laboratório de Informática, ou seja, 100% dos alunos questionados apresentaram a mesma resposta. Assim, embora as perguntas anteriores já tenham esclarecido que os alunos fazem uso de recursos tecnológicos cotidianamente, fora do contexto escolar e, que ainda não participaram de nenhuma atividade educativa usando as tecnologias, como apresentado na terceira questão; a escola tem em sua estrutura física, condições de proporcionar aos professores suporte metodológico (recurso) para o uso das tecnologias digitais em sala de aula, considerando que ela dispõe de laboratório de informática equipado. E, conforme explana Araújo (2018):

> A nova versão da Base Nacional Comum Curricular (BNCC) para os ensinos infantil e fundamental (BRASIL, 2017) propõe dez competências, tanto cognitivas como socioemocionais, que devem ser desenvolvidas ao longo de todo o ciclo da Educação Básica. Dentre essas competências está a utilização das TDIC (ARAÚJO, 2018, p.1595).

De acordo, com a Base Nacional Comum Curricular – BNCC, nova estrutura educacional implantada, verifica-se que a escola não tem como fugir à realidade tecnológica, que há anos nos bate à porta e, a Base Nacional Comum Curricular (BNCC), documento que rege a educação básica na contemporaneidade prevê a necessidade de uso destes recursos, no sentido de oferecer melhores condições de aprendizagem e crescimento intelectual e cognitivo dos alunos na Educação Básica.

Logo, buscou-se conhecer quanto ao uso do espaço do Laboratório de Informática. Para isso, usou a pergunta número oito do questionário: "O uso do Laboratório de Informática da escola é constante pelos professores?", a figura 13 demonstra como o laboratório de informática das escolas são usados por professores e alunos.
#### Figura 13 - Laboratório de informática na escola

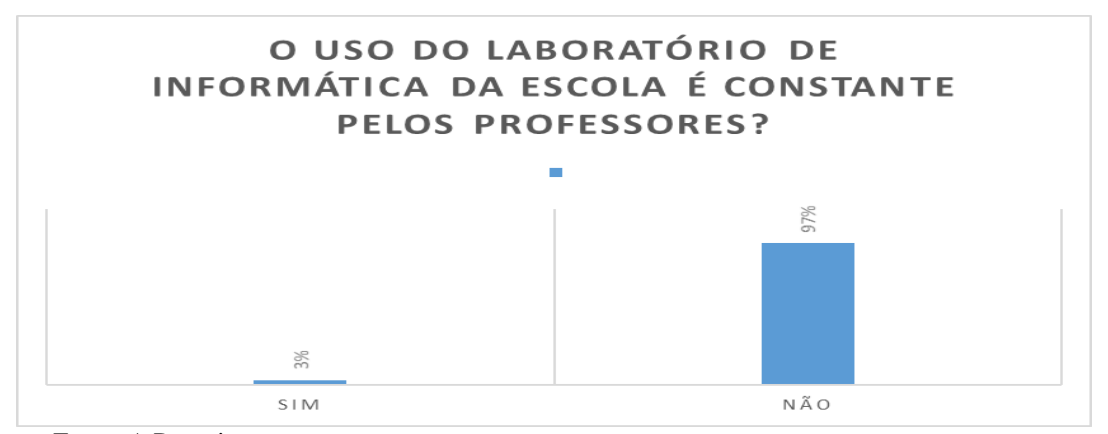

Fonte: A Pesquisa.

Quanto a este questionamento, os alunos, em sua maioria 97% afirmaram que os professores não fazem uso constantemente do laboratório de informática e apenas 3% afirmaram que os docentes utilizam este espaço. Assim, pode se dizer que este espaço, embora tenha recursos tecnológicos disponíveis, os mesmos não são utilizados pelos professores, enquanto recurso metodológico. Como reforçam Shuhmacher, Filho e Shuhmacher (2017):

> Os obstáculos didáticos são conhecimentos usados no processo de ensinoaprendizagem que produzem respostas simplificadas aos problemas e que, muitas vezes, produzem erros em diversos outros problemas, produzindo resistências à modificação ou mesmo à transformação. Na sala de aula, o obstáculo se insinua como um bloqueio na ação de ensinar em uma situação na qual o docente não consegue conduzir o processo de forma a contribuir com a aprendizagem do aluno (SCHUHMACHER; FILHO; SCHUHMACHER, 2017, 566).

Como apresentado pelos autores, existem paradigmas a serem quebrados no âmbito educacional que demandam reflexões e mudanças de posturas. Isso ocorre também no que se refere aos recursos tecnológicos da informação e comunicação, considerando a sua importância e também a sua ascensão rumo a mediação tecnológica nas mais diversas áreas de conhecimento. Assim, faz-se necessário que os professores e a própria escola estejam preparados para esta mudança e percebam a importância dos mesmos no atual cenário e também percebam o quanto a inovação metodológica pode contribuir com a aprendizagem criativa do aluno e, automaticamente, facilitar o seu fazer docente, haja vista que, a partir do momento que o aluno se interessa pelo conteúdo, bem como pela aula, ele contribui para o andamento dela, assim como interage com os demais sujeitos estabelecendo trocas de conhecimento.

Adiante, passou a pergunta 9 "Como você classificaria seus conhecimentos em Tecnologias Digitais?". Para este questionamento, a figura 14 representa o conhecimento dos alunos no tocante ao uso de tecnologias digitais. Assim, obteve-se os seguintes resultados.

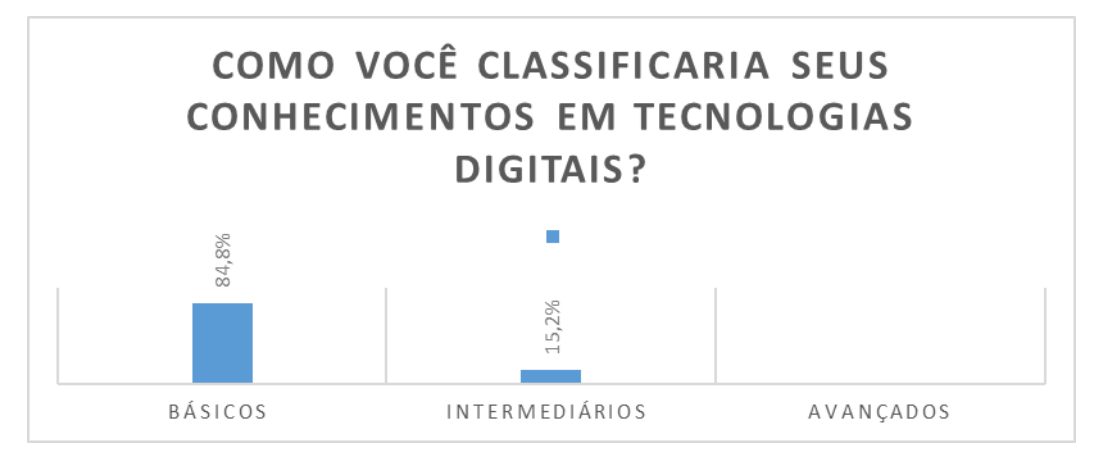

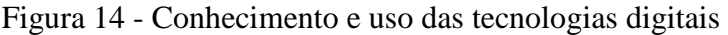

Fonte: A pesquisa.

Com base nos dados, percebe-se que os educandos apresentam conhecimentos básicos em relação ao uso das Tecnologias da Informação e Comunicação, o que demonstra que estes conhecimentos são adquiridos de forma autônoma e gradativa, sem influência de instrumentação, em consonância com o posicionamento dos alunos apresentados nas figuras 8, 9 e 11 em que apresentam o uso das tecnologias de forma espontânea e cotidiana, por meio de celulares e tablets em ambientes informais. Assim, a partir do manuseio ao longo do tempo, esses conhecimentos vão sendo agregados. Fica assim, a representatividade de 88% referente aos alunos que afirmam ter conhecimentos básicos em relação ao uso de Tecnologias Digitais e 12% afirmaram ter conhecimento intermediário.

Com isso, Almeida (2011, p. 5), acrescenta que: "as tecnologias começaram a entrar nos espaços educativos trazidos pelas mãos dos alunos ou pelo seu modo de pensar e agir inerente a um representante da geração dos nativos digitais e passaram a fazer parte da cultura". Isso ratifica o posicionamento dos alunos acerca dos conhecimentos em tecnologias digitais. Como corroboram Bittencourt e Albino (2017):

> Nos deparamos a todo momento com as tecnologias em toda a parte. Adolescentes com dispositivos móveis, *smartphohes* e *tablets*, digitando velozmente textos de mensagens. Um garoto de apenas 7 anos consegue facilmente acessar jogos, ensinar outras pessoas a utilizarem tal ambiente

virtual, e também manipular tais dispositivos de forma mais rápida do que podemos inferir (BITTENCOURT; ALBINO, 2017, p. 212).

Nesta perspectiva, depara-se com estudantes que já dominam as tecnologias digitais, fazem uso frequentemente e apresentam facilidades para o uso das mesmas, levando em consideração as práticas adquiridas, por meio da experimentação ao longo da vida.

Prosseguindo, a pergunta 10: "Você utiliza a internet como ferramenta auxiliar nos estudos? De que forma?". Para este questionamento foi realizada uma análise das respostas com base nas técnicas de Bardin (2011), como demonstra a tabela 1, o posicionamento dos alunos no que se refere ao uso da internet enquanto recurso metodológico para a dinamização das aulas e auxílio nos estudos.

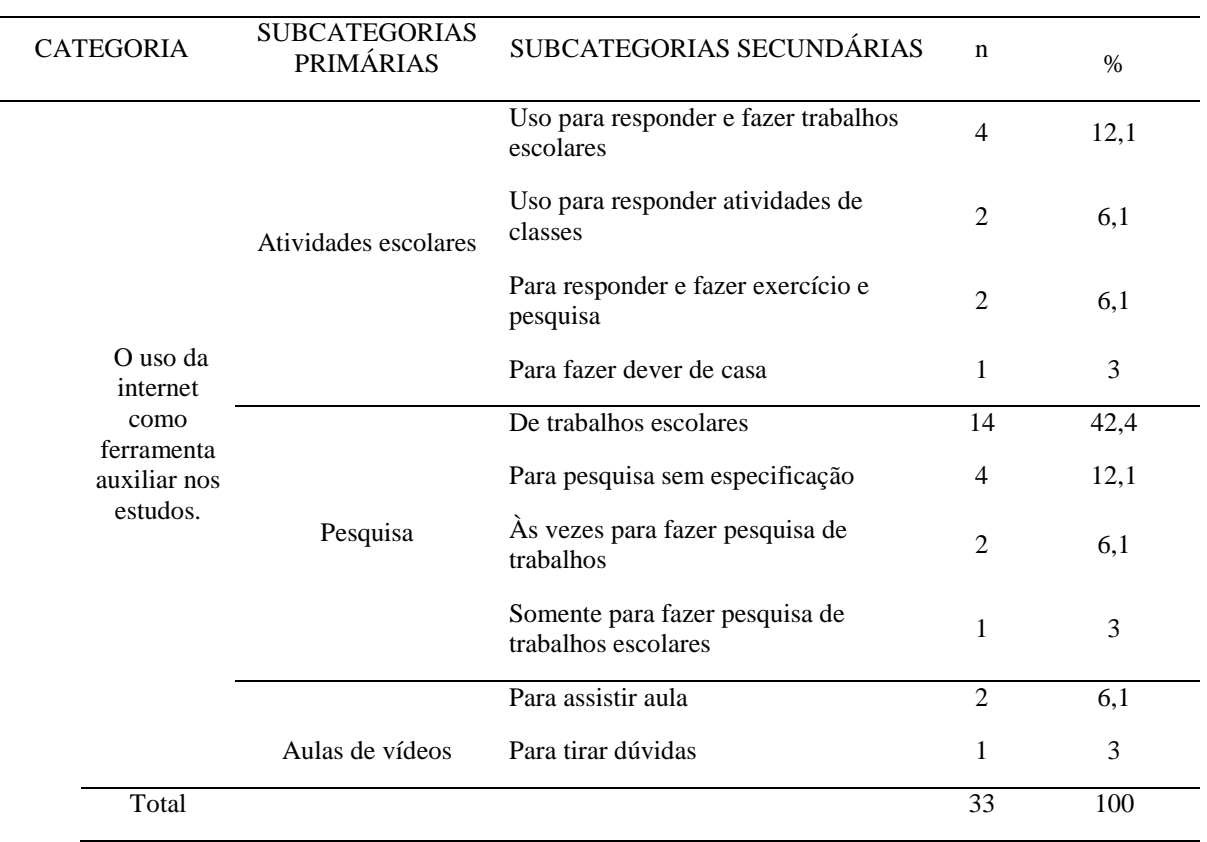

Tabela 1- Percepção dos alunos sobre o uso da internet como ferramenta de estudo.

Fonte: A pesquisa

 Na tabela 1, três "subcategorias" primarias se sobressaíram, sobre como o aluno utiliza a internet como ferramenta auxiliar nos estudos. A primeira foi chamada de atividades escolares, com nove respostas (27,3 %); a segunda se refere à categoria de pesquisa com mais percentual de respostas (63,6%); e a última enfatizou as aulas de vídeos, com três menções (9,1%). Dentro da "subcategoria" secundária, houve uma predominância na fala dos alunos: "Uso para responder e fazer trabalhos escolares", em que (12,1 %) disseram que utilizam a ferramenta com esta finalidade. Além disso, quase metade dos alunos a usa para trabalhos escolares (42,4%) e (6,1%) dos alunos responderam que utilizam com o propósito de tirar dúvidas. Conforme Dias e Cavalcante (2016):

> O ambiente digital surge como uma nova perspectiva no contexto escolar, abrindo espaço para uma maior interação humana mediada pelos gêneros eletrônicos, através da interdisciplinaridade. A linguagem universal e compartilhada no mundo inteiro, transforma o aprendizado do aluno, inserindo-o como sujeito social no contexto educacional e na tecnologia simultaneamente (DIAS; CAVALCANTE, 2016, p. 163)

Assim sendo, o recurso já vem sendo usado fora do ambiente escolar, como apoio e/ou suporte para atividades escolares, as mais diversas. Tal afirmativa aponta para as contribuições destas ferramentas no âmbito educacional, haja vista que por si os alunos já vêm descobrindo as mesmas para esta finalidade.

 Passou-se então a pergunta 11: "Você acredita que o uso da internet e de aplicativos podem contribuir para a aprendizagem dos conteúdos de Ciências?" Para este questionamento, buscou-se conhecer a concepção dos alunos acerca das contribuições da internet para a aprendizagem de Ciências, dada a carga prática dos conteúdos, bem como dos elementos curriculares passíveis de serem vislumbrados por meio dos recursos tecnológicos, como sons, imagens e demais recursos disponibilizados em aplicativos e *Softwares*.

 Para esta indagação, os alunos também foram unânimes em apresentar a afirmação de que a internet e os aplicativos podem contribuir para o aprimoramento da aprendizagem dos conteúdos de Ciências, ou seja, 100% dos alunos afirmam acreditar no potencial dos recursos tecnológicos para a aprendizagem. Como acrescentam Silva e Kalhil (2018):

> (...) a construção do conhecimento científico em sala de aula ocorre mediante as verbalizações, da maneira como os alunos vão se manifestando, por meio dos diversos objetos manipuláveis e dos experimentos de pensamento. A construção do conhecimento é sempre coletiva, realizada por meio da interação entre os alunos e mediada pelo professor. Pode ser por meio de estudos teóricos e, dependendo do conteúdo, utiliza-se experimentos diversos (SILVA e KALHIL, 2018, p. 81).

O ensino da contemporaneidade necessita de novos elementos que são imprescindíveis ao desenvolvimento dos educandos que, até pouco tempo, não se faziam necessários. Contudo, houveram mudanças na sociedade de modo geral, incluindo, os ambientes educacionais, que requer a reformulação das ideias a reflexão das práticas pedagógicas e a inserção de outros recursos no processo de ensinoaprendizagem que contribuam para manter a interconectividade entre professor-alunoconteúdo, que também não dá para ser trabalhado de forma isolado, mas vinculado à contextualização. São as novas demandas de ensino contemporâneas, o uso de tecnologias, as atividades práticas de ensino que propiciem condições para que o aluno seja o próprio sujeito de sua aprendizagem.

Prosseguindo, foi feita a seguinte pergunta 12: "Você faz ou já fez uso de algum jogo digital/eletrônico? Se você marcar a alternativa sim. Descreva quais os jogos que utiliza", para este questionamento, a tabela 2, que demonstra o posicionamento dos alunos em relação a utilização dos jogos digitais no cotidiano.

| <b>CATEGORIA</b>                  | <b>SUBCATEGORIAS</b><br>PRIMÁRIAS | N  | %    |
|-----------------------------------|-----------------------------------|----|------|
|                                   | Free fire                         | 22 | 66,7 |
|                                   | Games sem especificação           | 10 | 30,3 |
| Jogos utilizados pelos<br>alunos. | Jogos eletrônicos diversos        |    | 3,0  |
| Total                             |                                   | 33 | 100  |

Tabela 2 - Percepção dos alunos em relação ao uso de jogos digitais ou eletrônicos.

Fonte: A pesquisa.

Conforme os dados apresentados na tabela 2, referentes a categoria "Jogos utilizados pelos alunos, dela emergiram as subcategorias "*Free fire*"; "Games sem especificação" e "Jogos eletrônicos diversos". Na subcategoria "*Free fire"* vinte e dois dos alunos (66,7%) fazem uso desse jogo eletrônico. Para Souza et al. (2019, p. 256) "o *Free fire* é um jogo online, com diferentes possibilidades de ser jogado, seja no modo de jogo ou na quantidade de jogadores no time. Destacamos aqui os modos clássico, onde os jogos contam para a evolução de nível do jogador, e ranqueado". Além destes jogos, outros maises foram apontados pelos alunos, o que demonstra o interesse dos mesmos pela ludicidade digital

Para Tsai e Li (2013), muitas discussões já vêm sendo realizadas com o intuito de verificar a eficácia dos jogos digitais no ensino de ciências e estas demonstram que existe um grande potencial para os jogos digitais serem utilizados enquanto recursos metodológicos nesses componentes curriculares, fornecendo um ambiente virtual onde os alunos integram os saberes prévios relacionados às tecnologias aos conhecimentos curriculares que vão sendo agregados gradativamente durante a execução dos jogos.

Ainda continuando com os questionamentos, buscou-se conhecer a percepção dos alunos quanto ao uso de jogos digitais para o ensino de Ciências. Assim, foi feita a pergunta de número treze do questionamento: "Qual a sua percepção acerca de jogos educativos para o ensino de Ciências?". Para o questionamento, a figura 15 apresenta a percepção dos alunos quanto ao uso de jogos digitais para a mediação no ensino de Ciências.

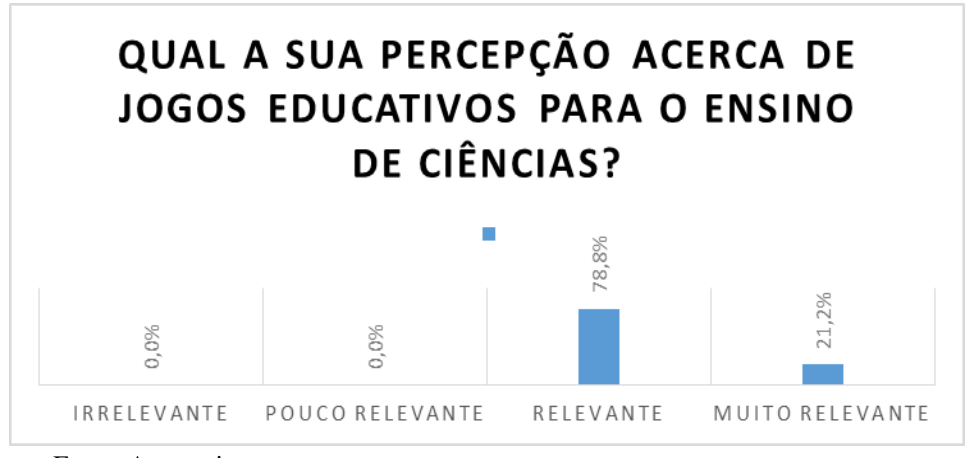

Figura 15 - Percepção acerca dos Jogos educativos para o ensino de Ciências

Fonte: A pesquisa.

Nesta perspectiva, verifica-se que os alunos acham importante o uso de jogos educativos enquanto recurso metodológico para o aprimoramento do ensino de Ciências, pois como aparece 21% afirma ser muito relevante o uso dos mesmos e 79% afirmam ser relevante a utilização dos jogos educativos no ensino de Ciências. Assim, conclui-se que os jogos educativos já são aceitos pelos alunos que, acreditam neste material para facilitar o processo de ensino e aprendizagem.

Como acrescentam Sedano e Carvalho (2017), o processo de colaboração entre os participantes, inerente dos jogos é vista na Ciência como uma maneira de ampliação da aprendizagem e proporciona também a interação entre os envolvidos nas atividades. Isso proporciona desenvolvimento intelectual e crescimento psicológico. Dessa maneira, a função dos jogos é transformar o saber formal e científico em elementos de fácil

interpretação e compreensão, através dos recursos disponibilizados no jogo, o que torna este conhecimento mais acessível.

Adiante, procurou-se conhecer se algum professor já havia feito uso de internet, enquanto recurso metodológico em sala de aula. Para isso, foi feita a questão 14: "Algum professor já utilizou a internet ou recursos eletrônicos em sala de aula, para facilitar o processo de aprendizagem dos conteúdos?". Buscando responder o questionamento, a figura 16 apresenta a realidade escolar no que se refere ao uso da internet pelos professores como recurso metodológico para facilitar a aprendizagem dos alunos.

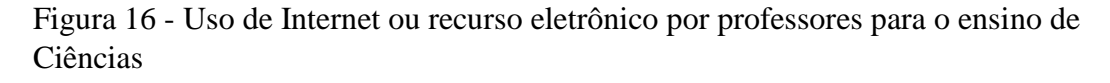

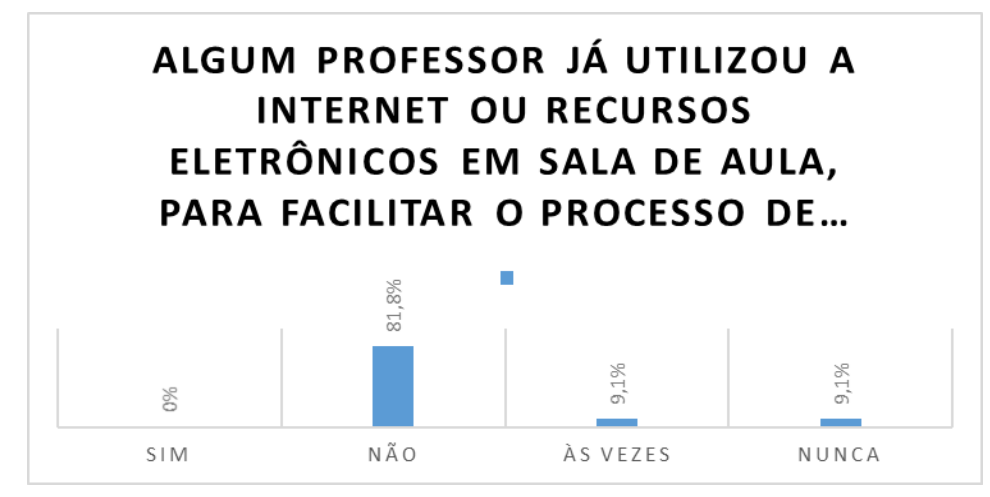

Fonte: A pesquisa.

Desse modo, verifica-se que é muito pequeno o percentual de uso de recursos tecnológicos como internet no processo de ensino dos conteúdos e, como se verifica no gráfico, 81,8% não utilizam este recurso em sala de aula o que é muito expressivo, acrescido de 9,1% que também afirmaram que os professores nunca utilizaram e 9,1% que utilizam às vezes. Assim, constata-se que o uso deste recurso é muito pequeno e inexpressivo, o que ratifica a insegurança dos docentes frente a este recurso metodológico e também a resistência dos mesmos em relação ao uso destas ferramentas. E, como corrobora Lima Junior (2017):

> Os novos recursos tecnológicos são para ajudar o professor no processo de ensino aprendizagem e cabe ao professor perceber qual recurso deve, quando e como usar. [...] por meio da curiosidade e do interesse de cada um sabendo, claro, separar o que é seu, do que é do outro, respeitando as informações que foram obtidas por meio desta busca (LIMA JUNIOR, 2017, p.3).

Assim, ainda observa-se certa resistência no que se refere ao uso destes recursos em sala de aula, enquanto recurso metodológico pelos professores. O que se deve, a diversos fatores históricos e culturais. Contudo, esta realidade deve passar por mudanças, no sentido de repensar as práticas pedagógicas e refletir sobre a flexibilização dos métodos.

Por fim, passou à última pergunta deste questionário de verificação prévias que buscou averiguar se os alunos acreditam que as tecnologias possam contribuir com a prática do professor. Para isso, foi elaborada a pergunta 17: "Na sua percepção, as tecnologias podem complementar o trabalho do professor?", para a qual obteve-se o resultado apresentado no gráfico abaixo.

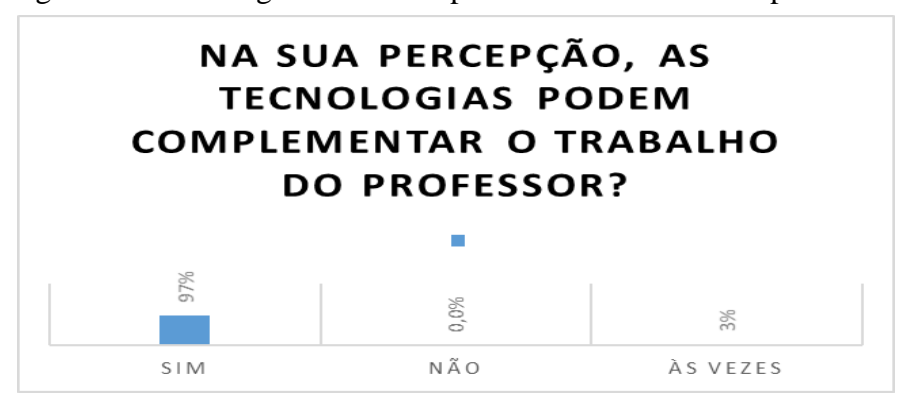

Figura 17 -Tecnologias como complemento do trabalho do professor

Fonte: A pesquisa.

Neste último ponto, foi perceptível a definição de conceitos que os educandos já trazem consigo no que se refere ao uso das tecnologias no ambiente escolar, em especial na sala de aula, como instrumento metodológico para uso didático do professor, para aprimorar a prática pedagógica. Assim, verificou-se que 97% dos alunos foram veemente em afirmar que as tecnologias podem auxiliar na prática pedagógica e apenas 3% afirmaram que estes recursos só contribuem as vezes.

Encerradas as análises prévias acerca do conhecimento dos alunos no tocante ao uso de tecnologias, bem como de suas percepções sobre as possíveis contribuições destas enquanto recurso metodológico no processo de ensino e aprendizagem, como instrumentos de dinamização das aulas e de provocar uma aprendizagem criativa para os alunos, percebeu-se que os alunos já estão muito envolvidos com as tecnologias, já fazem uso das mesmas no dia a dia e também para o auxílio nas atividades escolares,

considerando que conforme os apontamentos nos questionários, já apresentam domínio quanto ao uso e acreditam no potencial das mesmas para o ensino contemporâneo.

Além disso, em consonância com Dias e Lopes (2020), o uso das tecnologias no ambiente escolar tende a colaborar para o aprimoramento do ensino e dinamização das aulas, trazendo novas possibilidades de práticas pedagógicas, de forma colaborativa, construtiva, em um cenário onde professores e alunos realizarão trocas de saberes mediados pelas tecnologias.

# **7.2 REMIXAGEM DE JOGOS NO** *SCRATCH* **PARA A VERIFICAÇÃO DA APRENDIZAGEM DE CIÊNCIAS**

Visando melhor verificação da aprendizagem dos alunos por meio do *Scratch*, a presente pesquisa optou pela remixagem de jogos pelos alunos, no sentido de melhor verificar o envolvimento e o desempenho dos mesmos durante a construção dos jogos, relacionando os conteúdos de Ciências, permitindo também a averiguação do desenvolvimento de habilidades propostas pelo jogo que é imaginar, criar, compartilhar, jogar e refletir.

Assim, passou-se a outra etapa da pesquisa, que é a produção dos jogos no *Software Scratch* na função remix, para a qual será apresentada a sua descrição. O primeiro jogo foi referente ao "Sistema reprodutor masculino", um dos conteúdos do componente curricular de Ciências do oitavo ano que estava previsto para este período. Logo para realização dos jogos, os alunos estudaram os conceitos, funções e o mecanismo reprodutivo desse sistema com a finalidade de conhecer e compreender a sua organização básica das suas estruturas anatômicas e fisiológicas. Esse jogo foi construído pelo grupo **"D": D16, D17, D18, D19, D20**.

O objetivo do jogo foi facilitar, através do uso do *software Scratch* na função remix, a compreensão de conceitos sobre o sistema reprodutor masculino, como demonstra a figura 18 que apresenta a tela inicial do jogo. Para iniciá-lo, basta o jogador clicar no ícone "bandeira verde", que é um comando referente ao código de eventos, geralmente usado para iniciar o jogo.

Segundo Lima (2018, p. 8): "Diante da geração da informação, imersa em conteúdos dinâmicos e interativos, em contato com o mundo através da internet, obtendo informações instantâneas a um clique ou toque de tela".

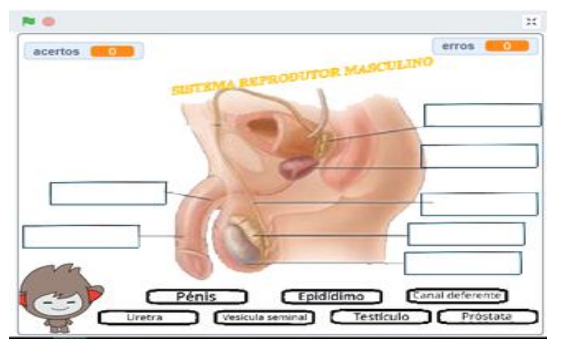

Figura 18 -Tela inicial do jogo (sistema reprodutor masculino).

Fonte: <https://scratch.mit.edu/projects/539750026/editor>

Após o jogador clicar no comando de "bandeira verde" o personagem ou *sprite* denominado Nano, com o traje "a" apresenta um texto informativo contendo a temática: "sistema reprodutor masculino" e os comandos de instruções do jogo, como demonstra a figura 19, acrescentado por Lima (2018, p. 15) o "funcionamento ocorre por meio de blocos que se estruturam para formar a programação dos personagens (*sprites*)".

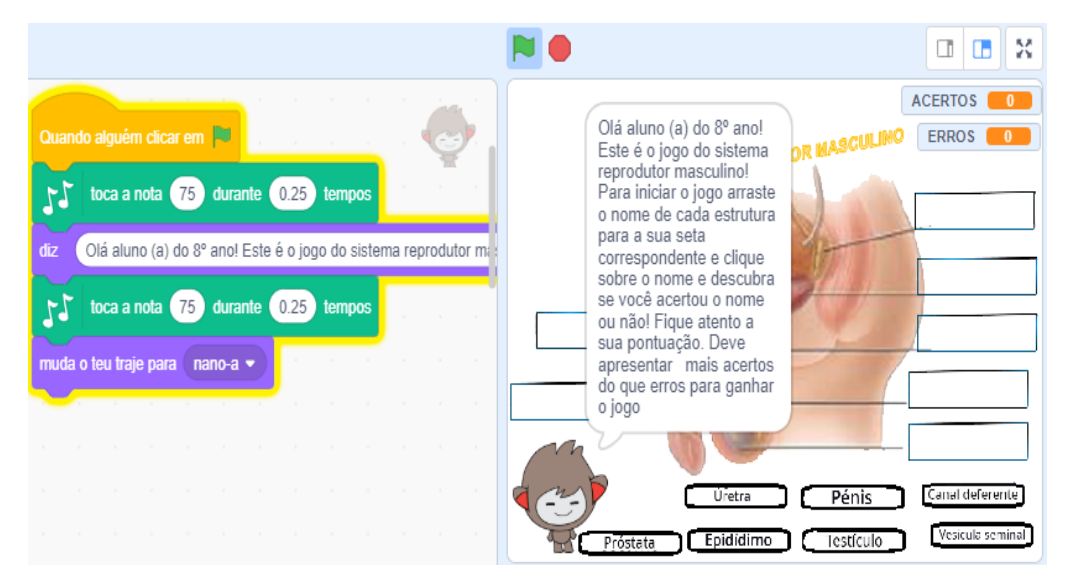

Figura 19- Tela de apresentação das regras do jogo

Fonte:<https://scratch.mit.edu/projects/539750026/editor>

Prosseguindo nos passos percorridos pelos alunos durante a remixagem do jogo, para a exibição da tela de apresentação da temática e instruções do jogo, os alunos utilizaram no *Scratch* a junção dos seguintes blocos de códigos como eventos para

adicionar o comando para iniciar o jogo suando alguém dicarem  $\blacksquare$ ; também incluiu códigos de músicas duas vezes para dar mais motivação como toca a nota  $\sqrt{75}$  durante  $\sqrt{0.25}$  tempos .

Além disso, foram colocados três códigos de aparência: o primeiro foi o durante ( comando , em que os alunos criaram um texto para apresentar a

muda o teu traje para nano-a ▼ temática e as instruções do jogo. No segundo comando, criaram mudanças de trajes para o autor nano pois, para esse personagem os criadores adicionaram três trajes diferentes, definidos como nano "a" para o rosto normal , nano "b" para o rosto triste e o nano "c" rosto alegre. No mais, adicionaram o efeito

fantasma adiciona ao teu efeito fantasma vocalor (100), que serviu para o personagem desaparecer do palco, ao passar a mensagem. Para o nano, os alunos atribuiram mais dois comandos. O primeiro foi o conjunto de códigos para a resposta correta, como se pode observar na figura 20.

Figura 20 - Códigos para resposta correta

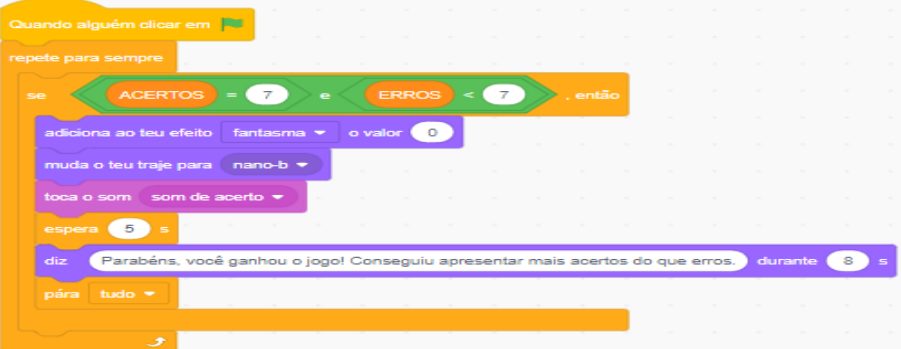

Fonte: https://scratch.mit.edu/projects/539750026/editor

Nessa junção de códigos, os alunos utilizaram os botões de controle, criação de variáveis para erros e acertos, adicionaram efeito fantasma para o autor desaparecer do palco, inseriram mudanças de trajes para o nano, adicionaram som para indicar acertos e um texto informativo para o jagador. Para Lima (2018, p. 15) "os blocos de comandos podem ser selecionados e agrupados para formar um conjunto de instruções para cada personagem". Além disso, os códigos são orientadores que conduzem os alunos às etapas dos jogos.

Também, os discentes criaram os códigos para indicar as respostas incorretas. Para esta etapa, os discentes fizeram os encaixes dos seguintes códigos: controles, criação de variáveis de tolerância, adicionaram efeito fantasma, mudança de trajes do personagem, adicionaram som para sinalizar respostas erradas, criaram textos e usaram a caneta para apagar tudo do palco e começar novo jogo. Todas as etapas procedimentais de encaixes de blocos para respostas incorretas são observadas abaixo na figura 21.

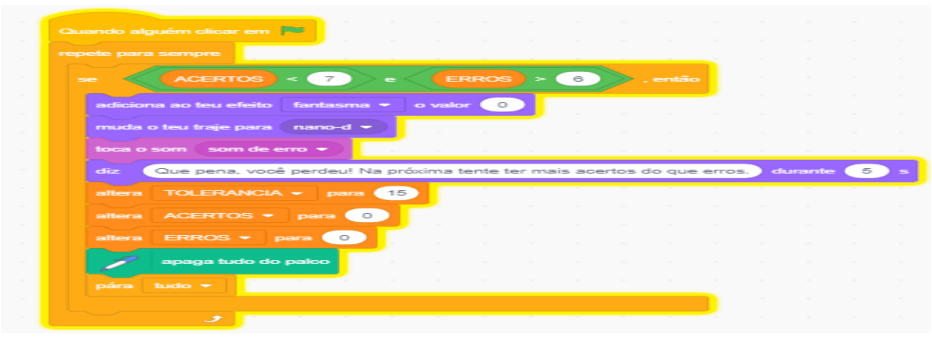

Figura 21- Códigos para resposta errada

Fonte: https://scratch.mit.edu/projects/539750026/editor

A figura 21, apresenta a resposta posicionada de forma correta, motivo pelo qual fica na cor verde. Após essa ação, o jogador não consegue mais arrastar o *sprite*, que se fixa ao palco. Além disso, para a elaboração dos jogos, os alunos fizeram um estudo prévio acerca da temática abordada no jogo, aqui enfatizando o conhecimento sobre a anatomia interna e externa do sistema genital masculino e suas funções. Neste sentido, construíram as respostas disponibilizadas nas telas e, para cada resposta correta os alunos criaram um texto explicativo, abordando cada estrutura do sistema reprodutor masculino.

Isso corrobora com o posicionamento de Papert no que se refere a teoria construcionista, valorizando o meio cultural em que o aluno constrói seu próprio conhecimento, partindo de suas premissas e de deus interesses, destacando a construção de objetos reais, aqui demarcados pela remixagem dos jogos no *Scratch* usando a tecnologia como recurso (SILVA, SILVA, 2018).

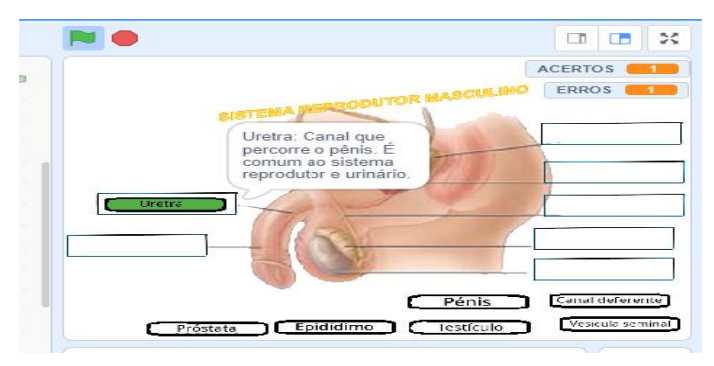

Figura 22- Textos explicativos para fixação de conteúdo

Fonte:<https://scratch.mit.edu/projects/539750026/editor>

Por outro lado, ao arrastar para uma estrutura que não corresponde ao nome correto do órgão, para o jogador irá aparecer o *sprite* em vermelho e então voltará para seu lugar inicial. O que significa erro na resposta dada. Assim, volta novamente à cor transparente, como se pode verificar na figura 23:

Figura 23- Resposta errada ao comando

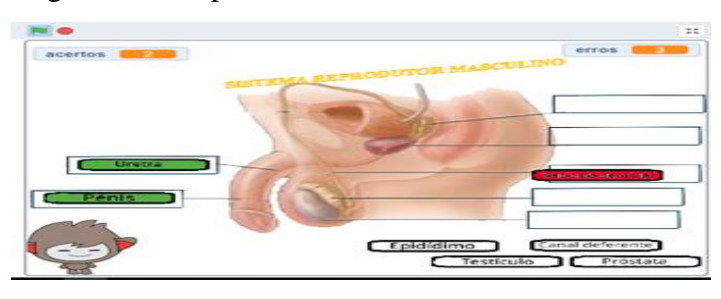

Fonte:<https://scratch.mit.edu/projects/539750026/editor>

Outro elemento importante a se ressaltar refere-se à posição dos *sprites*. No jogo, os alunos determinaram uma posição específica para cada estrutura que compõe o "sistema reprodutor masculino". Como pode se observar na figura 24, onde aparece a posição definida para a uretra. De igual modo, as demais terão também suas posições específicas.

Figura 24 - Posição específica dos órgãos do sistema reprodutor masculino

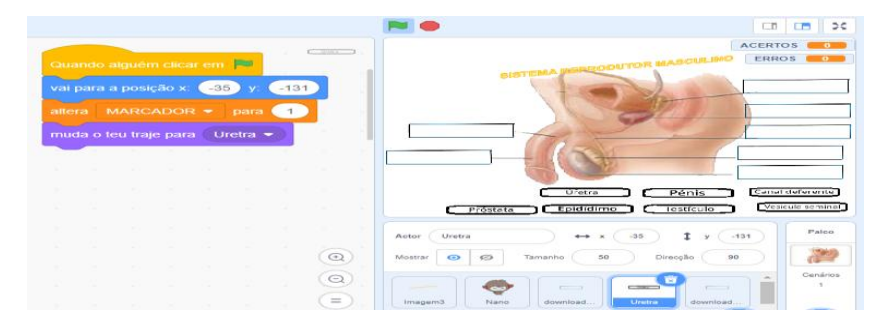

Fonte:<https://scratch.mit.edu/projects/539750026/editor>

Para cada resposta inserida no jogo sobre o conteúdo sistema reprodutor masculino, os alunos criaram uma sequência de encaixes dos blocos, demostrados na figura 24. Assim, o mesmo procedimento será repetido para as outras perguntas. A diferença está na posição inicial e final das variáveis denominadas de "x" e "y", que se encontrará em cada *sprite* e na adição de textos específicos para cada um deles, como apresenta a figura 25*.* Segundo Rodeghiro (2016), a cada situação do jogo são criados elementos que caracterizam o movimento dos desenhos, assim como mudanças de fases.

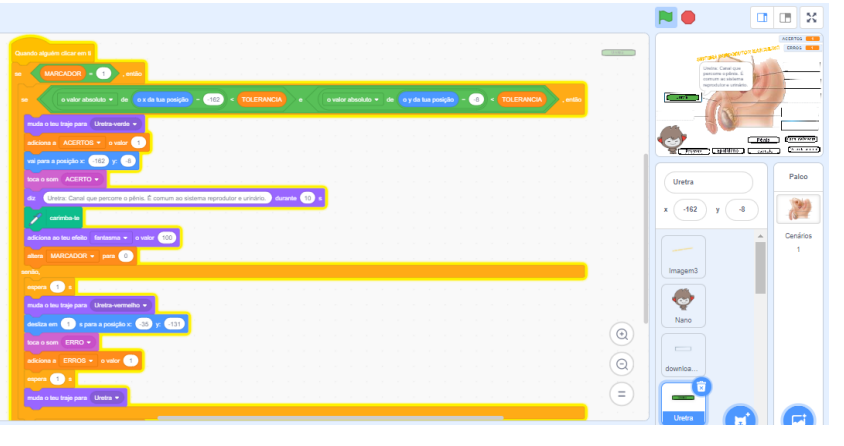

Figura 25 -Tela de apresentação de encaixe dos blocos com textos específicos

Fonte:<https://scratch.mit.edu/projects/539750026/editor>

Neste jogo, os alunos definiram variáveis de acerto em condição igual a sete e para a variável erro a condição menor que sete. Além disso, o autor muda de traje para *"nano-b",* e após esse procedimento aparece a mensagem de parabéns, representando o fim de jogo como explana a figura 26:

Figura 26 -Tela de finalização do jogo com sucesso

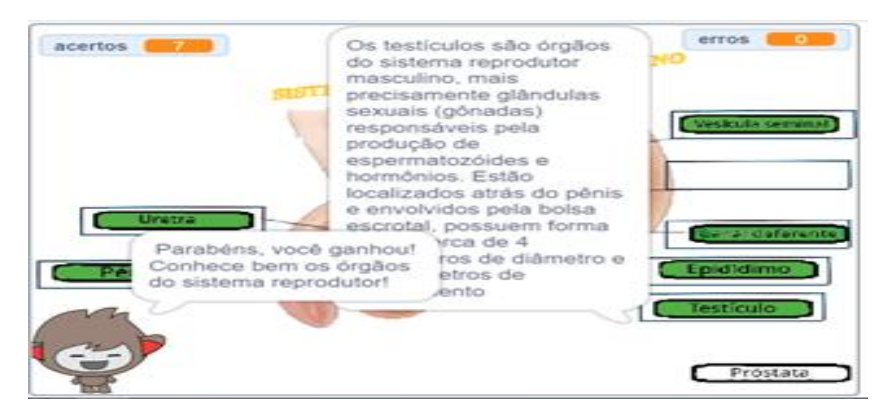

Fonte:<https://scratch.mit.edu/projects/539750026/editor>

Se o jogador apresentar a variável acerto nas condições de operadores menor que sete e o erro menor que seis, ele perde o jogo e o nano muda de traje, apresentando um rosto triste, e emite a mensagem de perda, e finalizando o jogo, como exposto na figura 27:

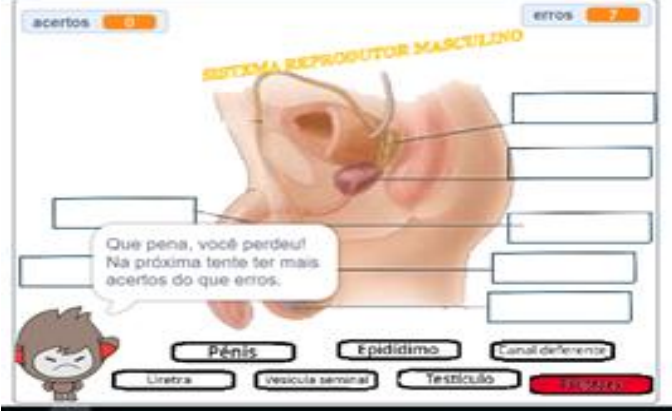

Figura 27- Tela de finalização de jogo com erros

Fonte:<https://scratch.mit.edu/projects/539750026/editor>

Como exposto, este jogo remixado foi criado pelo primeiro grupo, que por meio de sorteio ficou com a temática relacionada ao sistema reprodutor masculino. Diante das descrições apresentadas, foi possível constatar que os alunos realizaram um estudo prévio do conteúdo, visando entende-lo, para a partir disso, criar o jogo e as condições de jogada. Dessa forma, verifica-se os alunos perpassando por um processo mais dinâmico de construção do conhecimento, haja vista que eles partem da teoria pra a aplicabilidade das apreensões na remixagem do jogo.

Já o segundo jogo, também remixado no *Software Scratch,* foi abordada a temática referente ao Sistema reprodutor feminino, no qual os alunos também estudaram os conceitos, funções e o mecanismo reprodutivo deste sistema, com a finalidade de conhecer e compreender a sua organização básica. Essa remixagem de jogo foi construída pelo grupo "A": A1, A2, A3... A5, com o objetivo de facilitar, através do uso do *Software Scratch*, a compreensão de conceitos sobre esse conteúdo.

A metodologia utilizada e as etapas para construção foram idênticas ao procedimento do primeiro, para a apresentação inicial do jogo. A exceção foi que neste caso, os autores não usaram cores distintas para cada *sprite*, não apresentaram trajes distintos para o personagem e não incluíram variáveis de erros e acertos.

A figura 28 apresenta a imagem da tela inicial do jogo com destaque à temática, e a figura 29 apresenta as instruções aos jogadores. Para iniciá-lo, basta o jogador clicar

no ícone "bandeira verde", comando referente ao código de eventos, comum para iniciar jogos no *Software Scratch*.

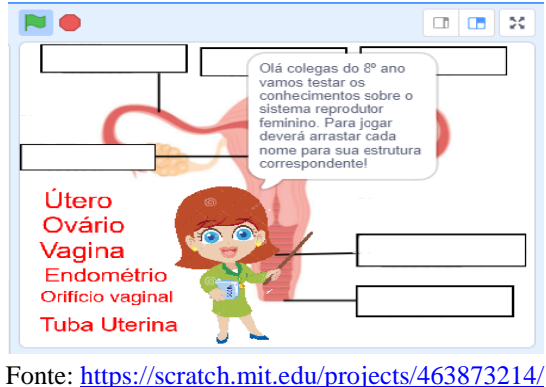

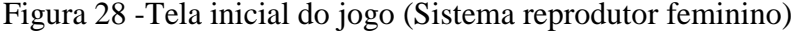

#### E, por fim,

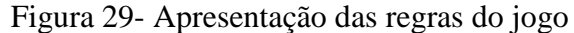

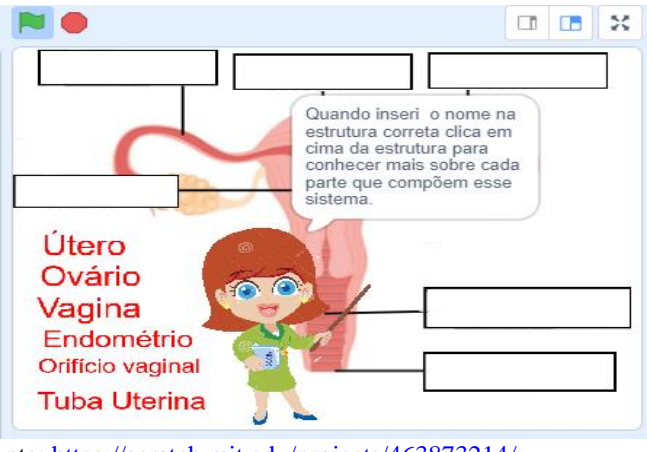

Fonte:<https://scratch.mit.edu/projects/463873214/>

Os alunos fizeram a remixagem de todo o jogo seguindo os comandos de inclusão de variáveis para posição de "x" e "y" especifica para cada *sprite*, ou seja, para cada um dos elementos que compõem o "sistema reprodutor feminino". Este procedimento de criar posições específicas para os *sprites* traz facilidade ao jogador, pois ao colocar a estrutura no lugar que não corresponde à posição definida como correta, o *sprite* não se fixa e volta para sua posição de origem. Isso ocorre, pois, esses comandos foram repetidos para os demais *sprites*.

O jogo finaliza no momento em que o jogador consegue encaixar todas as estruturas correspondentes ao sistema reprodutor feminino, como se evidencia nas figuras 30 e 31 e diante dos apontamentos, cumpre dizer que o construcionismo vem

se efetivando nesta prática desenvolvida pelos alunos, haja vista que o professor, conduziu as atividades, como mediador e deixou que os alunos, a partir de suas acepções sobre a temática do componente curricular de Ciências, estudado previamente, fossem estruturando o jogo e colocando em prática os seus saberes.

Figura 30 -Tela de encaixe dos órgãos do sistema reprodutor feminino

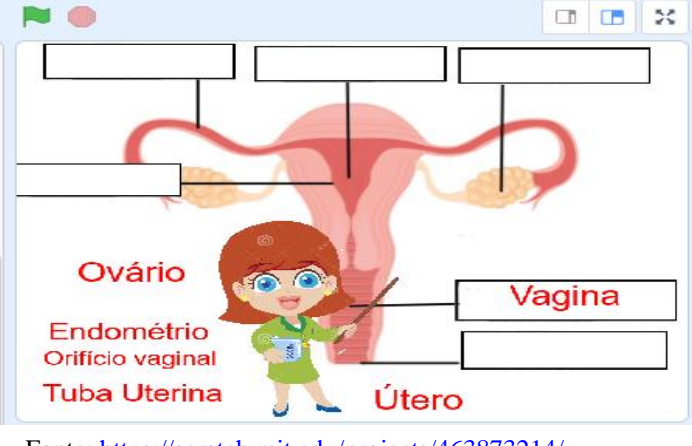

Fonte:<https://scratch.mit.edu/projects/463873214/>

Prosseguindo,

Figura 31- Tela de finalização do jogo

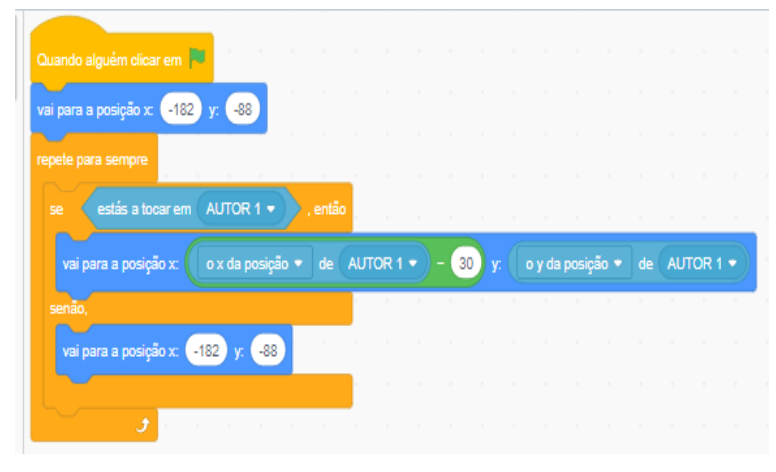

Fonte:<https://scratch.mit.edu/projects/463873214/>

Passando ao terceiro grupo, responsável pelo conteúdo de Ciências "Infecções sexualmente transmissíveis – IST", estes optaram pela remixagem de um "Quiz" de perguntas e respostas. Para isso, os alunos do grupo buscaram identificar e compreender os principais sintomas, modo de transmissão e tratamentos das IST com a finalidade de adotar hábitos saudáveis para a promoção da saúde e, somente a partir da apreensão do mesmo, passaram a elaborar as perguntas e respostas para composição do jogo selecionado. Isso demonstra uma postura ativa dos alunos, no que tange ao processo de construção do conhecimento, levando em consideração que são eles os responsáveis por

todo o processo de leitura, análise e seleção do material a ser usado no jogo. Assim, é possível constatar que o ensino de Ciências tornou-se mais atrativo e dinâmico, considerando o envolvimento dos alunos em cada etapa da construção do jogo. Este trabalho foi elaborado pelo grupo "F": F: F26, F27, F28... F30, com o objetivo de identificar as principais características das infecções sexualmente transmissíveis, por meios de perguntas e respostas.

O Quiz das "infecções sexualmente transmissíveis" é um jogo de perguntas e respostas, composto de seis questões objetivas de múltiplas escolhas, contendo opções de respostas "A", "B" e "C". Para iniciá-lo, o aluno deve ler com atenção as mensagens mostradas pelo *sprite*, ou seja, o personagem do jogo. A figura 32 apresenta a tela inicial do jogo e as suas instruções.

Figura 32- Tela de apresentação do "Quiz"

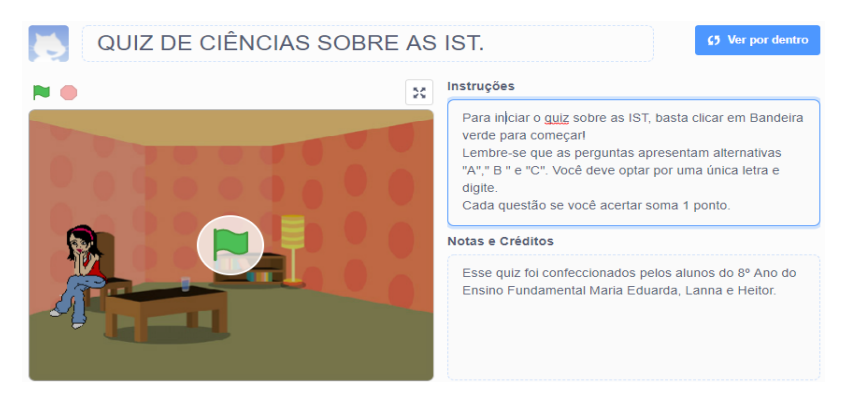

Fonte:<https://scratch.mit.edu/projects/437666839/>

A partir da tela inicial, será apresentado, por meio da figura 33, como os alunos fizeram a junção dos códigos de controle, aparência, sensores e varáveis. Além disso, criaram um diálogo entre o jogador e a personagem Ruby.

Figura 33 - Disponibilidade dos códigos de controle do jogo

|                                                                                                    |                                                  | <b>ACERTOS</b> |       |
|----------------------------------------------------------------------------------------------------|--------------------------------------------------|----------------|-------|
| Quando alguém clicar em                                                                            |                                                  | <b>ERROS</b>   |       |
| muda o teu traje para nuby-a *                                                                     |                                                  |                |       |
| Olá! Seja bem vindo ao Quiz de Ciências da turma do 8º Ano da Escola Tancredo!<br>durante 3<br>diz |                                                  |                |       |
| Qual é o seu nome? e espera pela resposta<br>pergunta                                              |                                                  |                |       |
| Que nome bonitol durante 3 s<br>diz                                                                |                                                  |                |       |
| Quando alguém clicar em<br>a resposta durante 2<br>diz                                             |                                                  |                |       |
| altera ACERTOS + para 0<br>Vamos começar o nosso Quiz! durante 4<br>diz                            |                                                  |                |       |
| altera ERROS y para 0<br>Tente responder as perguntas corretamente! durante (3) s                  |                                                  |                |       |
| São perguntas sobre as Infecções Sexualmente Transmissíveis. Dourante 3                            | بيبتا                                            |                |       |
| Você deve responder digitando somente uma opção: "A", "B" ou "C" durante (3) s                     |                                                  |                |       |
| Então vamos lá! durante (10                                                                        |                                                  |                |       |
| reinicia o cronómetro                                                                              | Ruby<br>Actor<br>$\leftrightarrow$ $\rightarrow$ |                | Palco |

Fonte:<https://scratch.mit.edu/projects/437666839/>

Esses comandos são apresentados para o jogador, em forma de textos, como apresentado nas sequências da figura 34.

Figura 34 -Sequência de comandos no "Quiz"

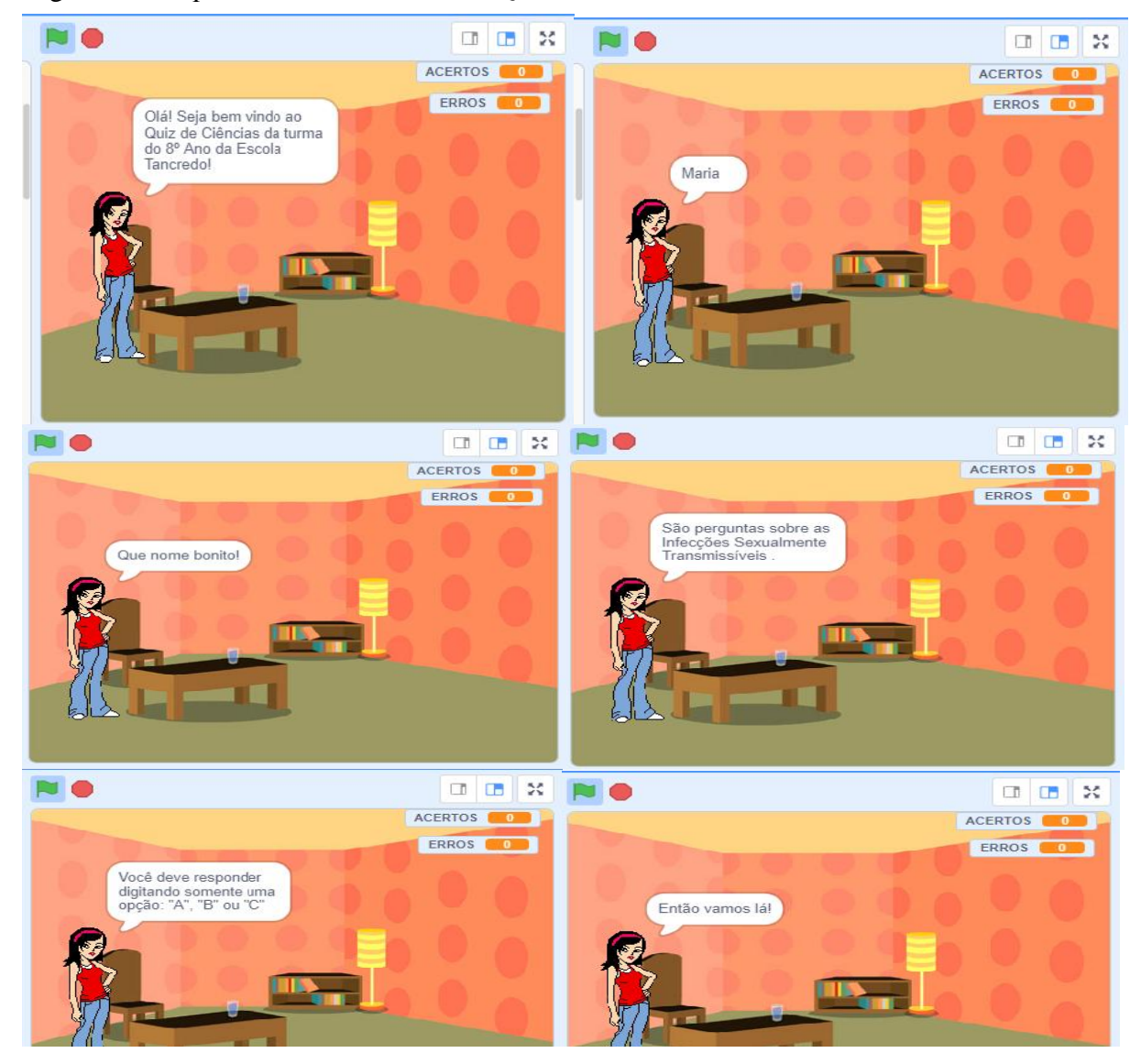

Fonte:<https://scratch.mit.edu/projects/43766639/>

As perguntas criadas pelos alunos sobre as IST seguem os encaixes dos seguintes blocos, e esses procedimentos foram repetidos para as demais questões. A mudança ocorreu apenas na adição de novas perguntas e nas alternativas, como demonstra a figura 35.

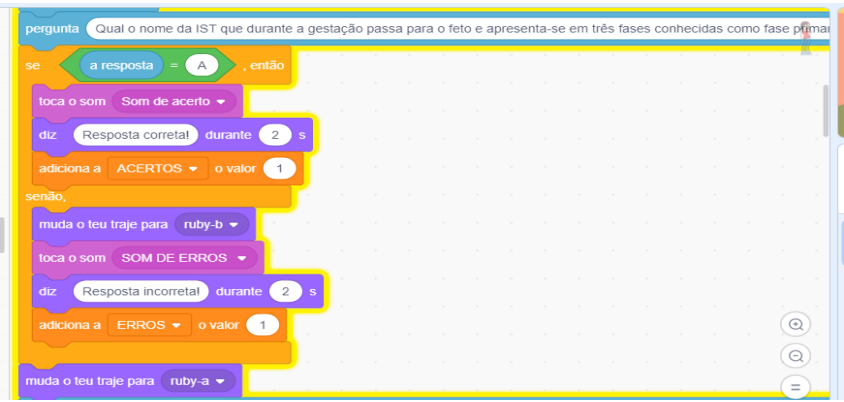

Figura 35- Disposição dos blocos no "Quiz"

Fonte:<https://scratch.mit.edu/projects/437666839/>

A sequência de imagens apresentadas na figura 36 representa a sequência de questões de número 01 ao número 04 correspondentes ao assunto IST que abordadas no jogo.

Figura 36- Apresentação das questões inseridas no "Quiz"

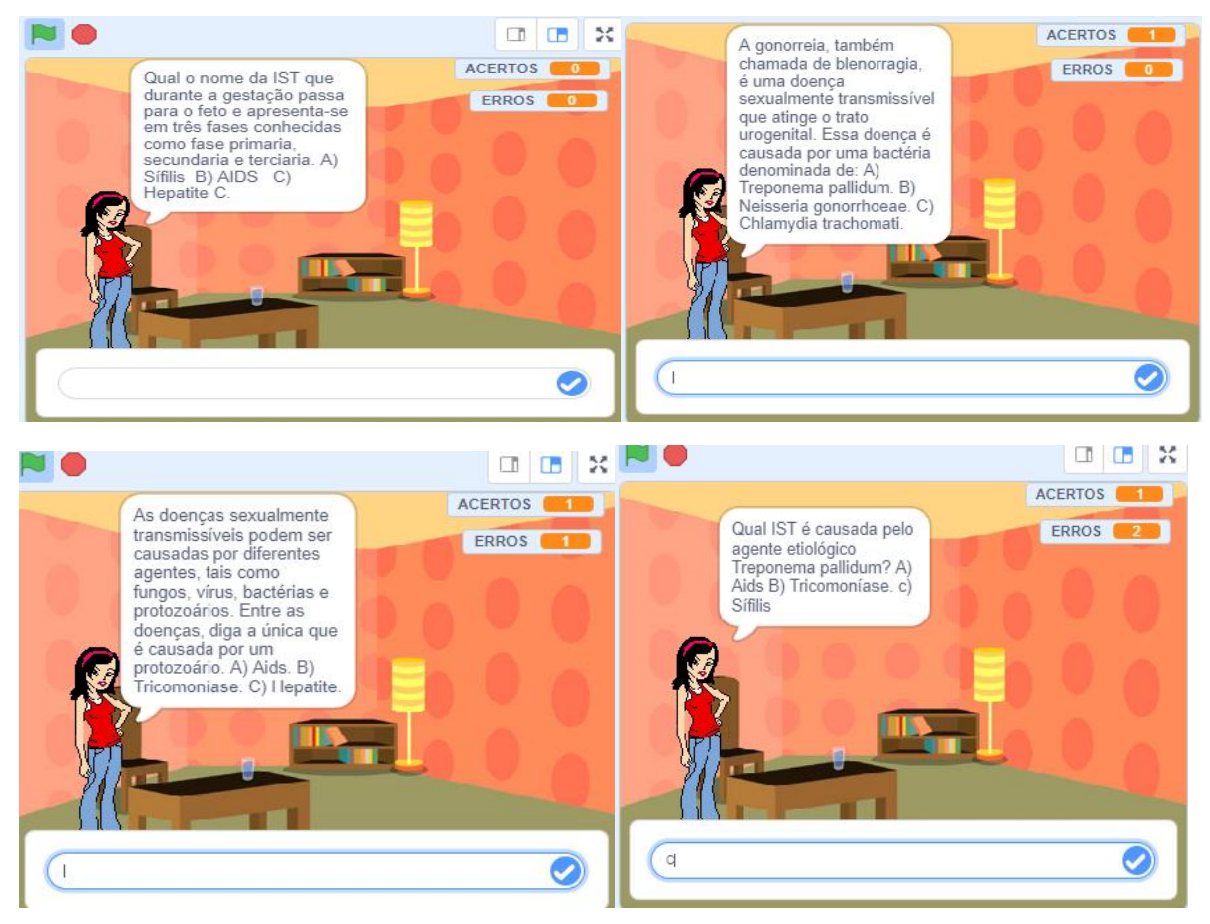

Fonte:<https://scratch.mit.edu/projects/437666839/>

Os alunos definiram que, para cada questão correta, será colocado dentro da variável acertos a pontuação 1. Assim, toda vez que o jogador acertar questões, terá a soma de um ponto, e a personagem Ruby emite o texto como é enfatizado na figura 37.

> $\Box$  $\Box$ **DE CO** ACERTOS **LES ERROS** Respecta corretal Fonte:<https://scratch.mit.edu/projects/437666839/>

Figura 37- Tela de apresentação de resposta correta no "Quiz"

De igual modo, para sinalizar a resposta incorreta, os alunos incluíram um ponto na variável de erros e a personagem Ruby muda sua postura e mensagem, como se pode verificar na figura 38:

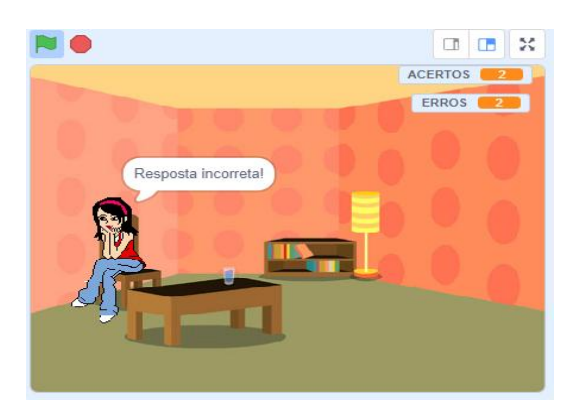

Figura 38 - Tela de apresentação de resposta errada no "Quiz"

Fonte:<https://scratch.mit.edu/projects/437666839/>

Para o encerramento do jogo os alunos utilizaram a união dos seguintes códigos: aparência para descrever a finalização do jogo, tempo, valor do cronômetro e somas dos acertos ou erros e, por último, encaixou o bloco de controle "para tudo". Nesta perspectiva, pode-se salientar que os alunos, ao fazer as escolhas necessárias à cada etapa da construção do jogo, estão também promovendo desenvolvimento cognitivo e intelectual, considerando que está resolvendo problemáticas que estão surgindo na execução do jogo.

Dessa maneira, os jogos produzidos pelos alunos relacionados aos conteúdos de Ciências, não permite que os mesmos alunos e outros possam usufruir de experiências de aprendizagens somente a partir dos jogos finalizados, mas durante todo o percurso, vão sendo construídos rizomas que enriquecem o repertório intelectual dos alunos de forma gradativa. Observe essa sequência na figura 39:

Figura 39 -Descrições das etapas para finalizar o jogo

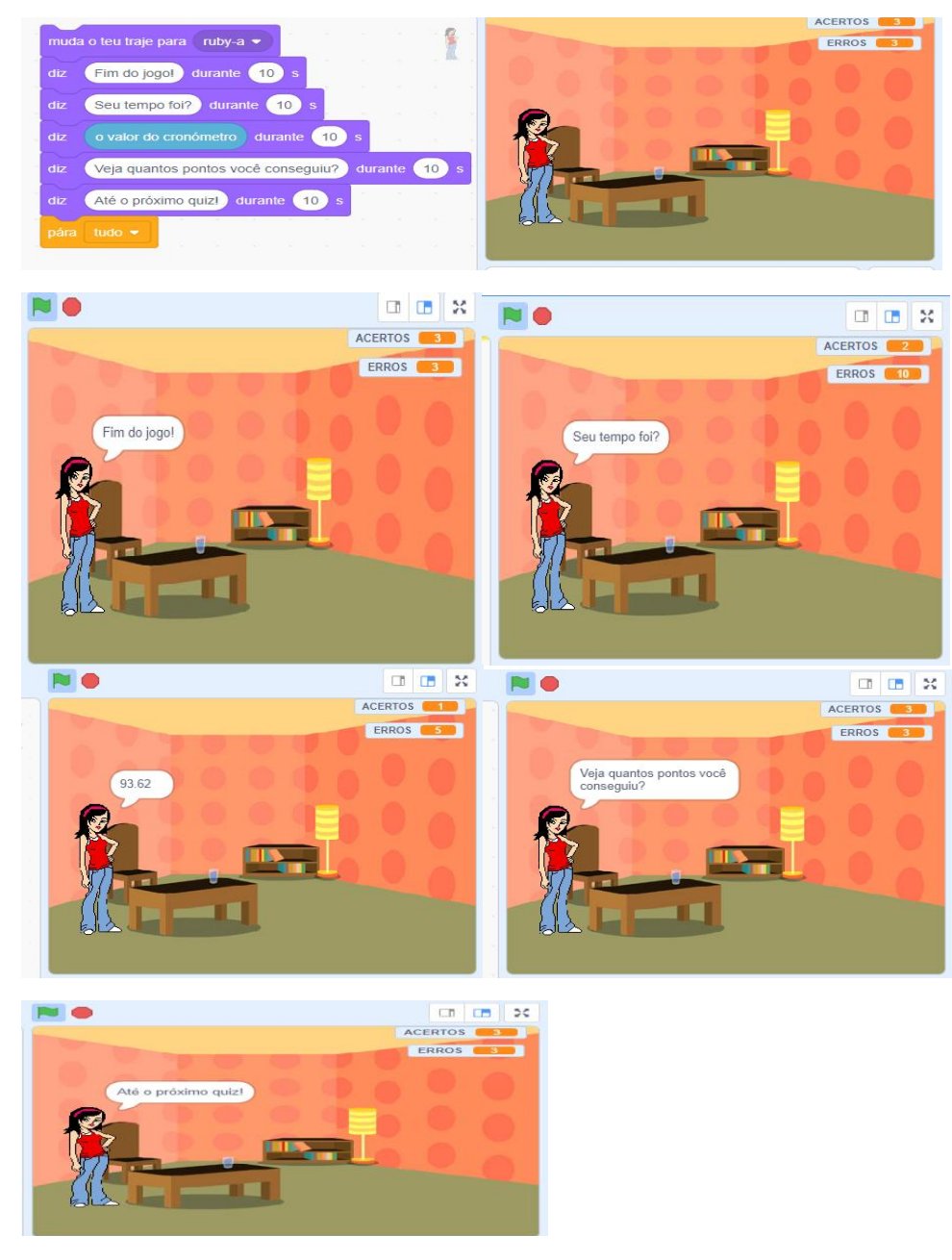

Fonte:<https://scratch.mit.edu/projects/437666839/>

Observando as figuras foi possível compreender melhor as mensagens descritas pelos comandos dos encaixes dos códigos descritos acima.

Passando então ao quarto jogo remixado, que também foi um Quiz sobre as IST, criado pelo grupo "B": B6, B7, B8... B10, que tinha como objetivo identificar os principais sintomas, modo de transmissão de algumas DST e, além disso, executar estratégias de prevenção. Tal proposta, trata-se de um jogo com questões de múltiplas escolhas, contendo três alternativas. Para iniciá-lo, o aluno deve ler com atenção as mensagens mostradas pelo *sprite*, o personagem do jogo. A sequência de imagens apresentadas na figura 40 faz referência à tela inicial e as instruções do jogo. Nesse processo os alunos utilizaram os botões de controle para iniciar o jogo, comandos de aparências e a criação da variável pontos.

É oportuno destacar ainda que, embora o conteúdo seja o mesmo do grupo anterior, as abordagens foram distintas, bem como a estruturação do jogo, isso demonstra a riqueza de elementos que compõem o *Scratch,* o que possibilita aos alunos olhares sobre diversas óticas.

Figura 40 - Sequência de apresentação do "Quiz" sobre as IST

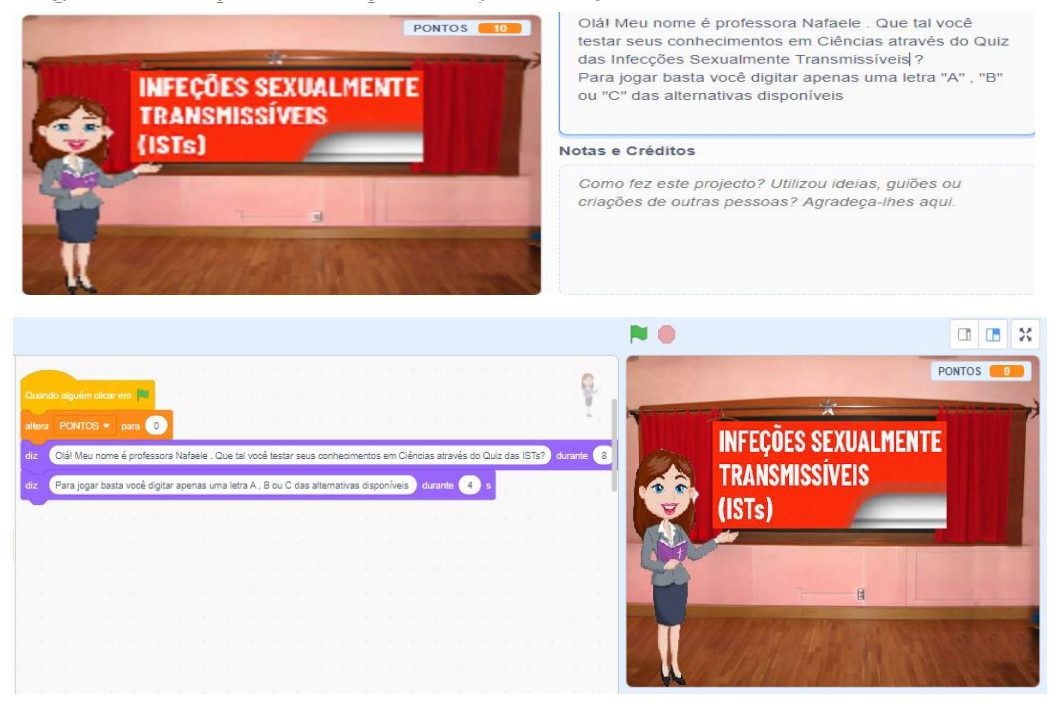

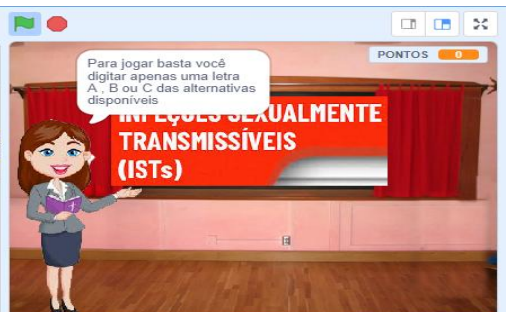

Fonte: <https://scratch.mit.edu/projects/471682301/>

Assim, é salutar destacar também que o conteúdo, foi abordado de forma diferente, por meio de outros recursos, o que consequentemente, leva os alunos a esta percepção de que existem várias maneiras de aprender um conteúdo dentro de um componente curricular, em especial o de Ciências ora apresentado.

Para a realização da remixagem das questões os alunos utilizaram vários recursos do programa como: os encaixes dos botões como sensores para inserir as perguntas, os códigos de controles para encaixar os comandos de respostas e os operadores para adicionar as alternativas de aparência para incluir acertos e erros. Além disso, houve inclusão de variáveis de adição de pontos, caso o jogador tenha acertado as questões. Esses comandos são repetidos para cada questão do jogo, como apresenta a sequência de imagens da figura 41.

Para Zoppo (2017, p. 117), "Os estudantes de hoje parecem não se ater mais ocupados com leituras de instruções e sim compreender por meio de imagens o que deve ser feito, como também aprendem executando".

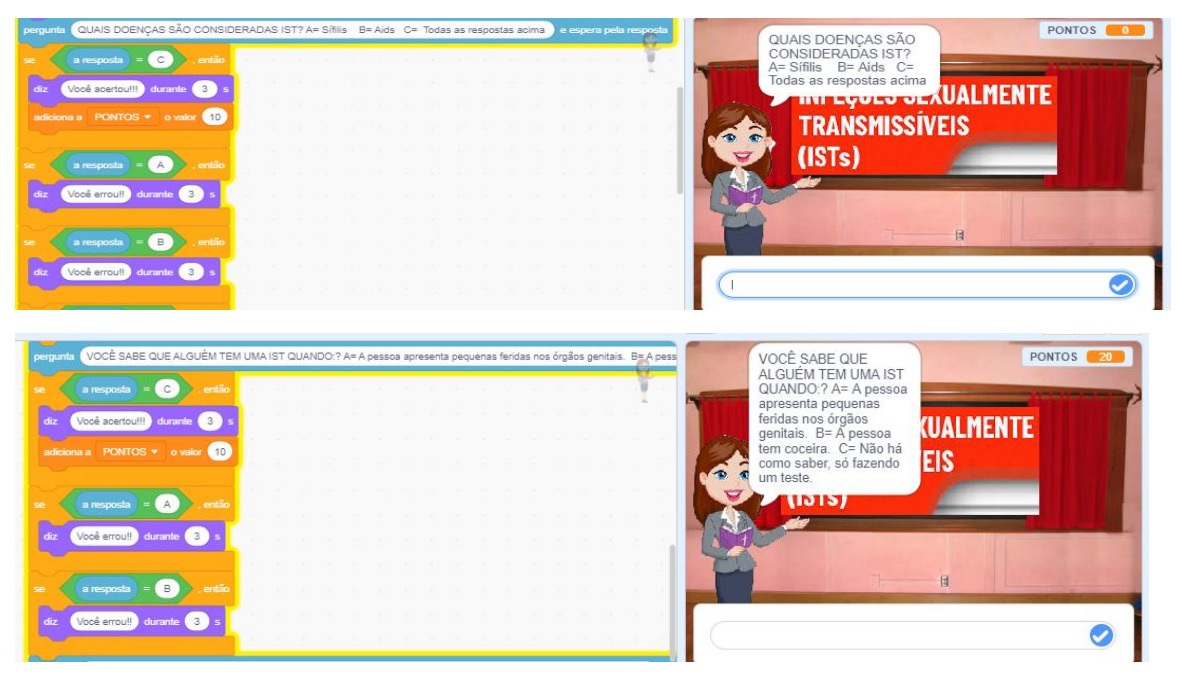

Figura 41- Sequência de imagens referentes às questões do jogo

Fonte: <https://scratch.mit.edu/projects/471682301/>

Logo, em caso de erro do jogador, a presonagem exibe uma mensagem relacionada à situação, como apresenta a figura 42.

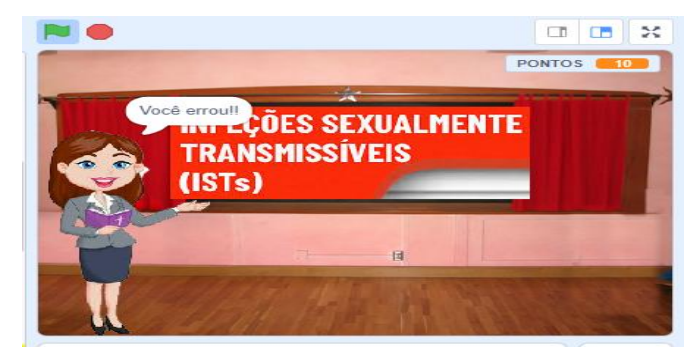

Figura 42 - Representação da tela em situação de erro

Fonte: <https://scratch.mit.edu/projects/471682301/>

Já para os casos de acerto, a presonagem exibe uma mensagem, como se observa na figura 43.

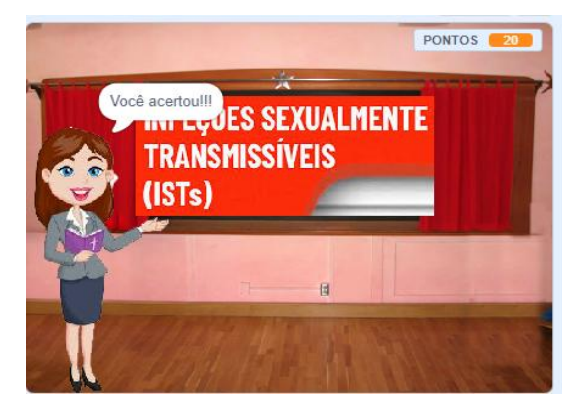

Figura 43 - Representação da tela em situação de acerto

Fonte: <https://scratch.mit.edu/projects/471682301/>

E, para finalizar, os alunos optaram por utilizar no bloco de aparência apenas a palavra " tchau", como demonstra a fugura 44.

# Figura 44 - Tela de finalização do Jogo

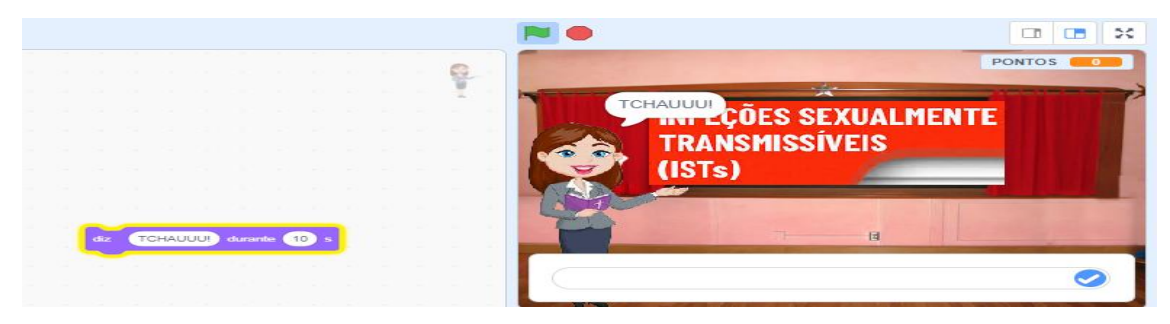

Fonte: <https://scratch.mit.edu/projects/471682301/>

Encerrada a apresentação do jogo criado pelo quarto grupo, passou então ao quinto jogo remixado, que foi um "Quiz" específico sobre a "Síndrome da imunodeficiência adquirida – AIDS", ou HIV, que é o vírus responsável por causar a "Síndrome da Imunodeficiência Adquirida (AIDS)". Diante do exposto, verifica-se que os assuntos abordados pelos alunos foram variados e todos encaixaram em alguma proposta dos jogos digitais do Scratch, isso demonstra as múltiplas possibilidades deste recurso para exploração dos conteúdos de Ciências em sala de aula.

Este trabalho foi criado pelo grupo "C": C11, C12, C13, C14, C15, cujo objetivo foi repassar informação sobre os veículos principais de transmissão do vírus, bem como apresentar as formas de prevenção contra a doença, fazendo abordagens de como lidar com pessoas portadoras do vírus HIV, de modo que se diminuam o medo e o preconceito sobre o assunto, pois é um vírus que destrói ou prejudica as células do sistema imunológico e, progressivamente, a capacidade do organismo para combater certas infecções. Trata-se de um jogo com questões objetivas com apenas duas alternativas: "A" ou "B". Basicamente, o desígnio é conferir se o jogador sabe como se "pega" ou "não" o vírus HIV.

Para a realização desta atividade, os alunos do grupo fizeram um estudo prévio aprofundado e detalhado, no intuito de conhecer bem o assunto e, posteriormente, elaborar as questões que constituiriam o jogo. Logo, esse contato prévio com o conteúdo efetiva uma prática de leitura e pesquisa que é salutar para o bom desempenho das aulas, haja vista que tais práticas conduzem os alunos ao conhecimento, ficando então aptos ao desenvolvimento de discussões que se fizerem necessárias para esclarecimento de dúvidas.

A sequência de imagens representada na figura 45 apresenta a tela inicial do jogo e as suas instruções. Nesse procedimento, os alunos fizeram os encaixes de códigos de controle, criaram variáveis para pontuação e adicionaram os blocos de aparência para mudança de trajes dos personagens e para inclusão de textos. Atendendo aos quesitos abordados por Braga e Kelly (2015), que defendem que para o desenvolvimento do jogo, o menu deve ser estruturado com informações claras e acessíveis aos alunos, caracterizando-se em um menu efetivo e que chame a atenção dos jogadores. Neste sentido, a seleção dos elementos que constituem o jogo levam os alunos a pensar de forma crítica, considerando que analisam cada situação e buscam definir os que atendam cada etapa construída.

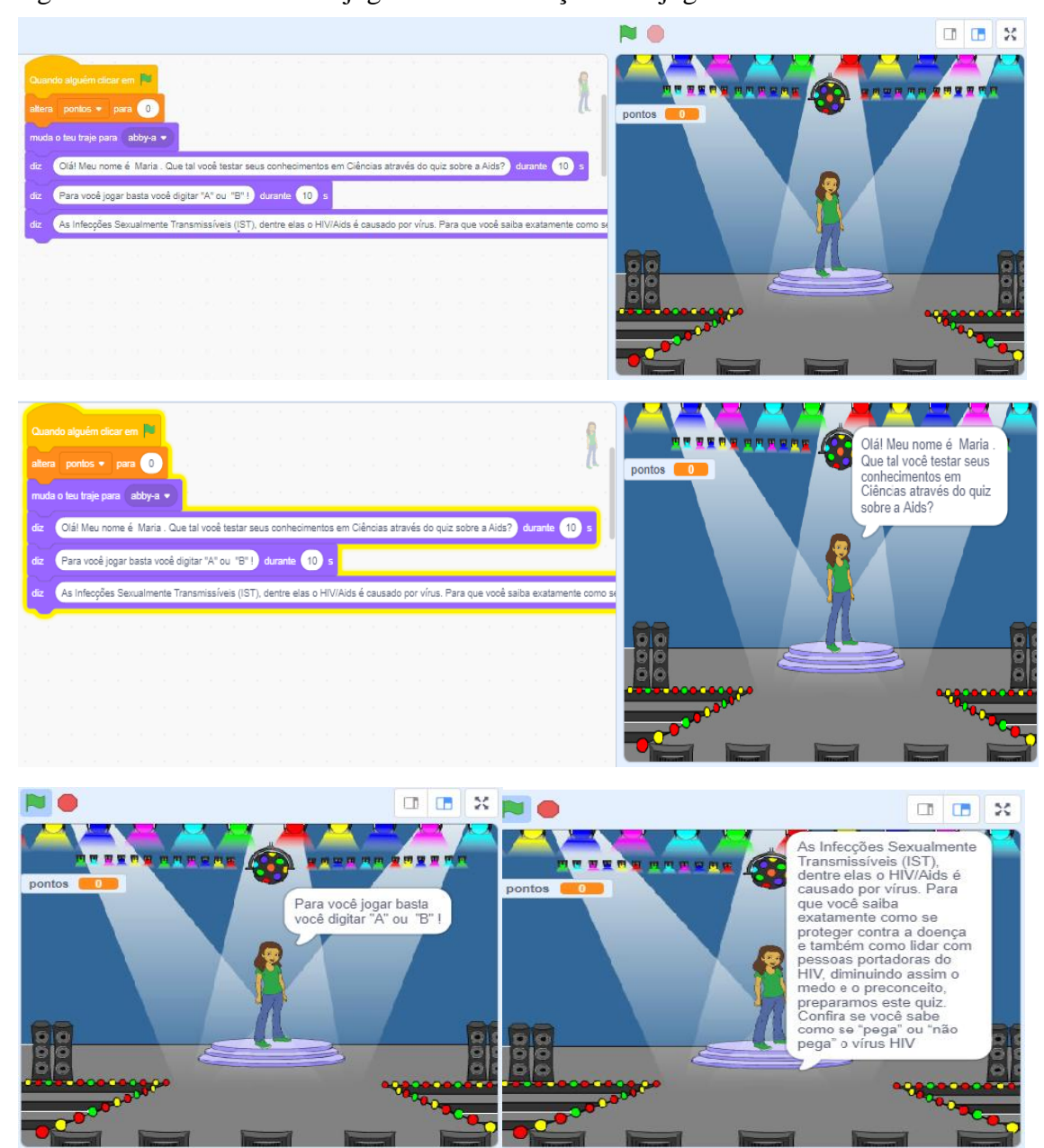

Figura 45 -Tela de Início do jogo com as instruções aos jogadores

Fonte: <https://scratch.mit.edu/projects/472144430/>

Para a inclusão das questões, os alunos utilizaram os encaixes dos botões como sensores para escrever as perguntas, utilizaram também os botões de operadores para inserir as alternativas, criaram a variável ponto, blocos de aparência para mudança de trajes do personagem e para digitar textos. Além disso, utilizaram os blocos de controle "se/então" para as ligações entre os blocos. Esses comandos são repetidos para as demais questões do jogo, até a sua finalização. conforme apresentação na figura 46.

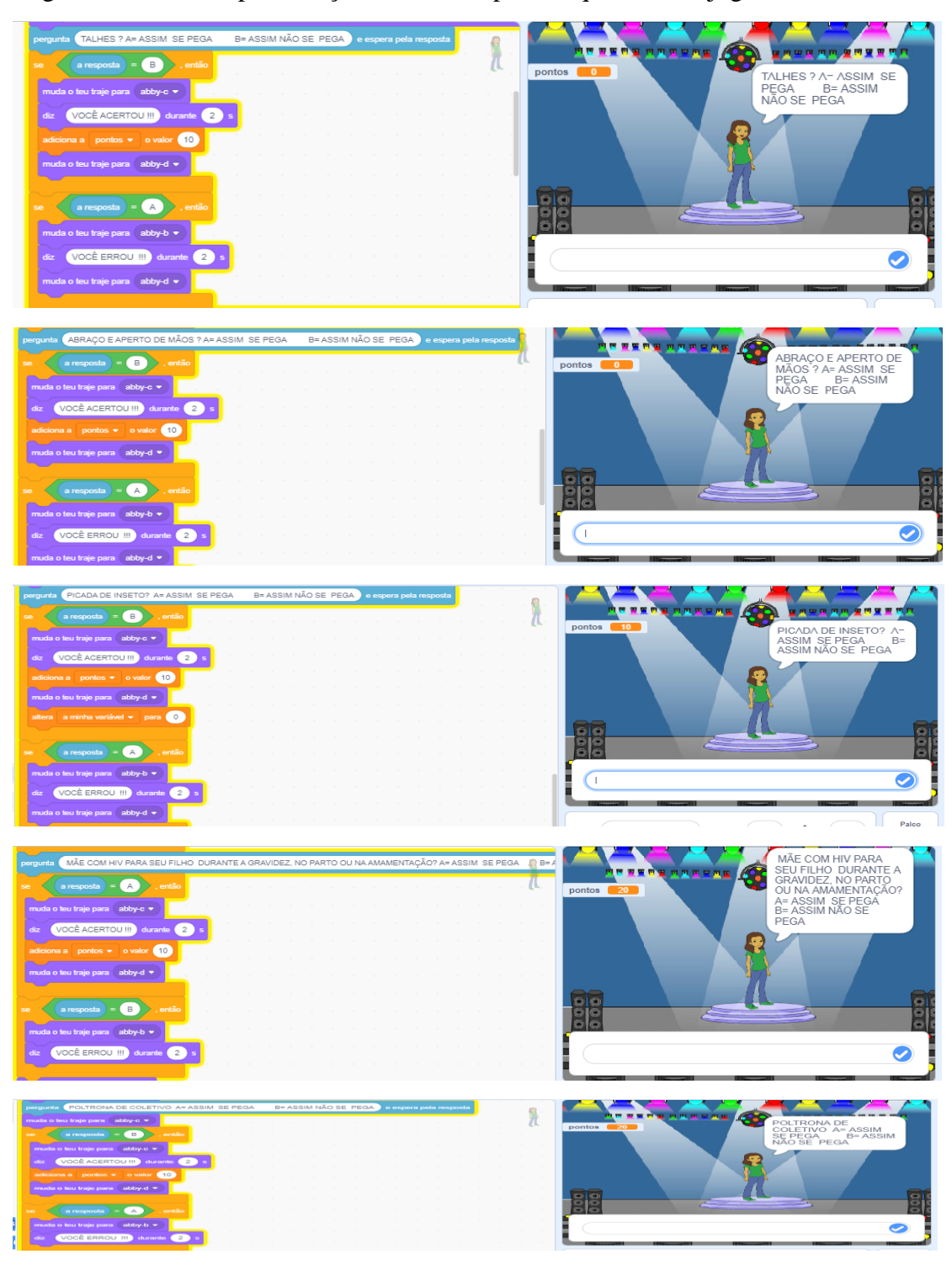

Figura 46- Tela de apresentação dos blocos para as questões do jogo

Fonte: <https://scratch.mit.edu/projects/472144430/>

Ao acertar uma questão do jogo, o jogador recebe uma mensagem, como explicita a sequência de imagens da figura 47, que apresenta também que, para cada acerto somam-se 10 pontos.

Figura 47- Representação da tela em situação de acerto

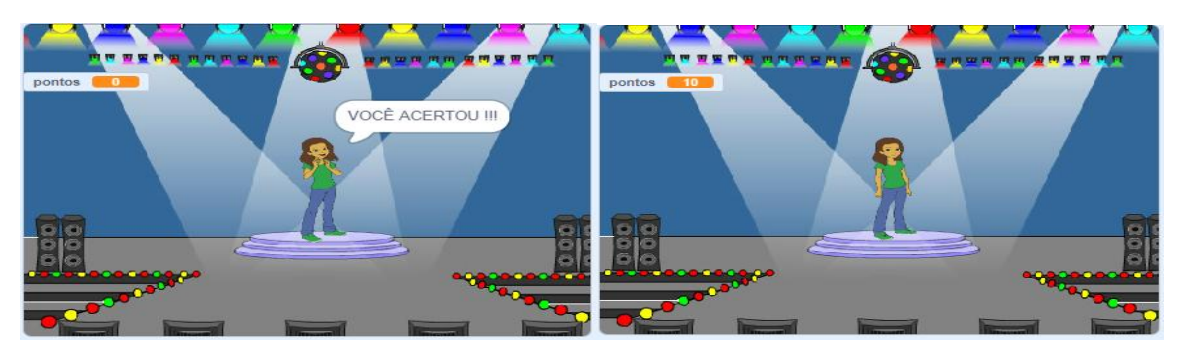

Fonte: <https://scratch.mit.edu/projects/472144430/>

De modo análogo, em caso de erro o jogador recebe uma mensagem, como aponta a figura 48:

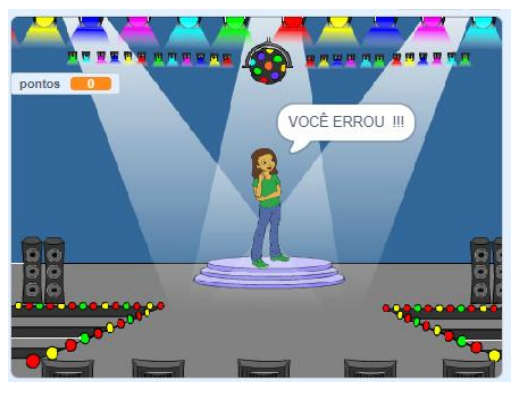

Figura 48- Representação da tela em situação de erro

Fonte: <https://scratch.mit.edu/projects/472144430/>

E, para finalizar o jogo, os alunos utilizaram no bloco de aparência apenas a palavra "tchau", como demonstra a figura 49.

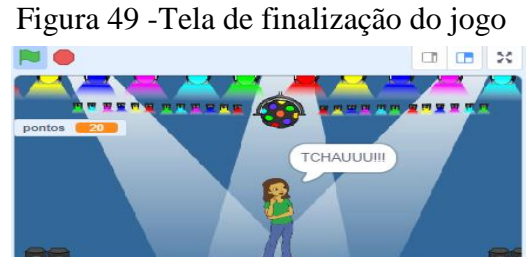

Fonte: <https://scratch.mit.edu/projects/472144430/>

Por fim, passou ao sexto jogo construído, "um Quiz", sobre o "Sistema reprodutor masculino", pelo grupo "E": E21, E22, E23... E25.... Trata-se de um jogo com questões objetivas de múltipla escolha, cujo objetivo foi o conhecimento das partes do sistema reprodutor bem como suas funções. Neste contexto, foi possível destaca que

o grupo em tela realizou abordagens distintas acerca do conteúdo, em relação ao primeiro grupo, dando notoriedade sobre as diferentes óticas de apresentação dos conteúdos de Ciências, bem como das possibilidades de diversificação dos métodos, visando melhor nível de aprendizagem dos educandos.

A sequência de imagens representada na figura 55 apresentam a tela inicial do jogo e suas instruções. Nesse procedimento, os alunos fizeram os encaixes de códigos de controle, criaram variáveis para pontos e blocos de aparência para mudança de trajes dos personagens e para incluir textos.

Para apresentação e instruções do jogo, os alunos fizeram a combinação dos códigos de controle, adicionaram a variável ponto, criaram mudança de trajes para o autor, incluíram perguntas e respostas através do bloco de sensores e adicionaram uma sequência de blocos de aparência para descrever as instruções. Todos esses comandos podem ser vistos na figura 50.

Figura 50- Tela de Início do jogo com as instruções aos jogadores

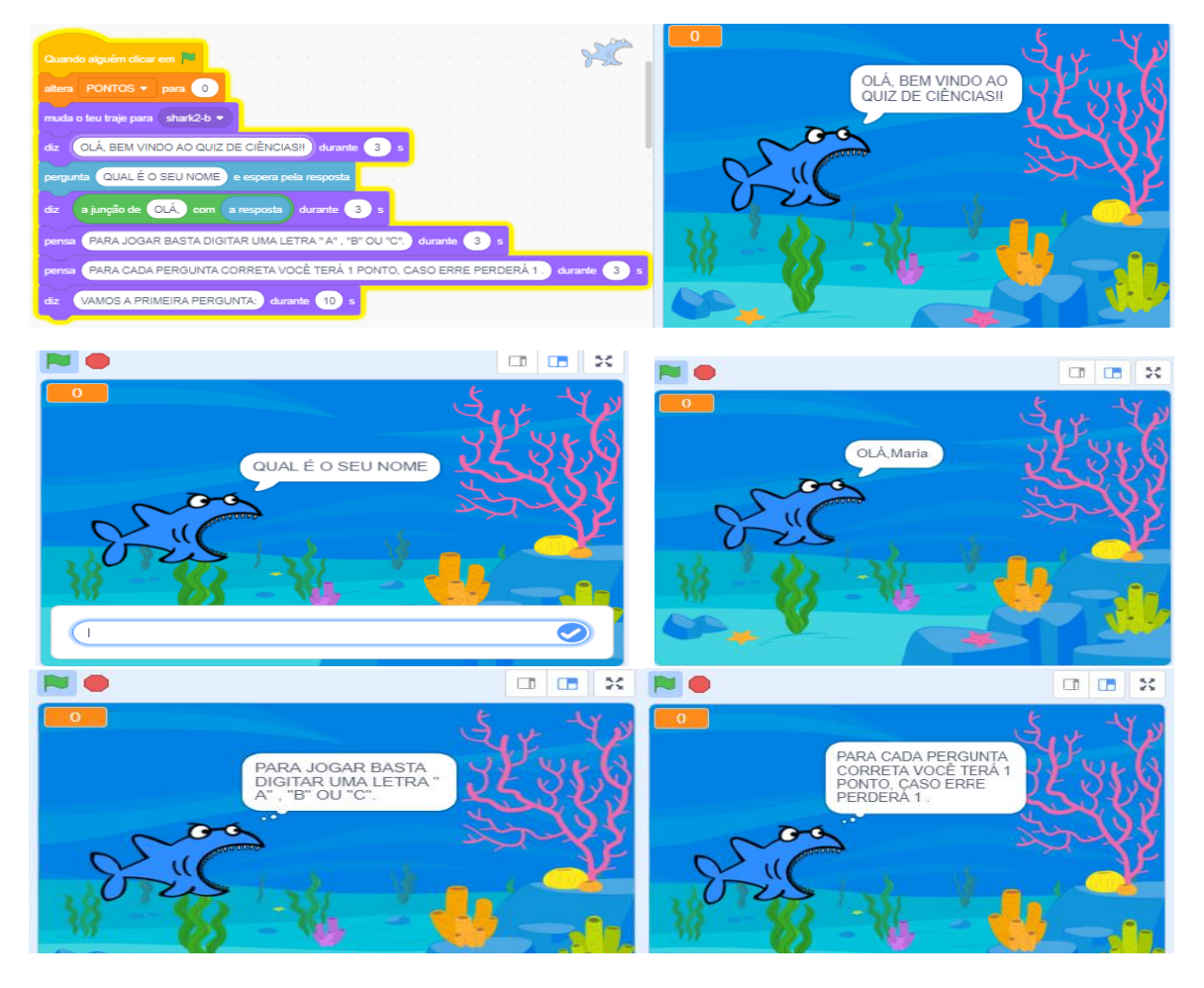

Fonte: <https://scratch.mit.edu/projects/472144430/>

Para a inclusão das questões os alunos utilizaram os encaixes dos seguintes blocos, que podem ser observados na figura s seguir. Para as demais perguntas, foi utilizada a mesma sequência de encaixe de blocos, como demonstra a figura 51, corroborando com a ideia de Nesi (2018, p. 64) "a linguagem de programação gráfica é realizada por meio de sequências de encaixes de blocos de várias categorias, produzindo as ações desejadas para os atores".

Figura 51- Apresentação da disposição de blocos usada nas questões do jogo

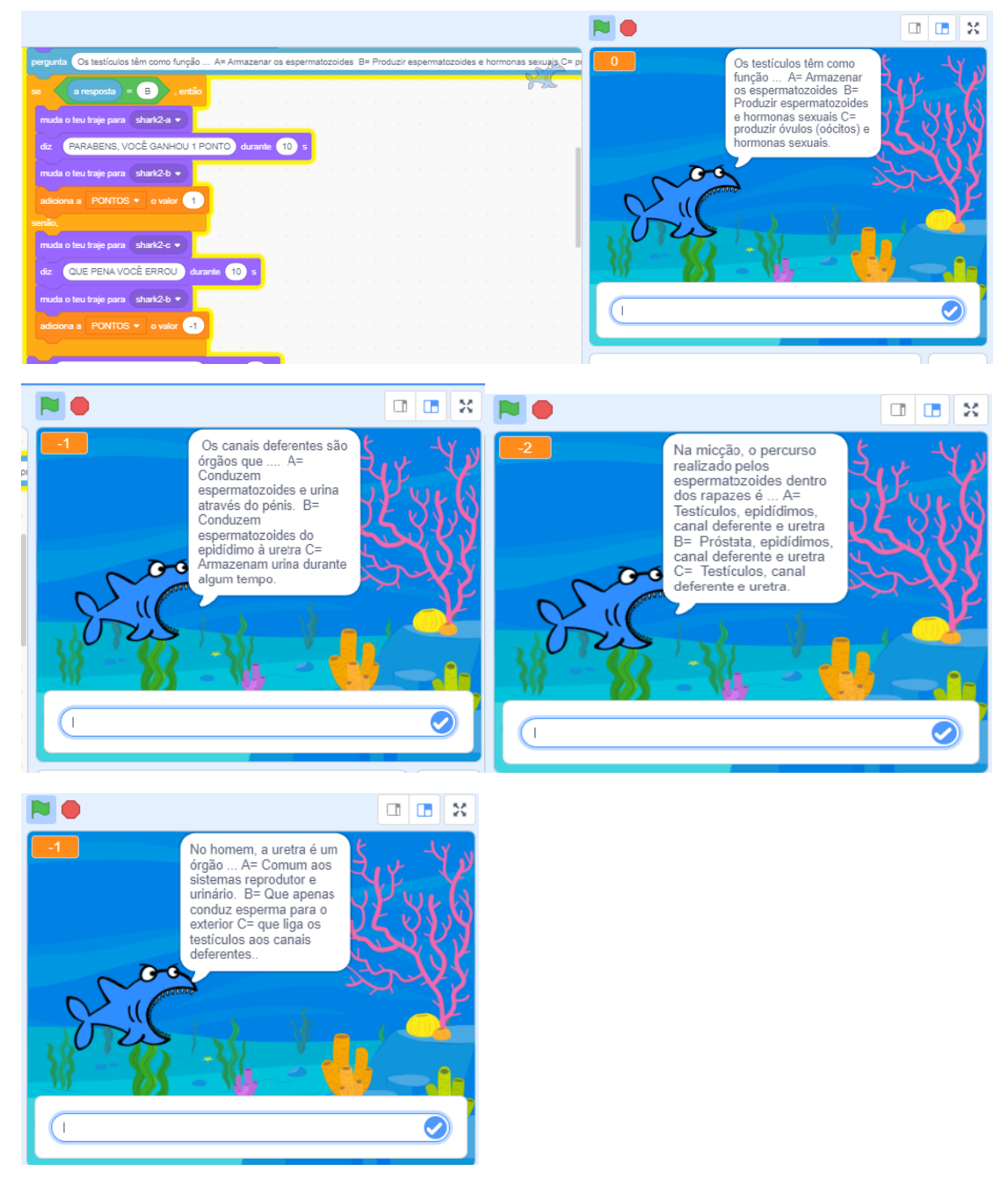

Fonte: <https://scratch.mit.edu/projects/472144430/>

Já nas ocasiões de acerto, o autor muda de traje e aparece uma mensagem como representa a figura 52.

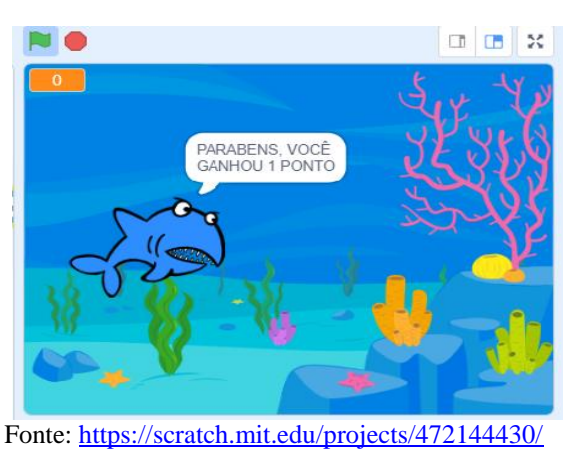

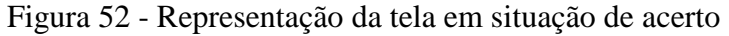

Logo, quando a alternativa escolhida pelo jogador está errada, o autor muda de traje e aparece a mensagem apresentada na figura 53.

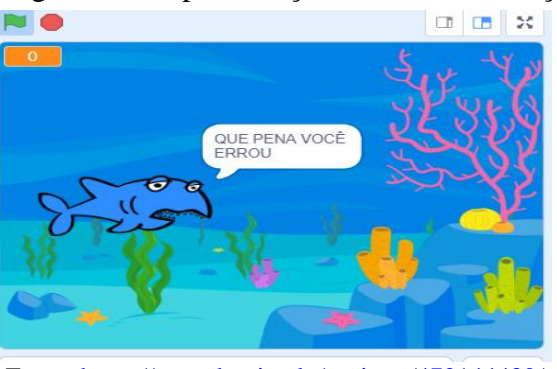

## Figura 53- Representação da tela em situação de erro

Fonte: <https://scratch.mit.edu/projects/472144430/>

E, para finalizar o jogo, os alunos utilizaram no bloco de aparência, a criação de um pequeno texto, como se pode observar na figura abaixo 54.

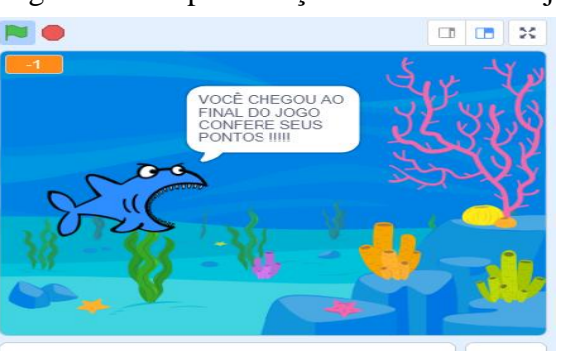

## Figura 54 - Representação da tela final do jogo

Fonte: <https://scratch.mit.edu/projects/472144430/>

Diante das exemplificações é pertinente considerar que por meio do *Software Scratch* podem ser criadas inúmeras possibilidades de ensino, das mais diferentes áreas de saber, de forma simples, dinâmica e prazerosa. É importante ressaltar também que, por meio das apresentações dos próprios alunos, verificou-se que o uso deste recurso em sala de aula, para o ensino de Ciências promove maior interação e envolvimento dos alunos, que de forma colaborativa, fazem leituras, realizam pesquisas, organizam ideias, pensam de forma crítica e constroem suas próprias concepções acerca dos conteúdos deste componente curricular.

Por este motivo, o uso deste recurso tende a contribuir com a educação contemporânea, que prevê a interação e a atuação dos sujeitos, principalmente, dos educandos num processo ativo de construção do conhecimento, tendo em vista que são permitidas a imaginação, a repetição, a programação e o compartilhamento, que são elementos essenciais para a nova dinâmica de ensino de Ciências. Isso prevê mais autonomia para os alunos e estímulo para o desenvolvimento da criatividade e motivação para o interesse nas aulas. Como corrobora Castro (2017, p.40), "o programa *Scratch* permite trabalhar desde a construção de jogos interativos até textos diversificados".

Encerradas as atividades junto aos alunos e percebendo o envolvimento dos mesmos em relação às atividades propostas, o que vislumbrou a eficiência das tecnologias para a instigação da curiosidade e do interesse dos discentes para com as aulas de Ciências, passou-se, então à etapa seguinte, de finalização da pesquisa, que foi a aplicação do questionário de verificação de aprendizagem, buscando evidenciar o posicionamento dos alunos acerca de todo o processo de investigação e construção no qual estavam inseridos.

# **7.3 ANÁLISE DO QUESTIONÁRIO DE VERIFICAÇÃO DE APRENDIZAGEM**

 Nesta seção serão apresentados os resultados e discussões referentes aos dados do segundo questionário que fora aplicado após as construções dos jogos no *Software Scratch,* pelos alunos, com o intuito de verificar as contribuições dos jogos para a aprendizagem dos mesmos. Este questionário foi constituído por 15 perguntas, abertas e fechadas. As perguntas serão representadas pelo número de 1 a 15.

 Assim, passou-se a primeira pergunta: "Marque a alternativa que indica o grau de dificuldade em utilizar o *Scratch* para a construção de jogos no ensino de Ciências?" Para este questionamento, a figura 55 traz a representação do posicionamento dos alunos acerca das dificuldades encontradas no uso do *Scratch*.

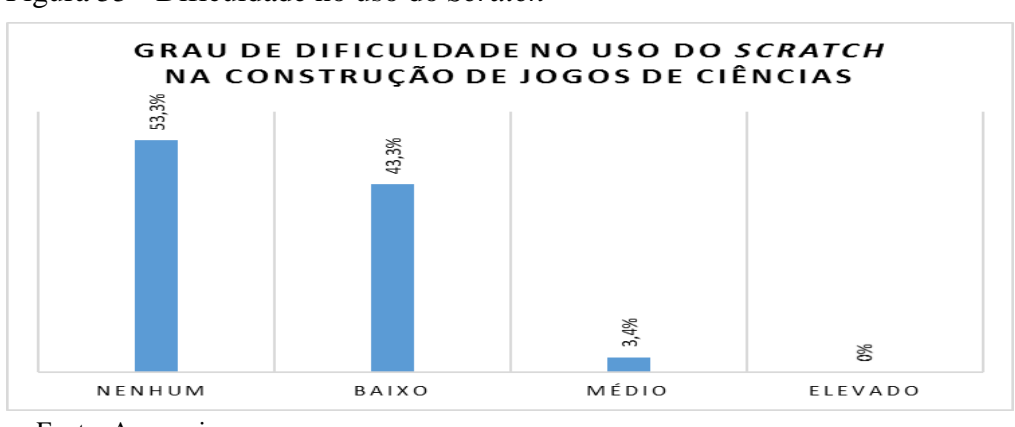

Figura 55 - Dificuldade no uso do *Scratch*

Fonte: A pesquisa.

Com base nos dados, percebeu-se que os educandos apresentam conhecimentos básicos em relação ao uso das TD, uma vez que não apresentaram dificuldades significativas quanto ao uso do *Scratch*. Isso, se comprova com os dados do gráfico, em que 53,3% dos alunos afirmaram não ter dificuldades em usar a ferramenta e 43,3% afirmaram ter baixa dificuldade. Isso ratifica que os alunos pesquisados já têm perfil tecnológico, pois dominam as ferramentas digitais, o que facilita o andamento das atividades propostas nas aulas. E, apenas 3,4% dos alunos afirmaram ter dificuldade média em relação ao uso do instrumento tecnológico. Como corroboram Lima (2018):

> Os estudantes aprendem com o Scratch em qualquer nível de ensino e em qualquer componente curricular – como matemática, as ligadas as ciências da computação, letras e as ciências biológicas, sociais e ambientais (LIMA, 2018, p. 6).

Nesta perspectiva, depara-se com estudantes que já dominam as tecnologias digitais, fazem uso frequentemente e apresentam facilidades para o uso das mesmas, levando em consideração as práticas adquiridas, por meio da experimentação ao longo da vida. Prosseguindo, passou a pergunta 2: "Marque o nível de satisfação em utilizar o *Scratch* como uma ferramenta de apoio pedagógico no ensino de Ciências?" Para este questionamento, a figura 56 representa os resultados do nível de satisfação dos alunos, ao usar o *Scratch* no ambiente da sala de aula:

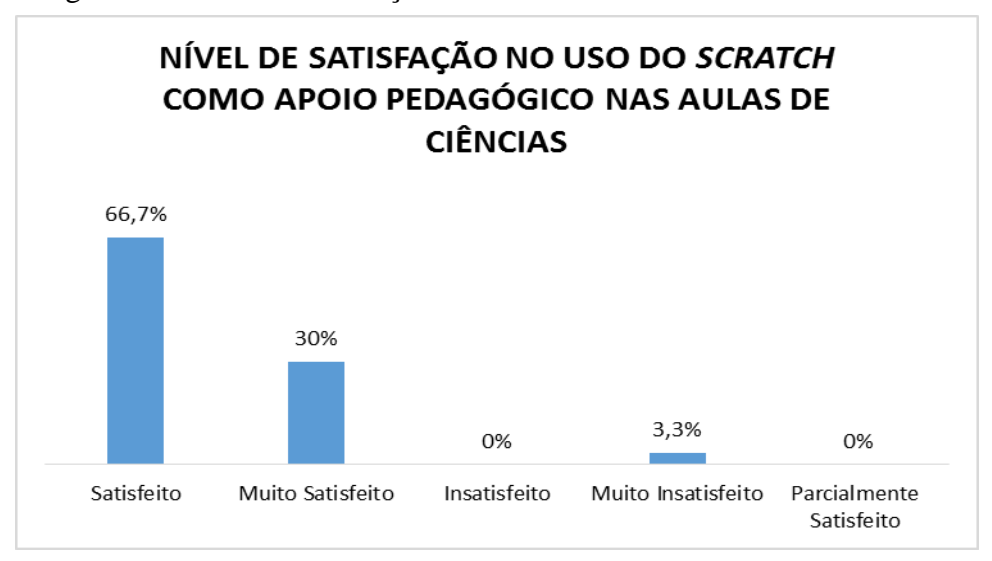

Figura 56 - Nível de satisfação no uso do Scratch

Fonte: A pesquisa.

Para este questionamento verificou-se que os alunos gostaram da experiência com o uso do *Scratch,* haja vista que 66,7% se sentiram satisfeitos na utilização do *software* e 30% enfatizaram a sua satisfação, respondendo que se sentiram muito satisfeitos. Assim, da amostragem, apenas 3,3% responderam estar muito insatisfeitos no que tange ao uso do *Scratch* nas aulas de Ciências. Nesta perspectiva, verifica-se que os alunos acham importante o uso de jogos educativos enquanto recurso metodológico para o aprimoramento do ensino de Ciências e acreditam neste material para facilitar o processo de ensino e aprendizagem. Como acrescenta Soares (2015), levar o lúdico para a sala de aula é uma estratégia positiva que pode ser usada pelos educadores como um recurso para despertar o interesse dos alunos e motivá-los de várias maneiras, tirando-os da atitude passiva em sala de aula e levando-os a aproximação do professor.

Assim, os jogos educativos se apresentam como mais um recurso metodológico a ser usado pelo professor, em sua gama de ferramentas e, quando usado de forma digital e/ou eletrônica, chama mais ainda a atenção dos alunos para o seu uso, facilitando assim, o processo de ensino e instigando os educandos para aprendizagem. Dessa maneira, a função dos jogos é transformar o saber formal e científico em elementos de fácil interpretação e compreensão, através dos recursos disponibilizados no jogo, o que torna este conhecimento mais acessível.

Passou então a terceira pergunta: "A metodologia de desenvolvimento de jogos digitais, no *Scratch*, foi interessante para o ensino e aprendizagem dos conteúdos de Ciências?"

Nesta pergunta, os alunos foram enfáticos em responder que o uso do *Scratch*, enquanto recurso metodológico tende a contribuir com o processo de ensino e de aprendizagem dos conteúdos de Ciências, tendo em vista que proporciona inúmeras possibilidades, por meio de recursos virtuais que dinamizam as aulas e atraem os alunos. E, como acrescentam Camargo e Fortunado (2018, p. 611) "seu objetivo primário é facilitar a introdução de conceitos de matemática e de computação, bem como o pensamento criativo, o raciocínio sistemático".

Assim, buscando evidenciar quanto à aprendizagem dos conteúdos, por meio do *Software Scratch*, considerando que ele foi utilizado e manuseado pelos alunos, que produziram atividades diretamente na plataforma. Para isso foi formulado a seguinte pergunta (4): "Você compreendeu os conteúdos curriculares com mais eficácia por meio do *Software Scratch*?"

Para este questionamento, os alunos também foram enfáticos em responder que tiveram total apreensão dos conteúdos curriculares de Ciências, levando em consideração que 100% dos alunos analisados afirmaram ter compreendido os conteúdos. Nesta perspectiva, pode se dizer que o *Scratch*, enquanto ferramenta didática/metodológica tende a contribuir para melhor aprendizagem dos alunos, facilitando o processo e despertando o interesse dos educandos para as aulas. E, como contribui Rodeghiero (2016), o *Scratch* pode ajudar jovens, adultos e idosos a pensar de forma mais criativa e mais atenta.

Prosseguindo, no intuito de compreender melhor o posicionamento dos educandos em relação ao uso das tecnologias, foi feita a pergunta 5: "Como você classificaria o uso das tecnologias digitais no ensino de Ciências?" Como demonstrado na figura 57.

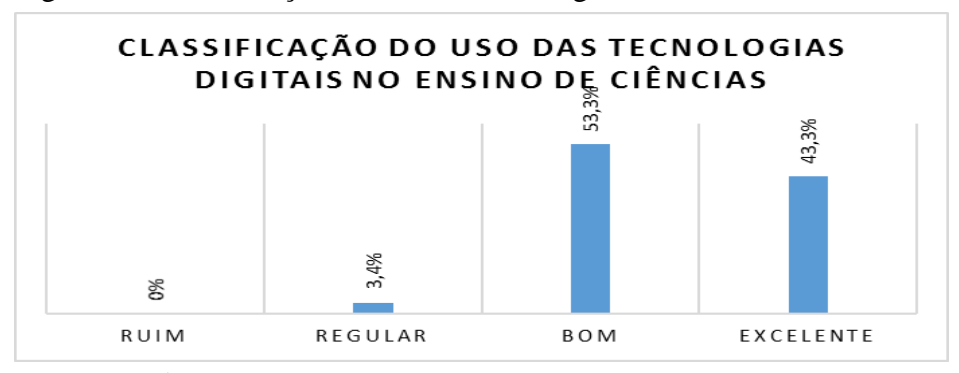

Figura 57- Classificação do uso das tecnologias no ensino de Ciências

Fonte: A pesquisa.
Neste questionamento, verificou-se a satisfação dos alunos no que se refere ao uso das tecnologias digitais no ensino, considerando que 53,3% afirmaram ser bom o uso das mesmas no ensino de ciências, 43,3% afirmaram ser excelente e 3,4% responderam regular. Assim, percebe-se que as tecnologias digitais tendem a dinamizar as aulas e, além disso, é um anseio dos alunos da contemporaneidade, cuja realidade é envolvida por tecnologias. Assim, é possível destacar também que

> A educação escolar, como parte dessa sociedade, está inserida nessas transformações. Nós professores somos "desafiados" a inserir essas tecnologias em nosso fazer pedagógico. Isso porque há uma expectativa de que essa inserção possa desencadear um processo exitoso tanto no ensino quanto na aprendizagem (JESUS; SOUTO, 2016, p.44).

Assim, já se verifica a necessidade de repensar as práticas pedagógicas desempenhadas na escola, no sentido de colocar os alunos frente a uma aprendizagem criativa. Por este motivo, na contemporaneidade não dá para trabalhar os conteúdos isolados à práticas, contatos e interações que permitem o aluno realizar trocas, estabelecer relações de experiências e, além disso, de construir conceitos mediados aos recursos usados em sala e fora dela.

Prosseguindo, passou a questão 6: "Na sua percepção, os conteúdos curriculares expostos por meio das tecnologias digitais facilitaram mais a aprendizagem, comparado ao método tradicional de ensinar Ciências?". Assim, exposto na figura 58.

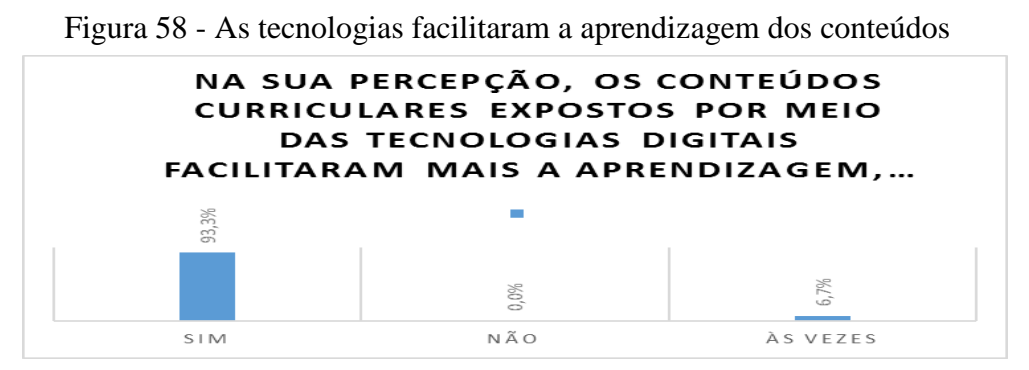

Fonte: A pesquisa.

Diante desse questionamento, verificou-se que os conteúdos curriculares expostos e trabalhados por meio das tecnologias digitais facilitaram a aprendizagem dos conteúdos de Ciências, pois conforme apontamento dos alunos 93,3% afirmaram esta proposição e apenas 6,7% afirmaram que às vezes estes recursos contribuem.

Segundo Souto (2014, p. 7), as tecnologias vêm promovendo a "[...] evolução sociocultural e lidar com diferentes espaços e modos de produção do conhecimento [...]". Assim, passou a pergunta 7: "As aulas de Ciências tornaram-se mais atrativas mediadas por meio das tecnologias digitais?".

No tocante à esta pergunta, os alunos foram unânimes em afirmar que as tecnologias digitais dinamizam as aulas e as tornam mais atrativas, levando em consideração que 100% afirmaram que estes recursos tornam as aulas mais interessantes. Neste contexto, pode se dizer que novamente as respostas dos alunos ratificam a importância destes recursos para o processo de ensino e de aprendizagem e, além disso, demarca também os anseios dos alunos para uma nova roupagem educacional. Assim,

> Destaca-se como um dos desafios à educação o repensar sobre novas propostas educativas que superem a instrução ditada pelo livro didático, centrada no dizer do professor e na passividade do aluno. É importante considerar as práticas sociais inerentes à cultura digital, marcadas pela participação, criação, invenção, abertura dos limites espaciais e temporais da sala de aula e dos espaços formais de educação (VALENTE; ALMEIDA; GERALDINI, 2017, p. 458).

Para complementar, passou a pergunta 8: "Você gostou das aulas de Ciências com o uso de tecnologias digitais?" Com este apontamento buscou-se vislumbrar quanto ao posicionamento dos alunos frente a esta nova proposta de ensino. E as respostas se complementaram, pois, foi possível verificar que as respostas se complementaram, uma vez que para este questionamento, os alunos também foram enfáticos em afirmar o contentamento acerca das aulas mediadas por tecnologias digitais, tendo em vista que 100% se posicionaram favoráveis ao questionamento.

Passou então à pergunta 9: "Em relação ao uso de jogos educativos digitais nas aulas de Ciências, qual sua compreensão?", com os dados apresentados na figura 59.

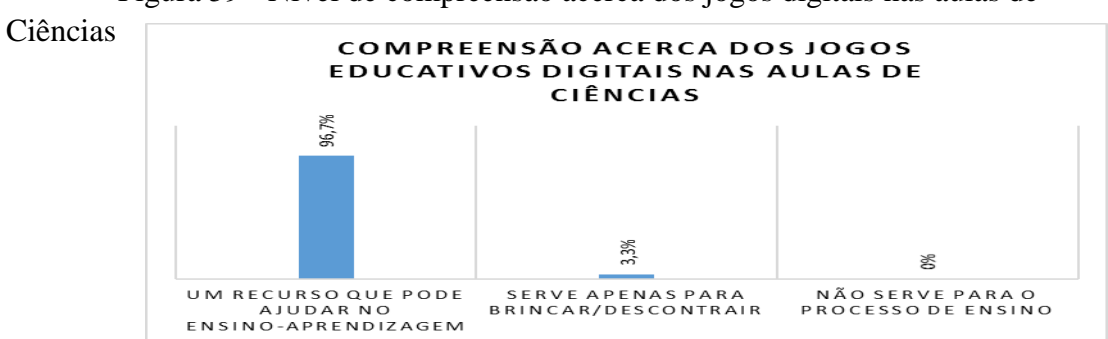

Figura 59 - Nível de compreensão acerca dos jogos digitais nas aulas de

Fonte: A pesquisa.

Para este questionamento, foi possível constatar que os alunos já têm concepções bem definidas acerca do uso dos jogos educativos digitais no ensino, tendo em vista que 96,7% afirmaram que são recursos que podem ajudar no processo de ensino e aprendizagem, enquanto uma parcela mínima de 3,3% afirmou que este recurso serve apenas para brincar e/ou descontrair. Como acrescentam Nicácio, Almeida e Correia (2017):

> O lúdico tornou-se importante em todas as idades e níveis de escolaridade, evitando sempre que a caracterização seja apenas como diversão, pois o mesmo facilita o processo de aquisição do conhecimento. Os jogos educativos podem ser utilizados em diversas áreas do conhecimento como métodos de transformação da linguagem científica em formas de fácil compreensão (NICÁCIO; ALMEIDA; CORREIA, 2017, p. 03).

Nesse contexto, é importante a incorporação das tecnologias de forma gradativa, levando em consideração duas premissas: a necessidade de reformulação do ensino visando a dinamização das aulas e o cumprimento das propostas de ensino prevista pelos recentes documentos de lei que regulamento o sistema educacional de modo geral. Como explana Araújo (2018):

> A nova versão da Base Nacional Comum Curricular (BNCC) para os ensinos infantil e fundamental (BRASIL, 2017) propõe dez competências, tanto cognitivas como soco emocionais, que devem ser desenvolvidas ao longo de todo o ciclo da Educação Básica. Dentre essas competências está a utilização das TDIC (ARAÚJO, 2018, p. 1595).

Neste plano, verifica-se que a escola não tem como fugir à realidade tecnológica, que há anos nos bate à porta e, a Base Nacional Comum Curricular (BNCC), documento que rege a educação básica na contemporaneidade prevê a necessidade de uso destes recursos, no sentido de oferecer melhores condições de aprendizagem e crescimento intelectual e cognitivo dos alunos na Educação Básica.

Como reforçam Shuhmacher, Filho e Shuhmacher (2017, p. 566), "na sala de aula, o obstáculo se insinua como um bloqueio na ação de ensinar em uma situação na qual o docente não consegue conduzir o processo de forma a contribuir com a aprendizagem do aluno".

Prosseguindo às análises, passou então a pergunta 10: "A aprendizagem dos conteúdos de Ciências ficou mais fácil com a ajuda das tecnologias digitais?" Para este questionamento, a figura 60 bem representa os resultados obtidos.

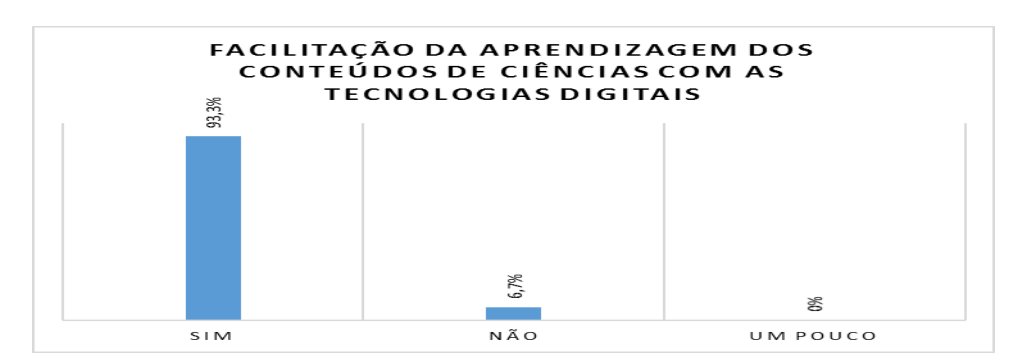

Figura 60 - Nível de facilitação da aprendizagem dos conteúdos com as tecnologias digitais

Fonte: A pesquisa.

Para este questionamento, os alunos foram também enfáticos nas respostas, uma vez que 93,3% dos alunos questionados afirmaram que o uso das tecnologias digitais em sala de aula contribuiu para a facilitação da aprendizagem dos conteúdos de ciências e, apenas 6,7% afirmaram não contribuir. Isto posto, confirma-se a eficácia destas ferramentas no âmbito educacional, haja vista que os alunos já percebem a diferença em relação ao ensino mediado pelas tecnologias e o ensino expositivo, fazendo distinção também acerca da eficiência dos dois.

Como acrescenta Borba (2014) na contemporaneidade, muitas mudanças são percebidas e, no tocante à escola, as tecnologias influenciam diretamente no processo de ensino e aprendizagem dos alunos. Dando continuidade, na pergunta 11 questionou-se aos alunos: "Na sua concepção o *Software Scratch* chamou a atenção dos alunos?"

 Neste questionamento, os alunos novamente foram enfáticos em suas respostas, considerando que 100% da população investigada afirmaram o interesse pelo Software *Scratch* que foi usado durante as aulas de Ciências, em que os mesmos tiveram a oportunidade de pesquisar, interagir e construir seus objetos de investigação de forma gradativa, espontânea e realizada por meio de trocas estabelecidas no ambiente de aprendizagem. E, como ratificam Sobreira, Takinami e Santos (2013, p.150):

> Desta forma, entendemos que o Scratch – linguagem de programação escolhida para este trabalho – atende, de forma prática e conceitual o desenvolvimento de competências e de habilidades necessárias para a formação do cidadão atuante no século XXI. O contato com múltiplas linguagens (imagens, áudio, animações, jogos etc) favorece o desenvolvimento crítico e perspicaz na análise de mídias pelos alunos. O incentivo ao pensamento criativo e a curiosidade na busca de soluções inovadoras para problemas inesperados exigem uma atuação que requer uma

postura autônoma, proativa, crítica, reflexiva, colaborativa, inclusiva e construtiva, uma vez que o mero consumo de conteúdos e programas já não é mais suficiente nesta sociedade. É preciso mais: transformar, remixar, criar, enfim, protagonizar no dia a dia fazendo a diferença (SOBREIRA; TAKINAMI; SANTOS, 2013, p.150).

Portanto, a necessidade de incorporar ferramentas como o *Software Scratch* na prática pedagógica dos professores com o intuito de desenvolver essas habilidades e competências exigidas a formação do cidadão neste contexto. Ainda dando continuidade aos questionamentos neste sentido, buscou-se conhecer a percepção dos alunos quanto ao uso de jogos digitais para o ensino de Ciências.

Assim, foi feita a seguinte pergunta (12): "Qual a sua opinião sobre o uso das tecnologias digitais nas aulas de Ciências?". A tabela 3 apresenta os resultados obtidos.

| <b>CATEGORIA</b>                      | SUBCATEGORIAS PRIMÁRIAS                                        | N             | $\%$ |
|---------------------------------------|----------------------------------------------------------------|---------------|------|
| O uso das TD nas aulas de<br>Ciências | Deixam as aulas mais divertidas,<br>alegres e menos cansativas | 15            | 50   |
|                                       | Ficam mais dinâmicas e com<br>alunos participativos            | 7             | 23,3 |
|                                       | Ficaram mais interessantes                                     | 4             | 13.3 |
|                                       | Ficaram descontraídas                                          | $\mathcal{L}$ | 6,7  |
|                                       | Torna-se menos "chatas"                                        | 2             | 6,7  |
| Total                                 |                                                                | 30            | 100% |

Tabela 3 - Percepção dos alunos em relação a opinião sobre o uso das tecnologias digitais nas aulas de Ciências

Fonte: A pesquisa.

Para a pergunta 12 foi estabelecida a categoria "o uso das TD nas aulas de Ciências". A partir dessa análise surgiram cinco "subcategorias" primárias. Na primeira subcategoria primária, quinze alunos, ou seja, (50%) acreditam que as tecnologias digitais deixam as aulas mais divertidas, alegres e menos cansativas. Na segunda, sete alunos (23,3%) enfatizam que os usos das TD tornam as aulas mais dinâmicas e incentivam a participação dos alunos. Na terceira, quatro alunos (13,3%) acham que com o uso das TD, as aulas ficam mais interessantes. Na quarta, dois alunos (6,7%) afirmam que as aulas com o uso dessas mídias ficam descontraídas. Na quinta, 2 alunos (6,7%) dizem que o uso das TD deixa as aulas "menos chata". Como corroboram Webber *et al*. (2016):

Essa nova organização do ensino oportunizada pela introdução do computador no espaço educativo, coloca em jogo diversos aspectos do funcionamento cognitivo, entre eles: a criação de outras formas de relação espaço-temporal, o gerenciamento da memória, a forma de representação do conhecimento e capacidade de modelar o real (WEBBER *et al.,* 2016, p.3)

A pergunta 13 Você gostou de aprender Ciências através da ferramenta *Scratch*? Justifique sua resposta. Na tabela 4, temos as respostas referente a satisfação de aprender Ciências através da ferramenta *Scratch.*

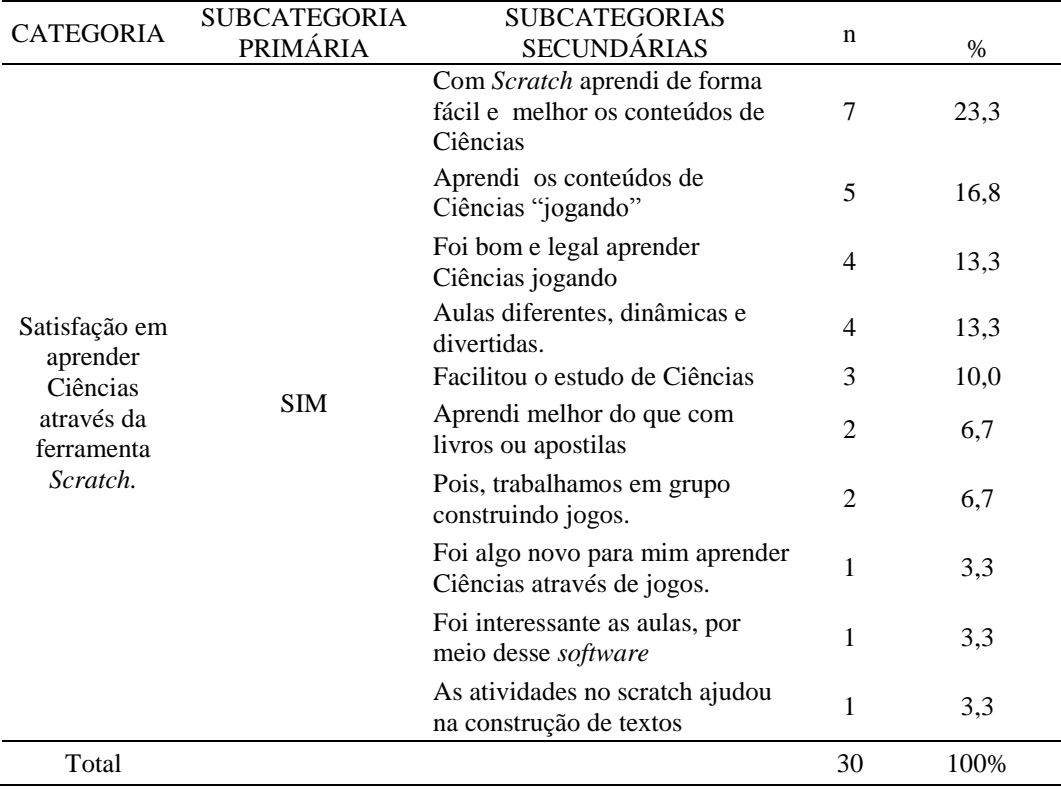

Tabela 4 - Percepção dos alunos em relação a opinião sobre o uso das tecnologias

Fonte: A pesquisa.

Para a categoria: Satisfação em aprender Ciências através da ferramenta *Scratch*, originou-se uma categoria primaria "sim" para indicar a boa receptividade e aceitação do Scratch como uma ferramenta para o ensino de Ciências. Nesse questionamento os alunos foram unânimes (100%) em dizer "sim", que gostaram de estudar Ciências através da ferramenta *Scratch*. Entre as justificativas, as mais frequentes foram de que com *Scratch* aprenderam de forma fácil e melhor os conteúdos de Ciências (23,3%), seguida pelo aprendizado dos conteúdos de Ciências "jogando" (16,7%). Para Lima (2018):

> O uso adequado do Scratch pode estimular a participação, valorizar a iniciativa, avanços coletivos e individuais e contribuir para uma

aprendizagem realmente significativa a partir do estudo sobre o ambiente em que vive o educando (LIMA, 2018, p.12).

Nesta perspectiva, verifica-se que o uso do *Scratch*, enquanto recurso metodológico, tende a aproximar os alunos da sala de aula, dos professores e, consequentemente, da aprendizagem criativa.

Prosseguindo, foi feita a pergunta 14, "Como você avalia as aulas utilizando o Scratch? Deixe suas impressões". Para este questionamento, a tabela 5 demonstra o posicionamento dos alunos em relação a utilização do *Scratch* nas aulas de Ciências.

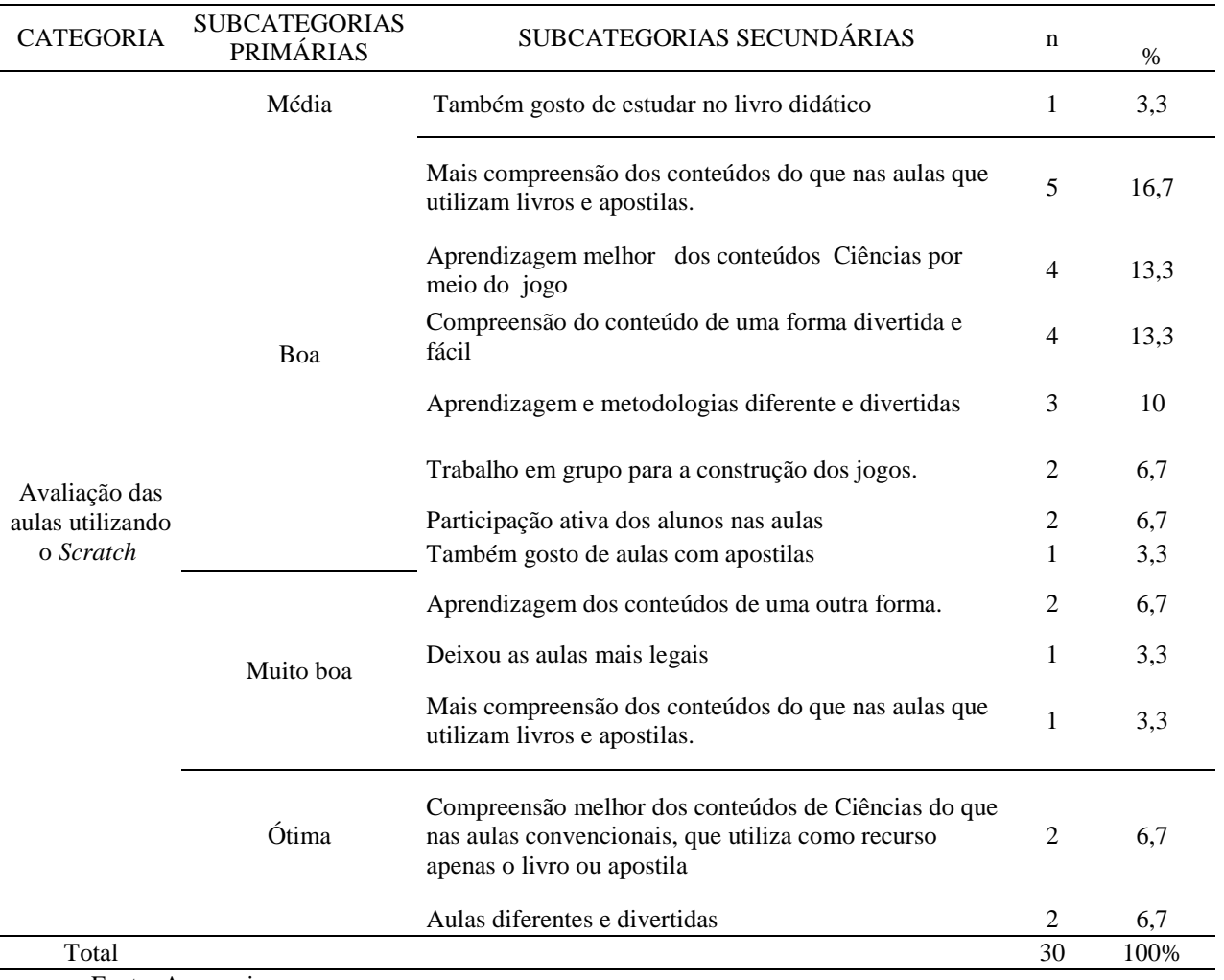

Tabela 5- Percepção dos alunos sobre a avaliação das aulas utilizando o *Scratch*

Fonte: A pesquisa.

A tabela 5 é correspondente à categoria "como você avalia as aulas utilizando o *Scratch?".* Nesta categorização das respostas dos alunos, originaram-se quatro "subcategorias" primárias, sendo respectivamente: "média", "boa", "muito boa" e ótima. Na primeira "subcategoria" somente um aluno (3,3%) classificou as aulas

utilizando o *Scratch* como "média" já que ele afirmou: "também gosto de estudar no livro didático". Na segunda teve um maior percentual, pois vinte e um alunos avaliaram as aulas utilizando o *Software* como boas (70%). Na terceira quatro alunos avaliaram as aulas como muito boas (13,3%) e, na quarta, quatro também avaliaram como ótima  $(13,3\%)$ .

Dentro das "subcategorias" secundárias mais expressivas em relação a avaliação da utilização do *Scratch* nas aulas, a justificativa foi de que há "Mais compreensão dos conteúdos que nas aulas que utilizam livros e apostilas, pois (16,7%) dos alunos responderam que com o uso do *Scratch* obtiveram melhor compreensão dos conteúdos de Ciências. Além disso, (13,3 %) dos alunos relataram que compreenderam os conteúdos "de uma forma divertida e fácil.

Dessa forma, Webber et al. (2016, p. 4) ainda acrescentam que "talvez a grande contribuição dos aparatos tecnológicos para educação, além de oportunizar um maior acesso à informação, seja possibilitar novas formas de representação de objetos e a exploração dinâmica de diferentes situações educativas". Por fim, passou a pergunta 15 "Como você avalia a construção do seu jogo?" Para este questionamento, conforme demonstra a tabela 6.

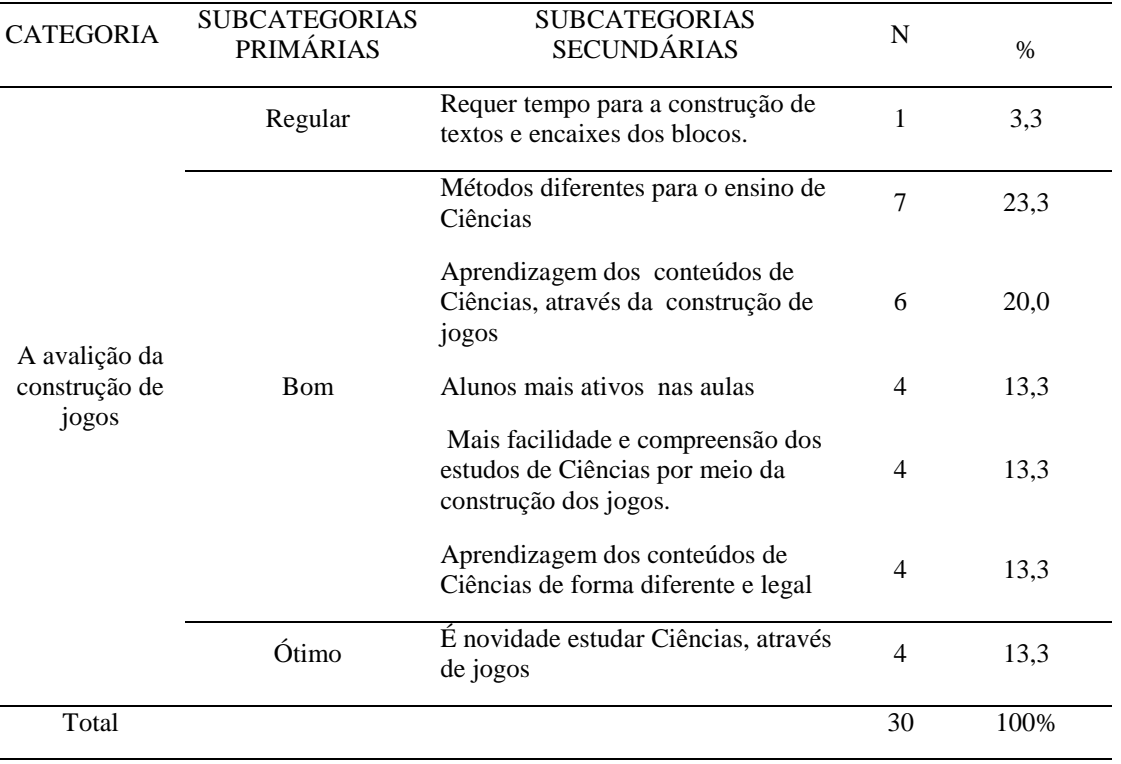

Tabela 6- Percepção dos alunos sobre a avaliação da construção do seu jogo

Fonte: A pesquisa.

A tabela 6 é referente a categoria: "A avalição da construção de jogos"*.* Nesta categorização, destacaram- se três "subcategorias" primárias, denominadas de "regular", "bom" e "média". Na primeira "subcategoria", um estudante (3,3%) avaliou a construção do jogo como "regular", ao alegar que requer tempo para a construção de textos e encaixes dos blocos. Na segunda, dezessete estudantes (56,6 %) classificaram a construção do jogo como "bom". Nesse percentual, sete alunos, (23,3%) afirmaram que a construção de jogos "é um método diferente para o ensino de Ciências". E na última "subcategoria" um aluno (3,3%) classificou a construção de seu jogo como ótimo. Para Bacichi e Moran (2018):

> A combinação de tantos ambientes e possibilidades de troca, colaboração, coprodução e compartilhamento entre pessoas com habilidades diferentes e objetivos comuns traz inúmeras oportunidades de ampliar nossos horizontes, desenhar processos, projetos e descobertas, construir soluções e produtos e mudar valores, atitudes e mentalidades (BACICHI; MORAN, 2018, p. 46).

Nesta perspectiva, percebe-se o envolvimento dos alunos com as atividades propostas mediadas por tecnologias, quando estes afirmam não ter construído jogos educativos, ou até mesmo, quando afirmam que gostariam que tivessem mais aulas assim, com mais dinâmica, interação e envolvimento dos alunos. Desse modo, este questionamento só vem ratificar o quão importantes e necessárias são as ferramentas digitais, ou as tecnologias digitais no processo de desenvolvimento do ensino e da aprendizagem, levando em consideração as relevantes contribuições que estas podem proporcionar, dando uma nova nuance para o sistema educacional como um todo e invertendo os papeis dos sujeitos (professores e alunos), colocando-os em uma panorama de trocas de informações e conhecimentos que são imprescindíveis para a educação na contemporaneidade.

Diante do exposto, foi possível constatar a afinidade dos alunos com a ferramenta usada e a gama de possibilidades de aprendizagens que vão além dos conteúdos propostos, uma vez que estes recursos instigam a curiosidade, que é responsável pelas buscas, pelas leituras; o que promove aprendizagem participativa, colaborativa e prazerosa.

# **7.4 BENEFÍCIOS ENCONTRADOS NO USO DO** *SCRATCH* **PARA O ENSINO DE CIÊNCIAS**

Diante da abordagem realizada no decorrer da pesquisa foi possível constatar que o uso das tecnologias em sala de aula é uma necessidade emergente, por diversos fatores, a saber: devido a sociedade contemporânea estar submersa em tecnologias em todos os segmentos, o que faz com que a escola, enquanto agente social, que tem como responsabilidade promover o desenvolvimento dos alunos, preparando-os para a atuação em sociedade fiquem alheias a estes recursos. Desse modo, a educação contemporânea deve prever o uso das tecnologias vislumbrando novas perspectivas de ensino, assim como novos métodos que envolvam as tecnologias aos conteúdos abordados em sala de aulas.

Outro fator importante que a pesquisa buscou identificar foi o envolvimento dos alunos nas aulas, quando mediada ou instruída por meio de recursos tecnológicos. Assim, foi possível constatar que a participação dos alunos foi efetiva e o interesse pelos conteúdos abordados, através do *Scratch*, foi bastante expressivo. Dessa forma, à medida que faziam as leituras dos conteúdos sorteados para os grupos para a criação dos jogos, os estudantes aprendiam, interagiam, trocavam ideias e tiravam dúvidas. Tais fatores são primordiais para uma aprendizagem criativa.

Por estes motivos e, também, pelo fato de o *Scratch* trazer em sua estrutura recursos que conduzem os alunos à investigação, a realização de trocas e ao processo de interação, em que professores e alunos estarão em um mesmo plano construindo saberes de forma simultânea.

Dessa forma, com os recursos que a tecnologia traz no âmbito da educação, proporcionando novas propostas metodológicas envolvendo os alunos em conteúdos mais concretos que permitam ao aluno uma visualização mais real e prática dos conteúdos trabalhados em Ciências é primordial que estas estejam cada vez mais presentes em sala de aula.

Outra questão também importante, trata-se da quebra de paradigmas por meio destes recursos, uma vez que o uso das tecnologias no âmbito educacional rompe com as barreiras impostas pelo ensino tradicional que distancia o aluno da aprendizagem e do seu desenvolvimento cognitivo, promovendo um ensino partilhado envolvendo sujeitos humanos (alunos e professores), este último, na condição de mediador e sujeitos não-humanos (tecnologias).

Nesta perspectiva, é pertinente destacar que o uso do *Scratch* em sala de aula promove interação, concentração, raciocínio, criatividade que juntos propiciam condições para a aprendizagem criativa.

# **7.5 REMIXAGEM DOS JOGOS NO** *SCRATCH* **ENQUANTO PRODUTO EDUCACIONAL**

A presente pesquisa teve como objetivo principal verificar como os jogos educativos digitais, através do *Software Scratch* na função remix, podem contribuir no processo de ensino e aprendizagem de conteúdos de Ciências, no oitavo ano do ensino fundamental, no sentido de encontrar metodologias estimulantes de aprendizagem que instigue os alunos e os conduzam à uma aprendizagem efetiva e criativa promovendo assim, o desenvolvimento de um processo de ensino e aprendizagem em que professores e alunos estabeleçam trocas de saberes e os construam de forma colaborativa.

Com tal propositura, apresenta-se novos recursos metodológicos que podem estar disponíveis aos professores para a discussão das temáticas referentes ao Componente Curricular de Ciências. Esta propositura, reflete em mudanças de comportamentos, levando em consideração que os professores passam a mediadores e os alunos a protagonistas de sua própria formação, atendendo às exigências apresentadas ao longo da Base Nacional Comum Curricular – BNCC, que já prevê essa mudança de atitudes no que tange ao processo de ensino e aprendizagem de Ciências, quando ela propõe o letramento científico "Em outras palavras, apreender ciência não é a finalidade última do letramento, mas, sim, o desenvolvimento da capacidade de atuação no e sobre o mundo, importante ao exercício pleno da cidadania" (BRASIL, BNCC, 321).

O uso do *Software Scratch* estabeleceu dois níveis de desenvolvimento, a saber: o afetivo e o potencial. O primeiro refere-se à interação professor-aluno e a interação aluno-aluno, uma vez que as ações são propostas de modo que os sujeitos envolvidos no processo educativo possam trocar experiências, informações e conhecimento. Assim, os alunos e o professor partirão dos seus saberes prévios, no manuseio das tecnologias para, a partir disso, ampliar os horizontes para as descobertas do novo, dos conceitos científicos oriundos do conteúdo trabalhado na aula. E, conforme acrescenta a

organização CODE CLUB BRASIL (2015) hoje o ato de saber programar é considerado uma habilidade na era digital, pois às crianças não basta saber usar computadores, criar textos, planilhas, usar internet além disso, terem a compreensão de suas funcionalidades.

Obteve-se como produto deste trabalho, o remix de jogos no *Software Scratch* pelos alunos direcionados ao ensino de Ciências, com temáticas diversas. Tais jogos foram criados e apresentados passo-a-passo, no sentido de demonstrar seus objetivos, instruções e finalidades. A proposta do trabalho vem ao encontro dos anseios da educação emergente que busca por propostas de ensino dinâmica e interativa que coloque os alunos frente à construção de seus saberes com a mediação do professor, que deixa de assumir o principal papel no processo de ensino e aprendizagem. Neste contexto, os jogos desenvolvidos pelos alunos, sob a mediação da pesquisadora e da professora regente serviram para comprovar a eficácia deste recurso no ensino de Ciências, no sentido de dinamizar a aula e envolver os alunos na aprendizagem dos conteúdos, haja vista que todos os grupos conseguiram realizar a proposta, montando seu projeto de jogo, por meio dos conteúdos selecionados.

Tal propositura atende ainda a promoção de habilidades que estão previstas na BNCC, considerando que este documento realiza o agrupamento de temáticas apontando as competências e habilidades que devem ser asseguradas aos alunos durante toda a educação básica. Por este motivo, há a necessidade de novas práticas de ensino de Ciências, colocando o aluno frente à execução de atividades que estimulem a criatividade a curiosidade, a capacidade de resolver problemas e o desenvolvimento da criticidade, pois conforme a BNCC, o aluno deve:

5. Construir argumentos com base em dados, evidências e informações confiáveis e negociar e defender ideias e pontos de vista que promovam a consciência socioambiental e o respeito a si próprio e ao outro, acolhendo e valorizando a diversidade de indivíduos e de grupos sociais, sem preconceitos de qualquer natureza.

6. Utilizar diferentes linguagens e tecnologias digitais de informação e comunicação para se comunicar, acessar e disseminar informações, produzir

<sup>1.</sup> Compreender as Ciências da Natureza como empreendimento humano, e o conhecimento científico como provisório, cultural e histórico. [...]

<sup>3.</sup> Analisar, compreender e explicar características, fenômenos e processos relativos ao mundo natural, social e tecnológico (incluindo o digital), como também as relações que se estabelecem entre eles, exercitando a curiosidade para fazer perguntas, buscar respostas e criar soluções (inclusive tecnológicas) com base nos conhecimentos das Ciências da Natureza.

<sup>4.</sup> Avaliar aplicações e implicações políticas, socioambientais e culturais da ciência e de suas tecnologias para propor alternativas aos desafios do mundo contemporâneo, incluindo aqueles relativos ao mundo do trabalho.

conhecimentos e resolver problemas das Ciências da Natureza de forma crítica, significativa, reflexiva e ética. [...]

8. Agir pessoal e coletivamente com respeito, autonomia, responsabilidade, flexibilidade, resiliência e determinação, recorrendo aos conhecimentos das Ciências da Natureza para tomar decisões frente a questões científicotecnológicas e socioambientais e a respeito da saúde individual e coletiva, com base em princípios éticos, democráticos, sustentáveis e solidários. (BRASIL, BNCC, p. 324).

Estas são algumas competências demandas pela BNCC, quanto ao ensino e aprendizagem de Ciências na educação básica, o que recai sobre uma nova postura de alunos e professores frente ao objeto de ensino. Logo, o uso do Scratch, aqui discutido, já propõe o atendimento das habilidades e competências previstas neste documento, tendo em vista que estimula os alunos à pesquisa, à leitura e a construção de objetos que venham responder aos questionamentos relacionados às temáticas. Assim, ao construírem as remixagens de jogos usando o *Scratch*, os alunos estão atuando diretamente com os conteúdos de Ciências, fazendo investigação, compreendendo os assuntos abordados, construindo seus próprios argumentos e criando de forma interativa e por meio de diferentes linguagens objetos de estudo e aprendizagem. Isso é aprendizagem criativa, é atuação do aluno frente ao objeto de aprendizagem e é o que sugere a BNCC, vislumbrando novas competências e habilidades para o ensino de Ciências e alunos da contemporaneidade.

## **CONSIDERAÇÕES FINAIS**

A presente pesquisa buscou responder ao questionamento "De que forma os jogos educativos digitais, utilizando a função remix do *Software Scratch,* pode ser empregado para o ensino e aprendizagem dos conteúdos de Ciências no oitavo ano do Ensino Fundamental? "

A partir da pergunta de pesquisa foi estabelecido o objetivo geral, verificar como os jogos educativos digitais, através do *Software Scratch* na função remix, podem contribuir no processo de ensino e aprendizagem de conteúdos de Ciências, no oitavo ano do ensino fundamental. Para isso, foram desenvolvidas atividades de construção de jogos digitais, usando o *Software Scratch* para as temáticas: sistema reprodutor masculino, sistema reprodutor feminino e infecções sexualmente transmissíveis, relacionadas ao conteúdo curricular de Ciências.

Para verificar os conhecimentos dos participantes da pesquisa quanto ao uso das tecnologias digitais no espaço escolar, foi aplicado um questionário diagnóstico que detalhou as concepções dos alunos acerca do uso das tecnologias digitais no ambiente escolar enquanto recurso metodológico, o que permitiu desenhar um perfil tecnológico dos alunos pesquisados. Para desenvolver jogos digitais educativos, utilizando o *Software Scratch*, como ferramenta de apoio pedagógico no ensino de Ciências, no oitavo ano do Ensino Fundamental, foram criadas oficinas, nas quais os participantes tiveram a oportunidade de manusear o *Software Scratch* e, em grupo, de forma colaborativa, puderam construir jogos digitais utilizando a remixagem envolvendo os conteúdos de Ciências. Os jogos permitiram verificar se o seu desenvolvimento contribuiu para o ensino e aprendizagem do conteúdo de Ciências. Para investigar as opiniões dos discentes sobre o uso das tecnologias digitais nas aulas de Ciências, foi utilizado um questionário de verificação de aprendizagem, aplicado após o desenvolvimento dos jogos e os alunos foram enfáticos em afirmar a importância do uso das tecnologias digitais.

Diante disso, evidenciou-se o quanto as tecnologias digitais podem contribuir no processo de ensino e aprendizagem, em especial o de Ciências aqui debatido, levando em consideração as múltiplas possibilidades pedagógicas de uso para explicação do conteúdo, assim como para incentivar a pesquisa e instigar a curiosidade dos alunos, conduzindo-os ao pensamento crítico e a capacidade de resolução de problemas. Nesta perspectiva, este recurso promove descobertas e, ao mesmo tempo, proporcionam desafios que enriquecem o ambiente de aprendizagem; chamam a atenção dos alunos; dialogam com os seus conhecimentos prévios, tornando a aprendizagem mais divertida.

Cabe destacar ainda, com base nas análises feitas, que a gama de recursos implícitas no *Scratch* proporcionaram maior dinamicidade no ensino dos conteúdos de Ciências, promovendo aos alunos condições de aprendizagem de forma lúdica, condições de pensar de forma criativa, de raciocinar sistematicamente, de trabalhar de forma colaborativa, além de desenvolver competências digitais, que estão previstas na BNCC, devendo estar agregada aos conhecimentos dos componentes curriculares e, com isso, promove-se a pesquisa, as relações de conteúdo, bem como o pensamento crítico, que é consequência de todo esse construto desenvolvido em sala de aula.

Ainda neste contexto, é salutar destacarmos que, na contemporaneidade, buscase o resgate dos alunos, para a efetiva aprendizagem, tendo em vista o distanciamento dos mesmos em relação às aulas de Ciências. Neste sentido, a utilização destes recursos tem apresentado grandes expectativas, uma vez que torna o aluno protagonista no processo de aprendizagem, condição importante e necessária para a reformulação do ensino de ciências na contemporaneidade.

A partir dos estudos realizados e do tratamento dos resultados obtidos, pode-se concluir que a remixagem de jogos no *Software Scratch* facilitou a aprendizagem dos conteúdos curriculares de Ciências. Além disso, contribuiu para um ensino construcionista, bem como para a aprendizagem criativa, mais dinâmica, atraente e prazerosa para o aluno, tornando a construção de jogos educativos uma ferramenta importante para as aulas de Ciências e fazendo com que o processo de ensino e aprendizagem seja mais efetivo e concreto para os alunos, que necessitam estabelecer relações entre a ciência estudada na escola e a realidade vivenciada em sociedade.

## **REFERÊNCIAS**

AGUIAR, A. P. S. O Jogo digital como recurso para o ensino de Língua Portuguesa. **Revista perCursos Linguísticos**, Vitória, v. 7, n. 17, p. 149 - 159, 2017. Disponível em:

https://docplayer.com.br/85760516-Revista-percursos-linguisticos.html. Acesso em 24 de jun. 2020.

ALMEIDA, M. E. B.; SILVA, M. G. M. Currículo, tecnologia e cultura digital: espaços e tempos de web currículo. **Revista e-Curriculum**, v. 7, n. 1, p. 1-19, abr. 2011.

ALMEIDA, M. E. B.; VALENTE, J. A. (2016). **Políticas de tecnologia na educação brasileira: histórico, lições aprendidas e recomendações**. São Paulo: Centro de Inovação para a Educação Brasileira – CIEB Estudos. Disponível em: https://cieb.net.br/wp-content/uploads/2019/04/CIEB-Estudos-4-Politicas-de-Tecnologia-na-Educacao-Brasileira-v.-22dez2016 .pdf. Acesso em 24 de jun. 2020.

ALMEIDA, S. L. S. **Usando o Scratch como ferramenta interdisciplinar através da programação**. 2020. 48f. Dissertação (Mestrado em Matemática) - Programa de Mestrado Profissional em Matemática em Rede Nacional – PROFMAT, Universidade de Brasília, Brasília, 2020. Disponível em:

https://repositorio.unb.br/handle/10482/39770. Acesso em 24 de jun. 2021.

ARAÚJO, M. S. Ensino-aprendizagem com tecnologias digitais na formação inicial de professores de Inglês. **Trabalhos em Linguística Aplicada**, Campinas, v. 57, n. 3, p. 1590 -1614, set. /dez. 2018. Disponível em:

[https://www.scielo.br/pdf/tla/v57n3/0103-1813-tla-57-03-1590.pdf.](https://www.scielo.br/pdf/tla/v57n3/0103-1813-tla-57-03-1590.pdf) Acesso em 17 jun. 2020.

AZEVEDO, I. C. M.; GASQUE, K. C. G. D. Contribuições dos letramentos digital e informacional na sociedade contemporânea. **Transinformação**, Campinas, v. 29, n. 2, p. 163 - 173, maio /ago. 2017. Disponível em:

[https://www.scielo.br/pdf/tinf/v29n2/0103-3786-tinf-29-02-00163.pdf.](https://www.scielo.br/pdf/tinf/v29n2/0103-3786-tinf-29-02-00163.pdf) Acesso em 22 de ago. 2020

BACICH, L.; MORAN, J. (Orgs.). **Metodologias ativas para uma educação inovadora:** uma abordagem teórico-prática. Porto Alegre: Penso, 2018.

BACICH, L.; TANZI NETO, A.; TREVISANI, F. M. **Ensino híbrido**: personalização e tecnologia na educação. Porto Alegre: Penso, 2015.

BARDIN, L. **Análise de Conteúdo**. São Paulo: Edições 70, 2011.

BARROS, R. M. R.; CISESKI, C. S. B.; SILVA, L. S. M. Inclusão digital e educação: emergências do mundo globalizado. *In:* COLÓQUIO LUSO-BRASILEIRO DE EDUCAÇÃO, 4.; SEMINÁRIO CURRÍCULO, INCLUSÃO E EDUCAÇÃO ESCOLAR**,** 2., 2018, Braga e Paredes de Coura. **Anais** [...]. Braga e Paredes de Coura, Portugal: Universidade do Minho, de Portugal e a Universidade do Estado de Santa Catarina (UDESC), 2018. p. 1- 16. Disponível em:

https://www.periodicos.udesc.br/index.php/colbeduca/article/view/11355.Acesso em 22 de out. 2020.

BITTENCOURT, P. A. S.; ALBINO, J. P. O Uso das Tecnologias Digitais na Educação do Século XXI. **RIAEE – Revista Ibero-Americana de Estudos em Educação,**  Araraquara**,** v. 12, n. 1, p. 205-214, jan. /mar. 2017. Disponível em: [https://periodicos.fclar.unesp.br/iberoamericana/article/view/9433/6260.](https://periodicos.fclar.unesp.br/iberoamericana/article/view/9433/6260) Acesso em 24 jun. 2020.

BORBA, M. C. **Fase das tecnologias em educação matemática**: sala de aula e internet em movimento. Belo Horizonte: Autêntica Editora, 2014.

BRAGA, J. C.; KELLY, R. **Requisitos de um Objeto de Aprendizagem**. *In*: BRAGA, J. C. (Org.). Objetos de aprendizagem, volume 2: metodologia de desenvolvimento. Santo André: UFABC, p. 67- 86, 2015.

BRANDÃO NETO, M. L**. As imagens projetadas pelo computador como facilitadoras do ensino/aprendizagem: uma análise do ensino nas escolas municipais de Amélia Rodrigues- BA**. 2014. 120f. Dissertação (Mestrado Acadêmico em Desenho Cultura e Interatividade) - Universidade Estadual de Feira de Santana, Feira de Santana, 2014.

BRASIL. Lei nº 9394, 20 de dezembro de 1996. **Lei de Diretrizes e Bases da Educação Nacional**. Diário Oficial da União, Brasília, DF, v.134, n.248, p. 27834- 27841, dez. 1996.

BRASIL. Ministério da Educação. **Base Nacional Comum Curricular:** Educação é a base. Brasília: MEC/Secretaria de Educação Básica, 2017. Disponível em: [http://base](http://base/) nacional comum.mec.gov.br/imagens/BNCC\_EI\_EF\_110518\_versaofi nal\_site.pdf. Acesso em: 20 de setembro.2020.

BRASIL. Ministério da Educação. **Parâmetros curriculares nacionais:** Ciências Naturais. Brasília**:** MEC/SEF, 1998. Disponível em: http://portal.mec.gov.br/seb/arquivos/pdf/livro04.pdf. Acesso em: 05 de set. 2020.

CAETANO, L. M. D. Tecnologia e Educação: quais os desafios?. **Revista Educação**, v. 40, n. 2, p. 295-309, maio/ago. 2015. Disponível em:

https://periodicos.ufsm.br/reveducacao/article/view/17446.Acesso em: 20 de setembro. 2020.

CALVANI, A.; FINI, A.; RANIERI, M. Assessing Digital Competence in Secondary Education. Issues, Models and Instruments. In: LEANING, M. (ed.). **Issues in information and media literacy**: education, practice and pedagogy. Santa Rosa, Califórnia: Informing Science Press, 2009.

CAMARGO, I. R.; FORTUNATO, I. O Scratch como auxiliar no processo de ensino aprendizagem de linguagem de programação: um balanço da pós-graduação nacional entre 2010 e 2016. **RPGE Revista on line de Política e Gestão Educacional**, Araraquara, v. 22, n. 2, p. 608-626, maio /ago. 2018. Disponível em:

https://periodicos.fclar.unesp.br/rpge/article/view/10754. Acesso em: 05 de set. 2020.

CANDAU, V. M. F. Cotidiano escolar e práticas interculturais. **Cadernos de Pesquisa**, São Paulo, v. 46, n. 161, p. 802-820, jul. /set. 2016. Disponível em: https://www.scielo.br/pdf/cp/v46n161/1980-5314-cp-46-161-00802.pdf. Acesso em: 22 ago. 2020.

CASTRO, A. **O uso da programação** *Scratch* **para o desenvolvimento de habilidades em crianças do ensino fundamental**. 2017. 127f. Dissertação (Mestrado em Ensino de Ciência e Tecnologia) - Programa de Pós-Graduação em Ensino de Ciência e Tecnologia da Universidade Tecnológica Federal do Paraná, Ponta Grossa, 2017.

CODE.ORG. Disponível em:<https://code.org/> . Acesso em: 21 dez. 2020.

CONCEIÇÃO, J. H. C; VASCONCELOS, S. M**.** Jogos Digitais no Ensino de Ciências: contribuição da ferramenta de Programação *Scratch*. **Revista Areté**, Manaus, v. 11, n. 24, p. 170- 185, ago. / dez. 2018. Disponível em:

http://177.66.14.82/handle/riuea/2746. Acesso em 19 jul. 2020.

CONTE, E.; MARTINI, R. M. F. As Tecnologias na Educação: uma questão somente técnica? **Educação & Realidade**, Porto Alegre, v. 40, n. 4, p.1191-1207, out. / dez. 2015. Disponível em:

[https://www.scielo.br/pdf/edreal/v40n4/2175-6236-edreal-40-04-01191.pdf.](https://www.scielo.br/pdf/edreal/v40n4/2175-6236-edreal-40-04-01191.pdf) Acesso em 19 jul. 2020.

CORDOVIL, R. V.; SOUZA, J. C. R. de; NASCIMENTO FILHO, V. B do. Lúdico: entre o conceito e a realidade educativa. *In*: FÓRUM INTERNACIONAL DE PEDAGOGIA, 8., 2016, Salvador. **Anais**[...]. Maranhão: Universidade Federal do Maranhão, 2016. p.1-6. Disponível em: https://editorarealize.com.br/revistas/fiped/trabalhos/TRABALHO\_EV057\_MD1\_SA8 \_ID2490\_08092016203305.pdf. Acesso em: 26 out. 2020.

COUTINHO, E.; BONATES, M.; MOREIRA, L. O. Relato sobre o uso de uma ferramenta de desenvolvimento de jogos para o ensino introdutório de lógica de programação. *In*: CONGRESSO BRASILEIRO DE INFORMÁTICA NA EDUCAÇÃO, 7., 2018, Fortaleza. **Anais[...]**. Fortaleza: Sociedade Brasileira de Computação, 2018. p. 689- 698. Disponível em:

https://www.br-ie.org/pub/index.php/wcbie/article/view/8291/5968. Acesso em: 20 de mai. 2020.

COSCARELLI, C. V. **Navegar e ler**: na rota do aprender. *In*: COSCARELLI, C. V. (Org.) Tecnologias para aprender. São Paulo: Parábola, p. 61-80, p. 2016.

COSCARELLI, C. V.; KETSCH, D. F. **Pedagogia dos multiletramentos**: alunos conectados? Novas escolas + novos professores. *In*: KERSCH, D. F.; COSCARELLI, C. V.; CANI, J. B. (org.). Multiletramentos e multimodalidade: ações pedagógicas aplicadas à linguagem. Campinas: Pontes Editores, p. 7- 14, 2016.

COSTA, G. R.; BATISTA, K. M., A Importância das Atividades Práticas nas aulas de Ciências nas turmas do Ensino Fundamental. **REVASF**, Petrolina-PE, vol. 7, n. 12, p. 6- 20, 2017. Disponível em:

http://periodicos2.univasf.edu.br/index.php/revasf/article/view/976/645. Acesso em 19 jul. 2020.

COSTA, R. D. A.; ALMEIDA, C. M. M.; LOPES, P. T. C. Possibilidades pedagógicas para a avaliação da aprendizagem conceitual no Ensino Superior utilizando as tecnologias digitais. **Revista Tecnologia na Educação**. Ano 8, v.17, p. 1- 11, dez. 2016. Disponível em:

http://tecedu.pro.br/wp-content/uploads/2016/09/Art29-ano8-vol17-dez2016.pdf.Acesso em: 19 jul. 2020.

COSTA, S. M. **A influência dos recursos tecnológicos no processo de ensino aprendizagem**. 2014. 43f. Trabalho de Conclusão de Curso (Graduação em Matemática para professores do Ensino Médio e Fundamental) - Universidade Estadual da Paraíba, Sousa, 2014.Disponível em:

http://dspace.bc.uepb.edu.br/jspui/bitstream/123456789/6619/1/PDF%20- %20S%c3%addney%20Moreira%20da%20Costa.pdf. Acesso em: 05 de set. 2019.

COSTA, T. R. **O uso do aplicativo Scratch no ensino de Ciências: Uma abordagem na formação de professores**. 2017. 73f. Dissertação (Mestrado em Ensino de Ciência e Matemática) -Programa de Pós-Graduação em Ensino de Ciência e Tecnologia. Universidade Federal do Acre, Rio Branco, 2017. Disponível em:

http://www2.ufac.br/mpecim/menu/dissertacoes/turma-2015/dissertacao-ticiana-dorego-costa.pdf. Acesso em: 19 jul. 2020.

CURSINO, A. G. **Contribuições das Tecnologias para uma aprendizagem significativa e o desenvolvimento de projetos no Ensino Fundamental I**. 2017.137f. Dissertação (Mestrado em Ciências) - Escola de Engelharia de Lorena da Universidade de São Paulo, Lorena, 2017. Disponível em:

https://www.teses.usp.br/teses/disponiveis/97/97138/tde21112017142801/publico/PED1 7010\_O.pdf. Acesso em: 20 de maio 2020.

DAL-FARRA, R. A.; PAULO, T. C. L. Métodos mistos de pesquisa em Educação: pressupostos teóricos. **Nuances: estudos sobre Educação**, Presidente Prudente- SP, v. 24, n. 3, p. 67-80, set. /dez. 2013. Disponível em:

https://revista.fct.unesp.br/index.php/Nuances/article/view/2698. Acesso em: 25 de maio 2019.

DIAS, G. A; CAVALCANTI, R. A. As tecnologias da informação e suas implicações para a educação escolar: uma conexão em sala de aula. **Revista de Pesquisa Interdisciplinar,** Cajazeiras, v. 1, Ed. especial, p. 160-167, set. /dez. 2016. Disponível em:

https://cfp.revistas.ufcg.edu.br/cfp/index.php/pesquisainterdisciplinar/article/view/80/59 . Acesso em: 20 de jul. 2020.

DIAS, R. S. B.; LOPES, P. T. C**.** O uso do *Scratch* no ensino de Ciências com uma turma do oitavo ano do ensino fundamental numa escola municipal de Xinguara/PA. **Revista Redin**, Taquara, v. 9, n. 1, p. 224 - 235, 2020. Disponível em:

http://seer.faccat.br/index.php/redin/article/view/1844/1175. Acesso em 21 jan. 2020.

DOMINGUES, A. M. S.; MARCELINO, C. de A. Jogos educativos aplicados no ensino de Ciências: uma análise dos trabalhos apresentados no ENPEC. *In*: Encontro Nacional de Ensino de Química,18., 2016, Florianópolis. **Anais**[...]. Florianópolis: UFSC, 2016. p. 1- 12. Disponível em:

http://www.eneq2016.ufsc.br/anais/resumos/R0267-1.pdf. Acesso em 21 jan. 2019.

ELOY, A. A. S.; LOPES, R. D.; ANGELO, I. M. Uso do Scratch no Brasil com objetivos educacionais: uma revisão. **Revista Novas Tecnologias na Educação**, Porto Alegre, v. 15, n. 1, p. 1-10, jun. 2017. Disponível em: https://www.seer.ufrgs.br/renote/article/view/75164/42596. Acesso em 21 jan. 2019

ERSTAD, O. Trajectories of Remixing: Digital literacies, Media Production, and Schooling. *In*: LANKSCHEAR, C.; KNOBEL, M. (eds.). Digital Literacies: Concepts, Policies and Practices. New York: Peter Lang, p.117-202, 2008.

ESPÍNDOLA, M. B; GIANNELLA, T. R. Tecnologias digitais de informação e comunicação no ensino de ciências e da saúde: análise das formas de integração de ambientes virtuais de aprendizagem por professores universitários**. Revista Brasileira de Ensino de Ciências,** Ponta Grossa, v. 11, n. 2, p. 189-210, maio /ago. 2018. Disponível em:

https://periodicos.utfpr.edu.br/rbect/article/view/5978. Acesso em 19 jul. 2020.

FERNANDES, J. C. N.; SILVEIRA, I. F. Jogos digitais educacionais, práticas interdisciplinares e pensamento computacional: relações possíveis. **Revista de Ensino de Ciências e Matemática,** v. 10, n. 4, p. 116- 136, 2019. Disponível em: https://pdfs.semanticscholar.org/4db8/8c81490a6c8167d4dd858f21fa5ce22f3450.pdf. Acesso em 19 jul. 2020.

FERREIRA, G. M. S.; CARVALHO, J. S. Recursos Educacionais Abertos como Tecnologias Educacionais: considerações críticas**. Revista Educação & Sociedade,**  Campinas, v. 39, n. 144, p. 738-755, jul. / set. 2018. Disponível em: [https://www.scielo.br/pdf/es/v39n144/1678-4626-es-es0101-73302018186545.pdf.](https://www.scielo.br/pdf/es/v39n144/1678-4626-es-es0101-73302018186545.pdf) Acesso em 19 jul. 2020.

FERREIRA, M. J. M. A. **Novas tecnologias na sala de aula**. 2014. 33f. Trabalho de Conclusão de Curso (Especialização em Fundamentos da Educação: Práticas Pedagógicas Interdisciplinares) - Universidade Estadual da Paraíba, Sousa, PB, 2014. Disponível em:

http://dspace.bc.uepb.edu.br/jspui/bitstream/123456789/8769/1/PDF%20- %20ROSE%20ANE%20TRAVASSOS%20PIRES.pdf. Acesso em 19 jul. 2020.

FLÔR, M. R. G. Educação Infantil: Análise do uso das tecnologias da informação e comunicação no processo pedagógico. *In:* CONGRESSO NACIONAL DE EDUCAÇÃO, 2.; 2015, Campina Grande. **Anais**[...].Campina Grande: Editora Realize, 2016. p.1- 12. Disponível em:

http://www.editorarealize.com.br/revistas/conedu/trabalhos/TRABALHO\_EV045\_M D1\_SA17\_ID6006\_13082015220705.pdf

Acesso em 23 jun. 2020.

FLÔRES, A.; VASCONCELOS, E.; COUTINHO, L.; SILVA, J. O uso da tv pendrive como instrumento pedagógico para o ensino de ciências. **Revista Areté**, Manaus, v. 8, n. 17, p. 202-212, jul. / dez. 2015. Disponível em:

[http://periodicos.uea.edu.br/index.php/arete/article/view/191.](http://periodicos.uea.edu.br/index.php/arete/article/view/191)Acesso em: 20 de mai. 2020.

FONSECA. D. A.; SILVEIRA, D.S. A discursividade em relação às tecnologias digitais como ferramenta potencializadora no processo de ensinar e de aprender em um coletivo de graduandos de Matemática**. Revista Latino-Americana de Estudos em Cultura e Sociedade,** v.7, n. 2074, ed. especial, p. 1- 8, mar. 2021. Disponível em:

https://periodicos.claec.org/index.php/relacult/article/view/2074/1337.Acesso em: 20 de maio 2020.

FRANCO, V. N. D. O.; PORTO, M. B. D. S.; ALMEIDA, L. A. desafio de inserção das tecnologias digitais na escola básica Contemporânea. **E -Mosaicos**. v. 5, n. 10, p. 12- 20, dez. 2016.Disponível em:

https://www.e-publicacoes.uerj.br/index.php/e-mosaicos/article/view/26617. Acesso em: 20 de maio 2020.

FREITAS, F. M. O Ensino de Ciências e as tecnologias digitais: reflexões e possíveis caminhos. *In*: CONGRESSO NACIONAL DE PESQUISA E ENSINO DE CIÊNCIAS, 5., 2020, Campina Grande. **Anais**[...].Campina Grande: Editora Realize, 2020, p.1-10. Disponível em:

https://editorarealize.com.br/artigo/visualizar/73102. Acesso em: 20 de maio 2020.

GAMA, A. M. Fundamentos da teoria Vygotskiana para apropriação de novas tecnologias como instrumentos socioculturais de aprendizagem. **Revista travessias**, v. 6, n. 3, p. 1-15, 2012. Disponível em:

http://e-revista.unioeste.br/index.php/travessias/article/view/6819/6036.Acesso em: 20 de dez. 2020.

GARCIA, F. W. A importância do uso das tecnologias no processo de ensinoaprendizagem. **Revista Educação a Distância**, Batatais, v. 3, n. 1, p. 25-48, jan. /dez. 2013.

GIL, A. C. **Como elaborar projetos de pesquisa**. 5. ed. São Paulo: Atlas, 2010.

GOEDERT, L; ARNDT, K. B. F. Mediação Pedagógica E Educação Mediada Por Tecnologias Digitais em tempos de Pandemia**. Criar Educação**, Criciúma, v. 9, n. 2, p. 104- 121, 2020. Disponível em:

http://periodicos.unesc.net/criaredu/article/view/6051/5402.Acesso em: 20 de dez. 2020.

GOULART, S. **Scratch: Produzindo e aprendendo com aluno do Ensino Fundamental I**. 2019. 68f. Trabalho de Conclusão de Curso (Especialização em Informática Instrumental para Professores do Ensino Fundamental) - Universidade Federal do Rio Grande do Sul, Porto Alegre, 2019.

HECKLER, V.; MOTTA, C.; GALIAZZI, M. Constituição da experimentação em Ciências na modalidade EAD. **Revista Areté**, Manaus, v. 7, n. 14, p. 144 - 158, jul. / dez. 2017. Disponível em:

[http://periodicos.uea.edu.br/index.php/arete/article/view/132/0.](http://periodicos.uea.edu.br/index.php/arete/article/view/132/0) Acesso em: 30 de maio 2020.

HORN, M. B.; STAKER, H.; CHRISTENSEN, C. **Blended**: usando a inovação disruptiva para aprimorar a educação. Porto Alegre, RS: Penso Editora, 2015.

IANNONE, L. R.; ALMEIDA, M. E. B.; VALENTE, J. A. Pesquisa TIC Educação: da inclusão para a cultura digital. *In*: PESQUISA SOBRE O USO DAS TECNOLOGIAS DE INFORMAÇÃO E COMUNICAÇÃO NAS ESCOLAS BRASILEIRAS: TIC EDUCAÇÃO 2015. São Paulo: Comitê Gestor da Internet no Brasil, 2016. p. 55-67. Disponível em:

https://cetic.br/media/docs/publicacoes/2/TIC\_Edu\_2015\_LIVRO\_ELETRONICO.pdf. Acesso em: 30 de maio 2020.

JESUS, A. S.; SOUTO, D, L. P. Tendências de uso das tecnologias digitais no ensino de Ciências. **Revista Educação & Tecnologia.** Belo Horizonte, v. 21, n. 1, p. 43- 55, jan. /abr. 2016. Disponível em:

https://seer.dppg.cefetmg.br/index.php/revista-et/article/view/737/671. Acesso em: 30 de maio 2020.

KENSKI. **Educação e tecnologias**. 2º ed. Campinas, SP: Papirus, 2007.

KOCHHANN, A.; MORAES, Â. C. **Aprendizagem significativa na perspectiva de David Ausubel.** Anápolis: UEG, 2014.

KRAUSE, J. C.; FELBER, D.; VENQUIARUTO, L. D. O uso de jogos digitais como ferramenta de auxílio para o ensino de Física. **Revista Insignare Scientia**, vol. 1, n. 2, p.1- 25, maio /ago. 2018. Disponível em:

https://periodicos.uffs.edu.br/index.php/RIS/article/view/8152/5645. Acesso em: 10 de maio 2020.

LEAL, E. A.; MIRANDA, G. J.; NOVA, S. P. de C. (orgs.). **Revolucionando a sala de aula:** como envolver o estudante aplicando as técnicas de metodologias ativas de aprendizagem. 1ª ed. São Paulo: Atlas, 2017.

LEITE, B. S. **Tecnologias no ensino de química:** teoria e prática na formação docente*.*  1. Ed. Curitiba: Appris, 2015. Disponível em: [https://periodicos.sbu.unicamp.br/ojs/index.php/riesup/article/view/8652160/18084.](https://periodicos.sbu.unicamp.br/ojs/index.php/riesup/article/view/8652160/18084)Ace sso em: 30 de maio 2020.

LEITE, B. S. Aprendizagem tecnológica ativa. **Revista Internacional de Educação Superior**, Campinas, v. 4, n. 3, p. 580-609, set. / dez. 2018. Disponível em: https://periodicos.sbu.unicamp.br/ojs/index.php/riesup/article/view/8652160/18084 Acesso em: 10 de out. 2020.

LEITE, B. S.; LEÃO, M. B. C. Contribuição da Web 2.0 como ferramenta de aprendizagem: um estudo de caso. **Revista Brasileira de Ensino de Ciência e Tecnologia – REBECT,** v. 8, n. 4, p. 288- 315, set. / dez. 2015. Disponível em: [https://periodicos.utfpr.edu.br/rbect/article/view/2790/2531.](https://periodicos.utfpr.edu.br/rbect/article/view/2790/2531) Acesso em: 10 de maio 2020.

LIMA JUNIOR, P. F. de. Desenvolvimento motor infantil por meio de atividades lúdicas em um colégio particular do município de Guarapuava **-** PR. CONGRESSO NACIONAL DE EDUCAÇÃO, 13., 2017, Curitiba. Anais[...]. Curitiba: PUCPR, 2017. p. 16530- 16543. Disponível em: http://educere.bruc.com.br/arquivo/pdf2017/25851\_13519.pdf. Acesso em: 16 ago. 2020.

LIMA, L. K. O. S; SANTOS, E. M. As tecnologias digitais no contexto da pandemia: a capacitação de professores da Educação Básica. *In*: CONGRESSO NACIONAL DE EDUCAÇÃO**,** 7. 2020**,** Maceió. **Anais** [...]. Maceió: Editora Realize, 2020, p. 1- 6. Disponível em:

https://editorarealize.com.br/artigo/visualizar/68051. Acesso em: 16 dez. 2020.

LIMA. W. V. **Mergulhando nas águas com o Scratch**. Manaus, 2018

LIRA, B. C. **Práticas pedagógicas para o século XXI:** A sociointeração digital e O humanismo ético. 1. ed. Petrópolis - RJ: Editora Vozes, 2016.

LOBO, A. S. M.; MAIA, L. C. G. O uso das TICs como ferramenta de ensinoaprendizagem no Ensino Superior. **Caderno de Geografia**, v. 25, n. 44, p. 16- 26. 2015. Disponível em:

https://www.redalyc.org/pdf/3332/333239878002.pdf. Acesso em: 19 jul. 2020.

MACHADO, M. J.; KAMPFF, A. J. C. A cultura digital na educação básica: investigação sobre concepções, práticas e necessidades formativas, 13., 2017, Curitiba, *In*: Congresso Nacional de Educação, **Anais**[...].Curitiba: PUCPR, 2017. p. 1341-1356. Disponível em:

http://educere.bruc.com.br/arquivo/pdf2017/26322\_14084.pdf. Acesso em: 10 de maio 2020.

MALANCHEN, J. **A Pedagogia Histórico-Crítica e o Currículo: para além do multiculturalismo das políticas curriculares nacionais**. 2014. 234 f. Tese (Doutorado em Teorias Pedagógicas, Trabalho Educativo e Sociedade) - Programa de Pósgraduação em Educação Escolar, da Faculdade de Ciências e Letras da Universidade Estadual Paulista, Araraquara, 2014. Disponível em:

https://repositorio.unesp.br/bitstream/handle/11449/115677/000809803.pdf?sequence=1 &i. Acesso em: 10 de maio 2020.

MANOVICH, L. **What comes after remix?** 2007. Disponível em: https://www.revistas.usp.br/Rumores/article/view/120924. Acesso em: 20 nov. 2020.

MARINHO, A. R. S.; SOUZA, G. R.; ROSA, J. C.S.; MORAIS, P. S. O uso do Scratch na Educação Básica: Um relato de experiência vivenciada no PIBID. *In*: CONGRESSO BRASILEIRO DE INFORMÁTICA NA EDUCAÇÃO CBIE, 6.; 2017, Recife, 2017. **Anais** [...]. Recife: Workshop de Informática na Escola, 2017. p. 402- 411. Disponível em:

https://br-ie.org/pub/index.php/wie/article/view/7258/5056.Acesso em: 10 de maio 2020.

MARINHO, S. E. S.; MONTEIRO. J. C. S. Jogos digitais como recurso didático para potencialização da aprendizagem. *In*: Simpósio Internacional, 1.; Nacional de Tecnologias Digitais na Educação, 4., 2019, São Luís[...].São Luís: UFMA, 2019, p. 4051-4064.

MARJI, M. **Aprenda a Programar com Scratch**. 1. ed. São Paulo: Novatec, 2014.

MARTINI, J. C.; LOPES, L. A.; LOPES, P. T. C. Relações entre tecnologias digitais e o aprendizado escolar. **Ensino de Ciências e Tecnologia em Revista**, v. 9, n. 2, p. 55- 66, maio / ago. 2019. Disponível em:

https://core.ac.uk/download/pdf/322641842.pdf. Acesso em: 21 maio 2020.

MARTINS, C. **Práticas pedagógicas remixadas: possibilidades de estratégias docentes alinhadas a tendências emergentes da cultura digital.** 2020. 230f. Tese (Doutorado) - Programa de Pós-Graduação em Educação da Escola de Humanidades da Pontifícia Universidade Católica do Rio Grande do Sul, Porto Alegre, 2020. Disponível em:

http://tede2.pucrs.br/tede2/handle/tede/9203.Acesso em: 21 fev. 2020.

MAURÍCIO, J. T. **Aprender brincando: O lúdico na Aprendizagem.** 2016. Disponível em:

http://www.profala.com/arteducesp140.htm. Acesso em: 25 ago. 2020.

MEDEIROS, J. S. S.; SANTOS, C.P.F. Scratch no Ensino de Ciências: potencializando o raciocínio lógico e a aprendizagem de estudantes no ensino fundamental. *In*: CONGRESSO INTERNACIONAL DE EDUCAÇÃO E INCLUSÃO, 1., 2014, Campinas Grande. **Anais**[...]. Campinas Grande: Realize Editora, 2014. p. 1- 10. Disponível em:

https://www.editorarealize.com.br/index.php/artigo/visualizar/9229. Acesso em: 25 ago. 2020.

MINUSSI, M. M.; WYSE, A. T. S. Web-Game educacional para ensino e aprendizagem de Ciências. **Revista Novas Tecnologias na Educação**. v. 14, n. 1, p. 1-10, jul. 2016. Disponível em:

[https://seer.ufrgs.br/renote/article/view/67349/38443.](https://seer.ufrgs.br/renote/article/view/67349/38443) Acesso em: 21 maio 2020.

MODELSKI, D.; GIRAFFA, L. M. M.; CASARTELLI, A. O. C. Tecnologias digitais, formação docente e práticas pedagógicas. **Educ. Pesquisa**., São Paulo, v. 45, n. 180201, p. 1-17, 2019. Disponível em:

https://www.scielo.br/pdf/ep/v45/en\_1517-9702-ep-45-e180201.pdf. Acesso em: 21 maio 2020.

MOREIRA, M. A. Linguagem e Aprendizagem Significativa. *In:* ENCONTRO INTERNACIONAL LINGUAGEM, CULTURA E COGNIÇÃO, 2., 2003, Belo Horizonte. 2003. **Anais** [...]. Belo Horizonte: Instituto de Física da UFRGS, 2003. Disponível em:

https://www.if.ufrgs.br/~moreira/linguagem.pdf. Acesso em: 21 nov. 2020.

MOURA, J. S. **Oficinas de aprendizagem criativa e de Scratch como metodologias ativas para o ensino-aprendizagem de Ciências**. 2020. 110f. Dissertação (Mestrado em Ensino de Ciências e Matemática). Universidade Federal do Amazonas, 2020. Disponível em:

https://tede.ufam.edu.br/bitstream/tede/7781/5/Disserta%c3%a7%c3%a3o\_J%c3%a9ssi caMoura\_PPGECIM.pdf. Acesso em: 21 jan. 2021.

NESI, T. L. Reformulando um objeto de aprendizagem criado no Scratch: em busca de melhorias na usabilidade**.** 2018. 180 f. Dissertação (Mestrado em Ensino de Ciências e Matemática) - Universidade Tecnológica Federal do Paraná, Curitiba, 2018. Disponível em:

https://repositorio.utfpr.edu.br/jspui/bitstream/1/3764/1/CT\_PPGFCET\_M\_Nesi%2c%2 0Taniele%20Loss\_2018.pdf. Acesso em: 21 out. 2020.

NICÁCIO, S. V.; ALMEIDA, A. G.; CORREIA, M. D. Uso de jogo educacional no ensino de Ciências: uma proposta para estimular a visão integrada dos sistemas fisiológicos humanos. *In*: ENCONTRO NACIONAL DE PESQUISA EM EDUCAÇÃO EM CIÊNCIAS, 11., 2017, Florianópolis**. Anais**[...]. Florianópolis: Universidade Federal de Santa Catarina, 2017. p. 1- 10. Disponível em:

[http://www.abrapecnet.org.br/enpec/xi-enpec/anais/resumos/R2483-1.pdf.](http://www.abrapecnet.org.br/enpec/xi-enpec/anais/resumos/R2483-1.pdf) Acesso em 24 de jun. 2020.

OLIVEIRA, J. A. S.; SILVA, N. C. O Lúdico como ferramenta de aprendizagem na Educação Infantil. **Revista Saber Acadêmico**, n. 25, p. 30- 45, fev. 2018

OLIVEIRA, F. M.; HILDEBRAND, H. R. Ludicidade, Ensino e Aprendizagem nos Jogos Digitais Educacionais. **Informática na Educação: teoria & prática**. Porto Alegre, v. 21, n.1, p. 106- 120, jan. / abr. 2018. Disponível em: [https://seer.ufrgs.br/InfEducTeoriaPratica/article/view/59479/49425.](https://seer.ufrgs.br/InfEducTeoriaPratica/article/view/59479/49425) Acesso em 02 set. 2020.

PADILHA, A. S. C.; SUTIL, N.; PINTO, A. E. A. Tecnologias de Informação e Comunicação e aprendizagem significativa: perspectivas de professores de Ciências. **Revista Tecnologias na Educação**, v.6, n. 11, p.1-12, dez. 2014. Disponível em: https://revista.fct.unesp.br/index.php/Nuances/article/view/4836/pdf\_1 Acesso em: 29 dez. 2020.

PAIS, H. M. V.; SILVA, R. C. S.; SOUZA, S. M.; FERREIRA, A. R. O.; MACHADO, M. F.A Contribuição da ludicidade no ensino de ciências para o ensino fundamental. **Brazilian Journal of Development**, Curitiba, v. 5, n. 2, p. 1024-1035, fev. 2019.Disponível em:

https://www.brazilianjournals.com/index.php/BRJD/article/view/1071.Acesso em: 29 dez. 2020.

PAIVA, C. A.; TORI, R. Jogos Digitais no Ensino: Processos cognitivos, benefícios e desafios. *In*: SIMPÓSIO BRASILEIRO DE JOGOS E ENTRETENIMENTO DIGITAL**,** 16., 2017, Curitiba. **Anais**[...] Curitiba: SBC, 2017. p.1052- 1055. Disponível em:

http://www.sbgames.org/sbgames2017/papers/CulturaShort/175287.pdf. Acesso em: 29 out. 2020.

PANEGALLI, F. S.; BERNARDI, G.; CORDENONSI, A. Z. Super Mario Logic: Um jogo sério para auxiliar no processo de ensino e aprendizagem de lógica de programação. **Renote**, v. 17, n. 1, p. 244 - 253, jul. 2019. Disponível em: https://www.seer.ufrgs.br/renote/article/view/95788 Acesso em: 21 maio 2020

PAPERT, S. **Mindstorms**: children, computers and powerful ideas. New York: Basic Books, 1980. Traduzido para o português em 1985, como Logo: computadores e educação, Editora Brasiliense, São Paulo.

PAPERT, S. **A máquina das crianças:** repensando a escola na era da informática. Porto Alegre: Artmed, 2008.

PASSOS, M. L. S. SCRATCH: Uma ferramenta construcionista no apoio a aprendizagem no século XXI. **Revista Eletrônica Debates em Educação Científica e Tecnológica,** v. 4, n. 2, p. 68-85, 2014. Disponível em: http://ojs.ifes.edu.br/index.php/dect/article/viewFile/123/205. Acesso em: 21 maio 2020

PATTON, M. G. **Qualitative Research and Evaluation Methods**, 3 ed. Thousand Oaks, CA: Sage, 2002.

PAULA, B. H. **Jogos digitais como artefatos pedagógicos:** o desenvolvimento de jogos digitais como estratégia educacional. 2015. 227f. Dissertação (Mestrado em Artes visuais) – Programa de Pós-Graduação do Instituto de Artes, Universidade Estadual de Campinas, Campinas, 2015.Disponível em:

http://repositorio.unicamp.br/jspui/bitstream/REPOSIP/285203/1/Paula\_BrunoHenrique de\_M.pdf. Acesso em 07 de set. 2020.

PEDRO, N.; MATOS, J. F. Salas de aulas do futuro: novos designs, ferramentas e pedagogias. *In*: SEMINÁRIO NACIONAL INVESTIGANDO PRÁTICAS DE ENSINO EM SALA DE AULA, 3.; SEMINÁRIO INTERNACIONAL DE PRÁTICAS PEDAGÓGICAS INOVADORAS, 1., 2015, Curitiba. **Atas**. Curitiba, PR: Evento Satélite, 2015. p. 1- 15. Disponível em:

https://repositorio.ul.pt/bitstream/10451/25706/1/atas\_digitais\_curitiba\_2015.pdf. Acesso em 07 de set. 2020.

PINHEIRO, P. A.; RICARTE, L.T. O uso do software Scratch na escola pública: discussão da noção de autoria e remixagem na contemporaneidade. *In:* SIMPÓSIO INTERNACIONAL DE ENSINO DE LÍNGUA PORTUGUESA, 4., 2014, Uberlândia. **Anais** [...]. Uberlândia, MG: SIELP, 2014. P. 1- 10. Disponível em:

http://www.ileel.ufu.br/anaisdosielp/wp-content/uploads/2014/11/307.pdf. Acesso em: 19 jul. 2020.

POETA, C. D.; GELLER, M. Ações dos Professores de Matemática do Ensino Fundamental com o Uso de Jogos Digitais. *In:* VI CONGRESSO INTERNACIONAL DE ENSINO DA MATEMÁTICA, 6., 2013, Rio Grande do Sul. **Anais** [...]. Canoas, RS: Universidade Luterana do Brasil, 2013. p. 1- 12. Disponível em: http://www.conferencias.ulbra.br/index.php/ciem/vi/paper/viewFile/1206/631. Acesso em: 19 jul. 2020.

PERRENOUD, P.; THURLER, M.G.; MACEDO, de L.; MACHADO, N. J.; ALLESSANDRANI, C.D. **As Competências para Ensinar no Século XXI:** a formação dos professores e o desafio das avaliações. Porto Alegre: Artmed, 2002.

PRETTO, N. **Escolas Muradas.** *In*: BARBOSA, A. F. Pesquisa sobre o uso das tecnologias da informação e comunicação nas escolas brasileiras [livro eletrônico] TIC educação, São Paulo, Comitê Gestor de Internet no Brasil, 2015. Disponível em: [https://www.cetic.br/media/docs/publicacoes/2/TIC\\_Educacao\\_2014\\_livro\\_eletronico.p](https://www.cetic.br/media/docs/publicacoes/2/TIC_Educacao_2014_livro_eletronico.pdf) [df](https://www.cetic.br/media/docs/publicacoes/2/TIC_Educacao_2014_livro_eletronico.pdf) .Acesso em 07 de set. 2020.

RAMOS, D. K., SEGUNDO, F. R. Jogos Digitais na Escola: aprimorando a atenção e a flexibilidade cognitiva. **Educação & Realidade**, Porto Alegre, v. 43, n. 2, p. 531-550, abr./jun. 2018. Disponível em:

[https://www.scielo.br/pdf/edreal/v43n2/2175-6236-edreal-43-02-531.pdf.](https://www.scielo.br/pdf/edreal/v43n2/2175-6236-edreal-43-02-531.pdf) Acesso em 07 de set. 2020.

REIS, R. S.; LEITE, B. S.; LEÃO, M. B. C. Apropriação das tecnologias da informação e comunicação no ensino de Ciências: uma revisão da última década (2007- 2017). **Renote**, v. 15, n. 2, p. 1-10, dez. 2017. Disponível em: https://seer.ufrgs.br/renote/article/view/79232. Acesso em: 20 de set. 2020.

RESENDE. E. C. de; AMARAL, P. F. de S.; SOARES, V. C.; TEIXEIRA, M. de C.; DUARTE, C. J. Jogos educativos como agente facilitador no processo de aprendizagem de Química. **ForScience**, Formiga, v. 8, n. 2, p. 2- 16, jul. /dez. 2020.

RESNICK, M. **Sowing the Seeds for a More Creative Society**. Learning and Leading with Technology. Cambridge, MA, v. 35, n**.** 4, p.18-22, 2007. Disponível em: https://web.media.mit.edu/~mres/papers/Learning-Leading.pdf. Acesso em: 20 de set. 2020.

\_\_\_\_\_\_\_\_\_\_\_\_\_\_. A tecnologia deve levar o aluno a ser um pensador criativo. **Nova Escola**, v.1, jul. 2014. Disponível em:

https://novaescola.org.br/conteudo/905/mitchel-resnick-a-tecnologia-deve-levar-oaluno-a-ser-um-pensador-criativo. Acesso em: 20 de set. 2020.

\_\_\_\_\_\_\_\_\_\_\_\_\_\_. **Lifelong Kindergarten**: Cultivating Creativity Through Projects, Passion, Peers, and Play, MIT Press, Cambridge, MA. 2017.

\_\_\_\_\_\_\_\_\_\_\_\_\_\_. **Jardim de infância para a vida toda:** por uma aprendizagem criativa, mão na massa e relevante para todos. Porto Alegre: Penso, 2020.

RIBOLDI, S. M. O. **A linguagem de programação Scratch e o ensino de funções: uma possibilidade**. 2019. 108f. Dissertação (Mestrado em Matemática) Universidade Federal da Fronteira do Sul. Chapecó, SC, 2019. Disponível em: https://rd.uffs.edu.br/bitstream/prefix/3314/1/RIBOLDI.pdf. Acesso em: 25 de maio 2020.

RICARTE, L. T. **O uso da ferramenta Scratch na escola pública: multiletramentos, autoria e remixagem.** 2015. 195f**.** Dissertação (mestrado em Linguística Aplicada, na área de Linguagem e Educação) – Universidade Estadual de Campinas, Instituto de Estudos da Linguagem. Campinas, 2015. Disponível em:

http://repositorio.unicamp.br/handle/REPOSIP/269596. Acesso em: 25 de jul. 2020.

RODEGHIERO, C. C. **Aprendizagem conectada em modos de participação no Scratch: proposta de tipologia**. 2016. 233f. Tese (Doutorado em Letras) - Universidade Católica de Pelotas, Pelotas, 2016. Disponível em:

https://wp.ufpel.edu.br/ppgl/files/2018/10/Aprendizagem-Conectada-em-Modos-de-Participa%C3%A7%C3%A3o-no-Scratch\_-Proposta-de-Tipologia-Carolina-Campos-Rodeghiero.pdf. Acesso em: 25 de maio 2019.

SÁ, P.; PAIXÃO, F. Competências-chave para todos no Séc. XXI: orientações emergentes do contexto Europeu**. Interacções**, v.11, n. 39, p. 243-254, 2015. Disponível em:

https://revistas.rcaap.pt/interaccoes/article/view/8735.Acesso em: 30 de dez. 2020.

SANT´ANA, R. B.; DIAS, D. W. Alfabetização e inclusão digital de jovens e adultos, com o código de trânsito brasileiro como tema gerador. **Inter-Ação**, Goiânia, v. 42, n. 3, p. 812-828, set. /dez. 2017. Disponível em:

https://www.revistas.ufg.br/interacao/article/view/44027/26063. Acesso em: 22 de ago. 2020.

SANTOS, P. K.; SCHWANKE, C.; MACHADO, K. G. W. Tecnologias digitais na educação: possibilidades para o desenvolvimento da educação para a cidadania global. **Educação Por Escrito**, Porto Alegre, v. 8, n. 1, p. 129-145, jan. /jun. 2017. Disponível em:

https://revistaseletronicas.pucrs.br/ojs/index.php/porescrito/article/view/27674/15735. Acesso em: 22 de ago. 2020.

SANTOS, W. O.; ISOTANI, S. Desenvolvimento de jogos educativos? Desafios, oportunidades e direcionamentos de pesquisa. **Renote**, v. 16, n. 2, p. 180-189, dez. 2018. Disponível em:

https://www.seer.ufrgs.br/renote/article/view/89252. Acesso em: 22 de ago. 2020.

SANTOS JUNIOR, V. B.; MONTEIRO, J. C**.** S. Educação e COVID-19: as tecnologias digitais mediando a aprendizagem em tempos de pandemia. **Revista Encantar-Educação, Cultura e Sociedade**, Bom Jesus da Lapa, v. 2, p. 01-15, jan. / dez. 2020. Disponível em:

https://revistas.uneb.br/index.php/encantar/article/view/8583. Acesso em: 7 dez. 2020.

SARMENTO, T. Formação de Professores para uma Sociedade Humanizada. **Rev. educ.** PUC-Camp, Campinas, v. 22, n. 2, p. 285-297, maio /ago. 2017. Disponível em:

http://periodicos.puccampinas.edu.br/seer/index.php/reveducacao/article/view/3679/246 3.Acesso em 23 ago. 2020.

SCHERER, S. A Abordagem Construcionista e o uso de Tecnologias Digitais em Aulas de Matemática: um diálogo sobre pesquisas desenvolvidas no GETECMAT. **Perspectivas da Educação Matemática**, –v. 11, n. 26, p. 260- 285, 2018. Disponível em:

https://desafioonline.ufms.br/index.php/pedmat/article/view/7677/5475.Acesso em: 20 out. 2020

SCHEUNEMANN, C. M. B.; ALMEIDA, C. M. M.; LOPES, P. T. C. Tecnologias digitais no ensino e na aprendizagem de anatomia humana: análise das percepções de acadêmicos do Ensino Superior. **Acta Scientiae**, Canoas, v. 21, n. 1, p. 20-38, jan. /fev. 2019. Disponível em:

http://www.periodicos.ulbra.br/index.php/acta/article/view/4798.Acesso em 23 ago. 2020.

SCRATCH. Scratch Site. Disponível em: [https://scratch.mit.edkjju/info/faq/.](https://scratch.mit.edkjju/info/faq/)Acesso em: 7 ago. 2020.

SEDANO, L.; CARVALHO, A. M. P. Ensino de Ciências por investigação: oportunidades de interação social e sua importância para a construção da autonomia moral. **Alexandria**, Florianópolis, v. 10, n. 1, p. 199-220, maio. 2017. Acesso em 29 ago. 2020. Disponível em:

https://periodicos.ufsc.br/index.php/alexandria/article/view/19825153.2017v10n1p199/ 34126. Acesso em: 7 nov. 2020.

SELWYN, N. **Educação e Tecnologia**: questões críticas. *In*: FERREIRA, G. M.S.; ROSADO, L. A. S; CARVALHO, J. S. (Org.). Educação e Tecnologia: abordagens **críticas.** Rio de Janeiro: SESES, p. 85-103, 2017.

SHUHMACHER, V. R. N., FILHO, J. P. A., SHUHMACHER, E. As barreiras da prática docente no uso das tecnologias de informação e comunicação**. Ciênc. Educ**., Bauru, v. 23, n. 3, p. 563-576, 2017. Disponível em:

[https://www.scielo.br/pdf/ciedu/v23n3/1516-7313-ciedu-23-03-0563.pdf.](https://www.scielo.br/pdf/ciedu/v23n3/1516-7313-ciedu-23-03-0563.pdf) Acesso em 24 jun. 2020.

SIENA, M. C. S. **O Uso de Jogos Digitais como Ferramenta Auxiliar no Ensino da Matemática e o Protótipo do Game Sinapsis**.2018.101f. Dissertação (Mestrado Profissional em Matemática) - Universidade Federal de Goiás. Goiânia, 2018. Disponível em:

https://repositorio.bc.ufg.br/tede/bitstream/tede/9080/5/Disserta%c3%a7%c3%a3o%20- %20Mauro%20C%c3%a9sar%20de%20Souza%20Siena%20-%202018.pdf.Acesso em 23 ago. 2020.

SILVA, E. H. B. Professor e as Novas Tecnologias: formação, saberes e prática na educação. Congresso Internacional de Educação e Tecnologias. *In*: CONGRESSO INTERNACIONAL DE EDUCAÇÃO E TECNOLOGIAS; ENCONTRO DE PESQUISADORES EM EDUCAÇÃO A DISTÂNCIA, 2018, São Carlos. **Anais**[...]. São Carlos: UFSCAR, 2018. p. 1- 11. Disponível em:

https://cietenped.ufscar.br/submissao/index.php/2018/article/view/262.Acesso em 23 ago. 2020.

SILVA, I. C. S., PRATES, T. S., RIBEIRO, L. F. S. As Novas Tecnologias e aprendizagem: desafios enfrentados pelo professor na sala de aula. **Revista Em Debate** (UFSC), Florianópolis, v.16, p. 107-123, 2016. Disponível em:

https://periodicos.ufsc.br/index.php/emdebate/article/view/19803532.2016n15p107/337 88.Acesso em 19 jul. 2020.

SILVA, J. M. da; BATTESTIN, V. Uma experiência com o uso do aplicativo Scratch no ensino de conceitos de Juros. **Educação Matemática em Revista,** v.1, n. 20, p. 78- 88, 2019. Disponível em:

http://sbem.iuri0094.hospedagemdesites.ws/revista/index.php/EMRRS/article/view/235 1. Acesso em 19 dez. 2020.

SILVA, K. K. A.; BEHAR, P. A. Competências Digitais na educação: uma discussão acerca do Conceito. **Educação em Revista**, Belo Horizonte, v.35, p. 1- 32, 2019. Disponível em:

https://www.scielo.br/pdf/edur/v35/1982-6621-edur-35-e209940.pdf. Acesso em 19 dez. 2020.

SILVA, L. O.; RAIOL, E. P. M.; MARTINS, J. P. S.; ALVES, H. C. Novas Tecnologias Educacionais: explorando o tema ar, água e solo tendo o Scratch como ferramenta pedagógica no nível fundamental. **Revista Scientia Plena**, Sergipe, n. 12, n. 6, p. 1-9, 2016. Disponível em:

https://www.scientiaplena.org.br/sp/article/view/3025/1501. Acesso em 19 dez. 2020.

SILVA, L. R. T**ecnologias digitais na educação: impasses e contribuições**.2017.56f Trabalho de Conclusão de Curso (Graduação em Pedagogia) - Universidade Federal de Campina Grande, Cajazeiras, 2017.Disponível em:

http://dspace.sti.ufcg.edu.br:8080/jspui/bitstream/riufcg/6364/1/L%c3%8dDIA%20RIB EIRO%20DA%20SILVA.%20TCC.%20LICENCIATURA%20EM%20PEDAGOGIA. 2017.pdf. Acesso em 28 jun. 2020.

SILVA, M. A.; SILVA, J. Cultura maker e educação para o século XXI: relato da aprendizagem mão na massa no 6º ano do ensino fundamental/integral do sesc ler Goiana. *In:* CONGRESSO INTERNACIONAL DE TECNOLOGIA NA EDUCAÇÃO, 16., 2018, Recife. **Anais** [...]. Recife: SENAC, 2018.

SILVA, N. C. N**.** O Uso de Novas Tecnologias no Ambiente Escolar: uma realidade necessária. **Ideias & Inovação**, Aracaju, v. 3, n. 3, p. 59 – 68, abr. 2017. Disponível em: [https://periodicos.set.edu.br/index.php/ideiaseinovacao/article/view/4370/2224.](https://periodicos.set.edu.br/index.php/ideiaseinovacao/article/view/4370/2224) Acesso em 23 jun. 2020. Disponível em:

https://periodicos.set.edu.br/ideiaseinovacao/article/view/4370/2224. Acesso em: 22 ago. 2020.

SILVA, P. F. O uso das tecnologias digitais como ferramenta cognitiva. **Renote**, v. 17, n. 2, p. 76-86, ago. 2019. Disponível em:

http://dx.doi.org/10.22456/1679-1916.96588.Acesso em 23 jun. 2020. Acesso em: 22 ago. 2020.

SILVA, R. L. J.; BARBOSA, A. R. Ensino de Ciências e Tecnologias Digitais: desafios e potencialidades**.** In: ENCONTRO DE LICENCIATURAS E PESQUISAS EM EDUCAÇÃO, 1., 2016, Goiânia. **Anais** [...]. Goiânia: Instituto Federal de Goiânia, 2016. p. 1- 10. Disponível em:

https://www.ifgoiano.edu.br/periodicos/index.php/ciclo/article/view/218/131.Acesso em 23 jun. 2020.

SILVA, S. P. **O uso da lógica de programação para a educação matemática no ensino médio: experiências com o Scratch**. 2016. 133f. Dissertação (Mestrado em Ensino de Ciências e Matemática) - Universidade Federal de Pelotas, RS, 2016. Disponível em:

http://guaiaca.ufpel.edu.br/handle/prefix/2891.Acesso em 28 jun. 2020.

SILVA. W. A. Discussões sobre abordagens pedagógicas para o ensino de ciências com a utilização do ensino híbrido por meio das tecnologias digitais. **Revista Multidisciplinar Pey Keyo Científico**, v. 5, n. 2, p. 1- 14, 2019. Disponível em:

http://periodicos.estacio.br/index.php/pkcroraima/article/viewArticle/7646.Acesso em 28 jun. 2020.

SILVA. W. A.; KALHIL, J. B. Digitais no Ensino de Ciências: Reflexões e Possibilidades na Construção Tecnologias do Conhecimento Científico**. REBECEM – Revista Brasileira de Educação em Ciências e Educação Matemática**, Cascavel, v.2, n. 1, p. 77- 91, abr. 2018. Disponível em:

[http://e-revista.unioeste.br/index.php/rebecem/article/view/19155/12603.](http://e-revista.unioeste.br/index.php/rebecem/article/view/19155/12603) Acesso em 23 jun. 2020.

SIMÃO, J. H. M. N.; POLETTO, L. A Importância Do Lúdico no desenvolvimento do ensino aprendizagem e motor da criança nos anos iniciais do Ensino Fundamental. **Revista Acadêmica Educação e Cultura em Debate**. v. 5, n. 1, p. 147- 165, jan. / dez. 2019. Disponível em:

http://revistas.unifan.edu.br/index.php/RevistaISE/article/view/375. Acesso em 28 jun. 2020.

SOARES, M. H. F. B. **Jogos e atividades lúdicas para o ensino de química**. 2ª Edição. Goiânia: Kelps, 2015.

SOBREIRA, E. S. R.; TAKINAMI, O. K.; SANTOS, V. G. dos. Programando, criando e inovando com o Scratch: em busca da formação do cidadão do século XXI. *In*: CONGRESSO BRASILEIRO DE INFORMÁTICA NA EDUCAÇÃO (CBIE), 2.; JORNADA DE ATUALIZAÇÃO EM INFORMÁTICA NA EDUCAÇÃO (JAIE),2.,2013, Campinas. **Anais** [...]. Campinas, SP: Universidade Estadual de Campinas, 2013. p. 126- 152.

SOUTO, D. L. P. **Transformações expansivas na produção matemática on-line (recurso eletrônico)**. São Paulo: Cultura Acadêmica, 2014. Disponível em: https://repositorio.unesp.br/handle/11449/126237.Acesso em 13 dez. 2020.

SOUZA, I. F. A Escola como Centro de Múltiplas Estimulações e o uso das TDICs como Mediadora da Aprendizagem. *In*: ENCONTRO NACIONAL DE PÓS-GRADUAÇÃO**,** 9. 2020, Santos. **Anais** [...]. Santos: UNISANTA, 2020. p. 21-25. Disponível em:

https://periodicos.unisanta.br/index.php/ENPG/article/view/2540/1827. Acesso em: 19 jul. 2020.''

TEIXEIRA, L. H. O. A abordagem tradicional de ensino e suas repercussões sob a percepção de um aluno. **Revista Educação em Foco**. n. 10, p.93- 103, 2018. Disponível em:

http://portal.unisepe.com.br/unifia/wpcontent/uploads/sites/10001/2018/08/009\_A\_AB ORDAGEM\_TRADICIONAL\_DE\_ENSINO\_E\_SUAS\_REPERCUSS%C3%95ES.pdf Acesso em: 19 jul. 2020.

TEZANI, T C. R. Nativos Digitais: considerações sobre os alunos contemporâneos e a possibilidade de se (re) pensar a prática pedagógica. **Rev. Bras. Psicol. Educ**., Araraquara, v.19, n.2, p. 295-307, jul. /dez. 2017. Disponível em: [https://periodicos.fclar.unesp.br/doxa/article/viewFile/10955/7089.](https://periodicos.fclar.unesp.br/doxa/article/viewFile/10955/7089) Acesso em: 19 jul. 2020.

TSAI, C. C.; LI, M. C. Game based learning in Science education: A review of relevant research. **Journal of Science Education and Technology**, v. 22, p. 877-898, 2013.

VALENCIO, G. L.B. **Reflexões sobre o uso do software Scratch no aprendizado de álgebra no ensino fundamental.** 2018. 41f. Trabalho de Conclusão de Curso (Especialista em Mídias na Educação, pelo Centro Interdisciplinar de Novas Tecnologias na Educação) - Universidade Federal do Rio Grande do Sul, Porto Alegre, 2018.

VALENTE, V. A.; ALMEIDA, M. E. B.; GERALDINI, A. F. S. Metodologias Ativas: das concepções às práticas em distintos níveis de ensino. **Rev. Diálogo Educ**., Curitiba, v. 17, n. 52, p. 455- 478, 2017. Disponível em: https://www.researchgate.net/publication/317916085 Metodologias ativas das concep [coes\\_as\\_praticas\\_em\\_distintos\\_niveis\\_de\\_ensino/link/5951d48f0f7e9b329234db62/do](https://www.researchgate.net/publication/317916085_Metodologias_ativas_das_concepcoes_as_praticas_em_distintos_niveis_de_ensino/link/5951d48f0f7e9b329234db62/download) [wnload.](https://www.researchgate.net/publication/317916085_Metodologias_ativas_das_concepcoes_as_praticas_em_distintos_niveis_de_ensino/link/5951d48f0f7e9b329234db62/download) Acesso em 24 jun. 2020.

VENTORINI, A. E.; FIOREZE, L. A. O Software Scratch: Uma contribuição para o ensino e a aprendizagem da Matemática. *In*: ENCONTRO NACIONAL PIBID MATEMÁTICA, 2, 2014, Adamantina (SP). **Anais**[...]. Adamantina SP: Faculdades Adamantinenses Integradas, 2014. p. 1- 14.

VIEIRA, S. S.; SABBATINI, M. Cultura Maker na Educação através do Scratch visando o desenvolvimento do pensamento computacional dos estudantes do 5º ano da Escola Base Rural da Cidade de Olinda -PE. **Revista Redoc**, Rio de Janeiro, v. 4, n. 2, p. 43- 63, maio/ ago. 2020. Disponível em:

https://www.e-publicacoes.uerj.br/index.php/re-doc/article/view/50671.Acesso em: 10 mai. 2020.

WEBBER, C. G.; SPINDOLA, M. M.; OTOBELLI, E. S.; GIRON, G. R.; DALL'ACUA, G.; POLONI, L.; PUZISKI, M.; PADILHA, R. LIMA, M. F. W. P. Reflexões sobre o *Software Scratch* no Ensino de Ciências e Matemática**. Renote,** v. 14, n. 2, p. 1 - 10, 2016. Disponível em:

[https://seer.ufrgs.br/renote/article/view/70668.](https://seer.ufrgs.br/renote/article/view/70668)Acesso em: 15 de maio 2020.

YAMAGUCHI, H. K.L; YAMAGUCHI, K. K. L. Desafios E Avanços Educacionais Do Ensino Remoto Aulas não presenciais: Um panorama dos desafios da Educação Tecnológica em tempo de pandemia do COVID-19 no interior do Amazonas. **Revista de Estudos e Pesquisas sobre Ensino Tecnológico**, v. 6, p. 1- 16, 2020. Disponível em:

http://200.129.168.14:9000/educitec/index.php/educitec/article/view/1461/603.Acesso em: 15 de maio 2020.

YIN. R. K. **Estudo de caso**: **planejamento e métodos.** 3 ed. Porto Alegre: Bookman, 2005.

ZOPPO, B. M. **A contribuição do Scratch como possibilidade de material didático digital de Matemática no Ensino Fundamental I**. 2017. 137 f. Dissertação (Mestrado em Ciências e Matemática) – Universidade Federal do Paraná, Curitiba, 2017.

### **APÊNDICES**

# **APÊNDICE A – MODELO DO TERMO DE CONSENTIMENTO LIVRE E ESCLARECIDO**

## **TERMO DE CONSENTIMENTO LIVRE E ESCLARECIDO**

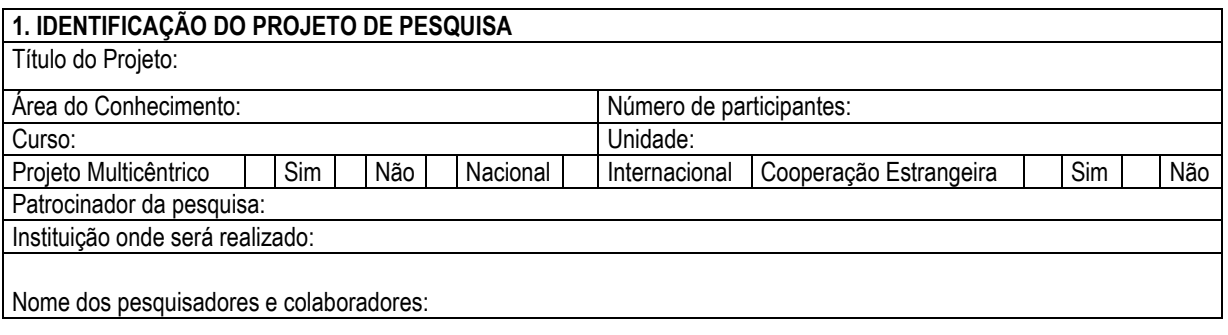

Seu filho **(e/ou menor sob sua guarda)** está sendo está sendo convidado (a) para participar do projeto de pesquisa acima identificado. O documento abaixo contém todas as informações necessárias sobre a pesquisa que estamos fazendo. Sua autorização para que ele participe neste estudo será de muita importância para nós, mas, se retirar sua autorização, a qualquer momento, isso não lhes causará nenhum prejuízo.

#### **2. IDENTIFICAÇÃO DO PARTICIPANTE DA PESQUISA E/OU DO RESPONSÁVEL** Nome do Menor: Sexo: Sexo: Sexo: Sexo: Sexo: Sexo: Sexo: Sexo: Sexo: Sexo: Sexo: Sexo: Sexo: Sexo: Sexo: Sexo: Sexo: Sexo: Sexo: Sexo: Sexo: Sexo: Sexo: Sexo: Sexo: Sexo: Sexo: Sexo: Sexo: Sexo: Sexo: Sexo: Sexo: Sexo: Sex Nacionalidade: Estado Civil: Estado Civil: Profissão: RG: CPF/MF: Telefone: E-mail: Endereço:

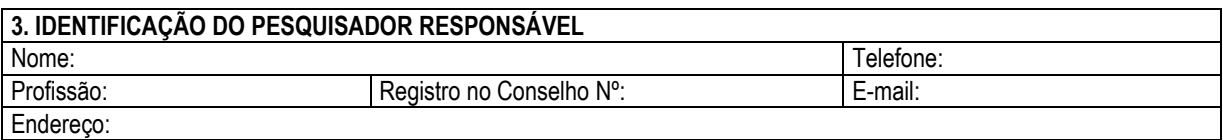

Eu, responsável pelo menor acima identificado, após receber informações e esclarecimento sobre este projeto de pesquisa, autorizo, de livre e espontânea vontade, sua participação como voluntário(a) e estou ciente:

#### **1. Da justificativa e dos objetivos para realização desta pesquisa.**

O interesse em desenvolver está pesquisa originou-se da força de vontade de inovar e buscar novas estratégias para a eficácia do Ensino de Ciências, utilizando como ferramenta metodológica o software *Scratch*.

O trabalho tem como Objetivo principal: verificar como o desenvolvimento de jogos educativos digitais, através do *software Scratch* pode contribuir no processo de ensino e aprendizagem de conteúdos de Ciências, no oitavo ano do Ensino Funda/mental.

Para alcançar o objetivo geral forma traçados os seguintes objetivos específicos:

- a) Ampliar os conhecimentos dos participantes da pesquisa quanto ao uso das TIC no espaço escolar.
- b) Verificar se o desenvolvimento de jogos educativos digitais pode contribuir para o ensino e aprendizagem do conteúdo de Ciências, no oitavo, ano do Ensino Fundamental.
- c) Desenvolver jogos digitais educativos, utilizando o *software Scratch*, como ferramenta de apoio pedagógico no ensino de Ciências, no oitavo ano do Ensino Fundamental.
- d) Investigar as opiniões dos discentes sobre o uso das tecnologias digitais nas aulas de Ciências.
- e)

#### **2. Do objetivo da participação de meu filho.**

A participação do aluno é indispensável, pois a intensão do projeto de pesquisa é promover, através do desenvolvimento de jogos educativos digitais, utilizando o *software Scratch* como uma ferramenta pedagógica, que pode contribuir no processo de ensino e aprendizagem de conteúdos de Ciências, no oitavo ano do Ensino Fundamental. Além disso, proporcionar a estes alunos participantes da pesquisa o contato com metodologias diferenciadas que tornem suas aulas mais atrativas e dinâmicas.

#### **3. Do procedimento para coleta de dados.**

O procedimento para a coleta de dados se dará por meio de aplicação de questionários e analise de registros dos mesmos. A coleta será realizada pela pesquisadora, nas aulas de Ciências, no oitavo ano, na Escola Municipal de Ensino Fundamental Tancredo de Almeida Neves. Município de Xinguara-PA. O propósito do primeiro questionário é verificar o conhecimento prévios dos participantes da pesquisa quanto ao uso das TIC. E o segundo será um pós -teste referente ao primeiro questionário, com a finalidade de verificar a evolução dos conhecimentos dos alunos participantes quanto ao uso das TICs no espaço escolar. Para verificar se o desenvolvimento de jogos educativos digitais pode contribuir para o ensino e aprendizagem do conteúdo de Ciências, no oitavo ano, do Ensino Fundamental, também será utilizado dois questionários. E o último questionário objetiva fazer uma atividade reflexiva com os discentes sobre o uso das tecnologias digitais nas aulas de Ciências.

#### **4. Da utilização, armazenamento e descarte das amostras.**

Da utilização, armazenamento e descarte das amostras: os dados coletados nesta pesquisa (questionário) ficarão armazenados em pastas de arquivo e serão utilizados apenas nesta pesquisa, sob a responsabilidade dos pesquisadores no endereço acima informado, pelo período de no mínimo 5 anos.

#### **5. Dos desconfortos e dos riscos.**

Considera-se, que toda pesquisa que envolve seres humanos existe a possibilidade de risco. Sendo uma pesquisa que se enquadra na modalidade mista, abrangendo análises quantitativas e qualitativas, entende-se que a possibilidade de danos à dimensão física, psíquica, moral, intelectual, social, cultural ou espiritual do ser humano, em qualquer fase da pesquisa, seja mínima. Buscando minimizar mais a possibilidade de riscos o formulário da pesquisa será enviado previamente ao CEP da Universidade Luterana do Brasil de Canoas-RS para a aprovação de seu uso científico e, somente após seu aceite terá início a coleta de dados. Os riscos mínimos existem inerentes a quebra acidental da confidencialidade dos dados. Por isso, materiais coletados ficarão sob guarda rigorosa da pesquisadora e as informações coletadas terão exclusivamente fins de pesquisa e divulgações no meio acadêmicos e científicos, preservando o sigilo sobre a identidade dos participantes. Além disso, o sujeito envolvido na pesquisa será garantido a participação voluntaria, a privacidade e a confiabilidade das informações. Também os riscos podem relacionar-se ao desconforto pela disposição do tempo para responder os questionários ou insegurança em relação a resposta. Para evitar ou minimizar esses riscos, haverá garantia de um local reservado e confortável para responder às questões. Se existir algum desconforto em relação a algumas das perguntas dos questionários, o participante terá total liberdade de recusar a respondê-la, bem como poderá optar por interromper a pesquisa a qualquer momento.

#### **6. Dos benefícios.**

Aos alunos participantes da pesquisa esse projeto de pesquisa irá contribuir para o enriquecimento e dinamismo das práticas em sala de aula, de ciências, no sentido de melhoria na qualidade da aprendizagem do educando. Para isso, optou-se pelo uso das tecnologias digitais, no sentido de atender os anseios da sociedade contemporânea, que são educandos nativos digitais que fazem uso de recursos tecnológicos constantemente, em seu dia a dia. Diante desse contexto, a escola não pode estar alheia a esta realidade.

#### **7. Da isenção e ressarcimento de despesas.**

A participação dos alunos participantes da pesquisa é isenta de despesas e não receberão ressarcimento, porque não terão despesas na realização da pesquisa.

#### **8. Da forma de acompanhamento e assistência.**

Não se trata de pesquisa que se fará necessário acompanhamento ou assistência.

#### **9. Da liberdade de recusar, desistir ou retirar meu consentimento.**

Tenho a liberdade de recusar, desistir ou de interromper a colaboração nesta pesquisa no momento em que desejar, sem necessidade de qualquer explicação. A minha desistência não causará nenhum prejuízo à minha saúde ou bem-estar físico.

#### **10. Da garantia de sigilo e de privacidade.**

Os resultados obtidos durante este estudo serão mantidos em sigilo, mas concordo que sejam divulgados em publicações científicas, desde que meus dados pessoais não sejam mencionados.

#### **11. Da garantia de esclarecimento e informações a qualquer tempo.**

Tenho a garantia de tomar conhecimento e obter informações, a qualquer tempo, dos procedimentos e métodos utilizados neste estudo, bem como dos resultados finais, desta pesquisa. Para tanto, poderei consultar o **pesquisador responsável** Rosemery Santa Brígida Dias. Em caso de dúvidas não esclarecidas de forma adequada pelo(s) pesquisador(es), de discordância com os procedimentos, ou de irregularidades de natureza ética poderei ainda contatar o **Comitê de Ética em Pesquisa em Seres Humanos da Ulbra Canoas (RS),** com endereço na Rua Farroupilha, 8.001 – Prédio 14 – Sala 224, Bairro São José, CEP 92425-900 - telefone (51) 3477-9217, e-mai[l comitedeetica@ulbra.br.](mailto:comitedeetica@ulbra.br)

Declaro que obtive todas as informações necessárias e esclarecimento quanto às dúvidas por mim apresentadas e, por estar de acordo, assino o presente documento em duas vias de igual conteúdo e forma, ficando uma em minha posse.

\_\_\_\_\_\_\_\_\_\_\_\_\_( ), \_\_\_\_\_ de \_\_\_\_\_\_\_\_\_\_\_\_ de \_\_\_\_\_\_.

**\_\_\_\_\_\_\_\_\_\_\_\_\_\_\_\_\_\_\_\_\_\_\_\_\_\_\_\_\_\_\_\_\_\_\_\_\_\_\_\_\_\_\_\_\_** \_\_\_\_\_\_\_\_\_\_\_\_\_\_\_\_\_\_\_\_\_\_\_\_\_\_\_\_\_\_\_\_\_

 **Participante da Pesquisa Responsável pelo Participante da Pesquisa** 

**\_\_\_\_\_\_\_\_\_\_\_\_\_\_\_\_\_\_\_\_\_\_\_\_\_\_\_\_\_\_\_\_\_ Pesquisador Responsável pelo Projeto**
## **APÊNDICE B – MODELO DO TERMO DE ASSENTIMENTO LIVRE E ESCLARECIDO**

#### **TERMO DE ASSENTIMENTO LIVRE E ESCLARECIDO (PARA MENORES DE 12 a 18 ANOS - Resolução 466/12)**

*OBS.: Este Termo de Assentimento do menor de 12 a 18 anos não elimina a necessidade da elaboração de um Termo de Consentimento Livre e Esclarecido que deve ser assinado pelo responsável ou representante legal do menor.* 

Convidamos você, após autorização dos seus pais [ou dos responsáveis legais], para participar como voluntário (a) da pesquisa: **Desenvolvimento de jogos digitais: Possibilidades de Ensino e Aprendizagem em Ciências, no Ensino Fundamental, através do uso do software scratch**. Esta pesquisa é da responsabilidade da pesquisadora (nome, enderenço, e e-mail) e está sob a orientação de:\_\_\_\_\_\_\_\_\_\_, telefone\_\_\_\_\_, e-mail\_\_\_\_\_.

Este Termo de Consentimento pode conter informações que você não entenda. Caso haja alguma dúvida, pergunte à pessoa que está lhe entrevistando para que esteja bem esclarecido (a) sobre sua participação na pesquisa. Você não terá nenhum custo, nem receberá qualquer pagamento para participar. Você será esclarecido(a) sobre qualquer aspecto que desejar e estará livre para participar ou recusar-se. Após ler as informações a seguir, caso aceite participar do estudo, assine ao final deste documento, que está em duas vias. Uma delas é para ser entregue aos seus pais para guardar e a outra é do pesquisador responsável. Caso não aceite participar, não haverá nenhum problema se desistir, é um direito seu. Para participar deste estudo, o responsável por você deverá autorizar e assinar um Termo de Consentimento, podendo retirar esse consentimento ou interromper a sua participação a qualquer momento, sem nenhum prejuízo.

#### **INFORMAÇÕES SOBRE A PESQUISA:**

Esta pesquisa tem como objetivo verificar como o desenvolvimento de jogos educativos digitais, através do software *Scratch* pode contribuir no processo de ensino e aprendizagem de conteúdos de Ciências, no oitavo ano do Ensino Fundamental. E para alcançar o objetivo geral foram traçados os seguintes objetivos específicos: ampliar os conhecimentos dos participantes da pesquisa quanto ao uso das TIC no espaço escolar, verificar se o desenvolvimento de jogos educativos digitais pode contribuir para o ensino e aprendizagem do conteúdo de Ciências, desenvolver jogos digitais educativos, utilizando software Scratch, como ferramenta de apoio pedagógico no ensino de Ciências, e investigar as opiniões dos discentes sobre o uso das tecnologias digitais nas aulas de Ciências. O procedimento para a coleta de dados se dará por meio de aplicação de questionários e análise de registros dos mesmos. A coleta será realizada pela pesquisadora, nas aulas de Ciências, no oitavo ano, na Escola Municipal de Ensino Fundamental Tancredo de Almeida Neves. Município de Xinguara-PA. O período inicial da pesquisa será após a liberação do Projeto de pesquisa pelo CEP da Universidade Luterana do Brasil de Canoas-RS e a execução da pesquisa ocorrerá durante o ano letivo em curso.

Dos riscos direto. Considera-se, que toda pesquisa que envolve seres humanos existe a possibilidade de risco. Sendo uma pesquisa que se enquadra na modalidade mista, abrangendo análises quantitativas e qualitativas, entende-se que a possibilidade de danos à dimensão física, psíquica, moral, intelectual, social, cultural ou espiritual do ser humano, em qualquer fase da pesquisa, seja mínima. Buscando minimizar mais a possibilidade de riscos o formulário da pesquisa será enviado previamente ao CEP da Universidade Luterana do Brasil de Canoas-RS para a aprovação de seu uso científico e, somente após seu aceite terá início a coleta de dados. Os riscos mínimos existem inerentes a quebra acidental da confidencialidade dos dados. Por isso, materiais coletados ficarão sob a guarda rigorosa da pesquisadora e as informações coletadas terão exclusivamente fins de pesquisa e divulgações nos meios acadêmicos e científicos, preservando o sigilo sobre a identidade dos participantes. Além disso, o sujeito envolvido na pesquisa será garantido a participação voluntaria, a privacidade e a confiabilidade das informações. Também os riscos podem relacionar-se ao desconforto pela disposição do tempo para responder os questionários ou insegurança em relação a resposta. Para evitar ou minimizar esses riscos, haverá garantia de um local reservado e confortável para responder às questões. Se existir algum desconforto em relação a algumas das perguntas dos questionários, o participante terá total liberdade de recusar a respondê-la, bem como poderá optar por interromper a pesquisa a qualquer momento.

 O benefício para os alunos participantes da pesquisa será o enriquecimento e dinamismo das práticas em sala de aula, de ciências, no sentido de melhoria na qualidade da aprendizagem do educando, através do desenvolvimento de jogos educativos utilizando o software Scratch.

As informações desta pesquisa serão confidenciais e serão divulgadas apenas em eventos ou publicações científicas, não havendo identificação dos voluntários, a não ser entre os responsáveis pelo estudo, sendo assegurado o sigilo sobre a sua participação. Os dados coletados nesta pesquisa (gravações? Entrevistas? Fotos? Filmagens? etc.) ficarão armazenados em (pastas de arquivo? Computador pessoal?), sob a responsabilidade do (pesquisador? Orientador?), no endereço (acima informado ou colocar o endereço do local), pelo período de no mínimo 5 anos. Nem você e nem seus pais [ou responsáveis legais] pagarão nada para você participar desta pesquisa. Se houver necessidade, as despesas para a sua participação e de seus pais serão assumidas ou ressarcidas pelos pesquisadores. Fica também garantida indenização em casos de danos, comprovadamente decorrentes da sua participação na pesquisa, conforme decisão judicial ou extrajudicial.

Este documento passou pela aprovação do Comitê de Ética em Pesquisa Envolvendo Seres Humanos que está no endereço: **Av. Farroupilha, nº 8.001 – prédio 14, sala 224 – Bairro: São José – Canoas/RS, CEP: 92425-900, Tel.: (51) 3477-9217 – e-mail[: comitedeetica@ulbra.br.](mailto:comitedeetica@ulbra.br)**

> \_\_\_\_\_\_\_\_\_\_\_\_\_\_\_\_\_\_\_\_\_\_\_\_\_\_\_\_\_\_\_\_\_\_\_\_\_\_\_\_\_\_\_\_\_\_\_\_\_\_\_\_\_\_\_\_\_\_\_\_\_\_\_\_ Assinatura do pesquisador (a)

#### **ASSENTIMENTO DO MENOR DE IDADE EM PARTICIPAR COMO VOLUNTÁRIO**

Eu, \_\_\_\_\_\_\_\_\_\_\_\_\_\_\_\_\_\_\_\_\_\_\_\_\_\_\_\_\_\_\_\_\_\_\_\_\_, portador (a) do documento de Identidade \_\_\_\_\_\_\_\_\_\_\_\_\_\_\_\_\_\_\_\_ (se já tiver documento), abaixo assinado, concordo em participar do estudo: **Desenvolvimento de jogos digitais: Possibilidades de Ensino e Aprendizagem em Ciências, no Ensino Fundamental, através do uso do software scratch**, como voluntário (a). Fui informado (a) e esclarecido (a) pelo (a) pesquisador (a) sobre a pesquisa, o que vai ser feito, assim como os possíveis riscos e benefícios que podem acontecer com a minha participação. Foi-me garantido que posso desistir de participar a qualquer momento, sem que eu ou meus pais precisemos pagar nada. Local e data

Assinatura do  $(da)$  menor:

# **APÊNDICE C – MODELO DO QUESTIONÁRIO DE VERIFICAÇÃO DOS CONHECIMENTOS PRÉVIOS QUANTO AO USO DAS TECNOLOGIAS DIGITAIS.**

Questionário 1 – Verificar os conhecimentos dos participantes da pesquisa quanto ao uso das TIC no espaço escolar e no seu cotidiano.

Perfil pessoal

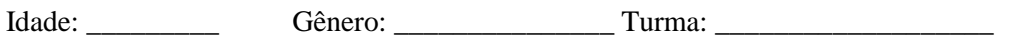

01.Você utiliza algum tipo de recurso tecnológico de informação e comunicação no seu dia a dia?

( ) Não

( ) Sim. Computador

( ) Sim. Celular.

02.Você usa em qual espaço?

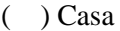

( ) Escola ( ) Com os amigos

03.Você já participou de alguma proposta educativa que envolvesse o uso da tecnologia em sala de aula?

( ) Não

 $($ ) Sim. Descreva brevemente:

04.tempo em média por dia você permanece conectado?

( ) Menos de uma hora; ( ) Mais de uma hora; ( ) Mais de três horas;

( ) Passo o dia todo conectado (pelo celular por exemplo).

05.Quais as formas que você utiliza para se conectar à internet? Pode assinalar mais de uma opção.

\_\_\_\_\_\_\_\_\_\_\_\_\_\_\_\_\_\_\_\_\_\_\_\_\_\_\_\_\_\_\_\_\_\_\_\_\_\_\_\_\_\_\_\_\_\_\_\_\_\_\_\_\_\_\_\_\_\_\_\_\_\_\_\_\_\_\_\_\_\_\_\_\_\_

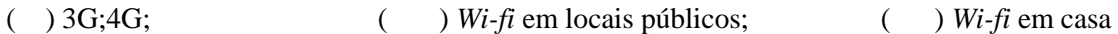

( ) *Wi-fi* na escola ( ) Laboratório de informática na escola

06.Qual a ferramenta que você mais utiliza para se conectar?

( ) Computador/notebook; ( ) Smartphone/tablet.

07. Sua escola tem Laboratório de Informática?

146

( ) Sim; ( ) Não.

08.O uso do laboratório de informática da escola é constante pelos professores?

( ) Sim; ( ) Não. ( ) Não se aplica, pois a escola não tem laboratório de informática

09.Como você classificaria seus conhecimentos em tecnologias digitais?

( ) Básicos ( ) Intermediários ( ) Avançados

10.Você utiliza a internet como ferramenta auxiliar nos estudos?

( ) Não;

 $($ ) Sim. De que forma?

11.Você acredita que o uso da internet e de aplicativos podem contribuir para a aprendizagem dos conteúdos de Ciências?

( ) Sim ( ) Não ( ) Talvez

12.Você faz ou já fez uso de algum jogo digital/eletrônico?

( ) Não ( ) Sim. Quais? Descreva-os?

\_\_\_\_\_\_\_\_\_\_\_\_\_\_\_\_\_\_\_\_\_\_\_\_\_\_\_\_\_\_\_

13.Qual a sua percepção acerca de jogos educativos para o ensino de Ciências?

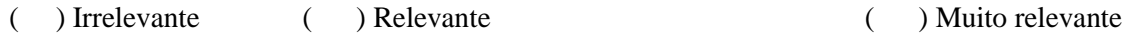

14.Algum professor já utilizou a internet ou recursos eletrônicos em sala de aula, para facilitar o processo de aprendizagem dos conteúdos?

( ) Sim ( ) Não ( ) Às vezes ( ) Nunca

15.Na sua percepção, as tecnologias podem complementar o trabalho do professor?

( ) Sim ( ) Não ( ) Às vezes

# **APÊNDICE D – MODELO DO QUESTIONÁRIO PÓS ATIVIDADE**

Questionário 2 – Verificar os conhecimentos e percepções dos participantes da pesquisa em relação ao desenvolvimento de jogos educativos digitais, através do *software scratch,* no processo de ensino e aprendizagem de conteúdos de Ciências.

Perfil pessoal

Idade: Gênero: Turma: Z

1.Marque a alternativa que indica o grau de dificuldade em utilizar o *scratch* para a construção de jogos no ensino de Ciências?

( ) Nenhum ( ) Baixo ( ) Médio ( ) Elevado

2. Marque o nível de satisfação em utilizar o *scratch* como uma ferramenta de apoio pedagógico no ensino de Ciências?

( ) Muito insatisfeito ( ) Insatisfeito ( ) Parcialmente satisfeito ( ) Satisfeito ( ) Muito satisfeito.

3.A metodologia de desenvolvimento de jogos digitais, no *scratch*, foi interessante para o ensino e aprendizagem dos conteúdos de Ciências?

( ) Sim ( ) Não ( ) Foi indiferente

4.Você compreendeu os conteúdos curriculares com mais eficácia por meio do *software scratch*?

( ) Sim ( ) Não ( ) Um pouco

Questão 5- Como você classificaria o uso das tecnologias digitais no ensino de Ciências?

( ) Ruim ( ) Regular ( ) Bom ( ) Excelente

6. Na sua percepção, os conteúdos curriculares expostos por meio das tecnologias digitais facilitaram mais a aprendizagem, comparado ao método tradicional de ensinar Ciências?

( ) Sim ( ) Não ( ) Às vezes

7.As aulas de Ciências tornaram -se mais atrativas mediadas por meio das tecnologias digitais?

( ) Sim ( ) Não ( ) Não houve diferença.

8. Você gostou das aulas de Ciências com o uso de tecnologias digitais?

( ) Sim ( ) Não ( ) Não houve mudanças

9.Em relação ao uso de jogos educativos digitais nas aulas de Ciências, qual sua compreensão?

( ) Um recurso que pode ajudar no ensino-aprendizagem

( ) Serve apenas para brincar/descontrai

( ) Não serve para o processo de ensino

10. A aprendizagem dos conteúdos de Ciências ficou mais fácil com a ajuda das tecnologias digitais?

( ) Sim ( ) Não ( ) Um pouco

11. Na sua concepção o *software scratch* chamou a atenção dos alunos?

( ) Sim ( ) Não ( ) Um pouco

12.Qual a sua opinião sobre o uso das tecnologias digitais nas aulas de Ciências?

13. Você gostou de aprender Ciências através da ferramenta *scratch*? Justifique sua resposta.

14.Como você avalia as aulas utilizando o *scratch*? Deixe suas impressões.

15. Como você avalia a construção do seu jogo? Deixe suas impressões.

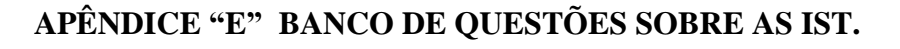

INFECÇÕES SEXUALMENTE TRANSMISSÍVEIS – IST.

### **Unidade temática**: Vida e Evolução

**Habilidades**: (EF08CI10) Identificar os principais sintomas, modos de transmissão e tratamento de algumas Infecções Sexualmente Transmissíveis- IST.

**OBJETOS DE CONHECIMENTO**: Sexualidade.

**SUGESTÕES PEDAGÓGICAS**- - Conhecer modos de transmissão e prevenção de doenças contagiosas, particularmente as (ISTs), adotando hábitos saudáveis para a promoção da saúde.

Banco de questões selecionadas para o terceiro jogo: " QUIZ DE PERGUNTAS E RESPOSTAS SOBRE AS IST.

Grupo "F"

**CARD** 

De olho na BNCC! • **EF08CI10** "Identificar os principais sintomas, modos de transmissão e tratamento de algumas DST (com ênfase na AIDS), e discutir estratégias e métodos de prevenção. "

1-Qual o nome da IST que durante a gestação passa para o feto e apresenta-se em três fases conhecidas como fase primaria, secundaria e terciaria.

- A) Sífilis
- B) AIDS
- C) Hepatite C

2- A gonorreia, também chamada de blenorragia, é uma doença sexualmente transmissível que atinge o trato urogenital. Essa doença é causada por uma bactéria denominada de:

- A) Treponema pallidum.
- B) Neisseria gonorrhoeae.
- C) Chlamydia trachomati.

3- As doenças sexualmente transmissíveis podem ser causadas por diferentes agentes, tais como fungos, vírus, bactérias e protozoários. Entre as doenças, diga a única que é causada por um protozoário.

A) Aids.

- B) Tricomoníase.
- C) Hepatite.

4- Qual IST é causada pelo agente etiológico Treponema pallidum?

A) Aids

B) Tricomoníase.

C) Sífilis

5- O HIV é um vírus causador da AIDS. Essa doença ataca o sistema imunológico, deixando a pessoa mais suscetível as doenças oportunistas. As células mais atingidas por esse vírus são:

A) Linfócito T

B) Macrófago

C) Plaquetas

6- Portadores do vírus HIV podem doar sangue?

 A) Sim, não existe possibilidade da transmissão do vírus HIV através de transfusão sanguínea.

B) Sim, em até 6 meses após a infecção.

C) Não, pois através da transfusão sanguínea é possível contrair o vírus do HIV.

### **Banco de questões selecionadas para o quarto jogo: "QUIZ IST: CONHECER PARA SE PROTEGER"**

GRUPO "B"

.

1- Quais doenças são consideradas IST?

A) Sífilis

B) Aids

C) Todas estão corretas

2- Você sabe que alguém tem uma IST quando?

A) A pessoa apresenta pequenas feridas nos órgãos genitais.

B) A pessoa tem coceira.

C) Não há como saber, só fazendo um teste.

3- Qual o nome da bactéria causadora da sífilis?

A) *Treponema pallidum.* 

B) *Mycobacterium sifilis* 

C) *Neisseria gonorhea*

4- As doenças sexualmente transmissíveis podem ser causadas por diferentes agentes, tais como fungos, vírus, bactérias e protozoários. Entre as doenças, diga a única que é causada por um protozoário.?

- A) AIDS.
- B) Tricomoníase.
- D) Hepatite
- 5- A gonorreia, também chamada de blenorragia, é uma doença sexualmente transmissível que atinge o trato urogenital. Essa doença é causada por uma bactéria denominada de:
- A) *Treponema pallidum.*
- B) *Neisseria gonorrhoeae*
- C) *Chlamydia trachomati.*

Banco de questões selecionadas para o quinto jogo: "QUIZ SOBRE A SINDROME DA IMUNODEFICIÊNCIA ADQUIRIDA – AIDS "

### GRUPO "C"

As Infecções Sexualmente Transmissíveis (IST), dentre elas o HIV / AIDS é causada por um vírus. Para que você saiba exatamente como se proteger contra a doença e também como lidar com pessoas portadoras do HIV, diminuindo assim o risco de contaminação.

#### Conheça **"COMO PEGA E COMO NÃO PEGA AIDS":**

1- Talheres?

a= Assim se Pega

b= Assim não se Pega

2-Abraço e aperto de mão?

- a= Assim se Pega
- b= Assim não Se Pega
- 3-Picada de inseto?
- a= Assim se Pega
- b= Assim não Se Pega

4- Mãe com HIV para o seu filho, durante a gestação, na hora do parto ou na amamentação?

a= Assim se Pega

- b= Assim não se Pega
- 5-Sabonete/Toalha/Lençóis?
- a= Assim se Pega
- b= Assim não Se Pega

## **APÊNDICE "F" – BANCO DE QUESTES SOBRE OS SISTEMAS REPRODUTORES MASCULINOS E FEMENINOS.**

## **CONHECIMENTO:** SISTEMA REPRODUTOR MASCULINO E FEMENINO.

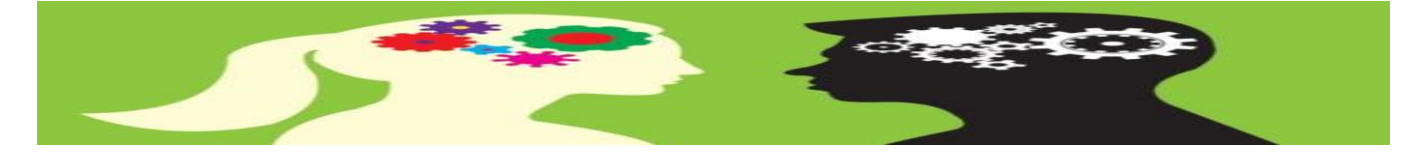

**Unidade temática**: Vida e Evolução **Habilidades**: (EF08CI07) Comparar diferentes processos reprodutivos em plantas e animais em relação aos mecanismos adaptativos e evolutivos. **OBJETOS DE CONHECIMENTOS**: Mecanismos reprodutivos: "sistemas reprodutores

masculino e feminino ". **SUGESTÕES PEDAGÓGICAS**- Conhecer e compreender a organização básica do sistema genital masculino e feminino.

Banco de questões selecionadas para o primeiro jogo: " Sistema Reprodutor Masculino: Funções e órgãos e mais!

Grupo " D"

1- Observe a figura do "sistema reprodutor masculino" e preencha os retângulos corretamente com os nomes das estruturas

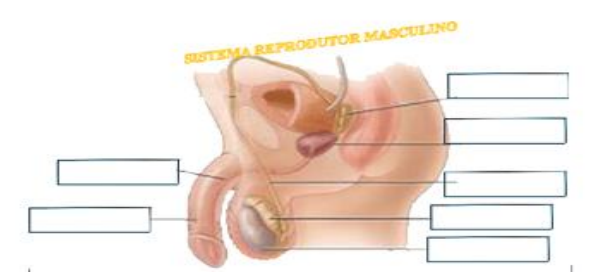

anatômicas representada no quadro ao lado.

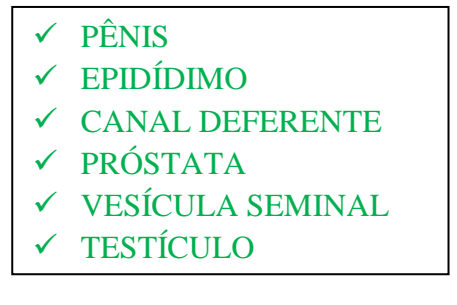

2-Complete o quadro fazendo um resumo das características e funções de cada órgão do sistema.

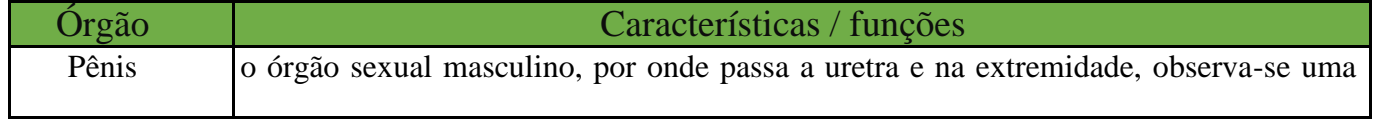

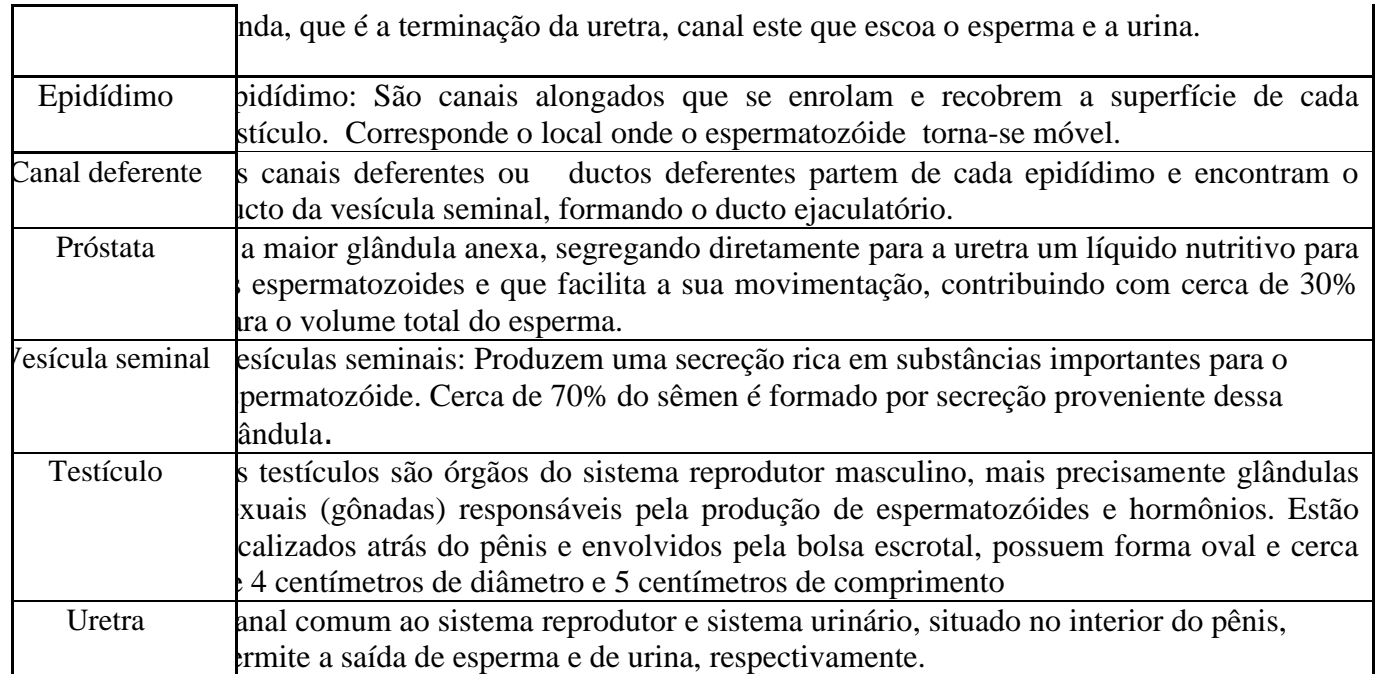

Banco de questões selecionadas para o segundo jogo: " Sistema Reprodutor Feminino": Funções e órgãos.

Grupo " A"

1 Observe a figura do "sistema reprodutor feminino" e preencha os retângulos corretamente com os nomes das estruturas

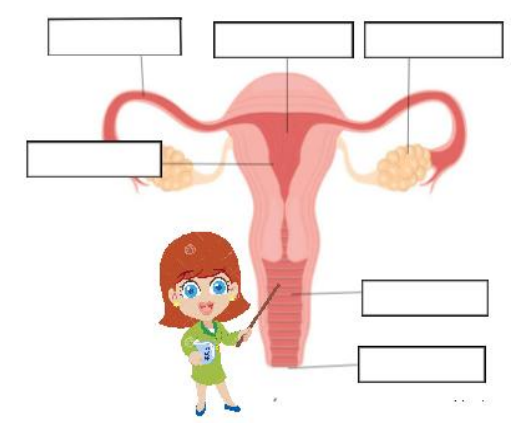

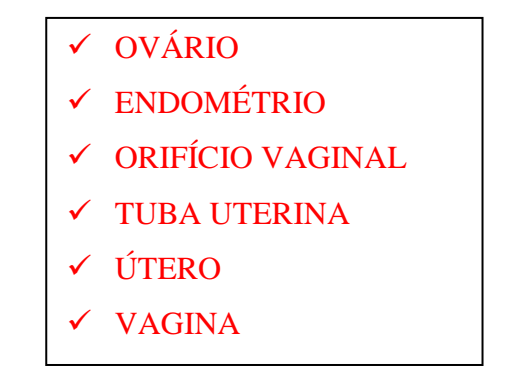

anatômicas representada no quadro ao lado.

2-Complete o quadro fazendo um resumo das características e funções de cada órgão do sistema.

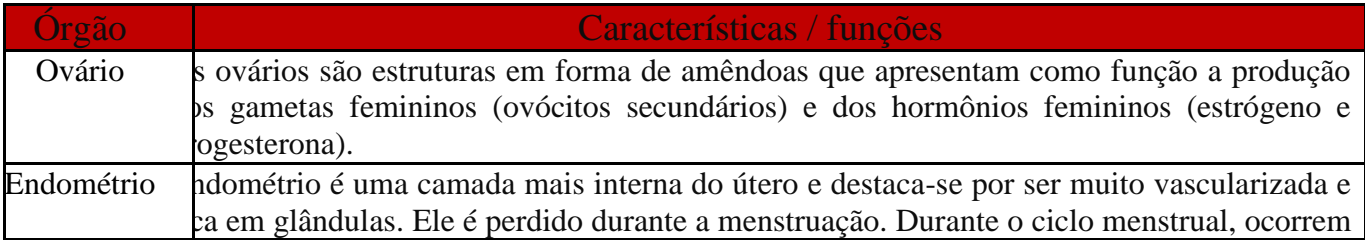

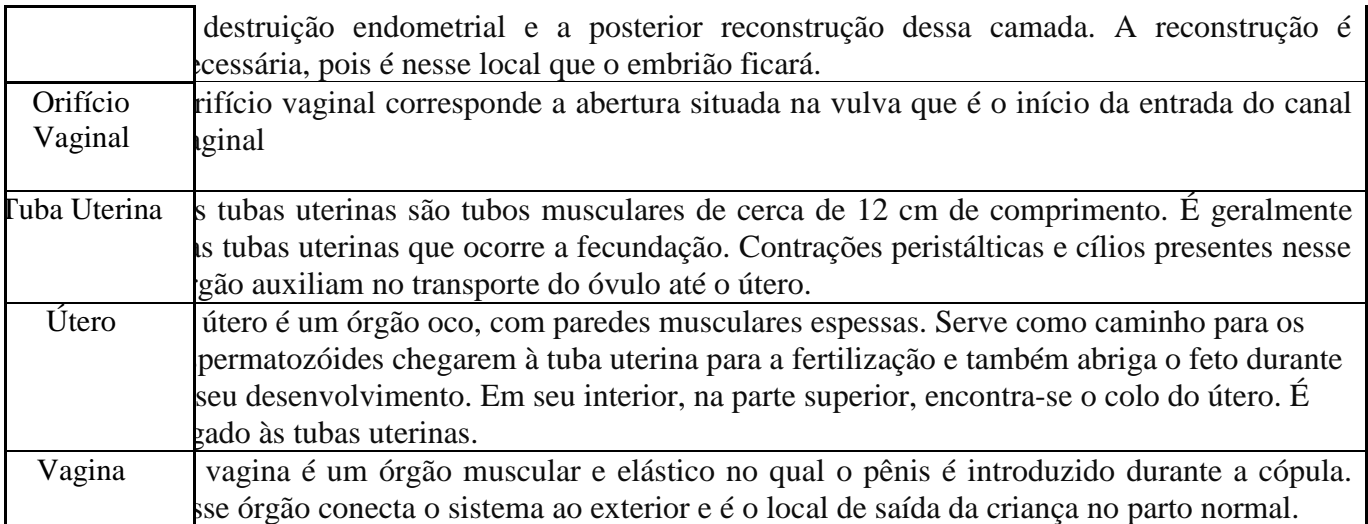

Banco de questões selecionadas para o sexto jogo: " Quiz sobre o Sistema Reprodutor

Masculino".

Grupo " E "

- 1- Os testículos têm como função...
- a) Armazenar os espermatozoides
- b) Produzir espermatozoides e hormonas sexuais
- c) Produzir óvulos (ovócitos) e hormonas sexuais.
	- 2- Os canais deferentes são órgãos que ....
- a) Conduzem espermatozoides e urina através do pénis.
- b) Conduzem espermatozoides do epidídimo à uretra
- c) Armazenam urina durante algum tempo.

3- Na micção, o percurso realizado pelos espermatozoides dentro dos rapazes é ...

- a) Testículos, epidídimos, canal deferente e uretra
- b) Próstata, epidídimos, canal deferente e uretra
- c) Testículos, canal deferente e uretra.

4- No homem, a uretra é um órgão ...

- a) Comum aos sistemas reprodutor e urinário.
- b) Que apenas conduz esperma para o exterior
- c) Que liga os testículos aos canais deferentes.
	- 5- Os órgãos externos do sistema reprodutor masculino são ....

a) O pênis e a uretra.

b) Os testículos e o escroto.

c) O pénis e o escroto.